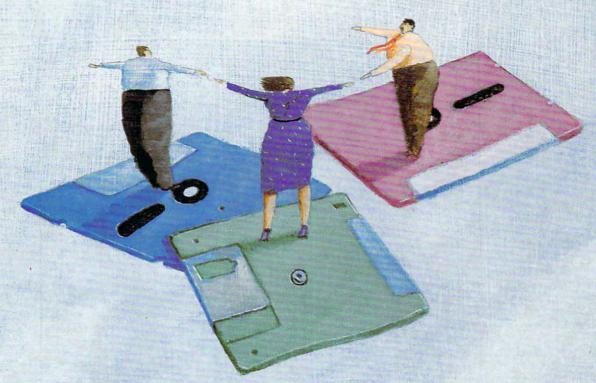

# ONE MAN'S WORK DISK

MAKE YOUR COMPUTING SESSIONS MORE EFFICIENT BY CREATING YOUR OWN CUSTOMIZED WORK DISKS.

BY DON RADLER

ver time, most computer users develop a collection of utilities that they find themselves using over and over again. Out of all the programs in a collection, these favorites are the ones that rise to the surface.

Usually, these gems reside on several different disks, arranged in whatever order seemed suitable at the time they were first saved. You have to remember where each one is, refer constantly to some master list, or load and list disk directories like mad in search of exactly the right program for this or that need. Then you have to recall whether program A is compatible with program B or just try it and see. As often as not, the computer locks up.

When I retired a few years ago, I started playing around with a 64. Through the dealer who sold me the machine, I bought someone's collection of several hundred programs on disk. There were utilities, applications, games, and a slew of unidentified—and for quite a while, unidentifiable—programs.

There was no documentation of any kind. The only way I could learn anything about the programs was to load 'em, run 'em, and list 'em. Painfully, bit by bit, I became familiar with the 64. For many people, to know it is to love it. I proved to be one of those people.

Like most people, I learned about the PRINT statement first. As something of a nut about color and composition, I modified the screens on most BASIC programs to make them satisfy my eye. I played with screen color, border color, POKEs, and so on. I started reading COMPUTE's Gazette, which became my only tutorial. And I began typing in the programs it published.

Then I had a stroke of luck: The local library sold off its holding of back issues of Gazette at ten cents a copy. I took advantage of that bonanza without hesitation, buying up the complete caboodle. It started with the February 1984 issue and ran slightly beyond the first issue I had bought on the newsstand. With those and my current subscription, I now have every issue from early 1984 to the present, with the exception of June 1989, which is unaccountably missing. (If anyone has one to spare. I'd love to have that issue. The issues before January of 1984 would be of historical value, but are probably too much to hope for.)

And I kept on typing in programs.

I've Got To Get Organized

Soon I had a truly formidable collection of programs on disk and a crying need to get organized. I was beginning to sell some articles and programs to magazines, so I needed to

make my programming sessions more efficient. This meant upgrading all my work disks, but especially the one I still keep in the front of the first disk case, the one I use all the time.

Many necessary utilities are stored on this disk, including Gazette's MLX and The Automatic Proofreader. Also stored are supporting utilities for those data-entry programs, which I'll discuss later in this article.

As I discovered new programs and learned more about using them, my work disk changed. As I added new programs, I deleted others. Today, my work disk doesn't look at all like the disk it was even a year ago—and it's

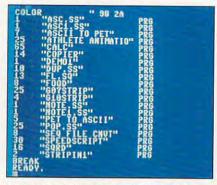

Alphabetical directories are a big help.

| STARTIN                                                                                                    |                                                          |                                           |                 |                                         |                                                                                                    |       |
|----------------------------------------------------------------------------------------------------|----------------------------------------------------------|-------------------------------------------|-----------------|-----------------------------------------|----------------------------------------------------------------------------------------------------|-------|
| PRESS:                                                                                                    | SPACE                                                    | TO PAUS                                   | SE.             | 141                                     | DT IRE                                                                                                    | BREAM |
| CCA2 D8<br>CCA6 A9<br>CCA6 A9<br>CCCBA 692<br>CCCCA 97<br>CCCCA 97<br>CCCA 97<br>CCCA 97 | 708090909040882020<br>20881922003040882020<br>4400200008 | CFF 8001000000000000000000000000000000000 | 804C881C2323503 | F82008000000000000000000000000000000000 | Section of the section of the sectio |       |

Utilities such as MLX go on every disk.

still evolving—but it does make my computing life easier and more efficient.

It's no surprise to me that many of the programs now on that much-used disk are from Gazette. I've typed in a good many programs over the years. It might be of value to other Gazette readers to see how that disk is currently organized, so here's what works for me.

### Work Disk

The first listing is Art Hunkins' Keyload from the July 1986 issue of Gazette. I use Epyx's Fast Load cartridge, which loads and runs Art's program when I hit the Commodore and Run/Stop keys simultaneously. Then I simply cursor down to the program I want and hit Return, and it loads and runs. This sequence can be repeated after I've finished with one utility and I'm ready to

use another one. (If I want to look over a listing rather than run the program immediately, I just type an L at the cursor and hit Return—the program loads and waits to be listed.)

Hunkins gets my thanks for writing a version for the Fast Load cartridge. For readers who don't use that cartridge, Art's regular version for the 64 lets you merely type LOAD "\*",8 to call up Keyload to be run or listed.

First Program

I save Keyload with the filename OKEY for alphabetizing purposes. It's the first program on most of my disk directories. It's great for use on my Sound Effects disk, calling up each sound and letting me hear it just by cursoring to the effect and hitting Return. It's really handy at the top of my Household Helpers disk, running First Aid (October 1984), Monthly Calendar (March 1989), or Speed Reader (February 1984) when I cursor to it and hit Return.

### Save the Monitor

After Keyload, the next program on my work disk is Monitor Blackout. This program was printed in a Gazette "Feedback" column (March 1989). If you think you might be pulled away from the computer for a while, it pays to run this short utility at the start of the session to protect your monitor's screen from burned-in characters. If you don't touch your keyboard after a predetermined length of time, the program blanks the screen to the border color. As soon as you hit any key, the screen returns to normal.

Copy This Disk

Then there's C64 Fast Copy, a disk copier from Kracker Jax that's the smoothest I've tried. It's worth using in place of the disk copier on the Fast Load cartridge. This takes nothing away from Fast Load. I use it all the time to copy, scratch, lock, unlock, and rename individual files, but not to copy a disk. In fact, for formatting a disk and copying or scratching batches of files, I use "none of the above" and switch to my Fast Hack 'Em disk from Basement Boys Software. But its disk copier doesn't match C64 Fast Copy either.

Alphabetical Order

I keep disk directories alphabetized. This makes finding programs easier and speeds up the cataloging process with the disk-management program I use, which takes input from directories. The best program that I've found for this is a Gazette program called Disk Directory Sort by N.A. Marshall (March 1985). Although the program is short (35 lines), it runs too slowly for my

WORLD'S LOWEST PRICE FOR AMIGA 500! TENEX Introduces: Car Commodore AMIGA

Amiga 500 Computer

Basic Package

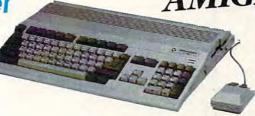

# Plus 3 Great Value Packages!

### TENEX Bonus Pack

- Amiga 500 Basic Package
- •Software Bundle #1
- •TV Adapter

\$364.85 Total at Reg. Price \$339.95 Low TENEX Package Price You Save \$24.90 More!

### **TENEX Power Pack**

- Amiga 500 Basic Package
- •Software Bundle #1 •Software Bundle #2 & Joystick
- •TV Adapter
- •TENEX 500 Memory Expansion

Total at Reg. Price \$399.95 Low TENEX Package Price You Save \$70.75 More!

### TENEX Super Graphics Pack

- Amiga 500 Basic Package
- Amiga 1084S Stereo Monitor
- •Software Bundle #1
- •Software Bundle #2 & Joystick
- •TENEX 500 Memory Expansion

Total at Reg. Price \$669.00 Low TENEX Package Price You Save \$54.80 More!

> Commodore 64 Computer

> > Only

Commodore 1541 II

Disk Drive

Only

\$169<sup>95</sup>

## Commodore-Ready Printer from Star At An Incredible Price!

\$119<sup>95</sup>

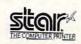

Dust cover

Enjoy near-letter quality at 36 cps and highspeed draft at 144 cps. Features the new paper parking function and convenient front panel controls. Includes four built-in fonts and over 20 typestyles. This is the Commodore-ready version of the NX-1000. Just plug it in and start printing—no additional interfaces or cables required

NX-1000C Printer Ribbon (NX-1000C)

Sug. Retail \$299.00 75060 \$179.95 75471 \$5.95 \$8.95

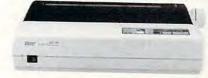

### OTHER STAR PRINTERS

NX-1001 Multi-Font 90895 \$139.95 NX-2420 Rainbow A51047 \$284.95 NX-1020 Rainbow A51027 \$179.95 LaserPrinter 4 A57934 \$799.00

Don't miss out on the lowest prices on the Amiga 500, plus a full line of Commodore and Amiga hardware, software, and accessories. Call today to receive your FREE catalog with the greatest prices on the most popular hardware and software!

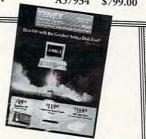

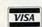

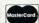

Shipping, Handling, Insurance

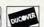

\$5.95

Order Amount less than \$19.99 \$20.00-\$39.99

\$40.00-\$74.99 \$6.95 \$75.00-\$99.99 \$7.95 \$100.00-\$149.99 \$9.95 \$150.00-\$299.99 \$10.95 \$300.00-\$499.00 \$12.95 \$500.00-\$699.99 \$19.95 \$700.00-\$999.99 \$27.95 \$1000 & Over 2.8% of Order

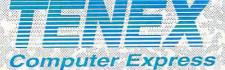

56800 Magnetic Drive Mishawaka, IN 46545 (219)259-7051 FAX (219)259-0300 We gladly accept mail orders! Circle Reader Service Number 170

Order Today! Call 1-800-PROMPT-1 (1-800-776-6781)

COMMODORE 64 and COMMODORE 128 are registered trademarks of Commodore Electronics, Ltd. AMIGA is a registered trademark of Commodore Amiga Inc., NOTE: Due to publishing lead-times, product prices and specifications are subject to change without notice. \*APO, FPO, AK, HI, CN, VI, GU, and foreign on enterprise and subject to additions shapping 1 and 1 and 1 an

taste. I compiled it with Blitz!, and now it moves right along. I can recommend the compiled version to anyone.

### More Utilities

Next is Lou Sander's Disk Name/ID Changer, a public domain offering from the Tip Master himself. This program changes headers and ID's with a minimum of fuss and, so far, with no alitches.

If you have one program and want to add a subroutine or other code without having to type the program in again, then you need a good merge program to combine the two. The merge program I use is by G.A. Pearce, and it comes from an old Transactor Disk, volume 5, number 2. The program is hassle-free, and it works with Fast Load and/or with the K-prefix utilities mentioned below. The only true merge program I found in Gazette was Disk Merge (January 1985), but it was painfully slow.

Another great program is Randy Thompson's BSAVE Notepad from the April 1988 issue of Gazette. This supremely handy program lets you jot notes to disk at any time. When you run the program, it prints the most recent note on the screen. If you change that note, it replaces the old version with the new one on the disk, You

may enter a screen of text.

Jim Butterfield's sequential file reader in "Machine Language Programming: File Handling" from the same issue is next. This program is written in machine language and, as with most of Butterfield's work, is lean, mean, and useful. As written, it reads a sequential file and prints it to the screen. With one number change in line 350, it will send its output to your printer.

Then there's Quick Print by Chuck Webb from the May 1989 issue of Gazette. With this program, you can send lines to the printer one at a time without first loading a word processor. It will also work without disturbing whatever program you have in memory. It's great for writing notes about the current program or for addressing envelopes or making labels. All it takes to activate this program is a simple SYS address call.

### **K** Utilities

If my work session is going to be one of writing or entering programs, I disable Fast Load and go to a group of utilities filed on the work disk with the initial letter K

First on the list is Brøderbund's Kwikload. I use the Kwikload-1 option (load at 36096) for compatibility with the next several programs.

First among many is Multi-Utility Wedge, Jim Klitzing's fine multifaceted PD boon to programmers. Among many other goodies, this utility gives you a directory reader that doesn't disturb BASIC programs in memory, an autonumber, renumber, and deletelines utility. It also has an instant UN-NEW command and abbreviated (two-DOS commands including SCRATCH, UNSCRATCH, RENAME. and so on. There's also a two-key screen dump to the printer. On top of all this, there's a simple text editor that loads and saves sequential files in standard ASCII or PET ASCII and can convert files from one format to the other.

For most of my writing chores I use Gazette's SpeedScript word processor. I use it especially for important or formal documents, but if I want to create a sequential file in the middle of a programming session, Jim Klitzing's text editor lets me do it. I can write a few lines; return to BASIC; and, with two keystrokes, go back into the text editor where the file sits waiting for me.

Compatible with this programming marvel (or with Fast Load if I'm not using the wedge) is Gazette's One-Touch Keywords by Mark Niggemann (June 1984). With Keywords you can use any of the letter keys in combination with either the Shift or the Commo-

Of all the titles in your disk library, there probably are several that have risen to the top to become the cream of your collection. These programs, through their speed, reliability, and ease of use, have become the workhorses that handle the bulk of your computing chores. In this month's feature article, "One Man's Work Disk," Don Radler talks about his favorites and how they make his computer time more efficient and enjoyable.

His article started me thinking about my own work disk here at COMPUTE and how it's evolved. As editor of Gazette, I need a good word processor. It probably won't come as any surprise that the first tool I put on any disk is SpeedScript, COMPUTE's own word processor. (I used it before I started working here. I typed in the original version years ago.)

SpeedScript is a relatively small program. I like that because I can store a lot of files on a disk with the word processor and keep related material together.

Whenever we write or edit anything for publication, we usually have a specific length in mind. Knowing how many words an article contains is a big help in this regard. Reviews, for example, usually run 750–1000 words. A word processor that counts words is an indispensable tool for professional writers. I modified my word

### **WHAT WORKS AT GAZETTE**

processor to include this feature with Jonathan Bell's Word Count for SpeedScript (COMPUTE!, December 1986).

When rewriting or editing, I often like to compare the original with the revised version. This is where Larry Hagney's SpeedSwap (COMPUTE, September 1991) comes in handy. It modifies SpeedScript so you can load two files into memory at once and switch between them with a keystroke. Best of all, SpeedSwap lets you cut material from one file and paste it into another. This great utility program makes SpeedScript even more useful.

Articles, program documentation, reviews, and columns are usually submitted in SpeedScript, ASCII, or Commodore ASCII, which is also known as PETSCII. If a file is in SpeedScript format, I load it into my 128, edit it, and then save it back to disk. From this point, the file must be converted to true ASCII for additional editing and typesetting on our PC-based local area network.

I can print a SpeedScript file to disk as an ASCII file, but I usually save it first and then convert it. For converting, I use Ron Carnell's Sequential File Converter for SpeedScript (COMPUTE!'s Gazette, October 1986). This handy program lets me convert from SpeedScript to ASCII or PETSCII and from PETSCII to SpeedScript.

Two other conversion programs I use are PET to ASCII by Joel Rubin and ASCII to PET by Dave Paul. Rubin's program was released in 1983, and Paul's must be nearly as old. These programs aren't fancy, but they're fast and accurate.

I upload files from my 128 to our BBS and then download them to my Gateway PC and its network. I use a terminal program that I think is called XMODEM Term. I'm not sure what it's called, where it came from, or who wrote it because there's no title or author on any of its screens. It consists of a compiled BASIC file and two machine language files. I needed XMODEM protocol because COMPUTE's old system would accept XMODEM transfers only. Other terminal programs are fancier, but this gem loads quickly and serves double duty as a sequential file reader.

After I fill a work disk, I store it away for safekeeping and create a new one. That's when I boot Ross Ouwinga's Fast File Copier (COMPUTE!'s Gazette, September 1986). I tag all the work programs I want—including Fast File Copier—and it copies them onto a new work disk.

These are the programs that work for me. I am comfortable with them. They make me more productive and my work easier. Isn't that the whole idea?

-TOM NETSEL

# GAZETTE DISKL/BRARY

# VALUE-PACKED SOFTWARE AT AFFORDABLE PRICES

All Gazette disks are menu-driven for ease of use—and they feature complete documentation. Just load and you're ready to go!

SpeedScript

\$11.95

COMPUTE Publications' most popular program ever. Powerful word processing package includes SpeedScript for the 64, SpeedScript 128, spelling checkers for both 64 and 128 versions, plus an additional dozen support programs, including mail-merge and word-count utilities.

Gazette Index

Every article and department from Gazette—July 1983 through December 1989 issues—is indexed: features, games, reviews, programming, "Bug-Swatter," "Feedback," and the other columns. Disk features pull-down menus, help screens, superfast searching/sorting capabilities, and much more.

**Best Gazette Games** 

\$9.95

\$7.95

Best dozen arcade and strategy games ever published in Gazette all on one disk. All games for Commodore 64. Titles: Crossroads II: Pandemonium, Basketball Sam & Ed, Delta War, Heat Seeker, Omicron, Powerball, Q-Bird, Trap, Arcade Volleyball, Mosaic, Power Poker, and Scorpion II.

**Gazette's Power Tools** 

\$9.95

Fourteen of the most important utilities for the 64 ever published in Gazette. For serious users. Titles: MetaBASIC, Disk Rapid Transit, Mob Maker, Ultrafont+, Quickl, Disk Editor, Basically Music, PrintScreen, 1526 PrintScreen, Fast Assembler, Smart Disassembler, Comparator, Sprint II, and Turbo Format.

The GEOS Collection

\$11.95

Gazette's best 13 programs for GEOS and GEOS 128 users. Selection includes utilities, applications, and games. Titles: Super Printer Driver, Skeet, File Saver, Help Pad, Word Count, Directory Printer, Quick Clock, SlideShow, File Retriever, Screen Dumper, Font Grabber, GeoPuzzle, and GeoConverter.

128 Classics

\$11.95

Thirteen of Gazette's best 128 programs, including utilities, games, and applications. Titles:

MetaBASIC 128, RAMDisk 128, 80-Column Disk
Sector Editor, MultiSort, Block Out, Miami Ice,
The Animals' Show, Cribbage, XPressCard, Sound
Designer, Video Slide Show, Math Graphics, and
3-D BarGrapher.

| SPECIAL OFFER!                                                                    | All 6 DISKS | FOR     | ONLY \$   | 49.95!                     | A S              | \$13.00 SAVINGS!       |
|-----------------------------------------------------------------------------------|-------------|---------|-----------|----------------------------|------------------|------------------------|
| All prices include shipping                                                       | & handling. |         | Name _    |                            |                  |                        |
| SpeedScript                                                                       |             | \$11.95 | Address   |                            |                  |                        |
| Gazette Index                                                                     |             | \$ 7.95 |           |                            |                  |                        |
| Best Gazette Games                                                                |             | \$ 9.95 | City      |                            | _ State <u>*</u> | ZIP                    |
| Gazette's Power Tools                                                             |             | \$ 9.95 | Amount    |                            | Method of        |                        |
| The GEOS Callection                                                               |             | \$11.95 | enclosed  | \$                         |                  | ☐ Check or Money Order |
| 128 Classics                                                                      |             | \$11.95 |           |                            |                  | □ VISA or MasterCard   |
| Special 6-Disk Offer                                                              |             | \$49.95 | Mail to   | Gazette Disks              |                  | (for orders over \$20) |
|                                                                                   | Subtotal    |         |           | 324 W. Wend<br>Greensboro, |                  | te. 200                |
|                                                                                   | Tax*        |         | Credit c  | ard no.                    |                  | Exp. date              |
| Outside U.S. or Co                                                                | anada**     |         | Signature | e (required)               |                  |                        |
|                                                                                   | Total       |         | Daytime   | phone number               | er               |                        |
| * Residents of North Carolina and New * ** For delivery outside the U.S. or Canad |             |         |           |                            |                  | S bank                 |

dore key to print BASIC keywords to the screen. Once you've learned the 52-word language, it speeds up writing and entering programs enormously. Now I'm spoiled—I wouldn't want to type in a program without it.

Whenever I type in a program from Gazette, I always use The Automatic Proofreader. It's a handy program that helps me avoid typing errors. These three utilities are compatible with Proofreader, which I enter after the first three are installed. I've found that these utilities, when used with Jim Klitzing's autonumbering utility, make typing Gazette programs almost fun.

**Avoid Typos** 

Whenever I type, I make errors. I do have a couple of ways to avoid the slow-downs caused by typing blunders.

I have two Cardco numeric keypads that I picked up somewhere along the line. Either one will plug into joystick port 2. On one, I pasted data-entry letters over the keys, and on the other I put the MLX keypad letters. I put Cardco's KBASIC program on the work disk, along with the sequential files it lets me create for each of these conversions. The MLX entry pad is a real timesaver, virtually wiping out the typos made by my fumbling fingers. With two keys devoted to commas, the

data entry pad almost eliminates the period-instead-of-comma hangup that plagues many data-statement entries.

Three Computers

Finally, there is Triple 64 by Feeman Ng, from the April 1985 issue of Gazette. This little (seven-line) program divides the 64's memory into three independent 12K sections, each accessible with SYS 40004 followed by the number 1, 2, or 3. Within these sections of memory, different modules of a program can be entered and tested, or three totally different programs can be tried out. It's like having three superfast 12K disk drives at your disposal and not unlike having a RAM disk. I use Hubert Cross's 64 RAMdisk from the Gazette 1988 Special Issue for several purposes, but not for ordinary programentering or programming sessions.

Triple 64 works with Kwikload and the Klitzing wedge installed. Without that combination, it works with the Fast Load cartridge enabled. In either case, it installs itself where it fits and gives you the correct SYS address to toggle it on and off.

My Way

If you'd like to try out the Gazette program-entry setups, I've found the following combinations work well for me. If

you're going to enter BASIC program listings from the magazine, run Kwikload-1, then Jim Klitzing's wedge, then Keyword, and finally Gazette's Proofreader.

When you want to type in machine language listings using MLX, run Kwikload-1 and then KBASIC (Cardco's keypad software); then call up the keypad modification for MLX; and, finally, load and run MLX itself.

By looking over the collection of programs you've downloaded or typed from Gazette or other magazines, you can probably come up with some gems of your own that you may have overlooked. By combining your most frequently used programs on one disk, you can customize a work disk that will let you work more efficiently.

You may have several work disks on hand, depending on your computer activity at any one time. While my work disk suits my programming needs, a computer artist would have an entirely different set of programs and utilities. Musical programmers, writers, and game designers would have their own customized disks.

So take a look at your files, your user group library, or local BBS offerings and put together your own custom work disk. It will make your computer time much more productive.

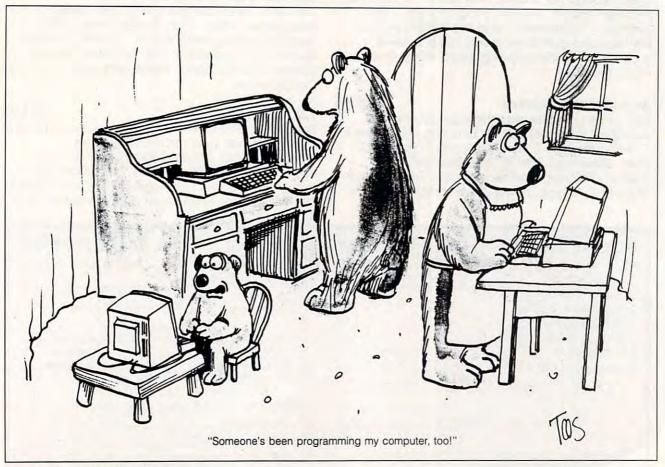

# COMPUTER REPAIR

205-739-0040

| AUTHORIZED         | COMMODORE | SERVICE     | CENTER |
|--------------------|-----------|-------------|--------|
| MOTHERBOARD REPAIR | (Send E   | Board Only) |        |

64, 1541 ........\$39.00

COMMODORE DISK DRIVES
1541 ......\$49.00

MSD, 1571 .......85.00

COMMODORE MONITORS

1702, 1902 .....\$85.00

1701, 1802, 1084,

COMMODORE PRINTERS

Amiga Call for price

### **!!! FAST TURNAROUND !!!**

All parts and labor included. \$7.50 shipping. \$15.00 APO and business equipment.

| WE BUY A   | LIVE     | CABLES AND MISC. PAR           | TS      |
|------------|----------|--------------------------------|---------|
| C64        | \$ CALL  | REG 6 PIN DIN \$ 4.45 901 ROMS | \$11.95 |
| 1541 NEWT  | CALL     | 12' 6 PIN DIN 6.95 STR54041    |         |
| 1541 ALPS  | CALL     | 18' 6 PIN DIN 7.95 41464       |         |
| SX64       | CALL     | MONITOR CABLES 4.45 6560 PULLS |         |
| 1571, C128 | CALL     | TV SWITCHES 2.50 74LS629       | 4.95    |
| 1526/802   |          | COMMODORE 82S100               | 12.95   |
| MUST BE CO |          | KEYBOARD CALL 325302           | 9.95    |
| SCALL ON   |          | DSDD-Disk 25 for 11.95 325572  | 9.50    |
| EQUIPM     |          | 8701                           | 6.85    |
|            |          | 8502                           | 9.00    |
| POWER SU   | PPLIES   | COMPUTER EQUIPMENT 6526        | 12.50   |
| C64        | \$ 24.95 | C64 REFR \$ 99.00 6522         | 4.50    |
|            | 49.95    | C128 REFR 219.00 6520          | 3.8     |
| 1541, 1581 | 36.75    | 1702 CBM 169.00 6532           | 6.29    |
| AMIGA 500  |          |                                | 2.8     |
| AMIGA 1000 |          |                                | 9.9     |
| AMIGA 2000 |          | EPSON INTERFACE 53.95 6581     | 12.5    |
|            |          | 6567                           | 19.9    |
| 00145      | ED CHO   | DDE OF ALABAMA 4164            | 2.7     |
|            |          | PPE OF ALABAMA 8721            | 16.8    |
| 1          |          | e. NW, Suite C C128 UPGRA      | ADE     |
|            | Cullman  | , AL 35055 ROMS                | 23.65   |
| DEALERS SE |          | PRICE SUBJECT TO \$25.00 MIN   | ORDER   |

Circle Reader Service Number 178

### run Graphics III FUN GRAPHICS MACHINE (FGM) IS AN "ALL-IN-ONE" GRAPHICS PROGRAM FOR THE C=54, WHAT CAN BE CREATED WITH FGM IS ONLY LIMITED BY YOUR IMAGINATION. JUST A FEW EXAMPLES: INHILUM, JUST A S SIGHS S CHECKS OVERLAYS BROCHURES LETTERHEADS CERTIFICATES GREETING CARDS DISK ENVELOPES BUSINESS CARDS CUSTOM LABELS SUPPORTS ALL OTHER PROPERTY OF THE PROPERTY OF THE PROPERTY OF TH CMD DRIVES \$24.95 معتا لنعه FUN GRAPHICS MACHINE SUPPORTS IMPORTING GRAPHICS HI-RES SCREENS FROM MANY POPULAR PROGRAMS INCLUDING: HANDYSCANNER 64 COMPUTER EVES PRINTHASTER NEWSROOM GEOWRITE DOODLE KOALA GEOPAINT RUNPAINT PRINT SHOP ADU OCP ART VIDEO BYTE II SCREENS CAN BE CAPTURED SIMPLY BY RESETTING COMPUTER THEN LOADING THE FUN GRAPHICS MACHINE. FGM CLIP ART VOL.1 OVER 200 EXCELLENT GRAPHICS - \$8.00 FGM FONT DISK OVER 90 FONTS IN FGH FORMAT----- \$5.00 C=64 KEVBORRD TEMPLATE HAKE VOUR OWN OVERLAYS-- \$5.00 FGM CALENDAR TEMPLATES DAILY, WEEKLY, HONTHLY-- \$5.00 FULL KEYBOARD OVERLAYS FOR THE FOLLOWING PROGRAMS THE FULL REYBURND UPENLINGS FOR THE FULLDWING PROGRAMS TO COMO'S HARD CRIVE, RAMLINK, RAMDRIVE JIFFY DOS COMMANDS SHAP SHOT 5 THE RESIDENCE OF THE FUNCTION REPLAY 485 THE FEW GRAPHICS THE FIRST LOAD THE BUSINESS FORM SHOP TO CALC THE STAR BASIC TO ROCK'S ASSEMBLER THE FUN GRAPHICS MACHINE TO THE FUN GRAPHICS MACHINE PLEASE STATE COMPUTER (C64,C128,SX-64) OR C64 IS SHIPPED The FGM Connection P.O. Box 2206 (503)-673-2234 ADD \$3.50 FOR S/H PER ORDER IF ONLY ORDERING OVERLAYS THEN S/H IS \$2.00 PER ORDER

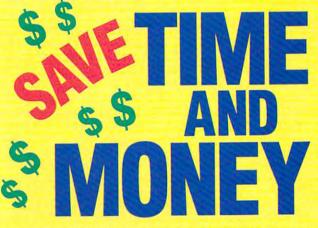

Yes, save time and money! Subscribe to the Gazette Disk and get all the exciting, fun-filled Gazette programs for your Commodore 64 or 128—already on disk!

Subscribe today, and month after month you'll get all the latest, most challenging, and fascinating programs published in the corresponding issue of COMPUTE.

New on the Gazette Disk! In addition to the programs that appear in the magazine, you'll also get outstanding bonus programs. These programs, which are often too large to offer as type-ins, are available only on disk—they appear nowhere else.

As another Gazette Disk extra, check out

"Gazette Gallery," where each month we present the very best in original 64 and 128 artwork.

So don't waste another moment. Subscribe today to *COMPUTE's Gazette Disk* and get 12 issues for only \$49.95. You save almost 60% off the singleissue price. Clip or photocopy and mail completed coupon today.

Individual issues of the disk are available for \$9.95 (plus \$2.00 shipping and handling) by writing to COMPUTE, 324 West Wendover Avenue, Suite 200, Greensboro, North Carolina 27408.

| YES!     | Start my  | one-year   | subsc | ription |
|----------|-----------|------------|-------|---------|
|          |           | zette Disk |       |         |
| for only | \$49.95.* |            |       |         |

|                              | \$49.95.*       | zette Disk right    | anay |
|------------------------------|-----------------|---------------------|------|
| ☐ Payment                    | enclosed (check | or money order)     |      |
| ☐ Charge                     | ☐ MasterCard    | □ Visa              |      |
| Acct. No                     |                 | Exp. Date           |      |
| Signature                    |                 | (Required)          |      |
| Address                      |                 |                     |      |
| City<br>State/<br>Province _ |                 | ZIP/<br>Postal Code | +    |

Mail to COMPUTE's Gazette Disk, P.O. Box 3250, Harlan, IA 51593-2430

\*Residents of NC and NY, please add appropriate sales tax for your area. Canadian orders, add 7% goods and sepileas tax.

\*\*Www.commodore.ca\*\*

### **SUPRA 2400** MODEM

Supra 2400 is an external RS-232 modem that I can recommend. It's been around for several years, long enough for individuals. businesses, and BBSs to shake out any hardware bugs that it might have had.

It's smaller than a Beta videotape, is solidly built, and has eight LEDs that indicate the various modem operations. Supra 2400 is a Hayes-compatible smart modem that supports AT commands, extended & commands, and result codes. It has several internal registers for controlling modem functions. The modem works well with most popular shareware and commercial telecommunications programs, BellTerm, Bobs Term, NovaTerm, and Elite Term being some of the readily available ones.

Supra 2400 is cool running, which certainly adds to its ability to transmit data for long stretches of time without errors. At 2400 bps. transmission is obviously more likely to be affected by phone-line noise than it would at lower baud rates. Supra 2400 uses adaptive equalization and impedance matching like most other modems do and gives you long sessions of error-free transmissions.

Supra 2400 supports several modem tests. A powerautomatically checks out the modem every time it's turned on. There are also manual and self-running analog and digital loopback tests in which the modem generates and sends signals to itself to check that everything is functioning. One interesting fea-

nonvolatile memory. Even after the power is turned off, the modem will store one telephone number. While this feature is welcome, it's overshadowed by the fact that many other terminal programs support their own phone directories and store dozens of numbers.

used to be that whenever I turned on my computer, my old modem would scream like a cat in heat; now peace reigns with my Supra 2400. If I want to hear a call in progress without insulting my ears, I can control the volume of the modem's speaker via the software. Supra

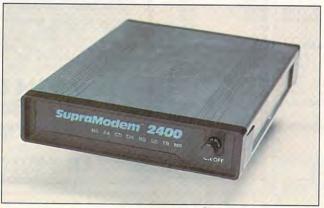

Supra 2400 is a cool-running external modem that can give you long sessions or error-free transmissions.

There's an-error in the Supra manual regarding the store feature. The correct command sequence for storing a telephone number is AT&Z= followed by the dial type (T for tone or P for pulse) and the telephone number, as in AT&Z = T5551234. The equal sign character is missing from the documentation in the manual. This supposedly has been corrected by an addendum, but the addendum wasn't included with my modem. However, using the AT&W command for storing any modem settings is a more useful application of the nonvolatile memory. The settings with AT&W load automatically whenever the modem is turned on, which saves you the trouble of having to reach for the manual or the supplied reference card at each session.

I particularly like Supra ture of the Supra 2400 is its | 2400's power switch. It

2400 also has its own independent power supply. Now it takes me longer to warm my coffee on my 64's power supply, but I hardly call that an inconvenience!

The Supra company sells an RS-232 interface for the 64 called Peak Modem Interface (\$39.95); any similar interface will work with any RS-232 modem. The least expensive commercial model is the Com-Modem adapter (\$19.95) from Aprotek. You could even build an interface with the help of the designs and descriptions available on most online services. If you want to connect your Supra through the Com-Modem adapter, make sure that you order an RS-232 straight-through DTE cable with male DB25P (25 pins) connectors at both ends.

The documentation for the Supra modem is comprehensive, although somewhat

users. However, a good telecommunications program takes care of the technical aspects of using a modem, and you never need to bother with all those AT and & commands and what registers do. Troubleshooting is very well covered. And the best news is that Supra 2400 has a street price of less than \$100 (cheaper by mail order) and comes with a five-year limited warranty. RANJAN BOSE

Commodore 64 and 128-\$119.95

7101 Supra Dr. Albany, OR 97321 (503) 967-9075

Circle Reader Service Number 341

### **PANASONIC** KX-P2123

Despite the progress made by 9-pin dot-matrix printers in improving their NLQ (Near Letter Quality) fonts, their output just doesn't match the quality of a 24-pin printer. A 24-pin printhead essentially has three offset columns of 8 pins each. By printing each line of characters in a single pass, it not only prints faster than its 9-pin ancestor. it also achieves smoother curves and diagonals on letters such as O, C, V and Y.

The downside is that most 24-pin machines are noisy. That's because they have more pins and they print faster. A typical 9-pin character uses a matrix of 18 x 18 dots, whereas a 24-pin character uses a matrix of 30 x 24 dots and gets printed at roughly twice the 9-pin speed. Most 24-pin printers sound like a dentist's drill and preclude any conversation nearby. Anything that could be done to make them quieter would be appreciattechnical in places for some | ed. Enter the new line of

# YOUR PRODUCTIVITY!

Harness the potential of your 64 and 128 with these powerful programs.

Get more work out of your 64 and 128 with these two new disk products from COMPUTE's Gazette – the 1992 Best of Gazette Utilities, and the Gazette Graphics Grab Bag!

# The 1992 Best of Gazette Utilities

Seize control of your operating system and your world!

Here's what's on it-MetaBASIC 64, MetaBASIC 128, Quick, Sprint II, Ultrafont+, RAMDisk 64, RAMDisk 128, BASSEM, SciCalc 64, List Formatter, MegaSqueeze. The Gazette Graphics
Grab Bag

Do it all with Commodore graphics!

Here's what's on it— Starburst Graphics, Screen Designer 128, 128 Graphics Compactor, 64 Animator, VDC Graphics, Dissolve 128, Super Slideshow, 128 Animator, 1526 PrintScreen, Supratechnic, Medium-Resolution Graphics, Screen Maker, GAS!64— Special Edition, GAS!128—Special Edition.

> ORDER THEM TODAY!

# **Extend Your Computer Power With This Powerful Software!**

| YES: I want to pump up my productivity! Please send me the disks checked below at \$11.95 each.                                    | Check or Money Order MasterCard VISA  Credit Card No Exp. Date                                        |
|----------------------------------------------------------------------------------------------------|----------------------------------------------------------------------------------------------------|
| The 1992 Best of Gazette Utilities                                                                                                 | Signature(Required)                                                                                   |
| The Gazette Graphics Grab Bag                                                                                                    | Daytime Telephone No                                                                                  |
| Subtotal                                                                                                    | Name                                                                                                  |
| Sales Tax (Residents of NC and NY please add appropriate sales tax for your area. Canadian orders, add 7% goods and services tax.) | Address                                                                                               |
| Shipping and Handling (\$2.00 U.S. and Canada, \$3.00 surface mail, \$5.00 airmail per disk.)                                      | City                                                                                                  |
| Total Enclosed                                                                                                    | State/ProvinceZIP/Postal Code                                                                         |
| MasterCard and VISA accepted on orders with subtotal over \$20.                                                                    | Mail this coupon to COMPUTE's 1991 Utilities, 324 West Wendover Ave., Ste. 200, Greensboro, NC 27408. |

# 1991 Gazette Index

Everything's included!
Features, games, reviews, education/home applications, programming, bugswatter, feedback, and columns!

A superb interface includes pull-down menus, help screens, and keyboard, joystick, or mouse control. Features include super-fast searching and sorting capabilities. An options screen allows you to choose text colors, drive number, and input device. And there's full documentation on disk.

Choose from three modes of operation—browse for quick scanning, view for detailed information and descriptions, and edit for adding items from upcoming issues—and print to any printer. There's even a turbo-load option for maximum disk-access speed.

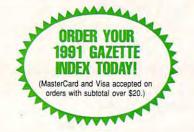

To order, send \$7.95 per disk, the quantity of disks ordered, check or money order,\* your name and complete street address:

1991 Gazette Index 324 West Wendover Avenue Suite 200 Greensboro, NC 27408

\* Please add \$2 shipping & handling (\$5 foreign) for each disk (residents of NC, NJ, NY please add applicable sales tax; Canadian orders, add 7% goods and services tax).

All payments must be in U.S. funds. Please allow 4 weeks for delivery.

# **REVIEWS**

Panasonic machines.

Panasonic printers have always been known for their letter quality (LQ) fonts, and now it's comforting to see that their new product line has been made quieter as well. The new line's latest offering includes the 9-pin KX-P2180, the wide-carriage 24-pin KX-P2624, and the 24-pin KX-P2123. The KX-P2123 should be especially attractive to most Commodore owners.

Not only is the KX-P2123 quieter than earlier models, it also has several new features with hardly any increase in price. The new model has a 14K buffer, compared to 10K on the KX-P1123. The new buffer can hold approximately seven double-spaced pages of text! Adding a Xetec Super Graphics Jr. interface and a LQ speed of 40 characters per second means that your computer will become available about six minutes before the printer spills out the last line.

The earlier Panasonic fonts (Pica, Elite, and Micron in draft quality; Courier, Boldface PS, Prestige, and Script in letter quality) are all there, but some new ones have been added. There are lightweight Roman, medium-dark Sans Serif, and a (slower but darker and sharper) Super Letter Quality Roman font (not available in IBM emulation). For 64 users, resident LQ fonts such as these are vital. Although GEOS offers a variety of fonts, they don't look professional. It's nice to have a printer with a variety of crisp internal LQ fonts.

The printing speed of the KX-P2123 is said to be as fast as that of the KX-P1123, but the real improvement is in the significantly lower noise level. Sound is measured on a log scale and each reduction by 3 dB (decibels) represents a 50-percent reduction in volume. At 8.5 dB quieter than its predecessor, the KX-P2123 is about oneeighth as loud as the KX-P1123. This noise reduction has been achieved by adding thicker and bigger covers, foam blocks, and technology that Panasonic calls Quiet Touch, Panasonic has found that noise is reduced when the pins are fired in a random manner, rather than in the sequential manner used by conventional printers.

The KX-P2123 can load fanfold paper either from the rear (tractor push) or the bottom (tractor pull). Single sheets can be fed from the top, and an optional sheet feeder is available. Single sheets or envelopes can be used after first "parking" the fanfold paper. A "zero-inch tear off" is a convenient paper-saving feature that advances a recently printed sheet of fanfold for tear-

ing and then retracts the blank sheet back to printing position. The KX-P2123 becomes a seven-color printer by adding a relatively inexpensive color cartridge and motor option.

On the negative side, the KX-P2123 retains its predecessor's somewhat convoluted LED matrix front panel for setting a multitude of printer options such as the font, pitch, form length, quiet mode, margins, and macros. It does get easier once you work with it a while, but, initially, keep a bottle of aspirin and the manual handy.

The KX-P2123 emulates Epson LQ860 and IBM Proprinter X24E. GEOS users will be happy to note that the drivers for KX-P1124 (and also for the 24-pin Epson) work with this printer. Programs that allow you to define printer configuration files, such as The Write Stuff, also work with a minor effort. If your program supports only older Commodore printers, however, then you're limited to using the interface-based Commodore fonts that generally don't use the higher resolution of 24-pin printers. The Xetec Super Graphics Jr. (ROM version 1.3 and 1.46) works well in transparent mode as well as in Supergraphix and 1525 emulation modes. For 64 users, the primary advantage of using a 24-pin printer would have to be in text-based applications. You can easily churn out a professionallooking document with a KX-P2123.

Most 64 graphic programs don't exploit the highest density available on 9-pin printers (216 dpi); therefore, they can't use the higher (360 dpi) resolution of 24-pin printers. The 24-pin's finer dot size and arguably better linearity (alignment of dots), however, might improve the appearance of the hardcopy.

Although the nylon ribbons that are universally used by dot-matrix printers are economical and satisfactory, it's a pity that Panasonic and other manufacturers don't produce carbon film ribbons. These would offer a truly high-quality output option for those who want their documents to look their best. A conventional nylon ribbon actually reduces the apparent sharpness of a 24-pin printer. This can be quickly demonstrated if you print a few lines (without the ribbon) through a quality sheet of carbon paper placed over the printer paper.

Never print without the ribbon for more than a few lines, though. In addition to ink, ribbons carry lubricants that help cool the printhead and protect it from damage.

I found that, when using any of the double-pass printing modes, the output is better if the curved clear-plastic top of the removable pull-roller on top of the platen isn't clamped down. This is a gear-driven assembly that normally

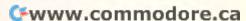

pulls the paper and keeps it taut. When locked down, it tends to pull the paper a touch too vigorously, resulting in some characters having a dotted or broken appearance. The pull is gentler, vet adequate, when the curved top is resting on the paper, not down all the way.

Before using the tear-off feature or fanfold parking or before loading for the first time, remember to set the top-ofform option. The manual neglects to mention this.

One way to reduce noise even further with this printer is to adjust the printhead gap with the supplied lever. The chatter appreciably diminishes as you move the printhead closer to the paper (subject to paper thickness).

If your computer system is used for any text-based application and you need good quality professional printouts but cannot afford or justify the purchase of a laser printer, then the colorupgradable Panasonic KX-P2123 with its two-year warranty is a reliable, efficient, and economical alternative. RANJAN BOSE

Commodore 64 and 128, printer interface required-\$419.95

PANASONIC 2 Panasonic Way Secaucus, NJ 07094 (201) 348-7000

Circle Reader Service Number 342

### **NOVATERM 9.3**

NovaTerm is a powerful and well-designed telecommunications program that works well with Supra 2400 or any other modem. In addition to the 64's standard 40-column display, NovaTerm supports an 80-column ANSI (or VT 52/102) graphics screen. Nitpickers will always find fault with the clarity of an 80-column display on a 64, but at least that option exists. The program is easy to use and provides several protocols, XMODEM (CRC and checksum), YMODEM, Punter, and others, to ensure error-free transmission of data.

NovaTerm has a smallish buffer (8K), but you can automatically direct any buffer overflow to disk. Even if your system is equipped with DOS speed-up utilities, Commodore drives can slow down the data stream if you use large-block (1024 bytes) transfer protocols such as XMODEM 1K or YMODEM. NovaTerm supports RAM expansion units (REU) and can considerably enhance your system's efficiency. If your system doesn't have an REU and the file to be uploaded or downloaded is smaller than 8192 bytes, then the NovaTerm buffer (RAM disk) can be used to achieve the same end. The program works well

Spreadsheet for the Commodore 64

Calc II makes your math work a breeze
-whether it's a mortgage calculation,
budgeting, or keeping sports statistics.
Or use it for your non-math chores like
organizing phone numbers or making a
shopping isnot dree math routines for
power and speed • gets results twice
as fast as competitor's • Ideal for
detablesee - sent burner or column.

databases - sort by row or column .
View lots of information fast with up to four configurable windows, row and column locking • Quick, responsive cursoring • Independently adjustable decimal places, width and positioning

of data • Uppercase, lowercase and Commodore graphics all available • Bar graphs on-screen with text • Over two dozen functions, including LOOKUP, AVG, IF, RND, SIN & FIX • 240 rows by

AVG, IF, RND, SIN & FIX • 240 rows by 240 columns - Easy to remember commands • Uses disk or tape • Simple worksheet setup • Easy text entry. The Package includes a detailed User's Guide and disk with Calc II, two utility programs and over 40 easy to use worksheets. Write for free information or send \$34.90 (\$US or \$CDN, shipping and handling included), Please allow 4-7 weeks for delivery.

PANKHURST PROGRAMMING Dept.G . Box 49135 . Montreal . Quebec . Canada . H1N 3T6

Circle Reader Service Number 152

### LOTSA DISKS! THE BEST in 64/128 PD. GEOS, Graphics, Clipart, Demos, Games, Bible, SID/MIDI, Educational, Basic 8 **NEW! Graphics Scanning Service**

Send stamp for FREE catalog or \$2 for sample disk.

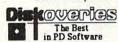

**Diskoveries** 

PO Box 9153, Waukegan, IL 60079

Circle Reader Service Number 190

### C64/128 PUBLIC DOMAIN SOFTWARE

REQUEST FREE CATALOG or send \$2 for sample disk and catalog (RE-FUNDABLE). Categories include education, utilities, games, business, PRINT SHOP graphics, pre-tested programs and more. Rent for 75¢ or buy as low as \$1.00 per disk side or for 80¢ for 70 or more. \$20 order gets 4 free disks of your choice.

NEXT DAY SHIPPING!

**SINCE 1986** 

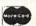

CALOKE INDUSTRIES (Dept. GK) PO BOX 18477, RAYTOWN, MO 64133

VISA

Circle Reader Service Number 255

### KevDOS ROM Version 2 is here!

The KeyDOS ROM is a chip for the empty socket inside your C128 that adds more than 40 powerful features. KeyDOS is available instantly as soon as you switch on your 128!

KeyDOS is loaded with useful tools to simplify file access on multiple drive systems without typing file names—all major DOS functions included. Select multiple files for copying, viewing, printing, renaming or scratching. ASCII/CBM/Screen code converter. Full support for 1581 subdirectories. Built-in RAMDOS for REUs up to 2MB. New GEOS SupeRBoot. Alarm clock. Disk editor. Powerful debugger.

Only \$32.50. Satisfaction Guaranteed! Write for more information. Enhance your system with the speed and convenience that KeyDOS provides!

Antigrav Toolkit, PO Box 1074, Cambridge, MA 02142

Shipping outside of US, Canada and Mexico add \$3

Circle Reader Service Number 155

### Commodore Accessories & Necessities

Ribbons!

MPS 801 - 802 - 803 - 1525 - 1526 - 1000 -1200 - 1230 - 1250

Commodore Printer (Comm. & PC Comp.) C 64 C Computer • 1541-II Disk Drive 1802 Monitor

M3 Mouse Modems Joysticks Icon Controller Cables Power Supply

Visa MC or UPS

SOFTWARE: Educational - Productive - Fun - Commodore-Amiga Authorized Dealer & Service Center · 24-Hour Turnaround on Repairs · CALL for PRICING

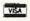

**ELECTRO-TECH ELECTRONICS** 677 East Main Street · Ventura, CA 93001 · 805-648-5417

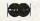

Circle Reader Service Number 148

### **SOFTWARE CLOSEOUTS** For Commodore 64 & 128

STRATEGICSIMULATIONS INC. (SSI) \$19.50 FACH Typhoon of Steel, War of the Lance, Curse of Azure Bonds, Pool of Radiance, Countdown to Doomsday, Battles of Napoleon, Tony LaRussa Baseball, B-24, Roadwar 2000, Hillsfar, First over Germany, Heroes of Lance, Pro-Tour Golf. Battle for Normandy, Dragons of Flame or Dragonstrike.

MICROPROSE& MICROPLAY .. .... \$14.50 EACH Acrojet, Destroyer Escort, Netherworld, Rick Dangerous, Top Gunner, Xenophobe, Crusade in Europe, Decision in the Desert, Spitfire Ace, Hellcat Ace, Solo Flight, Silent Service, Conflict in Vietnam, Stunt Track Racer, 3D Pool, F-15 Strike Eagle, Airborne Ranger, or Pirates!

ACCOLADE BARGAINS ... \$5.00 EACH PSI 5 Trading Co., Law of the West, Comics, Killed Until Dead, Hardball, Dambusters, Ace of Aces, Fight Night, or Jet Boys.

TAITOPREMIUMTITLES ..... .. \$14.50 EACH Alcon, Arkanoid, Arkanoid II, Bubble Bobble, Qix, Operation Wolf, Rambo III, Rastan or Renegade.

ACTIVISION BARGAINS .. \$5.00 EACH Toy Bizarre, Mindshadow, H.E.R.O., Crossbow Championship Baseball, Zenji or Powerdrift.

ACTIVISION PREMIUM TITLES .... Gee Bee Air Rally, Aliens, Ghostbusters II, Maniac Mansion, Beyond Dark Castle, Titanic, Space Shuttle, Christmas Model Kit, Mondu's Fight Palace, or Die Hard.

MINDSCAPELIOUIDATION. Mastertype/Writer Bundle, Perfect Score SAT, Shinobi, Gauntlet 2, Bop 'n Rumble, Color Me, Combat Course, Into the Eagle's Nest, Indoor Sports, Boston Computer Diet, Songwriter, Thunderblade, Golden Oldies

> COMPSULT P.O. BOX 5160 SAN LUIS OBISPO CA 93403-5160

> > 8 BIT

AVALONHILL GAMECOMPANY . Under Fire, MacBeth, Wooden Ships & Iron Men Ripper!, Tsushima, Stocks & Bonds, Dr. Ruth. Parthian Kings, Jupiter Mission 1999, T.A.C. Legionnaire, Tournament Golf, Maxwell Manor, Statis-Pro Baseball, Gulf Strike, Darkhorn, Guderian, Mission on Thunderhead, Panzers East, Super Sunday, or Panzer Jand.

INFOCOMBARGAINS . \$5.00 FACH Starcross, Suspended, Zork 2 or 3, or Deadline.

MOREGREATDEAL SIIIIII Printed Word or The Tool, by Valueware Partner 128 (cartridge for C/128 only),

by Timeworks . \$17.50 writer 128, by Hesware (C/128 only!)... ..\$14.50 Super Expander 64 (cartridge), by Commodore \$5.00 Assembler, by Commodore ... \$5.00 Pet Emulator, by Commodore \$9.50 ntertainer or Educator, by Valueware \$3.75 Fri-Math or Turtle Toyland, by HesWare . \$4.50 Attack of the Mutant Camels (cartridge), by HES \$3.50

Chessmaster 2100, by Software Toolworks \$14.50 Dragon Wars-or-Neuromancer, Interplay...\$19.50 Heatwave-or-Steel Thunder, Accolade...\$16.50 TONS OF ADDITIONAL ITEMS FOR COMMODORE 64/128...INSTOCK NOW! CALL (805) 544-6616 TO CHECK TITLES

VISA/MC ORDERS CALL TOLL-FREE 1-800-676-6616 Credit Card Orders Only !!!! (\$25 minimum)

TO ORDER: Send check or money order, including shipping charges of \$5 for U.S.A., \$8 for Canada, \$12 all others. California addresses must include 7.25% sales tax. To receive our complete catalog of over 2,000 items for all computer types, send \$2 in cash or postage stamps. The catalog is FRE with any order. To check for an item not listed here, call (805) 544-6616.

WE ALSO CARRY LOTS OF SOFTWARE FOR IBM, APPLE, MAC, AMIGA, ATARI & MORE!

Circle Reader Service Number 181

accelerator such as Schnedler System's 4-MHz Turbo Master CPU cannot be expected to increase the actutelecommunications speed (after all, 2400 bps is 2400 bps!), it does reduce the processing time required by the computer. This becomes apparent when you notice the faster scrolling and display. Unfortunately, Turbo Master isn't fully compatible with NovaTerm. YMODEM doesn't work when you're saving a file to the disk with the CPU running at 4 MHz. Saving to a buffer does work, however. XMODEM works well without significant improvement over native 1-MHz mode. Also, during half-duplex transmission, with the modem echoing characters that you type, the characters appear as garbage on your screen, but they're transmitted correctly. This can be confusing, so I'd recommend disabling the cartridge when using NovaTerm.

with JiffyDOS. While a CPU

NovaTerm has the de- I

sired complement of file editors and autorun scripts. By using the latter, your computer can go online at a certain time, collect messages, download or send files, and hang up without your having to baby-sit the process!

Aprotek distributes NovaTerm as shareware with its modems. You can also download the program from Aprotek's BBS at (503) 582-1225. Callers can download the documentation and the related files on the first call. NovaTerm is also available on QuantumLink and GEnie.

Since this program is shareware, you're invited to try it at no charge. If you decide it's useful, send author Nick Rossi a donation of at least \$20. Version 9.4 should be available by the time this review appears.

RANJAN BOSE

Commodore 64 and 128-\$20 (requested)

NICK ROSSI 427 Avenue J Snohomish, WA 98290

Circle Reader Service Number 343

### **BUG-SWATTER**

Due to an error that occurred during printing, a portion of the documentation of Revelation (August 1992) was omitted. Here is the missing text, beginning with the third paragraph.

This is only a simple example; the technique opens up myriad possibilities for the programmer. For example, the technique can be extend-

ed to larger, expanded sprites occupying 21 x 21 pixels to reveal larger blocks of text or user-defined characters. Sprites can be used in conjunction to reveal whole sections of the screen display. More complex techniques can be produced by using sprites which aren't completely solid but are patterned or shaped.

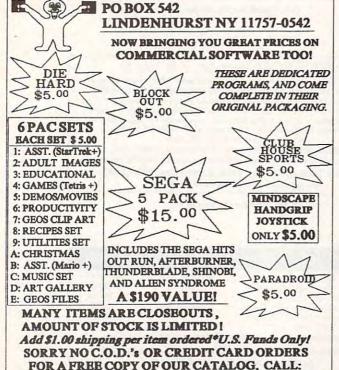

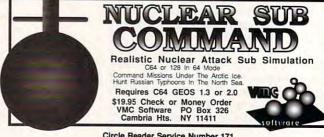

Circle Reader Service Number 171

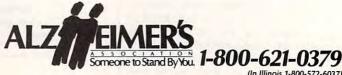

### 64 to IBM Format

SPENCER, IN

I have two 64s and two 1541 drives. I have been using them for about three years. During that time, I've built up a large collection of programs and SpeedScript files, which includes hundreds of recipes. Now I've purchased an IBM compatible. What do I need to convert these files so I can use them on my IBM?

The first problem is the one of transferring your 64 files to the IBM. This transfer can be accomplished by using terminal software and modems to upload and download the files to a bulletin board or even to move them directly between the two computers.

If you have access to a 1571 drive, there are several utilities, such as SOGWAP's Big Blue Reader, that will copy a file from a Commodore-type disk and write to an IBM disk.

This process works quite well when transferring text files. Although the 64 uses its own set of characters, PET-SCII, as opposed to IBM's AS-CII, converting between the two is fairly easy to do. With word processors such as SpeedScript, you can save files as ASCII or convert them with utilities such as Sequential File Converter. Special codes for centering and underlining may be a problem, but these can be stripped out of the text before the file is converted to ASCII.

There's a real problem, however, if you want to convert programs that will actually run on the IBM. BASIC programs are tokenized, which means that keywords such as IF, THEN, and GOTO are represented by a special token, or single byte. When a program is listed, however, the token is converted to the appropriate

word on the screen, so that people reading the listing know what it is. The specific bytes used for indicating keywords are native to the 64, so these tokens must be replaced with their equivalent bytes or the actual set of characters before any transfer can take place.

Utilities that will take BASIC programs and put them into a text form do exist for the 64. Most computers have software available that will take a program in text form and convert it to a BASIC program, including the IBM. Unfortunately, not all BASICs have the same keywords, so there might be a compatibility problem. Only very simple BASIC programs can be converted.

If your 64 program contains POKEs and PEEKs, the addresses are going to mean totally different things on an IBM. Machine language code is definitely nontransferable because the 64 and IBM use different microprocessors with different sets of instructions.

### ML Pokes to Screen

How can you make a small machine language program on the 64 that pokes values to the screen from a certain address range?

ROCQUE BEAUPRE HANMER, ON CANADA

Let's say you have the values you want to have transferred residing in memory starting at hex address \$C123 and the target region starting at some other address. What's more, let's say that we have 32 bytes to be moved, a hexadecimal value of #\$20.

The high byte of the source address is \$C1, and the low byte is \$23. We'll symbolize this with source high byte (SHB) and source low byte (SLB). Similarly, we'll symbolize target high byte (THB)

and target low byte (TLB). The following assembler code shows how the transfer is done.

LDA #SHB ; source high byte, in this case, \$C1

STA \$FC

LDA #SLB ; source low byte,

in this case, \$23

STA \$FB ; \$FB,\$FC serves

as a pointer

LDA #THB ; target high byte

STA \$FE

LDA #TLB ; target low byte STA \$FD ; \$FD,\$FE serves

as a pointer

LDY #\$00 ; Y register will serve as an offset

LOOP

LDA (\$FB),Y; load accumulator with the value at

the : address whose

low byte is stored in register

; \$FB and whose high byte is stored in register

; \$FC and offset by the value in the Y

register.

STA (\$FD),Y; load the accumulator with the value

at the

; address whose low byte is stored

in register ; \$FD and whose high byte is stored

in register : \$FE and offset by

the value in the Y register.

INY ; increment the Y register

CPY #\$20 ; have all 32 bytes

been passed?
BNE LOOP ; if not, loop

through the transfer again

Typing in Hex

Is there a trick or utility that will allow me to use hex addresses instead of decimal when typing POKEs and SYS comamnds in BASIC? The BASIC interpreter must convert

Questions
and answers about
converting
formats, poking ML
to screen,
typing in hex,
and more

## **FEEDBACK**

the decimal address to hex or binary, so it should be possible to intervene in this process to handle hex addresses. G. N. ADAMS SACKVILLE, NB CANADA

Your question obviously concerns the 64, since the 128 has functions for converting between decimal and hex.

Indeed, the BASIC interpreter does convert decimal addresses to the computer's own numbering system for its processing, but you can't simply feed it a hex value. Any hexadecimal value you type in must be processed just as a decimal value. After all, it's simply a string of characters when typed, and any string must be processed for meaning. After processing, the final form is in binary (base 2), not hexadecimal (base 16).

We use base 16 when doing assembler programming because it's more convenient for coding. Because 16 is the fourth power of 2, any binary number can be grouped in fours, each four bits receiving one hex digit.

If you want to use hex in your BASIC program, you'll need a subroutine for converting the hex to decimal. Here's one that'll do it.

5 REM INITIALIZE
SUBROUTINE VARIABLES
10 L=LEN(H\$): FAC=1:
MIN=ASC(''A"):DV=0
20 FOR X=L TO 1 STEP -1:
CH=ASC(MID\$(H\$,X,1))
30 IF CH>=MIN THEN 38
35 V=VAL(MID\$(H\$,X,1)): GOTO
40
38 V=CH-MIN+10
40 DV=V\*FAC+DV: FAC=FAC\*16
50 NEXT: RETURN

The hexadecimal number is sent to this subroutine as a string of characters in H\$, and the decimal equivalent is returned as a value in DV.

The subroutine makes use of the additional variables L, FAC, MIN, X, CH, and V.

To use this routine to poke the hex value #\$20 into hex address \$04EA, for example, you might set up a line of code like the following.

5 H\$="20":GOSUB 10: XX=DV:H\$="4EA": GOSUB 10: POKE DV.XX

Which Language First?

I am interested in becoming a computer programmer. I am 14 years old and in the 9th grade. What languages should I learn, and in what order should I learn them?

JASON SPINETTI BUTLER, PA

Personal computers all work fundamentally the same way. Information is processed one step at a time. Processing may require looping back through a set of instructions or branching to another part of the program according to some test done upon the data. In this sense, one computer language is like another.

Since the first skill of a programmer is to think like a computer—breaking a problem down into terms the computer can understand—the choice of language isn't really important. It's only later, when your skills become more finely honed and the problems you present the computer with become more elaborate or specialized, that you need to worry about the merits of one language over another.

Probably the easiest language to learn is BASIC. It comes packaged with your computer, and its commands are easy-to-understand English words. People will argue and say that C is best or that they don't use anything but Pascal. Others will claim that to be really effective, machine language is the only answer.

Hogwash. Any language will do for starters, and no language has a monopoly on usefulness. Our advice is to start with BASIC.

**Gallery Art** 

SIMI VALLEY, CA

I am a subscriber to the Gazette Disk and really enjoy the Gallery art included each

month. Keep it up!

I'd like to display all of the art in a slide-show program, and I noticed that there is a program called Super Slide-show in the May 1989 issue of Gazette. Is it possible to transfer Gallery art to another disk and use Super Slide-show to display it? If so, how do I go about transferring Gallery art?

All of the art that you see on the Gazette Disk is in either Doodle or Koala graphics format. Both of these formats can be displayed by Super Slideshow. (By the way, we need more Gallery submissions; we pay at least \$50 for each one we use.) The only thing that would need to be changed is the name of the Koala-type files. Koala files use a 15-character name (padded with spaces if the name is less than 15 characters). The name's first 7 characters consist of CHR\$(129) (a reversed spade), the letters PIC, a space, another letter, and then another space. The filename itself comes after these 7 characters.

The Gallery art viewer, in order to let us use longer filenames, looks only for that initial reversed space, and that's all Gallery art in Koala format has. In order to use Super Slideshow with Gallery art, therefore, the additional characters, PIC, a space, a letter, and another space, are needed. Any file copier will copy the picture files.

Suggestions about computing languages and ways to show Gazette Gallery art in a slide show

### New \* Big Blue Reader 128/64 - 4.0

Transfers word processing, text, ASCII, and binary files between C64/128 and IBM PC compatible 360K 5.25" and 720K 3.5" disks. New Version 4.0 features: Transfers ASCII, PET ASCII and Screen

Code files including: WordWriter, PocketWriter, SpeedScript, PaperClip, WriteStuff, GEOS, EasyScript, Fleet System and most others. Supports drives # 8-30. New Backup (C128) and Format (1571/1581)

programs. Reads MS-DOS sub-directories, uses joystick, and more. Includes C128 & C64 programs. Requires 1571 -or- 1581 Disk Drive.

Big Blue Reader 128/64 - 4.0 only \$44.95

Version 4.0 upgrade, send original BBR disk plus \$18.

# Bible Search 3.2

- Complete Old & New Testament text on (4) 1541/71 or (2) 1581 disks.
- 2. An Exhaustive English Concordance on (2) 1541/71 or (1) 1581 disks. Includes more than 700,000+ references.
- 3. Incredible five (5) second look-up time, per/word, per/disk.
- Instant, automatic spell checking of more than 12,800 words.
- 5. Wildcard and Boolean AND, OR & NOT search options.
- 6. Search the entire Bible in 5 seconds with 1581 or HD (version 3.52).
- 7. Money Back Guarantee!

Features: C64 & C128 programs; screen, printer and disk output; users guide, disk case. Available on (7) 1541/71, or (4) 1581 disks.

KJV \$49.95 | NIV \$59.95 | Both \$90

Any questions? Call or write for more information.

Order by check, money order, or COD. US funds only. FREE shipping in US. No Credit Card orders.

Canada & Mexico add \$4 S/H, Overseas add \$10 S/H (\$5 BBR)

SOGWAP Software (219)724-3900

115 Bellmont Road; Decatur, Indiana 46733

# GRAPEVINE GROUP COMMODORE UPGRADES

 COMPUTER SAVER: This C-64 Protection System saves you costly repairs. Over 52% of C-64 failures are caused by malfunctioning power supplies that destroy your computer. Installs in seconds between power supply & 

- PRINTER PORT ADAPTER by Omnitronix. Avoid obsolescence. Allows you to use any Commodore (C-64) printer on any PC compatible or clone. Does not work with Amiga. \$34.95

### 512K RAM EXPANDERS

Super 1750 REU CLone (512K). Does not require a larger power supply . . . . . \$142.50 Original REU-1750 512K Expander Unit made by Commodore ......\$99.95

### COMMODORE DIAGNOSTICIAN II

Originally developed as a software package then converted to a readable format, the Diagnostician has become a fantastic seller With over 38,000 sold worldwide, Diagnosti-cian II utilizes sophisticated cross-reference grids to locate faulty components (ICs) on all C-64 and C1541 computers (C-128/64 mode). Save money and downtime by promptly locating what chip(s) have failed. (No equipment of any kind needed.) Success rate from diagnosis-to repair is 98%. Includes basic schematic. \$6.95 (Avail, for Amiga computers with 31/2" disk at \$14.95)

### NEW POWER SUPPLIES

- . A super-heavy, repairable C-64 power supply with an output of 4.3 amps (that's over 3x as powerful as the original). Featuring 1 year warranty, ext. fuse, schematics, UL approved. Cost is \$37.95 and includes as a bonus the Commodore Diagnostician II (valued @ \$6.95). • 4.3 amp supply for C-128. Same features as above—\$52.50
- Our Biggest Seller 1.8 amp repairable heavy duty supply for C-64, (Over 120,000 sold.)..\$24.95

### **★** EMERGENCY STARTUP KITS ★

Repair your own Commodore/Amiga and save lots of money. Kits contain all major chips schematics, diagnostics, etc. No soldering. Send for full details. Five different kits

### REPLACEMENT/UPGRADE CHIPS & PARTS

| The state of the state of the s |
|----------------------------------------------------------------------------------------------------|
| 6510 CPU                                                                                                    |
| 6526 CIA                                                                                                    |
| 6581 SID                                                                                                    |
| 6567 Video                                                                                                    |
| PLA 906114 WUIUU                                                                                                    |
| All 901/225-6-7-9 EACH                                                                                                    |
| 4164 (C-64/RAM)                                                                                                    |
| C-128 ROMs Upgrade (set 3) 24.95                                                                                                    |
| C1571 ROM Upgrade (310654-05) \$10.95                                                                                                    |
| C-64 Keyboard (new) 19.95                                                                                                    |
| Commodore Cables                                                                                                    |
| Service Manuals for C64, C128, 1802,                                                                                                    |
| 1084SP, 1541 \$21.95                                                                                                    |
|                                                                                                    |

Send For Free Catalog

VISA

Solution

3 CHESTNUT ST., SUFFERN, NY 10901

Order Line 1-800-292-7445 Fax 914-357-6243

Customer Service: 914-368-4242 International Order Line: 914-357-2424

We Ship Worldwide Hours: 9-6 E.T. M-F Prices subject to change 15% Restocking Charge

Tell a friend you've heard it through the Grapevine.

Circle Reader Service Number 145

# **COMPUTE's** SpeedScript Disk

A powerful word processing package for Commodore 64 and 128 owners

### A Great Deal for Commodore **Users!**

- · SpeedScript for the 64
- SpeedScript 128—80-column version
- Spelling checkers
- · Mail merge
- Date-and-time stamp
- 80-column preview for the 64
- · Turbo save and load
- Plus more than a dozen other SpeedScript support utilities all on one disk (including full documentation)

| YES! Send me             | copies of COMPUTE's          |
|--------------------------|------------------------------|
| SpeedScript Disk.        |                              |
| I've englosed \$11.05 pl | se \$2 00 postage and handli |

've enclosed \$11.95 plus \$2.00 postage and handling. (Outside U.S. and Canada add \$1.00 for surface mail or \$3.00 for

### ORDER NOW!

|   | Sales Tax |  |
|---|-----------|--|
| _ | Total     |  |
|   |           |  |

\_ Amount

Name .

Mail personal check or money order to

Commodore SpeedScript Disk 324 W. Wendover Ave., Ste. 200 Greensboro, NC 27408

Residents of North Carolina and New York, add appropriate tax for your area. Canadian orders, add 7% good and services tax.

Please allow 4-6 weeks for delivery. Program available only on 514-inch disks.

# **BEGINNER BASIC**

Larry Cotton

# WHAT DOES THIS KEY DO?

Back in March 1991, I asked you readers for some help in writing this column. I got lots of suggestions, for which I thank you! This column is in response to one reader who asked that I explain the keys unique to the 64 and 128.

The 64 and 128 are blessed with special keys that other computers don't have. (The 128 also has 26 extra keys, which give it even more functionality.) Some of the 66 keys common to the 64 and 128 have dedicated functions, some seem to work some of the time, and others seem to do absolutely nothing.

As a general statement, all keys are internally hard-wired to do particular things. By clever BASIC programming, however, you can override most of their normal functions until the power is turned off. For instance, in SpeedScript, which I'm using right now, the left-arrow key is programmed to move the cursor to the left, deleting as it moves. Epyx's Fast Load cartridge, however, programs that same key to save a BASIC program.

Those two examples happen to be programmed in machine language, but we can do the same things (albeit more slowly) in BASIC. To do this, we should know two things about each key: its CHR\$ code and its keyboard matrix value. The CHR\$ codes are contained in the computer's manual and other reference guides. The other values can be determined by entering this short program.

### 10 PRINTPEEK(197), PEEK(653) 20 GOTO10

When you run it, you'll see two values that represent what's in these memory registers, depending on which keys are pressed. When no key is pressed, 197 contains 64, and 653 contains 0.

Each key (except Shift, Ctrl, Commodore, and Restore) causes a unique value to appear in 197, based on the keyboard's wiring. If two or more keys are pressed simultaneously, one of the keys will dominate the others. Note that even the Run/Stop key has a value (63), which you can see by holding Shift and pressing the Run/Stop key.

The value in 653 depends on the status of the Shift, Ctrl, and Commodore (C=) keys; the values are additive, as shown below.

| Key Pressed   | 653's Value |
|---------------|-------------|
| Shift         | 1           |
| C=            | 2           |
| Shift/C=      | 3           |
| Ctrl          | 4           |
| Shift/Ctrl    | 5           |
| Ctrl/C=       | 6           |
| Shift/Ctrl/C= | 7           |

Let's write another short BA-SIC program that illustrates how to put this knowledge to work for us by programming the function keys to change background and text colors.

10 PRINTCHR\$(147) 20 K=PEEK(197): S=PEEK(653) 30 IFK<30RK>6THEN20

40 IFS=0 THEN ON K-2 GOTO100,110,120,130

50 IFS=1 THEN ON K-2 GOTO140,150,160,170

100 C=5: W=0: GOSUB500: GOTO20

110 C=6: W=1: GOSUB500: GOTO20

120 C=3: W=2: GOSUB500: GOTO20

130 C=4: W=3: GOSUB500: GOTO20

140 C=7: W=4: GOSUB500: GOTO20

150 C=10: W=6: GOSUB500: GOTO20

160 C=11:W=5: GOSUB500: GOTO20 170 C=12:W=7: GOSUB500: GOTO20

500 POKE53280,C: POKE53281,C: POKE646.W

510 PRINT "LIKE THIS COMBI-NATION?[UP]": RETURN

Line 20 checks memory registers 197 and 653. Since we're looking only for function key activity, we weed out all other keyboard matrix values in line 30. Lines 40 and 50 determine whether the Shift key is pressed or not and then the ON-GOTO statement is used.

10 PRINTCHR\$(147):POKE646,1

20 BG=53281:B0=53280

30 GETA\$:IFA\$=""THEN30 40 V=ASC(A\$): IFV<133 ORV>140

THEN30 50 ONV-132 GOTO100, 110, 120,

130, 140, 150, 160, 170 60 GOTO30

100 BG=5:BO=0: GOSUB500: GOTO30

110 BG=6:BO=1: GOSUB500: GOTO30

120 BG=3:BO=2: GOSUB500: GOTO30

130 BG=4:B0=3: GOSUB500: GOTO30

140 BG=4:BO=8: GOSUB500: GOTO30

150 BG=10:B0=6: GOSUB500: GOTO30

160 BG=11:B0=5: GOSUB500: GOTO30

170 BG=12:B0=7: GOSUB500: GOTO30

500 POKE53281,BG: POKE53280,BO: PRINT "LIKE THIS COMBINA-TION?[UP]":RETURN

Line 30 waits for a keypress. Line 40 gets the ASCII value of A\$, subtracts 132, and then uses ON-GOTO to choose the appropriate line.

Of course, you'll probably want to do more important things than just change colors with the function keys, but this should give you enough information to get started. Next month we'll look at more unique keys.

Add personalized touches to your computing by programming your computer's function keys.

### DISKS O'PLENTY INC 7958 PINES BLVD, SUITE 270A PEMBROKE PINES FL 33024 (305) 963-7750

Call or write for free descriptive catalog of C64/128 Public Domain & Shareware Choose from over 900 Disks Adult list of over 50 Disks available to those 18 or over.

021MU SID MUSIC UTILITIES PRINTSHOP UTILITIES 019GR 019ED JR HIGH EDUCATION for \$5.0 OFFER 062ED HIGH SCHOOL EDUC. 033ED TYPING / SPANISH 031ED COMPUTER SCIENCE 9 010UT PIRATES TOOLBOX Choose 119GA FOREIGN ARCADE CASINO-BOARD GAMES 022GA 021GE **GEOS FONTS** 

Circle Reader Service Number 253

002MS 003MS

### THE STRATEGY/CAMPAIGN GAMES of JACK O'ROSES @1992

for play on Commodore 64/128 and Plus 4 (5 1/4" disc. Specify if for Plus 4) \$19.00 Each or \$55.00 for all 3!

### THE RECENT UNPLEASANTNESS

Individual control of 43 Confederate Divisions/149 Brigades. Could you have turned back the Federal onslaught? Don't re-fight the Civil War, declare your own!

### COMSOPAC: The Guadalcanal Campaign

Engage the Imperial Japanese Navy in Ironbottom Sound. Lead air attacks on the "Tokyo Express" in "The Slot". Be with the 1st Marines and American Division along the Tenaru.

### MALADAN THE INVADER

You alone, Krysiga, have the political and military savvy to form the Alliance and lead into battle the legions of the nine fuedal Lords. Slam-bang medieval combat. Never play the same game twice. Packed with Historical fact. Send check or money order to:

JACK O' ROSES P.O. BOX 144, MIDDLETOWN, PA 17057 (717)944-5843

(Commodore is a reg. TM of Commodore Business Machines, Inc. who are not responsible for nor affiliated with the application of this software.)

### Upgrade your Commodore system

Refurbished Hardware
ORS DRIVES OTHER MONITORS 1701 - \$235 1702 - \$255 1801 - \$265 1541-\$100 1660-\$30 1670-\$50 C64-\$100 64C-\$120 1541-11-\$120 1571-\$165 1571-II-\$185 64C-\$120 1581-\$180 C128-\$175 1001SFD-\$150 C128D-\$225 1802-\$285 1901-\$295 1002-5305 1530 DATASETTE - \$35 10 SOFTWARE - \$10-20 MANY BOOKS - \$10

LOTTERY PROGRAMS

COLLECTORS CORNER

ASK FOR ANYTHING, I MIGHT HAVEITI J.P. PBM PRODUCTS BY MAIL P.O. BOX # 1233, STATION B WESTON, ONTARIO, M9L2R9 **New APROTEK modems** 

64/128/AMIGA-2400 BAUD - \$119 64/128/AMIGA-1200 BAUD - \$89 APROSAND-4 SLOT CARTRIDGE EXPANDER FORTHE 64/128 - \$40

New CMD accessories
JIFFYDOS 64/128 & ANYDRIVE SYSTEM\* - \$85
128D/ANY DRIVE SYSTEM\* - \$95 ADDITIONAL DRIVE ROMS - \$45 RAMLINK/RAMCARD C/W BATTERY (0Mb) - \$345 1Mb RAM SIMM - \$75 4Mb RAM SIMM - \$250

SHIPPING INCLUDED FOR CANADA, USA +15% 15 DAY WARRANTY ON REFURBISHED GOODS TAX - Canada + 7% GST, Ontario Res. +8% PST

### C-64 Program: "DRAW-PRINT IN COLOR"

FOR STAR NX1000C RAINBOW PRINTER DRAW AND PRINT YOUR GRAPHICS OR PICTURES IN COLOR

DRAW: Full 320x200 pixel high res. bit map screen · Key press and/or 1351 Mouse crayon control On screen crayon coordinates for precision · Vertical and horizontal mirror imaging, re-coloring PRINT: 4"x2.75" or 8"x5.5" screen dumps in color · No interfaces needed

**FUN TO USE - MANY HOURS OF CREATIVE SATISFACTION** \$14.00 check or money order to:

G.P. Software, Box 571, West Long Branch, NJ 07764

### COMMODORE 64 Public DOMAIN

Highest Quality Since 1987\*

Games, Education, Business, Utilities, GEOS, Music, Graphics & More. As low as 90¢ per collection. 1 stamp for complete catalog or \$2.00 for catalog AND 30 sample programs (refundable). 24 hour shipping.

### 64 DISK CONNECTION

4291 Holland Rd., Suite 562 · Virginia Beach, VA 23452 (\* Formerly RVH Publications)

Circle Reader Service Number 254

ORIGINAL COMMODORE

### C= 1750 (512K) RAM EXPANSION PLUG-IN C= \$99.95

Commodore has just released 400 of these hard-to-find RAM expansion units that give you a full 512K of RAM at a sensational price. NOTE: The 1750 works with C64 and C128. A separate heavy-duty power supply is needed for the C64, which we will sell at a discounted price of \$27.95. DON'T MISS OUT ON THIS ONE! The Grapevine Group, Inc.

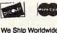

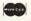

3 Chestnut St., Suffern, NY 10901 Order Line: 1-800-292-7445 or 914-357-2424 Customer Service Line: 914-368-4242 Fax: 914-357-6243

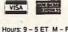

Circle Reader Service Number 145

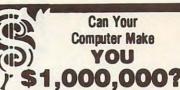

WITH LOTTERY PC YOUR NEXT TICKET **COULD BE WORTH MILLIONS!** 

LOTTERY uses the raw power and storage of your computer to determine and refine the number selection methods that will win the various lottery games you play. Don't be limited to the one or two methods that other programs use, they might not work in your state. There is no better system available!

Join the growing list of winners using our system.

SPECIFY: Lottery 64(C64/128) Lottery PC

IBM PC/XT/AT and compatibles

Commodore64/128 & Plus/4 are registered trademarks of Commodore Int.

IBM PC/XT/AT are registered trademarks of International Business Machines Inc.

To order, send \$29.95 for each plus \$3.00 postage & handling per order to: (Illinois residents add 6% sales tax) (Orders outside North America add \$3.00)

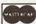

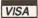

C.O.D. orders call: (708) 566-4647

Superior Micro Systems, Inc 26151 N. Oak Ave. Mundelein, IL 60060

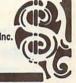

Circle Reader Service Number 221

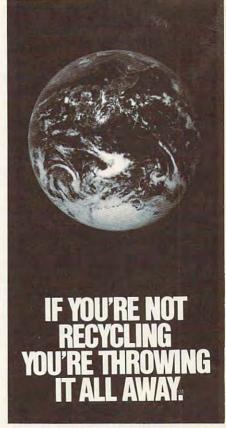

1-800-CALL-EDF

Cwww.commodofe.ca

# MACHINE LANGUAGE

Jim Butterfield

### SMOOTH SCROLLING

Pixel scrolling seems simple. Experimental POKEs on a 64 to address 53265 or 53270 (hexadecimal D011 or D016) will show how the screen may be shifted one pixel.

The tough part comes when you reach the limit of a pixel register, which goes from 0 to 7. At that time, you must move every one of the characters onscreen to a new location and then reset the pixel count.

So, can we move 1000 bytes in less than 1/60 second? Practically speaking, it can't be done, not even at the blinding speed of machine language. And if we are working with a high-resolution screen, we need to move 8000 bytes. So many bytes, so little time. It's out of the question.

There is a way around it, though: double buffering. Here's how it works. We have two screen areas set up in memory. One screen is being displayed, and the other is being constructed. When the second screen is complete, we tell the video chip to switch its attention to the new location. It now becomes the "real" screen, and we can start to build a new display in the former screen-memory area.

It still takes time to do this, but the switch won't take place until the new screen is completely built. Both pixel scrolling and the screen switch benefit from careful timing. We must pull the switch during retrace to ensure that there will be no flicker or screen jump.

The following is a simple smooth-scroll program for the 64 that demonstrates this technique. The code is stored in the cassette buffer memory area. Because of its size, we'll focus our attention on selected

parts of the program. You may enter the BASIC program, run it, and then disassemble the machine language code if you want to see details.

Our two screen buffers are located at 32768 and 33792, hexadecimal 8000 and 8400. We build the new screen by copying characters from the other, active, screen. The direction of our scroll is up, so we drop the first 40 characters from the old screen, copy the rest, and then fill the bottom line of the new screen with space characters.

The program uses two indirect addresses to do this copying: \$26/27 holds the "from" pointer, and \$28/29 the "to" pointer. As we flip between the two screens, the two pointers are set appropriately.

The first thing the program must do is copy the screen. That occupies code from \$033C to \$037E. A short loop follows to pad the bottom line with space characters.

At \$038A, we walk the old screen through its pixel scroll. Since we're scrolling in the up direction, our objective is to step the Y pointer from 7 down to 0. That pointer is stored in the video register at \$D011, which also contains the video-enable signal as bit 4. So the value that we stuff into that register will step from \$17 down to \$10; we hold this value in the X register.

Before each pixel scroll, we wait for a screen retrace. We do this by watching that same register, \$D011. Its two highest bits tell us about the raster. When the value of those two bits goes down, it's retrace time.

In fact, we wait for six retrace events. We don't want our pixel scroll to be too fast, or the user might miss it. Each retrace happens in about 1/60 second, so a loop of six retraces will slow our pixel movement to 10 per second.

```
; scroll seven pixel positions
038A
           LDX #$17
; wait about 1/10 second
038C
           LDY #$05
; wait for screen retrace
           038E LDA
           $D011
           0391 AND
           #$C0
           0393 CMP
           $03D0
           0396 STA
           $03D0
           0399 BCS
           $038E
           039B DEY
           039C BPL
           $038E
; do pixel scroll
; set up
next
039E
          STX $D011
03A1
           DEX
03A2
           CPX #$10
03A4
          BCS $038C
```

Now the pixel scroll has reached its limit. Our screen characters are set; we simply flip to the new screen. We must also return the pixel counter to its highest value. Moving the characters is the equivalent of eight bits of scrolling, so we back off seven bits to produce a net one-bit scroll.

| 03A6 | LDX | #\$17  |
|------|-----|--------|
| 03A8 | LDA | \$D018 |
| 03AB | EOR | #\$10  |
| 03AD | STA | \$D018 |
| 03BD | STX | \$0011 |

The above coding puts the two store instructions close together to minimize possible screen jump. In fact, we're quite safe, since all this is being done in retrace time.

A small amount of extra coding is added. Its purpose is to reposition the cursor so that the next time we print, the information will go to the new screen and be printed at the appropriate place. This involves storing a new value in address \$0288. The Kernal

Use a double buffer to produce extremely fine scrolling on your 64's screen.

routines use this address to find the screen.

The program code shows a character screen moving in one direction only. Once you understand the principles involved, you can take on more ambitious jobs.

```
BX 100 DATA 169,40,133,3
       8,169,0,133,40,16
       2,128,160,132,134
       ,39,132,41,169,16
HP 110 DATA 44,24,208,24
       0,4,134,41,132,39
       ,162,0,160,0,177,
       38,145,40,200,192
       ,40
DC 120 DATA 144,247,24,1
       65,38,105,40,133,
       38,144,2,230,39,2
       4,165,40,105,40,1
       33,40
FM 130 DATA 144,2,230,41
       ,232,224,24,144,2
18,169,32,160,0,1
       45,40,200,192,40
SF 140 DATA 144,249,162,
       23,160,5,173,17,
       08,41,192,205,208 | HK 380 PRINT
```

|   |    |     | ,3,141,208,3,176,<br>243 |
|---|----|-----|--------------------------|
|   | EQ | 150 | DATA 136,16,240,1        |
| 8 |    |     | 42,17,208,202,224        |
|   |    |     | ,16,176,230,162,2        |
|   |    |     | 3,173,24,208,73          |
|   | AB | 160 |                          |
|   |    |     | 8,142,17,208,173,        |
|   |    |     | 136,2,73,4,141,13        |
|   |    |     | 6,2,169,145,32,21        |
| 3 |    |     | 0,255                    |
| 6 | XS | 170 | DATA 169,13,76,21        |
| 4 | 1  |     | 0,255                    |
| 6 | EB | 200 | FOR J=828 TO 964         |
| 4 | DP | 210 | READ X                   |
| 9 |    |     | T = T + X                |
| , | FQ | 230 | POKE J,X                 |
| 2 | QF | 240 | NEXT J                   |
|   | MJ | 250 | IF T<>15776 THEN         |
| 1 |    |     | {SPACE}STOP              |
| , | BD | 280 | POKE 55,0:POKE 56        |
| 2 |    |     | ,128:CLR                 |
| 1 | DX | 300 | POKE 53265,23            |
|   | MG | 310 | POKE 56576,5             |
| 1 | XB | 320 | POKE 53272,4             |
| 2 | KH | 330 | POKE 648,128             |
| 1 | KD | 340 | PRINT CHR\$ (147)        |
|   | JE | 350 | FOR J=1 TO 22            |
| , | CS | 360 | PRINT                    |
| 2 | PS | 370 | NEXT J                   |
| 8 | нк | 380 | PRINT "THIS IS AN        |

|    |      | Account to        |    |     | 1 1                |
|----|------|-------------------|----|-----|--------------------|
|    |      | EXAMPLE";         | DS | 460 | FOR J=1 TO 1000:N  |
| MO | 390  | SYS 828           |    |     | EXT J              |
|    |      | PRINT "OF PIXEL S | ER | 800 | POKE 648,4         |
|    |      | CROLLING";        | GJ | 810 | PRINT "END!"       |
| но | 410  | SYS 828           |    |     | POKE 53272,20      |
| AJ | 420  | PRINT "WITH DOUBL | FJ | 830 | POKE 56576,7       |
| -  |      | E BUFFERING";     | DF | 840 | POKE 53265,27      |
| XS | 430  | SYS 828           | BD | 850 | REM NEXT POKE OPT  |
|    |      | PRINT "I HOPE YOU |    |     | IONAL              |
| -  | - 44 | LIKE IT";         | KA | 860 | POKE 55,0: POKE 56 |
| нх | 450  | SYS 828           |    |     | ,160:CLR           |
|    |      |                   |    |     |                    |

### TYPING AIDS

MLX, our machine language entry program for the 64 and 128, and The Automatic Proofreader are utilities that help you type in Gazette programs without making mistakes. To make room for more programs, we no longer include these labor-saving utilities in every issue, but they can be found on each Gazette Disk and are printed in all issues of Gazette through June 1990.

If you don't have access to a back issue or to one of our disks, write to us, and we'll send you free printed copies of both of these handy programs for you to type in. We'll also include instructions on how to type in Gazette programs. Please enclose a self-addressed, stamped envelope. Send a self-addressed disk mailer with appropriate postage to receive these programs on disk.

Write to Typing Aids, COMPUTE's Gazette, 324 West Wendover Avenue, Suite 200, Greensboro, North Carolina 27408.

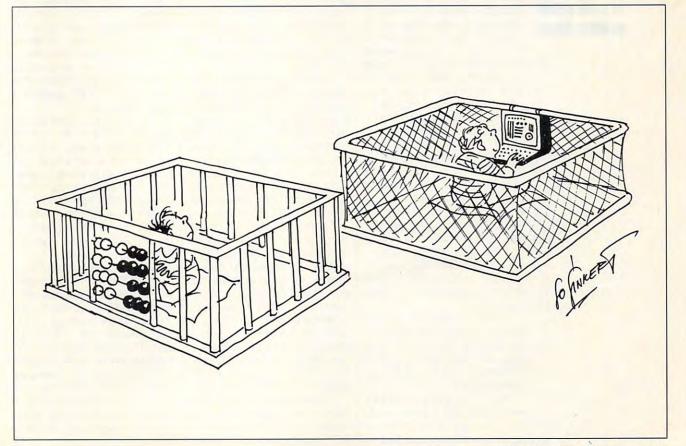

Steve Vander Ark

# POINTERS AND DRIVERS

A graphical user interface (GUI) such as GEOS handles routine commands with a pointer on the screen, which makes the computer a friendly place to work and play. Just point and click, and the computer leaps into action.

There has to be a link, however, between your thinking and the computer's high-powered magic. You need some way to move the pointer on the screen, some gadget that will translate your actions into electrical impulses the computer can understand. GEOS refers to these gadgets as input devices; you most likely refer to them as a mouse and joystick.

In order for GEOS to know how to interpret the signals from the device you're using, you need to provide it with a small bit of code called an input driver. You probably know that the input driver you install on your boot disk will be the one the system assumes you're using when it boots.

You probably also know that you can switch from one input driver to another from the deskTop with an option on the GEOS menu. The joystick and the mouse aren't the only input devices around, however. GEOS 64 has drivers for two other popular gadgets: the light pen and the Koala-Pad. For another thing, the drivers you get with GEOS aren't the only ones available—and aren't necessarily the best ones either.

As far as devices go, the best known are the mouse, the joystick, the Inkwell light pen, and the KoalaPad graphics tablet. Each device has its strong points.

The joystick is particularly well suited for games. Also, the Suncom Icontroller, a small joystick that attaches to

the side of your 128 or 64, lets you keep your hands near the keyboard while working; this is handy while using geoWrite.

The mouse is perhaps the most versatile of the bunch; its proportional movement (in other words, the fact that it speeds up as it moves) makes it superior for maneuvering around the GEOS screen. Since the mouse is held roughly the same way a pen or pencil is held—in one hand and moved about on a flat surface—it's very easy to use for graphics in geoPaint or for object placement in geoPublish.

If a natural drawing posture is what you're after, though, the light pen is a logical choice. You hold it like a pen, obviously, and actually draw on the screen with it. For some drawing tasks, the light pen is perfect. Freehand artwork using the spline tool in geoPublish is a good example. On the downside, you have to hold your hand up to the screen all the while.

With the KoalaPad, you hold the stylus exactly like a real pen. Since you hold the writing surface with your other hand, this device gives the best combination of intuitive use and comfortable posture. Device drivers for both the light pen and the KoalaPad are included only with the 64 version of GEOS, however.

These official drivers for the pen and pad are far from perfect. For one thing, the light pen driver reads the button click from the button on the pen itself. This is fine for dropdown menus, but if you're positioning graphics or trying to hold the end of a spline in place, you can't press the button without serious jiggling. This makes using the pen for graphics virtually impossible.

Q-Link has a solution in the form of an alternate driver called PenJoy (filename: PENJOY, uploaded by Mystic pen or the KoalaPa scoots you around top more quickly and ly than the joystick.

Jim). Instead of reading the button on the pen, PenJoy reads the button of a joystick plugged into port 2. Even with the best of alternative drivers, though, the response of the pen to the screen in GEOS is poor. The pen frequently misreads the screen, which in geoPaint results in stray and scribbly lines.

The problem with the Koala-Pad driver is that it translates the position of your pen on the pad literally to a position on the screen. If you don't have the pointer "attached" to your pen position, such as when a drop-down menu opens and the pointer is arbitrarily placed on the first choice, you have to scratch around trying to snag the arrow's position with your stylus. Chances are you'll miss it or accidentally move it away from where you wanted it. The precision with which you can move the pointer is less than exact as well.

A new KoalaPad driver available on Q-Link addresses these problems; it's filename is KOALA PAD III, uploaded by SYSOP PH).

There are input drivers available on Q-Link for the mouse and joystick as well. You can get mouse drivers that use port 2, that allow you to double-click only with the right button—not the left—and that switch your 128 into 2-MHz mode. You can also find drivers for Supersketch and the Atari trackball on Q-Link.

Which device is best? I've used them all with various drivers and in most applications, and I'll put my money on the mouse. There's simply no input device that works as smoothly and precisely or feels as natural as the mouse. It works better for freehand drawing than either the light pen or the KoalaPad, and it scoots you around the desktop more quickly and efficiently than the joystick.

For GEOS to interpret the signals from your input device, you need to provide it with a bit of code called an input driver.

The Gazette Productivity Manager (Formerly PowerPak) Harness the productivity power of your 64 or 128! Turn your Commodore into a powerful workhorse, keep track of finances, generate reports in a snap, manage your money in minutesall with the new 1991 Gazette Productivity Manager! Look at all your 64/128 Productivity Manager disk contains. GemCalc 64 & 128-A complete, powerful, userfriendly spreadsheet with all the features you'd expect in an expensive commercial package (separate 64 and 128 versions are included). Most commands can be performed with a single keypress!

Memo Card-Unleashes the power of a full-blown database without the fuss! Nothing's easier—it's a truly simple computerized address file. Just type in your data on any one of the index cards. Need to edit? Just use the standard Commodore editing keys. Finished? Just save the data to floppy. What could be

easier?

Financial Planner-Answers all of those questions concerning interest, investments, and money management that financial analysts charge big bucks for! You can plan for your children's education and know exactly how much it will cost and how much you need to save every month to reach your goal. Or, decide whether to buy or lease a new car. Use the compound interest and savings function to arrive at accurate estimates of how your money will work for you. Compute the answer at the click of a key!

DON'T MISS OUT ON THIS **POWERFUL WORKHORSE!** 

(MasterCard and Visa accepted on orders with subtotal over \$20).

|             |                                                                  | Productivity Manager disk(s)                                                          |
|-------------|------------------------------------------------------------------|---------------------------------------------------------------------------------------|
|             | each).                                                           |                                                                                       |
|             | Subtotal                                                         |                                                                                       |
|             | Sales Tax (Resident<br>priate sales tax for<br>7% goods and serv | its of NC and NY please add appror<br>r your area. Canadian orders, add<br>ices tax.) |
|             | surface mail, \$5.00                                             | lling (\$2.00 U.S. and Canada, \$3.00<br>D airmail per disk.)                         |
|             | Total Enclosed                                                   |                                                                                       |
| _ Che       | ck or Money Order                                                | MasterCard VISA                                                                       |
| Credit Card | No                                                               |                                                                                       |
| Signature . |                                                                  |                                                                                       |
|             |                                                                  | (Required)                                                                            |
|             | lephone No.                                                      |                                                                                       |
| Name        |                                                                  |                                                                                       |
| Address     |                                                                  |                                                                                       |
| City        |                                                                  |                                                                                       |
| State/      |                                                                  | ZIP/<br>Postal Code                                                                   |

324 W. Wendover Ave., Ste. 200, Greensboro, NC 27408.

# PROGRAMMER'S PAGE

Randy Thompson

### **DISK TRICKS**

Disk drives are such an integral part of any computer system that it would be difficult to imagine computing without them. Here are some great disk-related tips sent in by readers. Keep those tips coming; we pay \$25-\$50 for each one we publish.

### **Quick and Easy Append**

Follow these seven steps the next time you need to add one BASIC program onto the end of another BASIC program. Note that the last line number of the first program must be lower than the first line number of the program being appended.

- Load the program with the lowest line numbers.
- Enter the commands POKE 43,PEEK(45)-2: POKE 44, PEEK(46)
- Load the program with the highest line numbers.
- 4. Enter the commands POKE 43,1: POKE 44,8
- Enter LIST to check your new, larger program.
- If you get an OVERFLOW error message, enter a donothing line, such as 0 REM
- 7. Save your new program.
  HELEN ROTH
  LOS ANGELES, CA

### What's Your Address?

The following program asks for the filename of a machine language program and then tells you where that program loads into memory. This is important information when you forget a program's SYS address because the address in which a program loads is usually its SYS address, too.

```
RB 10 INPUT "FILENAME";FS
RA 20 OPEN 8,8,8,FS+",P,R"
SC 30 GET#8,LBS,HBS
QR 40 CLOSE 8
KH 50 HB=ASC(HBS+CHRS(0)):LB=A
SC(LBS+CHRS(0)):SA=HB*25
```

```
JA 60 PRINT "STARTING ADDRESS:
";SA
QH 70 PRINT "PROBABLE PROGRAM
(SPACE)TYPE: ";
FS 80 IF SA=2049 THEN PRINT "B
ASIC":END
SM 90 PRINT "MACHINE LANGUAGE"

JOHN L. BERGERSHIRE
MANSTOWN, PA
```

### Scratch That Last Command

If you accidentally delete a program from disk using DOS's SCRATCH command, you may be able to recover it if you act quickly. Immediately after erroneously deleting a file, enter LOAD "\*",8. If the scratched program was the last one loaded or saved, the computer will reload that program into memory. Now, be sure to save the program to disk again before you do anything else foolish.

ROB MAXWELL DELTA, B.C. CANADA

### Disk Manager

This simple program makes it easier to format disks and rename and delete files. Choose the desired menu option and answer the prompts.

```
KP 10 PRINT "{CLR}{RVS}
{6 SPACES}DISK MANAGER -
BRAD SCHULTA;
:PRINT:PRINT
:PRINT:PRINT
(PRINT:PRINT "{2 SPACES}
(RVS)1{OFF} RENAME FILE"
(PRINT:PRINT "{2 SPACES}
(RVS)2{OFF} DELETE FILE"
(PRINT:PRINT "{2 SPACES}
(RVS)2{OFF} DELETE FILE"
(PRINT:PRINT "{2 SPACES}
             {RVS}3{OFF} FORMAT DISK"
PRINT:PRINT "{2 SPACES}
              {RVS}4{OFF} EXIT PROGRAM
 KS 60 PRINT: PRINT "ENTER YOUR
              (SPACE) CHOICE: ";
 SS 70 GET K$: IF K$<"1" OR K$>"
4" THEN 70
             PRINT KS: PRINT: PRINT: ON
             (SPACE) VAL (KS) GOSUB 100
,200,300,400
AF 90 GOTO 10
PF 100 REM RENAME FILE
MJ 110 INPUT "OLD FILENAME"; OF
S:IF OFS="" GOTO 160
FG 120 INPUT "NEW FILENAME";NF S:IF NFS="" GOTO 160 MD 130 OPEN 15,8,15 XF 140 PRINT#15,"R0:";NFS;"=";
               OFS
              CLOSE 15
 KA 160 RETURN
FQ 200 REM DELETE FILE
MS 210 INPUT "DELETE WHICH FIL
E";DFS:IF DFS="" GOTO 2
```

50

MP 240 CLOSE 15

BK 220 OPEN 15,8,15

DE 230 PRINT#15, "S0:"; DF\$

```
SG 250 RETURN
GK 300 REM FORMAT DISK
PC 310 INPUT "DISK NAME";DN$:I
F DN$="" GOTO 370
CH 320 PRINT "PLACE DISK TO BE
FORMATTED INTO DRIVE 8
AND PRESS A KEY"
XA 330 GET K$:IF K$="" GOTO 33
PB 340 OPEN 15,8,15
XM 350 PRINT#15,"N0:";DN$;",BS
SD 360 CLOSE 15
DR 370 RETURN
KS 400 REM EXIT PROGRAM
DR 410 PRINT "{CLR}":END

BRAD SCHULTZ
APPLETON, WI
```

### Quick-Load Classic

Here's a classic load-and-run tip that's been around the disk block a few times, but it's so useful it bears repeating. Instead of entering a LOAD command, waiting for the designated program to load, and then typing RUN, try typing LOAD "program",8: and then pressing Shift-Run/Stop. As soon as you do, LOAD appears on the screen, and your program automatically loads and runs. You don't even have to press the Return key.

KEVIN REEVES GROTON, CT

### Vital Statistics

The BASIC code listed below allows you to determine a disk's vital statistics. You can determine the disk's name, ID, and number of free and used disk blocks from within a program without listing the disk's entire directory. The entire process takes three seconds or less.

```
FJ 10 SYS 57812"$0",8,0:POKE 782,0:POKE 781,0:POKE 782,207:SYS 65493

SM 20 BF=PEEK($3025)*256+PEEK($3042)*256+PEEK($3042)*264+PEEK($3042)*264+PEEK($3042)*264
```

CAMERON KAISER LA MESA, CA

Here are several

come in handy.

tips that are bound to

disk-related

### DRIXELLA'S DILEMMA

By Arthur Moore

Drixella's Dilemma is a game with deceptively simple rules, but it's a game that requires strategic planning. It's played on a 64 with one joystick.

The evil witch Drixella has taken you hostage. All is not lost, however; she dangles before you one chance for freedom. "Here you will remain," she shouts with a booming voice, "until you solve the puzzle!" The door slams shut, and her chilling laughter fades into silence.

You notice a clay board in a corner that consists of 96 squares, 12 across and 8 vertical. Nearby are a scroll and small velvet pouch. Opening the scroll, you see faint writing. You begin to read.

"Herein are 72 tiles that have been painted six different colors. On them are six different icons that represent the realm of witchcraft: broom, cauldron, beetle, black cat, crow, and Drixella's hat.

"Your goal is to place all 72 tiles on the playing board. The first 6 have been placed for you. To complete the task, you must follow these five rules.

- "1. Tiles are taken out one at a time.
- "2. To play a tile, you must place it next to an occupied square. Diagonals aren't included.
- "3. Surrounding tiles must match the played tile in either color or icon.
- "4. If a played tile touches more than one other, the matches must balance. If two tiles are adjacent, one must match by color and the other by icon. If three should border, two must have the same color or icon, and the other must match in icon or color. If four should border, then there must be two color matches and two icon matches.

"5. You must play a tile before the timer runs out. After each play, the timer will be reset and will run a bit faster."

"Simple enough," you say to yourself.
"I'll just play all the tiles, and I'll go free!"
Little do you realize that this is the first of
many days that you'll spend pondering
Drixella's Dilemma.

**Entering the Program** 

Drixella's Dilemma is written entirely in machine language. To enter it, use MLX, our machine language entry program; see "Typing Aids" elsewhere in this section. When MLX prompts, re-

spond with the following values.

Starting address: 0801 Ending address: 1608

Be sure to save a copy of the program before you exit MLX.

**Taking Control** 

Use a joystick in port 2 to play. Move the flashing cursor to the desired square and press the button to put the tile at the right on the playing board. A buzz indicates an illegal move, and the explanation will be highlighted below. Your timer ticks down at the left of the board. Scoring is based upon the number of adjacent tiles. One adjacent tile earns 10 points, two tiles earn 30 points, three tiles earn 90 points, and four tiles earn 200 points.

The plus sign (+) beneath your score counts the number of four-way combinations you have completed. These are tiles with all four adjacent squares occupied at the time of playing. These mark the gauge of a true champion.

### Practice, Practice

At the title screen, you have the option of playing either a scored game as described above or a no-pressure practice game. In the latter mode, a timer won't be used, allowing you time to concentrate on every move. Score isn't tallied in practice.

You also have an undo key in practice mode. By pressing f1, you can take back your previous move. All moves are recorded, so you may undo as many as you wish. Of course, this action is frowned upon, and your computer will taunt a bit. In a practice game, you simply make as many moves as you can.

During actual play, the game will end should the timer run out before you make a move. Pressing f7 while playing either mode will return you to the title screen.

### Hints

Go for points early. Look for moves that border more than one tile. This will free up moves when the board fills and moves become scarce.

Don't group too many of the same color in one area. Likewise, don't

group too many of the same icon in one area. This will make it difficult to make moves with multiple borders.

---- -- -- -- -- -- -- -- -- -- -- --

### DRIXELLA'S DILEMMA

| Ø801:0C            | Ø8       | C8       | 07       | 9E       | 20       | 32       | 30       | AC       |
|--------------------|----------|----------|----------|----------|----------|----------|----------|----------|
| 0809:36            | 33       | 00       | 00       | 00       | 00       | 20       | 8D       | CE       |
| 0811:10            | 20       | Fl       | 08       | 20       | ØB       | ØA       | A9       | DA       |
| Ø819:A4            | 85       | FB       | 85       | FD       | A9<br>20 | Ø4<br>C9 | 85<br>ØA | D8<br>A3 |
| Ø821:FC            | A9       | 8D       | 85<br>54 | FE<br>15 | A9       | 00       | 8D       | 7D       |
| Ø829:A9<br>Ø831:8A | 6E<br>Ø2 | 8D       | 59       | 15       | 8D       | 58       | 15       | F2       |
| Ø839:AD            | ØE       | 16       | C9       | 48       | DØ       | 03       | 4C       | DA       |
| 0841:10            | 10       | 20       | 14       | ØC       | AD       | 53       | 15       | 75       |
| Ø849:FØ            | 06       | 20       | 37       | ØF       | CE       | 54       | 15       | 3C       |
| Ø851:EE            | 27       | DØ       | AD       | 53       | 15       | FØ       | ØB       | 73       |
| 0859:20            | 4F       | ØF       | AD       | 55       | 15       | FØ       | 03       | ED       |
| Ø861:4C            | F6       | ØF       | AE       | 54       | 15       | AØ       | FF       | 5A       |
| 0869:88            | DØ       | FD       | CA       | DØ       | F8       | AD       | 00       | 24       |
| Ø871:DC            | 29       | GF       | 49       | ØF       | DØ       | 34       | 20       | F4<br>AØ |
| Ø879:E4            | FF       | C9       | 88<br>53 | FØ       | 9Ø       | C9<br>ØD | 85<br>4C | BB       |
| Ø881:DØ<br>Ø889:11 | 12<br>ØE | AD<br>A9 | 13       | 15       | D2       | FF       | A9       | 02       |
| 0891:00            | 85       | C6       | 60       | AD       | 00       | DC       | 29       | 32       |
| 0899:10            | DØ       | B5       | 20       | 32       | ØC       | AD       | 16       | DI       |
| Ø8A1:16            | 30       | AD       | FØ       | 93       | 20       | 7B       | ØF       | BØ       |
| Ø8A9:4C            | 51       | 08       | C9       | 01       | F3       | 19       | C9       | 99       |
| Ø8B1:02            | FØ       | 22       | C9       | 04       | FØ       | 2B       | C9       | E3       |
| Ø8B9:08            | DØ       | 95       | AD       | ØA       | 16       | C9       | ØC       | D7       |
| Ø8C1:FØ            | 8E       | 20       | 9C       | ØB       | 4C       | 51       | 08       | EF       |
| Ø8C9:AD            | ØB       | 16       | C9       | 01       | FØ       | 81       | 20       | Cl       |
| Ø8D1:F5            | ØB       | 4C       | 51       | Ø8<br>2Ø | AD<br>D6 | ØB<br>ØB | 16<br>4C | 61<br>AE |
| Ø8D9:C9<br>Ø8E1:51 | Ø8       | FØ       | ØA       | 16       | C9       | 01       | FØ       | BD       |
| Ø8E9:03            | 20       | B7       | ØB       | 4C       | 51       | Ø8       | 60       | 43       |
| Ø8F1:AD            | 11       | DØ       | 29       | EF       | 8D       | 11       | DØ       | 72       |
| Ø8F9:A2            | 3F       | BD       | B4       | 13       | 9D       | CØ       | 37       | F5       |
| Ø901:A9            | FF       | 9D       | 80       | 03       | BD       | F3       | 13       | AD       |
| Ø909:9D            | 40       | 03       | BD       | 33       | 14       | 9D       | CØ       | 1C       |
| 0911:02            | CA       | 10       | E6       | A2       | 07       | BD       | 73       | 67       |
| 0919:14            | 9D       | F8       | 07       | BD       | 7B       | 14       | 9D       | CD       |
| 0921:27            | DØ       | CA       | 10       | Fl       | A2       | ØF<br>10 | BD<br>F7 | 4B<br>7F |
| Ø929:83<br>Ø931:A2 | 14<br>FF | 9D<br>AD | ØØ<br>53 | DØ       | CA       | 02       | A2       | 12       |
| 0931:AZ            | 8E       | 15       | DØ       | A2       | 06       | 8E       | 17       | 8F       |
| Ø941:DØ            | 8E       | 18       | DØ       | 8E       | 10       | DØ       | A9       | CF       |
| Ø949:7F            | 8D       | ØD       | DC       | A5       | 01       | 29       | FB       | 6D       |
| 0951:85            | 01       | A9       | 00       | 85       | F9       | 85       | FB       | B6       |
| 0959:85            | FD       | A9       | DØ       | 85       | FA       | A9       | EØ       | 3C       |
| 0961:85            | FC       | A9       | 38       | 85       | FE       | A5       | FB       | 9D       |
| 0969:38            | E5       | F9       | A8       | A5       | FC       | E5       | FA       | C2       |
| Ø971:AA            | A5       | FA       | C5       | FE       | 90<br>B0 | Ø8<br>2A | DØ<br>8A | 19<br>3A |
| Ø979:30<br>Ø981:18 | A5<br>65 | F9<br>FE | C5<br>85 | FE       | 98       | 38       | E5       | E1       |
| Ø989:FB            | FØ       | 09       | 90       | Ø2       | C6       | FC       | 49       | 6E       |
| Ø991:FF            | 18       | 69       | Ø1       | 85       | FB       | E8       | B1       | 86       |
| Ø999:FB            | 91       | FD       | 88       | CØ       | FF       | DØ       | F7       | F5       |
| 09A1:C6            | FC       | C6       | FE       | CA       | DØ       | FØ       | FØ       | 8B       |
| Ø9A9:2A            | 98       | 18       | 65       | F9       | 85       | F9       | ВØ       | DA       |
| Ø9B1:02            | C6       | FA       | 98       | 18       | 65       | FD       | 85       | 37       |
| Ø9B9:FD            | BØ       |          | C6       | FE       | E8       | 98       | 49       | B9       |
| 09C1:FF            | A8       | C8       | FØ       | 07<br>E6 | Bl       | F9       | 91       | AA       |
| 09C9:FD            | C8       | DØ<br>F2 | F9<br>A5 | 01       | FE<br>Ø9 | E6       | FA<br>85 | C2<br>EF |
| Ø9D1:CA            | A9       |          | 8D       |          | DC       | A2       | 5F       | 60       |
| Ø9E1:BD            | 93       | 14       | 9D       | 08       | 3A       | BD       | F3       | AC       |
| Ø9E9:14            | 9D       |          | 3B       | CA       | 10       | Fl       | A9       | 46       |
| 09F1:FE            | A2       |          | 9D       |          | 3F       |          | 07       | 6E       |
|                    |          |          |          | 74.0     |          |          |          |          |

```
09F9:F0 03
             9D
                 DØ 3F CA
                            10 F3 3F
                                        ØC29:90 0D 68 85 FC 68 85 FB C2
                                                                                ØE59: ØE ØA A8 C8 C8 18 20 FØ
                                                                                                                   7.8
0A01:E8
          8E
             D7
                 3F
                     A9
                        1F
                            8D
                               18
                                   19
                                        ØC31:60 A9
                                                     FF
                                                         8D
                                                            16
                                                                16
                                                                    A4 B5 C4
                                                                                ØE61:FF 20 B7 ØA 20
                                                                                                        66 ØD A9
                                                                                                                   7B
 0A09:D0
          60
             A9
                 ØF
                     85
                        B5
                            A9
                                Øl
                                        ØC39:B9
                                                 A7
                                                     16
                                                         30
                                                             01
                                                                 60
                                                                    EE
                                                                       16
                                                                           5B
                                                                                ØE69:64
                                                                                          8D ØØ D4
                                                                                                    80
                                                                                                        05
                                                                                                            D4
                                                                                                               A9
                                                                                                                   3C
 ØA11:8D
          ØA
             16
                 80
                     ØB
                            A9
                                93
                        16
                                   Al
                                        ØC41:16
                                                 AC
                                                     ØE
                                                         16
                                                            B9
                                                                17
                                                                    16
                                                                       48
                                                                           51
                                                                                ØE71:28
                                                                                          8D
                                                                                             01
                                                                                                 D4
                                                                                                    A9
                                                                                                        24
                                                                                                            8D
                                                                                                                96
                                                                                                                   71
                        A2
ØA19:20
          D2
             FF
                 A9
                     ØD
                            04
                                20
                                   A7
                                        ØC49:29
                                                  ØF
                                                     8D
                                                         10
                                                            16
                                                                68
                                                                    29 FØ
                                                                           92
                                                                                ØE79:D4
                                                                                          A9
                                                                                             81
                                                                                                 8D
                                                                                                    04
                                                                                                               78
                                                                                                        D4
                                                                                                           A2
                                                                                                                   A 4
ØA21:D2 FF
             CA
                 DØ
                    FA
                        A9
                            aa
                               8D
                                   11
                                        ØC51:8D
                                                 OF
                                                     16
                                                         A9
                                                             04
                                                                8D
                                                                    11
                                                                        16
                                                                           DE
                                                                                0E81:A0
                                                                                                               FA
                                                                                          00 88 DØ FD CA
                                                                                                           DØ
                                                                                                                   C3
ØA29:20 DØ
             8D
                 21
                     DØ
                        80
                            OF.
                               16
                                   34
                                        ØC59:A9
                                                 ØØ 8D
                                                         13
                                                            16
                                                                8D
                                                                    14
                                                                       16
                                                                           4E
                                                                                ØE89:8E
                                                                                          04
                                                                                             D4
                                                                                                 AØ
                                                                                                     1E
                                                                                                        A2
                                                                                                            09
                                                                                                                18
                                                                                                                   38
ØA31:20 AC
             ØA
                 A9
                     04
                        8D
                            86
                               02
                                   CI
                                        ØC61:A4
                                                 B5
                                                     B9
                                                         A8
                                                            16
                                                                20
                                                                    D1
                                                                        OD
                                                                           DC
                                                                                ØE91:20
                                                                                          FØ
                                                                                             FF
                                                                                                 A9
                                                                                                    7D
                                                                                                            12
                                                                                                        AØ
                                                                                                                20
                                                                                                                   47
ØA39:A2
          ØC
             20
                 B7
                     ØA
                        CA
                            DØ
                               FA
                                   39
                                        ØC69:B9
                                                 A6
                                                     16
                                                         20
                                                            DI
                                                                ØD
                                                                    B9
                                                                       B5
                                                                           B8
                                                                                ØE 99:1E
                                                                                             4C
                                                                                          AB
                                                                                                 39
                                                                                                     08
                                                                                                        CE
                                                                                                            15
                                                                                                               DØ
                                                                                                                   43
ØA41:A9
          ØD
             20
                 D2
                     FF
                        20
                                   C4
                                                 20 D1
                            D2
                               FF
                                        ØC71:16
                                                         ØD B9
                                                                99
                                                                    16
                                                                       20
                                                                           28
                                                                                ØEA1:CE
                                                                                          00
                                                                                             DØ
                                                                                                 A2
                                                                                                     03
                                                                                                            00
                                                                                                        CE
                                                                                                               DØ
                                                                                                                   8D
ØA49:AØ
          06
              20
                 AC
                     ØA
                        A9
                            04
                               8D
                                   8A
                                        ØC79:D1
                                                  ØD
                                                     AD
                                                         11
                                                            16
                                                                DØ
                                                                    96
                                                                       A9
                                                                           2E
                                                                                ØEA9:CE
                                                                                          Ø1 DØ
                                                                                                 CA DØ
                                                                                                        F7
                                                                                                            A 9
                                                                                                               aa
                                                                                                                   ED
ØA51:86 Ø2
             20
                 B7
                     ØA
                        A9
                            07
                               8D
                                   3B
                                        ØC81:01 8D
                                                     16
                                                         16
                                                            60
                                                                AD
                                                                    14
                                                                        16
                                                                           99
                                                                                ØEB1:A2
                                                                                          93
                                                                                             9D Ø6 DØ CA
                                                                                                           10
                                                                                                               FA
                                                                                                                   CØ
GA59:86
         02 A2
                            GA
                 ØA
                     20
                        B7
                               CA
                                   E4
                                        ØC89:CD 13
                                                     16
                                                        DØ
                                                            ØA C9
                                                                   aa
                                                                       DØ
                                                                           65
                                                                                ØEB9:8D
                                                                                          ac
                                                                                             16
                                                                                                 8D
                                                                                                    ØD
                                                                                                        16
                                                                                                            AD
                                                                                                               OC
                                                                                                                   63
ØA61:DØ
             A9
                 04
                     8D
                        86
                            02
                               20
         FA
                                   BC
                                        ØC91:4F A9
                                                     02
                                                         80
                                                            16
                                                                16
                                                                   60
                                                                       AD
                                                                           4C
                                                                                ØEC1:16 DØ
                                                                                             14
                                                                                                    06 D0
                                                                                                AE
                                                                                                            EC
                                                                                                               aa
                                                                                                                   D7
         ØA
                 ØD
ØA69:B7
            A9
                    20
                        D2
                            FF
                               20
                                   4E
                                        ØC99:11
                                                 16
                                                     C9
                                                         03
                                                                           A6
                                                            DØ
                                                                22
                                                                    AD
                                                                        13
                                                                                ØEC9:DØ FØ
                                                                                             9
                                                                                                EE
                                                                                                    06
                                                                                                        DØ
                                                                                                            EE
                                                                                                               08
                                                                                                                   F3
                                                            ØA
ØA71:D2 FF
             88
                 DØ
                    D5
                        20
                            AC
                               ØA
                                   9F
                                        ØCA1:16 C9
                                                     Ø3 DØ
                                                                AD
                                                                    14
                                                                       16
                                                                           E.9
                                                                                ØED1:DØ
                                                                                          4C
                                                                                             D8
                                                                                                 ØE
                                                                                                    EE
                                                                                                        ØC
                                                                                                            16
                                                                                                               AD
                                                                                                                   E6
ØA79:A9
                     02
          014
             8D
                 86
                        A2
                            ØC
                               20
                                   50
                                        ØCA9:C9
                                                 91
                                                     Da
                                                        14
                                                            4C
                                                                E1
                                                                   ac
                                                                       AD
                                                                           FI
                                                                                ØED9: ØD
                                                                                             DØ
                                                                                                        07
                                                                                         16
                                                                                                 14
                                                                                                    AE
                                                                                                            DØ
                                                                                                               EC
                                                                                                                   70
ØA81:B7
          ØA
             CA DØ
                    FA
                        AD
                            11
                               DØ
                                   DB
                                                         03
                                        ØCB1:14
                                                 16
                                                     C9
                                                            DØ
                                                                ØA
                                                                    AD
                                                                       13
                                                                           DF
                                                                                ØEE1:01
                                                                                         DØ FØ Ø9
                                                                                                    EE
                                                                                                        97
                                                                                                            Da
                                                                                                               EE
                                                                                                                   85
ØA89:09
         10
             8D
                11
                    Da
                        A9
                            FC
                               AØ
                                   BØ
                                        ØCB9:16 C9 Ø1 DØ
                                                            03
                                                                   El
                                                                4C
                                                                       ØC
                                                                           95
                                                                                ØEE9:09
                                                                                          DØ
                                                                                             4C
                                                                                                 Fl
                                                                                                    ØE
                                                                                                        EE
                                                                                                            ØD
                                                                                                               16
                                                                                                                   C3
ØA91:12
          20
             1E
                 AB
                    A9
                        BD
                            AØ
                               12
                                   CC
                                        ØCC1:AD
                                                 14
                                                     16 CD
                                                            13
                                                                16
                                                                   90
                                                                       07
                                                                           6E
                                                                                ØEF1:AØ ØA A2
                                                                                                 FF
                                                                                                    CA
                                                                                                        DØ
                                                                                                            FD
                                                                                                               88
                                                                                                                   53
ØA99:20
         1E
             AB
                A2
                    15
                        AØ
                               18
                                   34
                            06
                                        ØCC9:38
                                                 ED
                                                         16
                                                     13
                                                            4C
                                                                D7
                                                                    ØC
                                                                       AD
                                                                           C4
                                                                                ØEF9:DØ F8
                                                                                             AD
                                                                                                 ØC
                                                                                                    16
                                                                                                        FØ
                                                                                                           BF
                                                                                                               AD
                                                                                                                   D4
                        AØ
ØAA1:20 FØ
             FF
                 A9
                    6B
                            13
                               20
                                  CØ
                                        ØCD1:13
                                                 16
                                                     38
                                                        ED
                                                            14
                                                                16
                                                                   C9
                                                                       91
                                                                           60
                                                                                ØF01:0D
                                                                                          16
                                                                                             FØ
                                                                                                 D3
                                                                                                    AØ
                                                                                                        C8
                                                                                                            A 2
                                                                                                               FF
                                                                                                                   F3
ØAA9:1E
         AB
             60
                 A 2
                    04
                        A9
                            20
                               20
                                   15
                                        ØCD9:FØ Ø6 A9
                                                        03
                                                            80
                                                               16
                                                                   16
                                                                       60 A2
                                                                                ØFØ9:CA
                                                                                         DØ
                                                                                             FD
                                                                                                 88
                                                                                                    DØ
                                                                                                        F8
                                                                                                           AD
                                                                                                               53
                                                                                                                   22
                        60
GAB1:D2 FF
             CA
                Da
                    FA
                            48
                               8A
                                   ØA
                                        ØCE1:AD
                                                 53
                                                     15
                                                        FØ
                                                            28
                                                                AE
                                                                    11
                                                                           8B
                                                                       16
                                                                                ØF11:15
                                                                                         Fa
                                                                                             03 EE
                                                                                                    11
                                                                                                        05
                                                                                                               15
                                                                                                            EE
                                                                                                                   D4
ØAB9:48 98
             48
                A9
                    F1
                        AØ
                            12
                               20
                                  12
                                        ØCE9:18
                                                 BD 66
                                                        15
                                                            6D
                                                               59
                                                                   15
                                                                       8D
                                                                           24
                                                                                ØF19:DØ
                                                                                         A 9
                                                                                             aa
                                                                                                 A 2
                                                                                                    03
                                                                                                        90
                                                                                                            96
                                                                                                               DØ
                                                                                                                   9F
ØAC1:1E
         AB
             68
                 A8
                    68
                            68
                               60
                                   86
                        AA
                                        ØCF1:59
                                                 15
                                                    90 03 EE
                                                               58
                                                                   15
                                                                       AØ
                                                                          El
                                                                                ØF21:CA
                                                                                         10
                                                                                                    aa
                                                                                                        DØ
                                                                                             FA
                                                                                                 AD
                                                                                                           18
                                                                                                               69
                                                                                                                   BF
ØAC9: A9 80 A2
                 8C
                    CA
                        90
                            A7
                               16
                                   22
                                        ØCF9:1E
                                                 A2
                                                     04
                                                        18
                                                            20
                                                                FØ
                                                                   FF
                                                                       A9
                                                                           3A
                                                                                ØF29:04
                                                                                         8D
                                                                                             aa
                                                                                                 DØ
                                                                                                        91
                                                                                                           DØ
                                                                                                               18
                                                                                                    AD
                                                                                                                   E4
ØAD1:DØ FA
             A2
                 47
                    A9
                        06
                            38
                                   95
                               E9
                                        ØDØ1:01
                                                 8D
                                                    86
                                                        02
                                                               58
                                                            AD
                                                                   15
                                                                       AE
                                                                           97
                                                                                ØF31:69
                                                                                          03
                                                                                             8D
                                                                                                 01
                                                                                                    DØ
                                                                                                        60
                                                                                                            A9
                                                                                                               FF
                                                                                                                   El
ØAD9:01
         AG
             ØC
                 90
                    17
                        16
                            CA
                               30
                                   C8
                                                     20 CD BD AE
                                        @DØ9:59
                                                 15
                                                                   ØE
                                                                      16
                                                                          DØ
                                                                                ØF39:A2
                                                                                         BF
                                                                                             9D
                                                                                                 FF
                                                                                                    36
                                                                                                           DØ
                                                                                                               FA
                                                                                                        CA
                                                                                                                   05
ØAE1:05 88 DØ
                 F7
                    10
                        FØ
                            A 2
                               47
                                   05
                                        ØD11:A5
                                                     9D
                                                 B5
                                                        5F
                                                            16
                                                                A8
                                                                   BD
                                                                       17
                                                                          FA
                                                                                ØF41:A9
                                                                                         15
                                                                                             8D
                                                                                                 57
                                                                                                    15
                                                                                                       A9
                                                                                                           00
                                                                                                               8D
                                                                                                                   7D
                 ØA
ØAE9:AØ Ø5
             98
                    ØA
                        ØA
                            ØA
                               1D
                                   EC
                                        ØD19:16
                                                 99
                                                    A7
                                                        16
                                                            20
                                                               90
                                                                   OD
                                                                      EE
                                                                           47
                                                                                ØF49:56
                                                                                          15
                                                                                             8D
                                                                                                 55
                                                                                                    15
                                                                                                        60
                                                                                                           A 9
                                                                                                               aa
                                                                                                                   5C
ØAF1:17
         16
             90
                 17
                    16
                        CA
                            30
                               05
                                   70
                                                                   A9
                                        ØD21: ØE
                                                 16
                                                    A5 02
                                                            30
                                                               3F
                                                                      ØF
                                                                          7D
                                                                                0F51:AE
                                                                                         56
                                                                                             15
                                                                                                 90
                                                                                                    aa
                                                                                                        37
                                                                                                           E.S
                                                                                                               90
                                                                                                                   25
                 30
ØAF9:88
        10
             EF
                    EB
                        A2
                            95
                               AØ
                                   EB
                                        ØD29:8D
                                                 18
                                                     D4
                                                        A9
                                                            64
                                                                80
                                                                   aa
                                                                       D4
                                                                           73
                                                                                ØF59:00
                                                                                         37
                                                                                             E8
                                                                                                 9D
                                                                                                    00
                                                                                                        37
                                                                                                               8E
                                                                                                                   79
                                                                                                           E8
ØBØ1:ØD BD
             17
                16
                    48
                        B9
                            17
                               16
                                   BE
                                        ØD31:8D
                                                 Ø5 D4
                                                        A 9
                                                            32 8D
                                                                   01
                                                                      D4
                                                                          27
                                                                                ØF61:56
                                                                                          15
                                                                                             CE
                                                                                                 57
                                                                                                    15
                                                                                                        DØ
                                                                                                            ØF
                                                                                                               A9
                                                                                                                   F2
ØBØ9:9D
                    99
                               98
         17
             16
                68
                        17
                            16
                                   EA
                                        ØD39:A9
                                                 24 8D
                                                        06
                                                           D4 A9
                                                                   21
                                                                       8D
                                                                          60
                                                                                ØF69:15
                                                                                         80
                                                                                             57
                                                                                                 15
                                                                                                    E8
                                                                                                        F. Ø
                                                                                                           Ca
                                                                                                               DØ
                                                                                                                  CE
ØB11:18
        69
             an
                A8
                    CA
                        Da
                           EA
                               A 2
                                   CB
                                        ØD41:04
                                                 D4
                                                     A2
                                                        32
                                                            AØ
                                                                aa
                                                                   88
                                                                       DØ
                                                                          FØ
                                                                                         A9
                                                                                                    55
                                                                                ØF71:05
                                                                                             01
                                                                                                 80
                                                                                                        15
                                                                                                            8E
                                                                                                               56
ØB19:FF 86
             02
                20
                    El
                        ØC
                           A2
                               ØB
                                  A2
                                        ØD49:FD CA DØ
                                                        FA
                                                            A9
                                                               10
                                                                   80
                                                                       04
                                                                          8B
                                                                                ØF79:15
                                                                                          69
                                                                                             A9
                                                                                                 ØF
                                                                                                    80
                                                                                                        18
                                                                                                               A9
                                                                                                           D4
                                                                                                                   80
                           20
ØB21:20
         9C
             ØB
                    DØ
                        FA
                               El
                CA
                                   11
                                       ØD51:D4 A2
                                                    32 AØ
                                                            00 88
                                                                   DØ
                                                                       FD
                                                                          90
                                                                                ØF81:2D
                                                                                         80
                                                                                             95
                                                                                                D4
                                                                                                    A9
                                                                                                        A5
                                                                                                           8D
                                                                                                               96
                                                                                                                   8C
                           CA
                                  1A
ØB29: ØC A2
             07
                20
                    D6
                        ØB
                               DØ
                                        ØD59:CA
                                                 DØ
                                                     FA
                                                        AD
                                                            11
                                                               16
                                                                   C9
                                                                       04
                                                                          BF
                                                                                ØF89:D4
                                                                                         A9
                                                                                             21
                                                                                                 8D
                                                                                                    04
                                                                                                        D4
                                                                                                               39
                                                                                                           A9
                                                                                                                   49
ØB31:FA 20 E1
                ØC
                    A2
                        ØB
                           20
                               B7
                                   03
                                       9D61:D9
                                                 93
                                                     20
                                                        9E
                                                            ØF.
                                                               A9
                                                                   91
                                                                       8D
                                                                          39
                                                                                ØF91:8D
                                                                                         01
                                                                                             D4
                                                                                                 A9
                                                                                                    35
                                                                                                        80
                                                                                                           93
                                                                                                               D4
                                                                                                                   1F
GB39: GB CA
                    20
                                  94
                           ac
            Da
                FA
                       El
                              A 2
                                       ØD69:86
                                                 Ø2 A9
                                                        ØD
                                                            20 D2
                                                                  FF AØ
                                                                          3A
                                                                                ØF99:A2
                                                                                         C8
                                                                                                FF
                                                                                                    88
                                                                                                                   9D
                                                                                             AG
                                                                                                        DØ
                                                                                                           FD
                                                                                                               CA
                           FA
                               A2
ØB41:04
         20
            F5
                ØB
                    CA
                        DØ
                                   03
                                       ØD71:20
                                                 A2
                                                     12
                                                        18
                                                            20
                                                               FØ
                                                                   FF
                                                                       A9
                                                                          76
                                                                                                        01
                                                                                ØFA1:DØ
                                                                                         F8
                                                                                                05
                                                                                             A9
                                                                                                    8D
                                                                                                           D4
                                                                                                              A2
                                                                                                                  A8
                ØB
ØB49:05
        20
            9C
                    CA
                       DØ
                           FA
                               20
                                  DD
                                       ØD79:48
                                                 38
                                                    ED
                                                        ØE
                                                            16
                                                               09
                                                                   ØA
                                                                      BØ
                                                                          01
                                                                                ØFA9:64
                                                                                         AØ
                                                                                             FF
                                                                                                 88
                                                                                                    Da
                                                                                                        FD
                                                                                                           CA
                                                                                                               DØ
                                                                                                                   8F
                                                    A9
ØB51:E1
         ØC
            20
                9C
                    ØB
                        20
                           D6
                               ØB
                                  BA
                                       ØD81:07
                                                 48
                                                        30
                                                            20 D2
                                                                  FF
                                                                       68
                                                                          1E
                                                                                OFR1:FR
                                                                                         A 9
                                                                                             aa
                                                                                                8D
                                                                                                    04
                                                                                                        D4
                                                                                                           A9
                                                                                                               26
                                                                                                                   70
ØB59:20
         E1
             ØC
                20
                    F5
                        ØB
                           A2
                               04
                                  AØ
                                       ØD89: AA
                                                 A9
                                                     00
                                                        20
                                                            CD
                                                               BD
                                                                   60
                                                                      AG
                                                                          20
                                                                                ØFB9:8D DA
                                                                                             ØF
                                                                                                A9
                                                                                                    DB
                                                                                                        8D
                                                                                                           DB
                                                                                                               ØF
                                                                                                                   AD
                                       ØD91:00
                20 F0
ØB61:AØ 1E
            18
                       FF
                           AG
                               15
                                  32
                                                 48
                                                     29
                                                        ØF
                                                            ØA
                                                               18
                                                                   69
                                                                      41
                                                                          98
                                                                                ØFC1:AE
                                                                                         16
                                                                                             16
                                                                                                 18
                                                                                                    A9
                                                                                                        28
                                                                                                           6D
                                                                                                               DA
                                                                                                                   A4
ØB69:A9
         6B
            20
                1E AB
                       E6
                           02
                              A9
                                  BB
                                       ØD99:91
                                                 FB
                                                     69
                                                        01
                                                            C8
                                                               91
                                                                   FB
                                                                      AØ
                                                                          DD
                                                                                ØFC9: ØF
                                                                                         80
                                                                                             DA
                                                                                                 ØF
                                                                                                    90
                                                                                                        03
                                                                                                           EE
                                                                                                               DB
                                                                                                                   69
ØB71:80
         8D
             18
                D4
                    8D
                        ØE
                           D4
                               80
                                   57
                                       ØDA1:28
                                                 69
                                                     1F
                                                        91
                                                            FB
                                                               69
                                                                   01
                                                                      C8
                                                                          77
                                                                                         CA
                                                                                                               01
                                                                                ØFD1:ØF
                                                                                             DØ EF A2
                                                                                                       15
                                                                                                           A9
                                                                                                                   01
ØB79: ØF D4
            80
               12
                   D4
                                   80
                                       ØDA9:91
                       A2
                           41
                               AD
                                                 FB
                                                    A5
                                                        FR
                                                            85
                                                               FD
                                                                   A5
                                                                      FC
                                                                          6C
                                                                                ØFD9:9D
                                                                                         FF
                                                                                             FF
                                                                                                CA
                                                                                                    10
                                                                                                           A9
                                                                                                               96
                                                                                                        FA
                                                                                                                  39
ØB81:1B D4
            29
                7F
                    C9
                        41
                           BØ
                               F7
                                   24
                                       ØDB1:18
                                                 69
                                                    D4
                                                        85
                                                           FE
                                                               68
                                                                   29
                                                                      FØ
                                                                          02
                                                                                ØFE1:80
                                                                                         15
                                                                                            16
                                                                                                A 2
                                                                                                    CB
                                                                                                       AØ
                                                                                                           FF
                                                                                                               88
                                                                                                                   4A
ØB89:A8 B9
            1D
                16
                    48
                       BD
                           1D
                               16
                                  FØ
                                       ØDB9:4A
                                                 4A
                                                     4A
                                                        4A
                                                               BD
                                                                   B7
                                                           AA
                                                                      12
                                                                          47
                                                                                ØFE9:DØ FD
                                                                                            CA DØ
                                                                                                   F8
                                                                                                       CE
                                                                                                           15
                                                                                                               16
                                                                                                                  99
                   9D
                                       GDC1:AØ
                                                     91
                           16
                              CA
                                  50
                                                 aa
ØB91:99 1D
            16
                68
                       10
                                                        FD
                                                           AØ
                                                               28
                                                                   91
                                                                      FD
                                                                          95
                                                                               ØFF1:DØ F1
                                                                                             4C
                                                                                                9C
                                                                                                    ØA
                                                                                                       A2
                                                                                                           04
                                                                                                               8E
                                                                                                                  B9
                                  9E
                                                 91
                                                        AØ
                                                            01
                                                               91
                               FB
                                       ØDC9:C8
                                                    FD
                                                                   FD
                                                                      60
                                                                         21
ØB99:10 E5 60 EE
                   ØA
                       16
                          E6
                                                                               ØFF9:16
                                                                                         16
                                                                                             20
                                                                                                7B
                                                                                                    OF
                                                                                                        A2
                                                                                                           02
                                                                                                               AØ
                                                                                                                   ØC
                           DØ
               FC
                    E6
                       FB
                               92
                                  18
                                       ØDD1:10
                                                 06
                                                    CE
                                                        11
                                                            16
                                                               4C
                                                                   10
                                                                      ØE
                                                                          70
@BA1:DØ Ø2 E6
                                                                               1001:09
                                                                                         18
                                                                                             20
                                                                                                FØ
                                                                                                    FF
                                                                                                       A9
                                                                                                           90
                                                                                                               AØ
                                                                                                                  27
                                       @DD9:8D
ØBA9:E6
         FC
            E6
                B5
                    AD
                       aa
                           DØ
                               18
                                  D1
                                                 15
                                                    16
                                                        29
                                                           FØ
                                                               48
                                                                   A9
                                                                      aa
                                                                          51
                                                                               1009:12
                                                                                        20
                                                                                            1E
                                                                                                AB
                                                                                                    4C
                                                                                                       7C
                                                                                                           10
                                                                                                              A2
                                                                                                                  CF
ØBB1:69
        10
            8D
                00
                   DØ
                       60
                           CE
                               ØA
                                  E1
                                       ØDE1:8D
                                                12
                                                    16
                                                        68
                                                           CD
                                                               ØF
                                                                   16 DØ
                                                                         38
                                                                                1011:02
                                                                                         AØ
                                                                                             ØB
                                                                                                18
                                                                                                    20
                                                                                                       FØ
                                                                                                           FF
                                                                                                               A9
                                                                                                                  AB
ØBB9:16 A5
            FB
                DØ
                    02
                       C6
                           FC
                               C6
                                  BC
                                       QDE 9: 06
                                                 EE
                                                    13
                                                        16
                                                           EE
                                                               12
                                                                   16
                                                                      AD
                                                                          20
                                                                               1019:84 A0
                                                                                                           A9
                                                                                            12
                                                                                                20
                                                                                                    1E
                                                                                                       AB
                                                                                                               ØF
                                                                                                                  E9
                           FC
                               C6
                                  B7
                   02
                       C6
ØBC1:FB A5
            FB DØ
                                       ØDF1:15
                                                 16
                                                    29
                                                        OF
                                                            CD
                                                               10
                                                                   16
                                                                      Da
                                                                          DD
                                                                                1021:8D 18
                                                                                            D4
                                                                                                A9
                                                                                                   11
                                                                                                       80
                                                                                                           91
                                                                                                              D4
                                                                                                                  D8
ØBC9:FB C6 B5 AD
                   00
                       DØ
                           38
                              E9
                                  BE
                                       ØDF9:06
                                                 EE
                                                    14
                                                        16
                                                           EE
                                                               12
                                                                   16
                                                                      48
                                                                          EA
                                                                                1029:A9
                                                                                         C3
                                                                                             80
                                                                                                00
                                                                                                    D4
                                                                                                       A9
                                                                                                           64
                                                                                                               80
                                                                                                                  64
                           ØB
                                   4B
                                       ØEØ1:AD
                                                 12
                                                        DØ
                                                            09
                                                               68
                                                                   68
                                                                      68
            aa
                DØ
                    60
                       EE
                               16
                                                    16
                                                                          6B
ØBD1:10 8D
                                                                               1031:05 D4
                                                                                            A 9
                                                                                                24
                                                                                                    80
                                                                                                        06
                                                                                                           D4
                                                                                                               A9
                                                                                                                  58
            18
                69
                    50
                        85
                           FB
                               90
                                   70
                                       ØEØ9:A9
                                                 02
                                                    80
                                                        16
                                                           16
                                                               60
                                                                   68
                                                                      60
                                                                          FØ
ØBD9:A5
         FB
                                                                                        8D
                                                                               1039:21
                                                                                             Ø4 D4
                                                                                                    20
                                                                                                        71
                                                                                                           10
                                                                                                              A2
                                                                                                                  A4
                A5
ØBE1:02 E6 FC
                   B5
                       18
                           69
                               ØE
                                   9B
                                       ØE11:AE
                                                 ØE
                                                    16
                                                        EØ
                                                            06
                                                               DØ
                                                                   03
                                                                      4C
                                                                          9E
                                                                               1041:20
                                                                                         8E
                                                                                             04
                                                                                                    20
                                                                                                D4
                                                                                                        71
                                                                                                           10
                                                                                                              A 9
                                                                                                                  73
                                                 08
                           69
                              10
                                  BF
                                       ØE19:51
                                                    CA
                                                        8E
                                                            ØE
                                                               16
                                                                  BD
                                                                      5F
                                                                          C5
ØBE9:85 B5 AD
                Ø1
                   DØ
                       18
                                                                               1049:21
                                                                                         80
                                                                                             04
                                                                                                D4
                                                                                                    20
                                                                                                        71
                                                                                                           10
                                                                                                               8E
                                                                                                                  AØ
                                       ØE21:16
                                                 A8
                                                    A9
                                                        80
                                                           99
                                                               A7
                                                                   16
                                                                      98
                                                                          DE
ØBF1:8D
         01
            DØ
                60
                    CE
                        ØB
                           16
                               A5
                                  A3
                                                                               1051:04 D4
                                                                                            A9
                                                                                                1 A
                                                                                                    8D
                                                                                                       91
                                                                                                           D4
                                                                                                              A9
                                                                                                                  43
        38 E9
                50
                   85 FB
                           BØ
                               02
                                  DD
                                       ØE29:A2
                                                 07
                                                    8E
                                                        86
                                                           02
                                                               C9
                                                                   10
                                                                      90
                                                                          94
ØBF9:FB
                                                                               1059:9C
                                                                                         8D
                                                                                             99
                                                                                                D4
                                                                                                    A 9
                                                                                                       21
                                                                                                           RD
                                                                                                               94
                                                                                                                  69
                                       ØE31:15
                                                09
                                                        BØ
                                                                   95
                                                                      DD
ØCØ1:C6 FC
            A5
                B5
                    38
                       E 9
                           ØF.
                               85
                                  06
                                                    6E
                                                           11
                                                               A 2
                                                                          1E
                                                                               1061:D4
                                                                                                       71
                                                                                         20
                                                                                             71
                                                                                                10
                                                                                                    20
                                                                                                           10
                                                                                                               20
                                                                                                                  2A
             01
                DØ
                    38
                       E9
                           10
                               8D
                                  AB
                                       ØE39:5A
                                                 15
                                                    FØ
                                                        ØA
                                                           DD
                                                               60
                                                                   15
                                                                      Fa
                                                                          12
ØCØ9:B5 AD
                                                                               1069:71
                                                                                         10
                                                                                             8E
                                                                                                04
                                                                                                   D4
                                                                                                       4C
                                                                                                           7C
                                                                                                              10
                                                                                                                  39
                              FC
                                  8D
                                       ØE41:05
                                                CA
                                                    10
                                                        F3
                                                           30
                                                               05
                                                                  A2
                                                                      Ø4 B2
                    FB 48
                           A5
ØC11:01 DØ
             60
                A5
                                                                               1071:A2 C8
                                                                                            AØ
                                                                                                00
                                                                                                   88
                                                                                                      DØ
                                                                                                           FD
                                                                                                              CA
                                                                                                                  77
                                       ØE49:8E
                                                86
                                                    02
                                                           02
                                                               C9
                                                                      90
                                                                          9C
            00 85 FB A9 06
                              85
                                  30
                                                        A2
                                                                   ØE
ØC19:48 A9
                                                                               1079:DØ FA
                                                                                            60 A9
                                                                                                   AØ
                                                                                                       AØ
                                                                                                           12
                                                                                                              20
ØC21:FC AE ØE 16 BD 17 16
                                       ØE51:08 E8
                                                    E8
                                                       38
                                                           E9
                                                               ØE
                                                                   4C
                                                                      4E BA
                              20
                                  1D
                                                                               1081:1E AB 20 E4 FF C9 88
                                                                                                              DØ
                                                                                                                 F6
```

```
12B9:05 06 02 0C 81 13 0D 20 75
1089:F9 4C 0F 08 A9 00 8D 20 A4
                                                                            60
                 DØ
                                                                        52
1091:D0
             21
                    8D
                        15 DØ A9 BA
                                        12C1:20
                                                  20 20
                                                          20
                                                             20
                                                                 20
                                                                     44
                                                                         53
          80
             18
                 DØ
                    A2
                        FF
                            E8
                                BD
                                   50
                                        1209:49
                                                  58
                                                      45
                                                          4C
                                                              4C
                                                                 41
                                                                     27
                                                                            1F
1099:17
                                                  95
                                                             4C
                                                                        4D
                                                                            E 7
1ØA1:72
         15
             FØ
                 17
                    09
                        ØA
                            90
                                96
                                   6D
                                        12D1:20
                                                      44
                                                          49
                                                                 45
                                                                     4D
                    9F
                                                      20
                                                          20
                                                             20
                                                                 20
                                                                     20
                                                                        11
                                                                            7 F
10A9:20
         D2
             FF
                 4C
                        10
                            A8
                               E8
                                   CA
                                        1209:41 20
                            88
                                DØ
                                   6A
                                                              05
                                                                 12
                                                                     BE
                                                                         92
                                                                            86
             15
                 20
                    D2
                        FF
                                                  11
                                                      11
                                                          11
                                        12E1:11
10B1:BD
          72
                                                                         aa
                                                                            DO
         FO
                                                                 90
                                                                     BC
 ØB9:FA
             E 3
                 A2
                     an
                        A9
                            06
                                SD
                                   82
                                        12E9:BB
                                                  30
                                                      11
                                                          90
                                                             90
                                                          9D
10C1:DE
         10
             A9
                 16
                     80
                        DC
                            10
                                8A
                                   76
                                         12F1:12
                                                  20
                                                      E 7
                                                             9D
                                                                 11
                                                                     E 4
                                                                         BA
                                                                            B3
             CE
                 DE
                     10
                        AD
                            DE
                                10
                                   95
                                         12F9:91
                                                  92
                                                      00
                                                          11
                                                              10
                                                                 10
                                                                     10
                                                                         1D
                                                                            51
1009:48
         A8
                                                      91
                                                          91
                                                              91
                                                                 91
                                                                     91
                                                                         91
                                                                            27
                                88 B3
                                                  91
 ØD1:C9
          FF
             DØ
                 03
                    CE
                        DC
                            10
                                         1301:91
                        00
                            20
                                   5E
                                         1309:91
                                                      AF
                                                         11
                                                             9D
                                                                 90
                                                                     90
                                                                        12
                                                                            9R
10D9:D0
         FØ
             AØ
                 00
                    A9
                                1E
                                                  AF
                                                      A4
                                                                            F7
                 20
                    D2
                        FF
                            A9
                                an
                                   60
                                         1311:BE
                                                  A4
                                                                 9D
                                                                     9D
                                                                         9D
10E1:AB A9
             91
                                                                        1D B9
                                                      92
                                                              12
                                                                 A7
                                                                     1D
         D2
             FF
                 20
                     68
                        12
                            68
                                AA
                                   D7
                                         1319:9D
                                                  90
                                                          B6
10E9:20
10F1:E8 E0
                                                      B5
                                                              9D
                                                                 9D
                                                                     90
                                                                         90
                                                                            FF
             10
                 Da
                    C8
                        A2
                            99
                                8A BC
                                         1321:20
                                                  92
                                                          11
                        07
                            16
                                BA
                                   Fl
                                         1329:9D
                                                  9D
                                                      B6
                                                          12
                                                              A7
                                                                 10
                                                                     10
                                                                         20
                                                                            89
                     80
10F9:A8
         18
             69
                 11
                                                                         9D
                                                          90
                                                              90
                                                                 90
                                                                     90
                                                                            46
1101:6D
          07
             16
                 8D
                     07
                         16
                            B9
                                E1
                                   1D
                                         1331:92
                                                  B5
                                                      11
          20 D2
                 FF
                     C8
                        CC
                            07
                                16
                                   B5
                                         1339:12
                                                      20
                                                          20
                                                             AC
                                                                 92
                                                                     11
                                                                         90
                                                                            CC
1109:15
                                         1341:9D
                                                  9D
                                                      B7
                                                          B7
                                                                 9D
                                                                     9D
                                                                         90
                                                                            E 7
                                A9
                 91
                     20
                        D2
                            FF
                                   FC
1111:90
         F4 A9
                                                                         9D
                                                                            F2
                                                                 9F
                                                              54
                                                                     11
                 FF
                     20
                         68
                            12
                                CA
                                   B5
                                         1349:05
                                                  4C
                                                      45
                                                          46
1119:0D
          20
             D2
                                                      9D
                                                          BØ
                                                             Ca
                                                                 CØ
                                                                     AE
                                                                        11
                                                                            E 3
1121:DØ
         D5
             A2
                 02
                     8A
                         4A
                            8D
                                97
                                   35
                                         1351:9D
                                                  9D
         A9
                                07
                                         1359:9D
                                                  9D
                                                      90
                                                          90
                                                              70
                                                                 20
                                                                     20
                                                                         70
                                                                             6D
1129:16
             10
                 20
                    D2
                        FF
                            CE
                                   A1
                                                                         CØ
                                                  90
                                                      90
                                                          90
                                                              90
                                                                 AD
                                                                     Ca
                                                                            EA
                 8E
                     07
                            A9
                                12
                                   90
                                         1361:11
1131:16
          DØ
             F8
                         16
                                                      97
                                                          20
                                                              20
                                                                         20
                                                                            50
                     80
                        07
                            16
                               AØ
                                    8A
                                         1369:BD
                                                  00
                                                                 4E
                                                                     4F
             07
                 16
1139:38
          ED
                                                              43
                                                                 45
                                                                     4E
                                                                         54
                                                                            C6
                                                  44
                                                      4A
                                                          41
1141:00
          B9 E2
                 15
                     20 D2
                            FF
                                CB
                                   94
                                         1371:41
                            91
                                20
                                   F4
                                         1379:20
                                                  54
                                                       49
                                                          4C
                                                              45
                                                                 OD
                                                                     ID
                                                                         10
                                                                            68
1149:CC
          97
             16
                 DØ
                     F4
                         A9
                                                                         4C
                                                                             24
                        D2 FF
                                20
                                   4F
                                         1381:1D
                                                  1D
                                                      10
                                                          10
                                                              20
                                                                 54
                                                                     49
          FF
             A9
                 an
                    20
1151:D2
                                                                 20
                                                                         4F
                                                                             56
                                    95
                                                      20
                                                          44
                                                              4F
                                                                     4E
          12
             E8
                E8
                    EØ
                        12
                            DØ
                                C4
                                         1389:45
                                                  53
1159:68
                                    3F
                                         1391:54
                                                   20
                                                       4D
                                                          41
                                                              54
                                                                 43
                                                                     48
                                                                         an
                                                                            F4
1161:A2
          14
              20
                 68
                     12
                         20
                            E4
                                FF
                                         1399:1D
                    C9
                         86 FØ
                                10
                                   EA
                                                  1D
                                                      10
                                                          10
                                                              1D
                                                                 1D
                                                                     43
                                                                         4F
                                                                            3E
          85
             FO
                 ØA
1169:C9
                                                          2F
                                                              49
                                                                     4F
                                                                         4E
                                                                             43
                                   95
                                                                 43
1171:CA
         DØ EF 4C
                    Al
                        11
                            A9
                                01
                                         13A1:4C
                                                  4F
                                                      52
                         4C
                            88
                                11
                                    A7
                                         13A9:20
                                                   49
                                                          42
                                                              41
                                                                  4C
                                                                     41
                                                                         4E
                                                                             ac
1179:8D
          53
             15
                 A2
                     ØA
                                                       40
                                AØ
                     15
                        A2
                            10
                                    53
                                         13B1:43
                                                   45
                                                      aa
                                                          aa
                                                              aa
                                                                 00
                                                                     00
                                                                         00
                                                                            CA
1181:A9
         aa
             80
                 53
                                                                         08
                                                                            A3
             20
                FØ
                     FF
                         A9
                            10
                                20
                                    44
                                         1389:00
                                                  99
                                                      aa
                                                          aa
                                                              97
                                                                 EØ
                                                                     99
1189:01
          18
                                                                             7F
          FF
                                                          C8
                                                              aa
                                                                 14
                                                                     28
                                                                         aa
              A9
                 BA
                     20
                         D2
                            FF
                                A2
                                    EC
                                         13C1:10
                                                   00
                                                      13
1191:D2
                                                                         28
                                                                             88
                                                       aa
                                                          15
                                                              A8
                                                                  00
                                                                     14
                         DØ
                            FA
                                60
                                   FA
                 12
                     CA
                                         13C9:15
                                                  A8
1199:32
          20
             68
                                                                     00
                                                                         07
                                                                             5D
                                                                 10
                                                              98
11A1:A2
          01
              8A
                 48
                     SE.
                         07
                            16
                                A9
                                   91
                                         13D1:00
                                                  13
                                                      C8
                                                          aa
                                                                             70
                 07
                     16
                         A8
                            A9
                                10
                                    59
                                         13D9:EØ
                                                   aa
                                                       aa
                                                          00
                                                              aa
                                                                  99
                                                                      aa
                                                                         aa
11A9:1B
          38
             ED
                                                          aa
                                                              aa
                                                                  aa
                                                                      aa
                                                                         00
                                                                             08
                                                       aa
11B1:20
          D2
             FF
                 88
                     na
                         FA
                            AG
                                16
                                    EA
                                         13E1:00
                                                   aa
                                                                             10
                                                                      aa
                                                                         aa
                     07
                         16
                            A9
                                96
                                    3E
                                         13E9:00
                                                   00
                                                       aa
                                                          aa
                                                              aa
                                                                  aa
11B9:0E
         07
             16
                 CE
                                                       00
                                                          10
                                                              aa
                                                                  aa
                                                                      aa
                                                                         aa
                                                                             19
             07
                 16
                     BØ
                         01
                             88
                                20
                                    78
                                         13F1:00
                                                   00
11C1:38
          ED
                                         13F9:00
                                                       00
                                                          aa
                                                              aa
                                                                  aa
                                                                      aa
                                                                         aa
                                                                             20
             A9
                 91
                     20
                         D2
                            FF
                                A9
                                    2A
11C9:1E
          AB
                                                          00
                                                              aa
                                                                  10
                                                                      aa
                                                                         00
                                                                             6B
                     20
                        68
                                         1401:00
                                                   aa
                                                      10
                            12
                                68 ØC
11D1:0D
         20 02
                 FF
                                                                             50
                            A2
                                                          28
                                                              00
                                                                  aa
                                                                     C6
                                                                         aa
11D9:AA E8 E0
                 ØC
                     DØ
                         C4
                                al
                                    48
                                         1409:38
                                                   aa
                                                       aa
                                                                  aa
                                                                         28
                                                                             AA
                                07
                                    A6
                                                          aa
                                                              C.6
11E1:8E
          07
             16
                 A9
                     aF
                         38
                            ED
                                         1411:43
                                                   83
                                                       84
                                                                         aa
                                                                             88
11E9:16
          A8
             A9
                 10
                     20
                         D2
                            FF
                                88
                                    10
                                         1419:00
                                                   00
                                                       38
                                                          00
                                                              aa
                                                                  10
                                                                      aa
              ØE
                 Ø7
                     16
                         A9
                             ØD
                                38
                                                   00
                                                       00
                                                          aa
                                                              00
                                                                  00
                                                                      ØØ
                                                                         00
                                                                             51
11F1:DØ FA
                                         1421:10
                                                                         10
                                                                             61
                                   CI
                                                                  aa
                                                                      00
                         18
                            69
                                18
                                                              aa
11F9:ED
          07
             16
                 A8
                     8A
                                         1429:00
                                                   aa
                                                       00
                                                          aa
                                                              aa
                                                                  aa
                                                                      10
                                                                         aa
                                                                             18
1201:8D 08
             16
                 A9
                     91
                         80
                             09
                                16 B1
                                         1431:00
                                                   70
                                                       00
                                                          28
                 20
                     D2
                         FF
                            C8
                                CE
                                    5E
                                                   aa
                                                       aa
                                                          aa
                                                              10
                                                                  aa
                                                                         38
                                                                             1 A
1209:B9 E2
             15
                                         1439:00
                                                                         aa
                                                                             20
          16
             DØ
                 F4
                     A9
                         91
                             20
                                D2
                                    CE
                                         1441:00
                                                   00
                                                       28
                                                          aa
                                                              aa
                                                                  6C
                                                                      aa
1211:08
1219:FF A9
              ØD
                 20
                     D2
                         FF
                             20
                                68
                                    8A
                                         1449:44
                                                   aa
                                                       01
                                                          C7
                                                              00
                                                                  47
                                                                      01
                                                                         C4
                                                                             14
                                02
                                    CD
                                                                      01
                                                                         C7
                                                                             76
                     DØ
                            A2
                                                              01
1221:12
          E8
              EØ
                 07
                         BA
                                         1451:AC
                                                   aa
                                                       6A
                                                           47
                                                                  C4
          18
              69
                 07
                     A8
                         80
                            07
                                16
                                    05
                                         1459:00
                                                   00
                                                       44
                                                           00
                                                              00
                                                                  6C
                                                                      00
                                                                         aa
                                                                             RR
1229:8A
             20 D2
                     FF
                         88
                            DØ
                                FA
                                    61
                                                       aa
                                                          38
                                                              aa
                                                                      10
                                                                         00
                                                                             41
1231:A9
          10
                                         1461:28
                                                   aa
                                                                         28
                                07
                                    80
                                                                             3A
                 A9
                         38
                             ED
                                                                  aa
                                                                      aa
                     1F
1239:8E Ø7
             16
                                         1469:00
                                                   aa
                                                       aa
                                                          aa
                                                              10
                                                                             22
1241:16
          8D
              07
                 16
                     AØ
                         aa
                            B9
                                F. 2
                                    71
                                         1471:00
                                                   48
                                                       DF
                                                           ØE
                                                              ØE
                                                                  ØD
                                                                      OR DE
          20
             D2
                 FF
                     C8
                         CC
                             07
                                16
                                    F7
                                         1479:DD
                                                           02
                                                              02
                                                                  08
                                                                      ØE
                                                                         02
                                                                             36
1249:15
                                                   DC
                                                       00
                             FF
                                A9
                                    5F
                                                                         4B
                                                                             34
                 91
                     20
                         D2
                                                                  4B
1251:DØ F4
             A9
                                         1481:02
                                                   02
                                                       38
                                                           52
                                                              96
                                                                      1A
                                                                             30
          20
              D2
                 FF
                     20
                         68
                             12
                                E8
                                    16
                                                           00
                                                                  BC
                                                                      18
                                                                         A7
1259:0D
                                         1489:00
                                                   aa
                                                       aa
                                                              18
                                                                         EØ B4
          1F
             DØ
                 C4
                     4C
                         BC
                            10
                                A9
                                    43
                                                              E9
                                                                  Cl
                                                                      Fl
1261:EØ
                                         1491:18
                                                   92
                                                       7F
                                                           F3
                     A9
                                Ø9
                                    4C
                                                                         7E
                                                                             6A
                         FF
                             80
1269: ØF
          80
              as
                 16
                                          1499:EØ
                                                   EØ
                                                       FC
                                                          FE
                                                              FE
                                                                  FE
                                                                             Da
1271:16
          CE
              9
                 16
                     DØ
                         FB
                             CE
                                98
                                    F2
                                         14A1:3E
                                                   1E
                                                       7F
                                                           FF
                                                              E7
                                                                  CF
                                                                      98
                                                                         CO
                                                                             86
1279:16 DØ
              F1
                  60
                     05
                         43
                             48
                                 45
                                    2C
                                                   CØ
                                                       FC
                                                           FE
                                                              CE
                                                                  E6
                                                                      32
                                                                         06
                                         14A9:FØ
                                47
                                                                         FC
                                                                             EC
                             4E
                                    E6
                                                                  FØ
                                                                      F8
1281:41
          54
              OB
                 95
                     43
                         4F
                                          14B1:1E
                                                   06
                                                       7F
                                                           FF
                                                              FB
1289:52
          41
              54
                  53
                     21
                         ØD
                             aa
                                05
                                    29
                                          14B9:FC
                                                   F8
                                                       FC
                                                           FE
                                                              BE
                                                                  1E
                                                                      3E
                                                                         7E
                                                                             97
              47
                  41
                     4D
                         45
                             20
                                4F
                                    DE
                                                       7F
                                                           FF
                                                              FF
                                                                  FØ
                                                                      EF
                                                                         EØ
                                                                             2D
          20
1291:2A
                                          14C1:7E
                                                   3E
                                                                             4C
                                    29
                                                                          ØE
                         ØD
                             00
                                1D
                                                                  1E
                                                                      EE
 1299:56
          45
             52
                  20
                     2A
                                          14C9:E8
                                                   E 7
                                                       FC
                                                           FE
                                                              FE
                                1D
                                    C5
                                                               FF
                                                                  FF
                                                                      FF
                                                                          FF
                                                                             R4
 12A1:1D
          1D
              10
                  1D
                     1D
                         1D
                             1D
                                          14D1:2E
                                                   CE
                                                       7F
                                                           FF
          37
              20
                  54
                     4F
                         20
                             52
                                45 EC
                                                   FC
                                                       FC
                                                           FE
                                                              E6
                                                                  CE
                                                                      9E
                                                                         3E
                                                                             3E
12A9:46
                                         14D9:FE
             41 52 54 00 01 03 89
                                                       7F FF FF FE FE FC EF
12B1:53 54
                                         14E1:7E FE
```

14E9:FC F8 FC FE FE FE FE 7E CE ED CØ CE 3E FØ F8 F8 F4 14F1:7E 96 12 8A CE EØ 14F9:7F aa ØE ØF. 98 CF F. 7 ਜਜ A7 1501:FC aa FØ CØ 96 32 E6 CE FE EØ 1509:7F aa 1E FØ E1 E.2 EØ Fl F9 6E 1511:FC aa 3E DØ 1519:7F 1E ØE 8E 8E 1E aa FØ EE FF FF 37 EØ EØ 1521:FC aa 5F FE FE 1529:7F aa ØE ar. 1E EE D5 1531:FC aa El DI A9 EB F7 A7 FE FE FE FE E 3 FE FE 1539:7F aa Ca FF FF FB aa FB FE F3 1541:FC BE FE 95 00 9E 06 FE FE 1549:7F 00 00 aa EØ 6E 99 1551:FC aa aa 34 2B 39 47 55 63 1A 1559:00 10 10 44 52 60 aa ØA IE 1561:28 36 20 69 20 20 20 20 1569:5A FA 30 40 1571:00 93 01 05 07 an ØF. D3 4C 4C 20 57 45 2E 7D 41 1579:48 46 98 20 9E 93 1581:2E 2E 03 ØD 45 20 41 54 54 45 1589:31 20 2D 53 76 1591:4D 50 54 20 54 4F 20 20 54 48 45 CS 1599:4F 4C 56 45 55 5A 5A 4C 45 3 F OF 15A1:20 50 08 20 97 20 01 05 5B an 15A9:03 52 ØD 4F 52 20 20 93 15B1:2D 20 20 20 20 3A 15B9:03 20 9E 46 33 59 20 41 20 4E 79 15C1:50 4C 41 89 53 55 15C9:4F 2D 50 52 45 53 50 52 41 43 54 FI 15D1:52 45 20 3F 13 an 01 05 E9 45 1509:49 43 20 74 49 20 C4 20 52 20 15E1:00 20 4C 20 8E 15E9:58 20 45 20 4C 20 20 20 27 15F1:41 20 27 20 53 49 20 4C 20 45 20 47 15F9:C4 20 1601:4D 20 4D 20 41 00 00 aa 91

Arthur Moore is the author of Sammy Seal (February/March 1992). He says he still enjoys his 64 and 128 after eight years of use. He lives in Orlando, Florida.

### **CHARACTER DESIGNER**

By Daniel Lightner

Character Designer is a utility program that lets you create your own characters and set up animation sequences. CD also has an 80 × 64 pixel sketch pad that lets you create designs, characters, or pictures. You can then place these items in a sequential file for use elsewhere. You can also place character shapes on this pad to help you set up programmed character displays.

Entering the Program

Character Designer is written entirely in machine language. To enter the program, use MLX, our machine language entry program; see "Typing Aids" elsewhere in this section. When MLX prompts, respond with the following.

Starting address: 0801 Ending address: 1B68

Be sure to save a copy of the program before you exit MLX.

**Running the Program** 

Character Designer loads and runs like a BASIC program. To move the pointer, use a joystick in port 2 or use the keyboard cursor keys.

### Workscreen

You'll notice that CD's screen is divided into various sections, with copyright information in the upper right-hand corner. Clear this window and start the program by pressing the space bar.

At the top left side of the screen there's a small square sprite; this is the program's pointer. First, let's move it down the screen to near the bottom where you can see Commodore's standard uppercase graphic character set. Press the fire button if you're using a joystick; otherwise, press f7 as you cursor along the alphabet. Watch the editing window in the upper left corner of the screen. These rows of characters are where you pick up characters for editing simply by pressing the fire button or f7. Notice that this window extends upward at a point near the center.

### Edit a Character

Use the above steps to find the uparrow Á character and place it in the editing window. Be sure to release the fire button when you see the character in the window.

Move the pointer back to the area labeled as the editing window. This area is divided into three parts. On the left is the window that contains the pixel patterns for the character being edited.

The center window contains an options menu. Notice that each item in this menu is preceded by a round dot. Place the pointer on a dot when you wish to choose one of these options. Move to one of the items on the menu and press the fire button or f7. Experiment with all of the options.

Notice the window to the right as you enter the different options. This window contains six rows of the selected character and displays four more characters below separated by spaces. This display lets you see exactly what

the edited character looks like as soon as you make any changes.

Now press the D key and look at the Edit window. This is the character's data. Now press the space bar.

Next move the pointer back into the window that contains the pixel patterns and press the Clr/Home key. The window should clear. Press the fire button and watch what happens to the pixel under the pointer. If you continue to hold the fire button, the pixel will toggle back off again. Remember, if you're using the keyboard, function key f7 is the same as the fire button.

### Using the Buffer

Now edit a character or create one of your own. When you have finished, move over to the window that contains the six rows of characters and press the fire button. Look in the Buffer window. It should now contain the same image as the Edit window.

If you create another character or pick one up out of the character set, you'll notice that the buffer still holds the original character. Next to the buffer is another window that contains three rows of the characters that are in the buffer. Move to this window and press the fire button. The buffer character reappears in the Edit window. Whenever you place a new character in the buffer, the previous character is overwritten. The same applies when you place a character in the Edit window. There are several places, though, where you can store characters and keep them safe.

### **Moving Characters**

CD has two function keys that are programmed to pick up and place characters. These keys are f1 and f3. The first one picks up a character, and the second one places it elsewhere on the screen.

You can use these two keys almost anywhere on the screen. These functions are useful when designing text characters. You can, for example, design the letter A and place it anywhere you see the letter A on the screen (other than in the Sketch window and on the Enter line), and it will change all the A's in the text.

You can edit or create 95 different characters and place them almost any-

where on the screen until you're ready to save them. To save your edited characters, you must place them on the Enter line. Move the pointer in front of the word *ENTER* to the < character and press the fire button. Find the seven characters that make up the word *COMPUTE*. Now move over to the > character and press the fire button again. The letters scroll left and right through the frames. You can enter characters here simply by moving to one of the enclosed characters and pressing the fire button.

After you have filled the first seven spaces, scroll seven more onto the screen. When you save characters, CD will always save the first seven character spaces even if you haven't entered that many. Before saving, scroll the Enter line so that the last character that you wish to save is the last (far right) character in the line.

Enter some characters. If you wish to clear the Enter line, move to one of the seven spaces and press the Clr/ Home key. We'll discuss more about loading and saving later.

### Sketch Window

CD has a 10 × 8 character Sketch window. Here characters can be arrayed to form larger pictures, or you can use the pad as a temporary storage area. Edited characters can be placed in this window with the press of the fire button. The Clr/Home key will clear this entire window as well.

The window can be used to make sketches also. Move the pointer to the round ball in front of the word SKETCH and press the fire button. Did you notice that the Command line finally did something? It now indicates that you are in Sketch mode. Look in the upper left corner of the Sketch window. You can see a single pixel blinking rapidly. With the cursor keys or joystick, move the pixel around the window. Pressing the fire button will lock the pixel on, allowing you to draw with it. If you wish to erase with it, press f5 and continue. Function key f5 will toggle the On and Off settings while in Sketch mode.

When you enter the Sketch window, the setting is always toggled to On. With this feature, you can actually use characters to draw a picture. The Crl/

Home key will still function in this mode. To exit Sketch mode, press the Back Arrow key.

### Animation

On the lower left side of the screen is an Animation window. This is the Animation Sequence and Speed Control window. The Animation window is a tentablet with a builtpage

in page flipper.

Previously, when you picked up characters, you were actually picking up the character data only and placing it in another area, overwriting the original character's data. When you place a character in the Animation window, it is the actual character. Place the pointer on the indicator in front of the words PAGE AHEAD and press the fire button. This is a useful feature for designing characters for a game or fancy title screen.

Move to any character you wish to place on the Animation window and pick it up. Move back to the place where you wish to place the character and press the fire button. It's as easy as that. Clr/Home will clear the Animation window if your pointer is within its frame.

If you continue to press the fire button, the setting will toggle to Off again. When you have finished, be sure to page ahead to be sure that your page is entered correctly. The Slower and Faster features will allow you to adjust the speed of CD's pointer as well as the Animation window.

### Command Mode

Move to the Command indicator and press the fire button. You have entered the Command mode. Here, as you can see, there are four options. To enter a command, press the key that corresponds to that command. The space bar will abort Command mode. The Q key will return you to BASIC, the S key will save a sequential file, and the L key will load one. The R for reset will put CD back into its starting condition. This command will clear all the characters that you may have designed. So be careful with it.

To save or load a file, use the proper key. CD will ask for a filename. Enter the filename and press Return. CD works only on disk in drive number 8.

If you need to see the disk directory after you have exited Command mode, just press the shift key and the \$ key. The directory listing can be halted and restarted by pressing any key.

### Preferences

CD offers you the ability to change the colors of the screen, border, pointer, frames, text, editing character, and pixel on and pixel off characters. This can be accomplished by placing the pointer over the type of character that you wish to alter and pressing the C key. CD scrolls through all 16 colors, starting from the color that is presently onscreen. Pressing P will color the pointer. B will color the border, S will change the screen color, and so on.

### Multi-Color

CD also supports Multi-Color. To enter Multi-Color mode, press the M key. To exit, press it again. You'll notice that Multi-Color can mess up some of the items on the screen. To make them more readable, change their color to a color value less than 8. The character being edited won't show in Multi-Color unless it has a color value greater than 7.

While in Multi-Color, the editing window responds differently as well. This is because color is represented in pairs of bits instead of by each individual bit. To choose the bit pattern that you wish to use, press f5. The bit pattern is displayed on the Command line. Multi-Color characters are displayed according to the screen color, Multi-Color1, Multi-Color2, and the character color. Multi-Color1 and Multi-Color2 are adjusted by typing the 1 key or the 2 key. When this is done, the colors are displayed on the Command line as well.

| Kev | Action |
|-----|--------|

| Key | Action                  |
|-----|-------------------------|
| f1  | Picks up a character    |
| f3  | Puts down a character   |
| f5  | Adjusts pixel pattern   |
| f7  | Fire button alternative |
| C   | Character color         |
| P   | Pointer color           |
| S   | Screen color            |
| В   | Border color            |
| M   | Multi-Color mode        |
| 1   | Multi-Color1            |
| 2   | Multi-Color2            |
| D   | Character data          |

Shift-\$ CIr/Home Cursor

Directory Clears area Moves pointer

2021 - 20 20 72 17 OF 22 24 38 6F

### **Command Mode**

Save sequential file Load sequential file Reset CD R

Quit to BASIC Q

### Character Designer

| Ø8Ø1:0B | 08 | 70 | 17 | 9E | 32 | 34 | 30 | 6E |
|---------|----|----|----|----|----|----|----|----|
| 0809:37 | ØØ | 00 | ØØ | 20 | 20 | 20 | 20 | 96 |
| 0811:20 | 20 | 20 | 20 | 20 | AØ | C4 | B9 | Ø6 |
| Ø819:3C | 08 | 99 | F8 | 00 | B9 | FD | 08 | F6 |
| Ø821:99 | 33 | 03 | 88 | DØ | Fl | AØ | 09 | 4C |
| Ø829:B9 | ØC | Ø8 | 99 | FF | Ø3 | 88 | DØ | Al |
| Ø831:F7 | A9 | DF | 85 | 2D | A9 | 22 | 85 | D5 |
| Ø839:2E | 4C | 00 | Øl | 14 | E8 | Ø3 | DF | AD |
| 0841:22 | DD | 19 | B9 | 6E | 09 | 99 | E8 | 4C |
| 0849:07 | C8 | DØ | F7 | EE | 02 | 01 | EE | 19 |
| 0851:05 | 01 | C6 | F9 | DØ | ED | A2 | 03 | 23 |
| 0859:20 | 34 | 03 | FØ | 33 | C9 | 07 | DØ | 95 |
| 0861:16 | A2 | Øl | 20 | 34 | 03 | DØ | ØA | AØ |
| Ø869:A2 | 04 | 20 | 34 | Ø3 | 18 | 69 | 07 | 65 |
| 0871:10 | 05 | A2 | ØA | 20 | 34 | 03 | 85 | 1D |
| Ø879:A8 | A5 | A7 | 85 | A9 | A5 | FE | 85 | FB |
| Ø881:F7 | A5 | FF | 85 | F8 | 20 | 6C | 03 | 73 |
| Ø889:A5 | F8 | 85 | FF | A5 | F7 | 85 | FE | 72 |
| Ø891:E8 | 20 | 34 | Ø3 | DØ | 1E | A2 | 08 | 21 |
| 0899:20 | 34 | Ø3 | AØ | 02 | 84 | 8A | 85 | 2A |
| Ø8A1:A6 | 18 | A5 | FC | 65 | A6 | 85 | F7 | 58 |
| Ø8A9:A5 | FD | 65 | A7 | 85 | F8 | 20 | 6C | EF |
| Ø8B1:03 | 4C | 13 | 01 | E8 | 20 | 34 | 03 | FB |
| Ø8B9:DØ | 1C | AØ | 03 | 84 | A8 | E8 | 20 | 36 |
| Ø8C1:34 | 03 | FØ | 08 | A2 | 08 | 20 | 34 | F4 |
| Ø8C9:03 | 4C | 5C | Ø1 | A2 | ØF | 20 | 34 | CF |
| Ø8D1:03 | E6 | A7 | 4C | 5C | 01 | E8 | 20 | AF |
| Ø8D9:34 | 03 | DØ | ØA | E8 | 20 | 34 | 03 | B2 |
| Ø8E1:18 | 69 | 04 | A8 | DØ | D6 | E8 | 20 | 37 |
| Ø8E9:34 | 03 | DØ | ØA | A2 | 02 | 20 | 34 | 21 |
| Ø8F1:03 | 18 | 69 | 06 | DØ | ED | A2 | 08 | A2 |
| Ø8F9:20 | 34 | 03 | DØ | E6 | A9 | 00 | 85 | F7 |
| Ø901:A7 | A4 | FB | FØ | ØC | 06 | FA | 2A | 37 |
| 0909:26 | A7 | C6 | FB | CA | DØ | F2 | A8 | D8 |
| 0911:60 | 48 | Bl | FE | 85 | FA | A9 | 08 | FE |
| 0919:85 | FB | 68 | A4 | FE | DØ | 02 | C6 | 4A |
| Ø921:FF | C6 | FE | CØ | E7 | DØ | DE | A4 | B5 |
| 0929:FF | CØ | 07 | DØ | D8 | A9 | 37 | 85 | BA |
| 0931:01 | 58 | 4C | 28 | Ø8 | A4 | A8 | FØ | FA |
| 0939:22 | A5 | F7 | 38 | E5 | A8 | BØ | 03 | 7E |
| Ø941:C6 | F8 | 38 | 85 | F7 | A5 | FC | E5 | 8A |
| Ø949:A8 | BØ | 02 | C6 | FD | 85 | FC | Bl | 3A |
| Ø951:F7 | 88 | 91 | FC | 98 | DØ | F8 | C4 | 42 |
| Ø959:A9 | FØ | ØA | Bl | F7 | C6 | FD | C6 | 76 |
| Ø961:F8 | C6 | A9 | 10 | EC | 60 | 78 | E6 | 98 |
| 0969:01 | 4C | 16 | 08 | 60 | 68 | 08 | ØA | 11 |
| 0971:00 | 9E | 32 | 30 | 38 | 38 | 16 | CE | 12 |
| 0979:44 | 20 | 8C | 19 | 46 | 52 | В8 | 96 | CB |
| 0981:40 | F4 | 82 | 50 | 55 | 54 | 45 | A9 | 76 |
| Ø989:2B | B1 | AD | C7 | 8D | 11 | 03 | AD | 34 |
| 0991:01 | 1B | 8D | 12 | 03 | 78 | A9 | AØ | AB |
| Ø999:8D |    | 03 | A9 | 18 | 90 | 8F | Ø3 | AF |
| Ø9A1:4A |    | FF | D8 | 8D | 85 | 48 | 78 | 25 |
| 09A9:18 | 13 | 29 | FB | 32 | 01 | 95 | 62 | 94 |
| Ø9B1:ØA |    | 30 | В9 | 00 | D1 | 90 | 31 | 86 |
| Ø9B9:44 | F8 | 09 | 80 | 32 | 94 | 33 | 99 | 39 |

```
09C1:80 34 CØ FF FØ ØØ FØ 67 ØA
                                          ØBF1:21 83 18 18 36 4A Ø9 84 6F
                                                                                   ØE21:F7 20 D0 0C 01 FF 52 10 D8
 0909:01
           50
              53
                  01
                      09
                          46
                             46
                                 01
                                     D9
                                          ØBF9:A9 Ø6
                                                       Ø2 CD 64
                                                                   74
                                                                      14
                                                                          33 D3
                                                                                   ØE29: ØB
                                                                                             95
                                                                                                 FD 4C
                                                                                                        E.S
                                                                                                           OF
                                                                                                                10
                                                                                                                   36
                                                                                                                       80
 Ø9D1:58
           20
               4B
                  16
                             1C
                      6A
                         1A
                                 51
                                     28
                                          ØCØ1:23
                                                    EC
                                                       3E
                                                           19
                                                               94
                                                                   8C
                                                                      99
                                                                          ØB
                                                                             CF
                                                                                   ØE31:29
                                                                                             91
                                                                                                 27
                                                                                                    A8
                                                                                                        AD
                                                                                                                55
                                                                                                           E2
                                                                                                                   40
                                                                                                                       99
 Ø9D9:59
           40
              014
                  81
                      80
                         B1
                             94
                                 68
                                     9D
                                                       99
                                          ØCØ9:2C
                                                    9F
                                                           OF
                                                               70
                                                                   9F
                                                                      99
                                                                          07
                                                                              7 F
                                                                                   ØE39:50
                                                                                             DF
                                                                                                 20
                                                                                                     72
                                                                                                        98
                                                                                                            BB
                                                                                                                80
                                                                                                                       7C
                                                                                                                   27
 09E1:6A
           12
              A9
                  4C
                      CE
                          97
                             40
                                 29
                                     26
                                          ØC11:79
                                                   1E 00
                                                          10
                                                              FØ
                                                                  3C
                                                                      2C
                                                                          FØ
                                                                             30
                                                                                   ØE41:99
                                                                                             53
                                                                                                 27
                                                                                                        28
                                                                                                            70
                                                                                                    A5
                                                                                                               30
                                                                                                                   aa
                                                                                                                       Al
 09E9:B9 DA
                  99
              18
                      00
                         38
                             E8
                                 17
                                     56
                                                                      01
                                          ØC19:D2
                                                   E4
                                                       F5
                                                           98
                                                               80
                                                                   50
                                                                          AØ
                                                                              63
                                                                                   ØE49:28
                                                                                             E6
                                                                                                 C8
                                                                                                    80
                                                                                                        C3
                                                                                                           D3
                                                                                                               57
                                                                                                                   ØE
                                                                                                                       7E
 Ø9F1:4Ø A9
              28 EØ
                      8D
                         F8
                             07
                                 90
                                     90
                                          ØC21:10
                                                   30
                                                       72
                                                           93
                                                               74
                                                                   8C
                                                                      08
                                                                          AC
                                                                              5E
                                                                                   ØE51:60
                                                                                             6B
                                                                                                 3F
                                                                                                    02
                                                                                                        66
                                                                                                           FØ
                                                                                                                39
                                                                                                                   C9
                                                                                                                       B 3
 09F9:EB
           01
              A9
                  34
                      20
                         E8
                             aa
                                 Cl
                                     89
                                          ØC29:06 57
                                                       BØ E2
                                                              FØ
                                                                  AA
                                                                      8D A4
                                                                              50
                                                                                   ØE59:57
                                                                                             BØ
                                                                                                 F4
                                                                                                    ac
                                                                                                        FE
                                                                                                            34
                                                                                                               FA
                                                                                                                   60
                                                                                                                       B7
 0A01:1B
          21
              56
                  ØA
                      FF
                         01
                             45
                                 83
                                     68
                                          ØC31:4C
                                                       ØB
                                                           C2
                                                               7C
                                                                          FØ
                                                                             95
                                                    A4
                                                                  03
                                                                      47
                                                                                   ØE61:64
                                                                                             08
                                                                                                 E9
                                                                                                    FO
                                                                                                        C8
                                                                                                           10
                                                                                                               E5
                                                                                                                   18
                                                                                                                       68
 ØAØ9:2A
          AØ BD
                  8F
                      22
                         91
                             FB
                                 E8
                                     43
                                          ØC39:30
                                                   34
                                                       E8
                                                           30
                                                               DA
                                                                  16
                                                                      31
                                                                          9A
                                                                             C2
                                                                                   ØE69:76
                                                                                             81
                                                                                                 DC
                                                                                                    ØE
                                                                                                            85
                                                                                                               C7
                                                                                                                   2F
                                                                                                                       2E
 ØA11:EØ
          50
              FØ
                  ØD
                      C8
                         CØ
                             ØA
                                 DØ
                                    C6
                                          ØC41:E3 3Ø
                                                       38
                                                          E 9
                                                              2C CØ E5
                                                                          98
                                                                             C5
                                                                                   ØE71:00
                                                                                             22
                                                                                                 1E
                                                                                                    9E
                                                                                                        80
                                                                                                           C6
                                                                                                               OD
                                                                                                                   9B
                                                                                                                       98
 ØA19:F1
              9F
                  2F
                         98
          A3
                      64
                             35
                                 BE
                                     A4
                                          ØC49:EC
                                                    34
                                                       64
                                                           74
                                                               an
                                                                  40
                                                                      18
                                                                          72 C4
                                                                                   ØE79:1C
                                                                                             CD
                                                                                                 20 9D
                                                                                                        OF
                                                                                                           17
                                                                                                                2E
                                                                                                                   CØ
                                                                                                                       E6
 ØA21:C9
          8C
              60
                  FC
                     3F
                         20
                             DE
                                 19
                                     6A
                                          ØC51:00
                                                   33 43 D8
                                                              Ca
                                                                  20
                                                                      03
                                                                         C2
                                                                              7B
                                                                                   ØE81:48
                                                                                             20
                                                                                                 5D
                                                                                                    A9
                                                                                                        2C
                                                                                                            61
                                                                                                                16
                                                                                                                   40
                                                                                                                       63
 ØA29:38
           2A
              85
                  A9
                      20
                          96
                             8B
                                 81
                                     23
                                          ØC59:06 C6
                                                       5D
                                                              8D
                                                                  Cl
                                                          43
                                                                      Ø2 CF
                                                                              4D
                                                                                   ØE89:AC
                                                                                                 98
                                                                                                    E7
                                                                                             11
                                                                                                        00
                                                                                                            01
                                                                                                               FØ
                                                                                                                   14
                                                                                                                       B9
          C9
 ØA31:AD
              36
                  68
                      94
                         15
                             A9
                                 95
                                     20
                                          ØC61:AE
                                                    81
                                                       8D
                                                          C2
                                                               02
                                                                  47
                                                                      1E
                                                                          24
                                                                             9C
                                                                                   ØE91:A7
                                                                                             80
                                                                                                 20
                                                                                                   84
                                                                                                        03
                                                                                                           FØ
                                                                                                                26
                                                                                                                       C2
                                                                                                                   AC
          3A
 ØA39:28
             04
                  11
                      15
                         CB
                             02
                                 8D
                                    DE
                                          ØC69:44
                                                    38
                                                       FI
                                                           14
                                                              05
                                                                  E9
                                                                      06
                                                                          28
                                                                             35
                                                                                   ØE99:64
                                                                                             8E
                                                                                                 85
                                                                                                    ØC.
                                                                                                        8F
                                                                                                            86
                                                                                                                3A
                                                                                                                   24
                                                                                                                       2C
 ØA41:EØ
           1A
              A9
                  AI
                      A8
                         39
                             20
                                 E1
                                     E7
                                          ØC71:08
                                                   20 30 OC
                                                                                             06
                                                              84
                                                                  33
                                                                      4C E6 CC
                                                                                   ØEA1:8A
                                                                                                40
                                                                                                    28
                                                                                                               58
                                                                                                        1 A
                                                                                                           MA
                                                                                                                   91
                                                                                                                       R9
                  7E
 ØA49:41
          51
              83
                      81
                         78
                                     53
                             28
                                 6A
                                          ØC79: ØB
                                                           01
                                                              C2
                                                                  E9
                                                   El
                                                       13
                                                                      41
                                                                         A4 E6
                                                                                   ØEA9:4C
                                                                                            F3
                                                                                                A9
                                                                                                    4D
                                                                                                        55
                                                                                                           45
                                                                                                               ØA
                                                                                                                   30
                                                                                                                      F6
 ØA51:0E
          04
              9F
                  02
                      00
                         FØ
                             F2
                                 A2
                                    CD
                                          ØC81:13
                                                   90
                                                       014
                                                          C8
                                                              4C
                                                                  32
                                                                      ac.
                                                                         B4
                                                                             4C
                                                                                   ØEB1:60
                                                                                             03
                                                                                                 34
                                                                                                    3A
                                                                                                        03
                                                                                                            06
                                                                                                                3C
                                                                                                                   FØ
                                                                                                                       82
 ØA59:01
          97
              35
                  42
                      48
                         18
                             36
                                 E3
                                     9D
                                          ØC89:C9
                                                   82
                                                       40
                                                           ØØ D8
                                                                  ØØ
                                                                      FE
                                                                         85
                                                                             79
                                                                                   ØEB9:1C
                                                                                            C9
                                                                                                 44
                                                                                                    96
                                                                                                           40
                                                                                                               D8
                                                                                                        5F
                                                                                                                   1A
                                                                                                                       10
                     73
 ØA61:23
          CD
              78
                  10
                         39
                                 7C
                             DD
                                    04
                                          ØC91:28
                                                   C7
                                                       2D
                                                           65
                                                              27
                                                                  AØ
                                                                      28
                                                                          ØB
                                                                             C2
                                                                                   ØEC1:C9
                                                                                             54
                                                                                                FØ
                                                                                                    19
                                                                                                       C9
                                                                                                           5C
                                                                                                               02
                                                                                                                   97
                                                                                                                       E 2
 ØA69:32
          37
              FE
                  34
                      C9
                         12
                             FØ
                                 4A
                                    4A
                                          ØC99:65
                                                    28
                                                       58
                                                           63
                                                              ØA
                                                                  CØ
                                                                      27
                                                                          DØ
                                                                             22
                                                                                   ØEC9:C9
                                                                                             64
                                                                                                FØ
                                                                                                    17
                                                                                                        C9
                                                                                                            6C
                                                                                                               65
                                                                                                                   53
                                                                                                                       91
              95
 ØA71:4C
          95
                  1F
                      09
                         1A
                             4C
                                 C9
                                    BC
                                          ØCA1:EE
                                                                  40
                                                                      00 69
                                                                                                91
                                                   32
                                                      1A
                                                           64
                                                              E6
                                                                             E8
                                                                                   ØED1:F8
                                                                                            B1
                                                                                                    CA
                                                                                                        91
                                                                                                           21
                                                                                                               4D
                                                                                                                   20
                                                                                                                       FC
 ØA79:41
          al
              DD
                 E9
                         90
                             ØE
                                 96
                      1A
                                    8F
                                          ØCA9:3C
                                                       E5
                                                          80
                                                              ØE
                                                                  3C
                                                                      BC
                                                   8A
                                                                          00
                                                                                   ØED9: 02
                                                                             22
                                                                                             69
                                                                                                22
                                                                                                   85
                                                                                                        20
                                                                                                           02 9B
                                                                                                                   ØD
                                                                                                                       3B
 ØA81: ØA 20
              35
                 10
                     20
                         4E
                             37
                                 DB
                                    CE
                                          ØCB1:8D
                                                   A5
                                                       E.6
                                                           60
                                                              B9
                                                                  3E
                                                                      E2
                                                                         DØ
                                                                             3A
                                                                                   ØEE1:4C
                                                                                             08
                                                                                                ØE
                                                                                                    4C
                                                                                                        44
                                                                                                           ØE
                                                                                                               C2
                                                                                                                   23
                                                                                                                       AF
 ØA89: Ø8
          20
              D9
                  90
                      05
                         20
                             39
                                 26
                                    2F
                                          ØCB9:CE
                                                   74
                                                       D1 00
                                                              96
                                                                  83 A2
                                                                         89
                                                                             22
                                                                                   ØEE9:36
                                                                                            62
                                                                                                99
                                                                                                        01
                                                                                                               36
                                                                                                    E.4
                                                                                                           22
                                                                                                                   F. 4
                                                                                                                       1D
ØA91:09
          02
                 Fl
                         96
              A5
                     81
                             OR
                                 4C
                                    47
                                          ØCC1:Ø1
                                                              03
                                                   29
                                                       4F
                                                          13
                                                                  ØE
                                                                      72
                                                                         FR
                                                                             ED
                                                                                   ØEF1:11
                                                                                            20
                                                                                                04
                                                                                                   10
                                                                                                       DC
                                                                                                           C9
                                                                                                               81
                                                                                                                   70
                                                                                                                       A1
                         82
ØA99:62
          ØB
             DØ
                 AF
                     8D
                                 9C
                             BA
                                    3F
                                          ØCC9:A9
                                                   FØ
                                                       21
                                                           01
                                                              89
                                                                  20
                                                                      07
                                                                         EE
                                                                             25
                                                                                   ØEF9:32
                                                                                            C2
                                                                                                2B
                                                                                                    CØ
                                                                                                        F6
                                                                                                           A5
                                                                                                               27
                                                                                                                   C9
                                                                                                                       B7
 0AA1:82
          90
              90
                 82
                         10
                                 45
                     AB
                             AD
                                    38
                                          ØCD1:8E
                                                   EA
                                                       EØ
                                                          1C
                                                              95
                                                                  00
                                                                      Cl
                                                                         87
                                                                             81
                                                                                   ØFØ1:4F
                                                                                            FØ
                                                                                                31
                                                                                                                   09
                                                                                                    60
                                                                                                        4C
                                                                                                           B3
                                                                                                               ØE
                                                                                                                       40
0AA9:03
          8A
              19
                 D6
                     ØE
                         aa
                             29
                                 12
                                    47
                                         ØCD9:90
                                                       60
                                                              2C
                                                                  00
                                                   D3
                                                          4B
                                                                                   ØFØ9:61
                                                                      2E
                                                                         4F
                                                                             FC
                                                                                            3E
                                                                                                27
                                                                                                    8D
                                                                                                       CF
                                                                                                               40
                                                                                                                   84
                                                                                                           FC
                                                                                                                       90
ØAB1:6B F7
              00
                 5C
                     4C
                         86
                             16
                                 27
                                    ØF
                                         ØCE1:D6
                                                   46
                                                       41
                                                          80
                                                              FD
                                                                  99
                                                                      19
                                                                         F1
                                                                             5F
                                                                                   ØF11:FC
                                                                                            84
                                                                                                FD
                                                                                                    84
                                                                                                        5A
                                                                                                           1B
                                                                                                               80
                                                                                                                   B9
                                                                                                                       Da
ØAB9:4B
          D1
              B8
                 C9
                     05
                         FØ
                             BA
                                    A8
                                 AB
                                         ØCE9:50
                                                       08
                                                          99
                                                  C8
                                                              43
                                                                 03
                                                                      2C
                                                                         39 AE
                                                                                   ØF19:24
                                                                                            08
                                                                                                30
                                                                                                    97
                                                                                                        04
                                                                                                           80
                                                                                                               8E
                                                                                                                   FE
                                                                                                                       30
ØAC1:4B ØE
                 86
                     7F
              A7
                         CF
                             09
                                 10
                                    47
                                         ØCF1:C4
                                                   22
                                                       C8
                                                           47
                                                              A9
                                                                  19
                                                                      E1
                                                                         DD
                                                                             D5
                                                                                   ØF21:69
                                                                                            20
                                                                                                34
                                                                                                    03
                                                                                                        61
                                                                                                           06
                                                                                                               DE
                                                                                                                   01
                                                                                                                      D7
                         FØ
ØAC9:FØ D1
              C9
                 29
                     41
                             84
                                 04
                                    71
                                         ØCF9:15
                                                   22
                                                       FA
                                                          ØB
                                                              52
                                                                  43
                                                                     10
                                                                         85
                                                                             39
                                                                                   ØF29:0D
                                                                                            85
                                                                                                FD
                                                                                                    2F
                                                                                                        12
                                                                                                           FB
                                                                                                               F9
                                                                                                                   ØC
                                                                                                                       62
@AD1:01
          AC
              26
                 96
                     ØC
                         87
                            C9
                                 3B
                                    an
                                         ØDØ1:25
                                                   46
                                                       21
                                                          88
                                                              67
                                                                  AØ
                                                                     C8
                                                                         20
                                                                             5B
                                                                                   ØF31:10
                                                                                            20
                                                                                                05
                                                                                                       85
                                                                                                           FC
                                                                                                                   FB
                                                                                                   D4
                                                                                                               BI
                                                                                                                      10
ØAD9:FØ
          86
              F6
                 ØF
                     09
                         20
                            CA
                                 aR
                                    47
                                         ØDØ9:2F
                                                   ØD
                                                       4C
                                                          BD ØC
                                                                  EØ
                                                                     27
                                                                         01
                                                                             96
                                                                                   ØF39:5C
                                                                                            A5
                                                                                                8D AC
                                                                                                       aa
                                                                                                           41
                                                                                                               90
                                                                                                                   12
                                                                                                                      A3
                 DØ
ØAE1:40 7A
              11
                     70
                         36
                             Cl
                                 29
                                    EC
                                         ØD11:8C
                                                   54
                                                       00
                                                           46
                                                              C2
                                                                  51
                                                                      3C
                                                                         09
                                                                             C7
                                                                                   ØF41:C9
                                                                                            4E
                                                                                                BØ
                                                                                                    14
                                                                                                        C9
                                                                                                           4C
                                                                                                               FØ
                                                                                                                   16
                                                                                                                      A6
ØAE9:23
          68
              01
                 C7
                             6F
                     33
                         04
                                 54
                                    23
                                         ØD19:54
                                                                  03
                                                   F7
                                                       24
                                                          64 FØ
                                                                     30
                                                                         2A 44
                                                                                   ØF49:C9
                                                                                            55
                                                                                                    18
                                                                                                        40
                                                                                                                   53
                                                                                                11
                                                                                                           41
                                                                                                               4 F.
                                                                                                                       90
ØAF1:07
          ØF
              20
                 47
                     AØ
                         F8
                             12
                                20
                                    F2
                                         ØD21:05
                                                      F9
                                                   04
                                                          41
                                                              63
                                                                  63
                                                                     E8
                                                                         A7
                                                                             34
                                                                                   ØF51:BØ 81
                                                                                                ØF
                                                                                                    05
                                                                                                       51
                                                                                                           39
                                                                                                               05
                                                                                                                   4F
                                                                                                                       23
ØAF9:54
             80 B6
                            9D
         13
                     E4
                         FØ
                                20
                                    BE
                                                                         A3
                                         ØD29:A2
                                                   CA
                                                       49
                                                          28
                                                              7A
                                                                  97
                                                                      65
                                                                             51
                                                                                   ØF59:3B
                                                                                            05
                                                                                                8D
                                                                                                    50
                                                                                                        21
                                                                                                           60
                                                                                                               A5
                                                                                                                   FE
                                                                                                                      E1
ØBØ1:94
          13
              20
                 89
                     ØE
                         20
                             99
                                14
                                    D9
                                         ØD31:C2
                                                   83
                                                       ØA
                                                          OA
                                                              8A
                                                                  41
                                                                     CA
                                                                         11
                                                                             6F
                                                                                   ØF61:29
                                                                                            ØF
                                                                                                C9
                                                                                                    ØF
                                                                                                       FØ
                                                                                                           06
                                                                                                               B9
                                                                                                                  DC
                                                                                                                      FI
ØBØ9:20
          3B
              14
                 67
                     F4
                         EØ
                            05
                                E 4
                                    11
                                         ØD39:E8
                                                   6C
                                                       12
                                                          CA
                                                              EØ AA
                                                                     76
                                                                         F3 64
                                                                                   ØF69:13
                                                                                                           AØ
                                                                                            40
                                                                                               54
                                                                                                    95
                                                                                                       30
                                                                                                               072
                                                                                                                   AD
                                                                                                                      B1
ØB11:FF
          D6
             68
                 82
                     12
                         99
                             4C
                                ØE
                                    AF
                                         ØD41:E1
                                                   DB
                                                      A8
                                                          B8
                                                              ØA
                                                                  A7
                                                                     A2
                                                                         01
                                                                             19
                                                                                  ØF71:38
                                                                                            07
                                                                                                EØ
                                                                                                    10
                                                                                                       C7
                                                                                                           15
                                                                                                               42
                                                                                                                   C3
                                                                                                                      65
ØB19:C9
          90
             FØ
                 ØA
                     BØ
                         93
                            09
                                06
                                    26
                                         ØD49:A9
                                                   D8
                                                      FØ
                                                          C8
                                                              18 4A
                                                                      90
                                                                         02
                                                                            26
                                                                                   ØF79:01 ØE
                                                                                                CØ
                                                                                                   21
                                                                                                       ØE
                                                                                                           21
                                                                                                               84
                                                                                                                   86
                                                                                                                      4A
ØB21:09
          24
             Fa
                 32
                     D4
                         40
                            E 4
                                18
                                    EF
                                         ØD51:09
                                                   80
                                                                  EF
                                                                      29
                                                                         90
                                                                                   ØF81:03
                                                      A8
                                                          5D
                                                              E6
                                                                            El
                                                                                            10
                                                                                                80
                                                                                                    43
                                                                                                       52
                                                                                                           3C
                                                                                                               ØE
                                                                                                                   27
                                                                                                                      33
ØB29:30
         36
             8A
                 01
                     02
                         40
                            33
                                54
                                    12
                                                                                   ØF89:A2
                                         ØD59:03
                                                   06
                                                       6E
                                                          84
                                                              33
                                                                  85
                                                                     FB
                                                                                            05
                                                                         4A
                                                                             7E
                                                                                                4D
                                                                                                    C5
                                                                                                       44
                                                                                                           10
                                                                                                               45
                                                                                                                   18
                                                                                                                       78
ØB31:20
                     39
                            C9
          5A
             D6
                 A4
                         D2
                                ØB
                                   C6
                                         ØD61:17
                                                   48
                                                       aa
                                                          1D
                                                              EØ
                                                                  78
                                                                     C5
                                                                         FB
                                                                             5B
                                                                                   ØF91:13
                                                                                            73
                                                                                                10
                                                                                                           20
                                                                                                               89
                                                                                                   85
                                                                                                       FE
                                                                                                                  F. G
                                                                                                                      5E
ØB39:FØ CE
             CI
                 D6
                     10
                         E4
                            98
                                46
                                    AC
                                         ØD69:FØ
                                                                                   ØF99:07
                                                   15
                                                      CA
                                                          E8
                                                              42
                                                                 FI
                                                                     A4
                                                                         33
                                                                            7F
                                                                                            DC
                                                                                                6C
                                                                                                   30
                                                                                                       14
                                                                                                           55
                                                                                                               00
                                                                                                                   8C
                                                                                                                      85
ØB41:08 B1
             53
                 1C
                     64
                         9C
                            82
                                07
                                    95
                                         ØD71:DE
                                                   52
                                                      81
                                                          15
                                                              D6
                                                                  CF
                                                                      49
                                                                         18
                                                                             B1
                                                                                  ØFA1:05
                                                                                            68
                                                                                                2C
                                                                                                    20
                                                                                                       ØE
                                                                                                           11
                                                                                                               2A
                                                                                                                   95
                                                                                                                      82
             29
                     38
ØB49:88
                 ØF
                         AT
                                80
         DC
                            2A
                                    OF
                                         ØD79:D3
                                                   79
                                                      23
                                                          2A
                                                             05
                                                                 CB
                                                                     ØD
                                                                         16
                                                                                  ØFA9: ØA
                                                                                            94
                                                                                                09
                                                                            6A
                                                                                                               8C
                                                                                                   10
                                                                                                       20
                                                                                                           94
                                                                                                                   15
                                                                                                                      FD
ØB51: ØF
         E5
             FD
                 5B
                     2A
                         4A
                            92
                                Fa
                                    4D
                                         ØD81:71
                                                   07
                                                          aa
                                                              91
                                                                  85
                                                       34
                                                                     33
                                                                         CA
                                                                            EB
                                                                                  ØFB1:70
                                                                                            29
                                                                                                20
                                                                                                           83
                                                                                                               A3
                                                                                                   A1
                                                                                                       37
                                                                                                                  AD
                                                                                                                      2D
                     C9
                         08
ØB59:32
         CD DA
                 33
                            FØ
                                34
                                    ØF
                                         ØD89:A3
                                                   BØ
                                                       A5
                                                          33
                                                              9D
                                                                  E9
                                                                      62
                                                                         CA
                                                                                  ØFB9:81
                                                                                                       AD
                                                                             AD
                                                                                            8D
                                                                                                22
                                                                                                   DØ
                                                                                                           C3
                                                                                                               39
                                                                                                                   8D
                                                                                                                      C9
                 10
                     FØ
                         05
ØB61:CØ
          2E
             23
                            A9
                                93
                                    BA
                                         ØD91:CØ
                                                   04
                                                      DØ
                                                          EA
                                                              5A
                                                                 A7
                                                                     8D
                                                                         4D
                                                                            AF
                                                                                  ØFC1:23 DØ
                                                                                                   aa
                                                                                                63
                                                                                                       RD
                                                                                                           53
                                                                                                               21
                                                                                                                   AD
                                                                                                                      BB
ØB69:4C
          6B
             30
                 78
                     00
                         20
                            07
                                61
                                    FD
                                         ØD99:86
                                                   FC
                                                              81
                                                      B9
                                                          5B
                                                                  51
                                                                     AØ
                                                                         25
                                                                            DA
                                                                                  ØFC9:51
                                                                                            02
                                                                                                29 EF
                                                                                                       8D
                                                                                                           16
                                                                                                               3C
                                                                                                                   24
                                                                                                                      96
ØB71:60
         AG
             01
                 18
                     43
                        AC
                            ØE
                                CØ
                                    2B
                                                              27
                                         ØDA1:FD
                                                   DØ
                                                      1F
                                                          2C
                                                                  F4
                                                                     A5
                                                                         FC
                                                                             EA
                                                                                  ØFD1:20
                                                                                            8E
                                                                                                ØC.
                                                                                                   EØ
                                                                                                       20
                                                                                                           ØA
                                                                                                               98
                                                                                                                  FF
                                                                                                                      D4
ØB79:82
                 AØ
                     00
                         8C
                            CØ
                                68
                                    92
             F3
          74
                                         ØDA9:F3
                                                   EC
                                                       ØF
                                                          18
                                                              ac
                                                                 El
                                                                     CD
                                                                         53 33
                                                                                  ØFD9:62
                                                                                            34
                                                                                               40
                                                                                                       C4
                                                                                                   64
                                                                                                           A1
                                                                                                               BØ
                                                                                                                  C8
                                                                                                                      5B
ØB81:25
          80
             91
                 21
                     C8
                         11
                            21
                                C8
                                    24
                                         ØDB1:35
                                                   93
                                                      F5
                                                          74
                                                              R1
                                                                  an
                                                                     18
                                                                         BD
                                                                            DC
                                                                                  ØFE1:CØ ØE DØ EF
                                                                                                           00
                                                                                                       FB
                                                                                                               DF
                                                                                                                  50
                                                                                                                      EC
ØB89:9D
          21
             A9
                 10
                     4C
                        75
                            ØA
                                68
                                    72
                                         ØDB9:E7
                                                   65
                                                      FC
                                                          24
                                                              81
                                                                  09
                                                                     1A
                                                                         ØE
                                                                             75
                                                                                  ØFE9:8D
                                                                                            D3
                                                                                                02
                                                                                                       D4
                                                                                                           AØ
                                                                                                               CF
                                                                                                                   01
                                                                                                   AD
                                                                                                                      A8
                            FØ
                                1C
                                    99
ØB91:07
          37
             26
                 7C
                     3A
                        -11
                                         ØDC1:28
                                                   09
                                                       38
                                                          A9
                                                              FF
                                                                  F9
                                                                     14
                                                                         00
                                                                            E3
                                                                                  ØFF1:F9
                                                                                            60
                                                                                                AC
                                                                                                   DØ
                                                                                                       32
                                                                                                           46
                                                                                                               66
                                                                                                                   01
                                                                                                                      BE
ØB99:5A
             77
                 54
                     4E
                        E 4
                            F4
                                24
                                    E8
                                                   F2
          ØF
                                         ØDC9:87
                                                       79
                                                          1C
                                                              ØA
                                                                  6E
                                                                     Ø3
                                                                         06
                                                                             6B
                                                                                  ØFF9:A3 B3
                                                                                                AC
                                                                                                    4B
                                                                                                       40
                                                                                                           6D
                                                                                                               64
                                                                                                                   74
                                                                                                                      16
                                55
ØBA1:30
             E6
                 4C
                     70
                         ØB
                            4C
                                    31
         E6
                                         ØDD1:21
                                                   CØ
                                                      C2
                                                              73
                                                          E 3
                                                                  CE
                                                                     90
                                                                         F8
                                                                            34
                                                                                  1001:15
                                                                                                C9
                                                                                            E4
                                                                                                   FF
                                                                                                       FØ
                                                                                                           97
                                                                                                               EC
                                                                                                                   20
                                                                                                                      C7
                            01
                                CF
                     10
                        AØ
                                    46
                D3
ØBA9:5D
         06
             DE
                                         ØDD9:8F
                                                   72
                                                      aa
                                                          F1
                                                              C9
                                                                 AD
                                                                     BØ
                                                                         ED
                                                                            CB
                                                                                  1009:4C
                                                                                            77
                                                                                                11
                                                                                                   EG
                                                                                                       01
                                                                                                           10
                                                                                                               AC
                                                                                                                   54
                                                                                                                      53
ØBB1:53
                                    37
          12
             C8
                 4F
                     49
                        C4
                            18
                                A 5
                                         ØDE1:2F
                                                      80
                                                   10
                                                          78
                                                              81
                                                                  30
                                                                     80
                                                                        F5
                                                                            36
                                                                                  1011:B0
                                                                                            10
                                                                                               36
                                                                                                   1C
                                                                                                       AC
                                                                                                           55
                                                                                                              21
                                                                                                                   2C
                                                                                                                      3F
ØBB9:69
             94
                 CC B1
                        93
                            5E
                               83
                                   34
                                         ØDE9:3C
                                                   61
                                                      aa
                                                          22
                                                              82
                                                                  aa
                                                                     D7
                                                                         8F
                                                                            EF
                                                                                  1019:DF
                                                                                            8D BØ
                                                                                                   20
                                                                                                       A 9
                                                                                                          A3
                                                                                                              CØ
                                                                                                                  D6
                                                                                                                      D8
                     C9
                        1F
                            90
                                2D
                                   67
OBC1: AR
             20
                 31
          20
                                         ØDF1:5D
                                                   EF
                                                      BØ
                                                          16
                                                              F5
                                                                  80
                                                                     90
                                                                        CC
                                                                            CD
                                                                                  1021:6D
                                                                                            C3
                                                                                                F8
                                                                                                   9C
                                                                                                       C5
                                                                                                           B1
                                                                                                               AE
                                                                                                                   D1
                                                                                                                      F5
                     8F
ØBC9:F5
                        C6
                            80
                                22
                                   CC
          53
             00
                 26
                                         ØDF9:D2
                                                   8B
                                                      C5
                                                          C9
                                                              5D
                                                                 BØ
                                                                     C1
                                                                         97
                                                                             7F
                                                                                  1029:A8
                                                                                           42
                                                                                                48
                                                                                                   41
                                                                                                       63
                                                                                                           A2
                                                                                                              C2
                                                                                                                   7B
                                                                                                                      FI
ØBD1:91
         DE
             10
                 A 9
                    99
                        4E
                            E7
                                28
                                   03
                                         ØEØ1:A3
                                                   70
                                                      32
                                                          9D
                                                              CB
                                                                  00
                                                                     FC
                                                                         04
                                                                            87
                                                                                  1031:47 D1
                                                                                                40
                                                                                                   E1
                                                                                                       31
                                                                                                           55
                                                                                                               DØ
                                                                                                                  68
                                                                                                                      78
ØBD9:C3
         17
             E7
                 28 C4
                        9E
                            87
                                16
                                   DC
                                         ØEØ9:1C
                                                   07
                                                      FD
                                                          A2
                                                              2C
                                                                 FE
                                                                     A9
                                                                         4F
                                                                            DE
                                                                                  1039:C8
                                                                                            87
                                                                                                69
                                                                                                   88
                                                                                                       E3
                                                                                                           66
                                                                                                               5F
                                                                                                                  1E
                                                                                                                      EA
ØBE1:FØ
         4E
             BC
                 87
                    3B
                        AE
                            ØF
                                1A
                                   EØ
                                         ØE11:EØ 6E A9
                                                          DA
                                                             28
                                                                 97
                                                                     3E
                                                                         13
                                                                            09
                                                                                  1041:D2 81 1D AB 06 C8
                                                                                                              CC
                                                                                                                  2C
                                                                                                                      A2
ØBE9:E6 Ø8
             8C
                1B 60 88
                            00 87 65
                                         ØE19:78 32
                                                      54
                                                          18 B4
                                                                 A5
                                                                     FB
                                                                         39
                                                                            77
                                                                                  1049:19 F0 05 E8 E8 4C F5
```

14B1:37 4C C3 FF A5 BA 20 B4 0E 1051:E0 06 E8 BD 57 F1 41 14 75 1281:00 4C C1 14 CB 86 E1 1C 8A 1289:2C 71 50 00 4B 09 14B9:40 70 50 6F 85 B9 20 96 99 3C 71 92 1059:30 2A ØA A9 CA 54 C3 1D 44 Ø2 C8 20 A5 3B 1291:71 BØ C4 11 97 2C 71 24 34 14C1:25 ØF 99 EE 1061:E0 B9 9C AF 20 E6 4C ØC ØC 7C 1299:00 45 10 07 CØ 12 87 79 F9 14C9:DØ 98 ØD DØ F5 20 AB FF B6 C9 20 04 FØ 1069:61 8B 88 A9 09 8D EF C2 ØD Ø8 AD FØ 02 DØ 75 1C 12A1:91 00 14D1:AD EF 1071:01 89 32 14 EA BØ 07 56 7A 17 60 41 60 A9 ØD 4C BF 09 30 63 12A9:EC 19 Ø2 CB 1C 14 73 BØ 50 14D9:C9 30 D0 01 1079:21 20 E3 11 12B1:C4 41 01 2C 71 CC 09 38 74 14E1:72 F9 19 2C 02 FØ 23 E4 A6 OF 45 BB FØ B7 1081:FC 92 AØ Da 89 07 87 ØC BØ C9 Ø1 FØ 30 60 24 06 12B9:91 B6 80 14E9:B9 15 1089:09 C9 A4 FØ 15 C9 AC FØ 5E 10 C5 49 26 C7 El Al 00 FØ F8 B7 12C1:AD 9E 04 A0 A8 E3 00 28 EB 14F1:5C DE ØØ C3 ØD 1091:21 EB D6 79 9 18 8D 40 93 80 81 3C AD EC 24 C9 53 12C9:E2 BØ 01 90 42 14F9:18 6D 25 3A 1099:AB 03 60 12D1:69 CØ A1 C1 C1 8D 3C ØE F5 1501:C9 32 FØ Ø9 A9 64 51 23 EF FØ 60 15 00 C9 02 64 10A1:0A E8 1509:CC A9 C8 C8 F9 72 18 95 12D9:00 B6 61 ØF CØ 40 AD E2 OF CE F3 F6 8E Ø1 04 85 4D 10A9:4C A5 00 ØE 25 38 E9 30 AA 96 CB 12E1:A9 44 EØ 03 BA 84 1511:B9 D9 ED 10B1:47 CD FB 91 FD 5E CD 86 ØD 70 9C 90 1519:2A EØ Ø2 C4 18 69 ØA 83 18 38 ØF E3 9A Ø3 22 DØ 99 ØF 12E9:FC F8 E5 10B9:07 64 1D 17 CF A9 12F1:07 1A ED 00 AC E0 AC 76 96 1521:5B B6 A2 B8 F1 D3 81 ED 12 31 77 10C1:2E 70 40 14 02 16 D9 BC A9 3E 85 AE 62 12F9:01 F1 50 50 14 3D 1529:6C CB DØ 10C9:8D 8D CD 02 18 8D CE 02 84 E8 3C 97 A9 73 CC BD ØA 6D aa 64 aa 2A 8D 1531:DØ 65 DD 85 78 1301:18 AD 8E 10D1:89 DD Bl FD 6A 4F 38 94 64 40 FØ F9 C9 E7 1309:06 08 60 8D E9 Ø2 88 CQ 42 1539:45 08 01 05 ØE 78 BØ 10D9:88 09 1311:00 92 AF 20 8E 1A 4C 80 C9 1541:43 18 02 20 C9 7B BØ ED EG 10E1:80 60 A9 94 3E 8D Ø1 21 24 64 ØE DA E2 60 C3 B6 1549:C9 20 90 E9 C9 FØ E5 AF 12 1319:1A 58 CC 8E 72 A8 10E9:A3 31 BC AØ 7F C8 14 ED 1321:B1 88 4C AC 14 AD CØ DØ 40 1551:C9 2C FØ E1 54 C9 AF BØ E9 90 2D E2 BA 10F1:CC 02 AD 02 CD 1D 19 EA 28 3E 1329:85 DØ 13 AA AE El 1559:FØ DA 18 10F9:C9 BD B0 DE DE B5 22 AD 32 83 B3 Ø2 Ø8 CC 3D 80 1561:26 00 FØ CA 4C 32 5F 8B DE 1101:C1 3D 02 FB AD C2 02 FC CC 1331:EB Ø2 29 CØ EC 06 AØ CD ØE FØ 08 AD DØ 1339:81 48 C3 41 91 10 23 10 16 1569:02 38 EE 6A 01 1109:00 DA 33 93 8B 23 23 61 83 1F 29 1341:DØ ØF 18 05 55 00 1571:01 BØ 4F 51 1111:CF 02 81 1A C4 21 A4 5F 1579:AØ F7 27 20 64 1A DØ D4 B7 38 AD 45 E9 01 1349:50 DØ 91 1119:14 88 AE 03 1D F3 01 20 48 20 10 4A F9 00 C6 F7 20 DC 12 09 1351:85 Ø9 EA 60 A2 FØ FØ aa 9A 1581:8D 60 19 4C E4 18 1121:9D 1359:14 30 3E B6 FØ EØ 07 BØ 92 1589:12 A9 ØF C2 1D 21 1B A2 **7B** 1129:E8 EØ Ø5 DØ ED Ø1 71 5A 56 FD B1 FD 81 75 ØB 4C 51 11 CA 2E 1591:00 11 BØ F4 El 1361:0A BD 74 C2 61 1131:D8 CC 90 ØE C9 D5 E8 FØ AC 4A A6 16 1369:4C 16 B9 6C 21 91 FB 36 1599:EØ 28 E2 07 Al 1139:28 B8 C9 90 ED 4C 77 6C 02 8C 12 21 99 35 03 78 23 9C 45 1371:C8 C3 04 E8 38 FØ 15A1:59 aa 93 ØB 1141:1A 70 BE D0 E3 74 2F 80 E8 E0 SF GF 15A9:C8 03 8A 8B 04 D0 60 D9 ØF D9 D9 Ø3 1379:27 aa 01 8C 34 1149:90 DC 4C A8 1381:DØ D4 60 BB ØE 40 E8 00 50 15B1:F1 60 A0 6B A8 B9 E7 37 EA 16 DD 46 ED 68 1151:3B D9 4C 4B 1389:26 98 E1 80 1D 48 03 ØD 4A 15B9: ØA CØ A9 91 D6 85 D3 20 FB 1159:3C 1A 02 E9 E6 25 43 BØ Ø2 1B C9 2A FØ 84 aa BD 43 3F A2 2D 1391:BB 01 1C 5E 15C1:6C E5 65 32 1161:8C DØ 6D FB 8C E4 A7 DF FØ 1399:1D C9 3E FØ 1F 09 11 FO CA 15C9:21 E8 EØ A8 50 F5 A9 1F 27 C9 7E 6D 4D 1169:1E 3F 47 2E A9 01 9C 90 20 20 12 13A1: LE CC 4D 04 EA 15D1:9D CC 10 80 31 08 1171:FØ C9 C9 9E FØ C5 C9 BE 92 4C 09 09 20 8C 30 57 20 49 A6 34 02 13A9:CA 80 70 1179:FØ Cl C9 DE FØ BD 40 F6 A1 15D9:B9 32 AA Ø8 14 7D C8 D1 13B1:5E D1 56 28 20 D1 20 01 52 15E1:01 C4 1B 80 40 04 A9 1D AB 1181:43 FØ B9 4C 13B9:B4 B9 E2 FC 4C 40 08 50 98 15E9:60 19 00 AC F4 02 C8 CØ 57 1189:F9 Al 86 16 00 06 45 E1 C7 75 1F 40 E6 16 62 5B 15F1:08 18 3E 30 DØ FA AE 13C1:C6 ØD DØ CA E5 1191:13 C9 Al FØ 2D 50 2A 11 81 5A 2D A9 014 A5 13C9:FC F1 58 El 17 CØ 15F9:4C 8E ac 5F 1F FB Ø2 4C 47 30 08 CO 48 D7 1199:01 1601:74 80 ØF 8E A9 D8 54 2C 45 B7 80 C8 9F 8A 13D1:F4 FE 36 3D 11A1:FA 13 CØ 16 95 Ø8 4D 81 E3 60 B0 A9 10 3C 1609: ØA BB 48 AD F5 88 7F 13D9:80 A7 ØØ C9 20 DØ 11A9:99 E 9 D9 18 AD 35 69 Øl E5 4C 21 01 1611:4D 8B ØA 2Ø DØ AD 13E1:88 76 67,18 F3 1C FØ 52 80 20 FE 8D D8 02 CØ 2B 11B1:BØ OF 30 09 85 1619:8D 21 DØ 84 BB B1 1189:07 50 ØE 02 62 Al 63 40 1E C8 C8 4C E9 13 1E 13E9:01 3A 03 37 41 BØ BD 1621:20 17 91 03 CØ DØ F8 5B 31 06 13F1:AC A1 FD 95 57 00 81 CF 70 FO 11C1:60 31 4D FØ 18 95 Ø1 08 13F9:2A 47 B7 FF F4 32 ØC 4C D2 1629:08 90 27 C9 10 BØ 39 79 7C 11C9:DØ FI 31 C9 38 08 41 9A 1631:09 C9 4C 90 ØB FØ ØF 4C 6D D9 11D1:E2 20 AØ D5 11 65 56 94 Cl 1401:13 17 2E 51 20 95 4E 3B EC 1639:12 C2 5E Ø3 8C 53 75 17 Ø5 1109:03 FØ F6 20 F4 4A 01 30 9D 1409:3B 17 40 4C 3C 57 3B Ø5 6F F2 1641:05 4F 50 21 ØB 8A 10 62 01 FO B3 4C F9 8A 4C 52 16 11E1:A0 61 1411:EE 91 FD 20 9E CC 90 BF AD Ø1 C4 18 20 60 75 1649:1A AD 4B 21 11E9:1B 60 1A FE 1419:44 76 18 20 CI 20 AC 3B FD 30 43 3F 1A 11F1:B9 13 34 90 B8 C9 6D BØ BD 1421:19 20 73 17 00 79 6D 51 CF 1651:1A 93 8F 02 44 ØD 4C EB 14 Ø3 5F BE Ø9 E8 25 1659:B2 30 A5 31 BA 8F 31 66 11F9:B4 CØ AØ 1429:A2 35 20 C9 07 CA CF 9B A5 1661:C9 E8 82 10 36 1201:0F AD 00 D0 C9 47 B0 A4 96 1431:70 80 37 81 85 63 40 E5 6C 34 75 29 32 38 48 F5 1669:A8 ØB 014 1A 1209:4C 49 ØE 73 4D 08 AD 1439:80 FØ 2C 90 02 30 1671:40 4E 86 28 4F 4E 85 47 AA Ø2 69 79 74 63 BE D8 60 18 AD D7 72 CE 80 1211:4C 1441:01 38 2F 74 3C 1679:65 FD 07 39 FC 65 FE ØA 56 1219:2E FC 3F 80 A9 80 D6 4B 1449:07 8D 8Ø 4B CØ Ø5 ØC Ø7 7B 05 6D 28 F8 6D E8 1221:31 80 32 29 08 1D ØA C9 69 28 60 38 20 **C8** CC D6 BF 1681: ØF FD 1451:30 41 C9 81 1689:E9 Ø7 D9 17 ØD FB 4D 43 4F FØ 3F C9 39 FØ 17 57 68 1229:33 1459:02 DØ ED 20 80 1 A 1691:FB A5 FC D7 FC DØ 34 A5 7B 1231:1D FØ 3E C9 9D FØ 3D C9 79 30 88 00 35 E6 22 DE 1461:00 08 69 aa 49 EØ A5 FE C9 07 1699:FD 69 91 1239:91 FØ 3C FØ FD 20 3B A9 64 B8 04 FB 98 ED 1469:40 38 60 4B 46 69 ØC. 5C 90 16A1:36 6A 3A 20 A6 15 CØ FØ E9 40 C3 2A 6A 1241:06 F0 1471:A2 4A 40 07 38 16A9:19 60 4C 20 09 E5 52 24 AE 1479:A5 1249:11 01 FD 8D 85 00 61 ØØ BD C5 FD FØ 39 4C CE DF FB 29 3E F7 17 B9 18 AD 65 79 16B1:F0 ØE CD CØ 24 FØ 28 50 65 1481:CØ 02 2F 4C FC 14 1251:42 FØ 16B9:FØ Ø9 Ø4 8D 18 CØ 04 aa 05 A5 22 6C AC OF 1259:42 51 11 25 52 43 58 8B 1489:51 17 20 E2 OF 16C1:8D 15 DØ A9 01 A2 93 AØ 09 1261:80 ØF 29 8D 14 20 32 16 23 1491:4F 80 Bl Ø4 F3 Ø1 B9 1B 2A 20 BD CA DD A2 98 2A A6 72 14 60 4C F2 14 4C 7B 00 C8 CØ ØB 9E 4B BØ 16C9:21 1269:4C 1499:2D 44 20 02 79 15 DC A5 FC C5 CE 16D1:8C BA 46 CØ 4Ø 2A 39 18 FC 12 70 2E 4C 4C 18 1271:1F 14A1:3D 11 50 14A9:FE DØ 9F A2 ØØ CD 81 Ø1 DE 16D9:C9 ØD FØ 57 A2 8Ø 7B 80 1279:4C F8 15 AD EA Ø2 C2 6F D3 SEPTEMBER 1992 COMPUTE G-31

```
16E1:55 9A D3 AØ D2 3Ø 81 4Ø 7E
                                    1911:4A 6B 20 43 3B E3 0C 80 7D
16E9:D1 51 CØ ØØ DA
                      28
                          4E
                             41
                                CØ
                                                       27 1D
                                     1919:06 01 E5 0F
                                                             3A 3E 9C
16F1:8D 53 00 07 0D B0 02 F0
                                4A
                                     1921:27
                                             2B
                                                13
                                                    ØC
                                                       ØF
                                                          17
                                                              9E
                                                                 5C
                                                                    43
 16F9: 2B ED 40 AA A3
                      20 CD BD
                                EØ
                                     1929:00 E2 09 00 87 C4 3B CE C9
               B6
1701:A9 20
            DØ
                   64
                      F4
                         FØ
                             ØF
                                79
                                     1931:49 89 C7 Ø5 8Ø 1Ø Ø1 Ø7
                                                                    01
1709:10 44 38 8E
                   7E
                     80
                         34
                             4C
                                EA
                                     1939:05
                                             4C
                                                08 05
                                                       01
                                                          Ø4 C2 A7
1711:1B 64 29
                ØD Ø8
                      45
                         4C
                            15
                                DE
                                     1941:3C 7A
                                                9E
                                                   40 A0
                                                          4F 4F 7A 63
1719:1B 20 6F
                18
                   A9
                      00
                         C3
                             85
                                     1949:9A F1
                                D6
                                                78
                                                    88
                                                      41
                                                          3D
                                                             2B A7
                                                                    D9
1721:80 02 20 C3 FF
                      00
                         47
                            20
                                FE
                                     1951:8E A7
                                                ØB
                                                    20
                                                       01
                                                          ØE
                                                              09
                                                                4F
                                                                    B9
1729:BA 1A 20 85
                  1B 4C
                         DB Ø8
                                61
                                     1959:64 14 09
                                                   ØF
                                                       63
                                                          ØB 10 D7
1731:B6 B8 43
               FØ
                   8E
                      20
                         E4
                            FF
                                1F
                                     1961:85 C4
                                                    41 D6 40
                                                3E
                                                             11
                                                                 20
1739:C9 ØØ DØ F9 6Ø A5 CB
                                01
                            C9
                                     1969:4F 40
                                                77
                                                    31
                                                       1E
                                                          D7
                                                             46
                                                                 3F
                                                                    71
1741:40 DØ FA 60 A9
                     93
                         20 D2
                                D7
                                     1971:71 C5 D6
                                                   49
                                                       73
                                                          52 El 61 47
1749:FF AD CD 83
                  77
                      02
                         FD
                            AD
                                42
                                    1979:07
                                             03
                                                04
                                                   05
                                                      06
                                                          07
                                                              08
                                                                 09
                                                                    26
1751:CE Ø2 85 FE A9
                     3F
                         85
                            FB
                               59
                                     1981: ØA ØB
                                                ØC
                                                    ØD
                                                       ØE
                                                          ØF
                                                             10
                                                                11
                                                                    AB
1759:A9 Ø6
            85 FC
                  20 C6
                         12
                            60 FE
                                                14
                                     1989:12
                                             13
                                                   15
                                                      16 17 18 19 B3
1761:8E EC
            28
               AE
                  72 EØ
                         06
                            FØ
                                     1991:1A 1B
                                                    AØ
                                                      06
                                                          7F
                                                1C
                                                              52 E1
                                                                    D9
1769:25 80 06 50 AE 22 03 E8
                                FC
                                                          22
                                                                 24
                                     1999:41 1D
                                                65
                                                    20
                                                       21
                                                              23
                                                                    5E
1771:02 EC C9 02 B0 07
                                     19A1:25 26
                         EØ 51
                                E 9
                                                27
                                                       29
                                                          2A 2B 2C CB
                                                    28
1779:B7 Ø3 4C C9
                  18
                      60
                         43
                            C8
                                    19A9: 2D 2E
                                                       31 32 33 34 D3
                                                2F
                                                    30
1781:D3 CA 02 AE CB 02
                         6C
                            11
                               C7
                                    19B1:35
                                             36
                                                37
                                                    38
                                                       39
                                                          4E 83 27 A7
1789:03 A2 00 8E D3 02 8E D4
                               63
                                    19B9:01 68
                                                18
                                                   48
                                                      ED 3C ED 47
                                                                    91
1791:02 4C AE
               1B
                  80
                      7D E5
                            C3
                                E4
                                                   49
                                    19C1:F8 C4 D4
                                                       41
                                                          35 ØA 4D 11
1799:43 A3 58 C8 FØ 28 88
                            43
                                66
                                    1909:01
                                             ØD
                                                01
                                                    ØE
                                                       CE
                                                          22
                                                             EØ El
                                                                    63
17A1:AØ CØ 3Ø 42 FØ
                     11
                         85 AB
                                5C
                                                          Ø6 Ø6 Ø5 ØD
                                    19D1:E1 15
                                                07
                                                    02
                                                       15
                      76
17A9:8F 8E 38
               2E
                  3C
                         BA
                            3C
                                9A
                                    1909:12 20
                                                41
                                                    45
                                                       35
                                                          F1
                                                              86
                                                                 ØE
                                                                    26
17B1:E4 64 23 63 E3 67 E3 28 B2
                                    19E1:8F 87
                                                3A
                                                    ØE
                                                       E6
                                                          4B 19
                                                                C8
                                                                    45
17B9:C3 ØØ 4E
                  18 8A 93 8D
               36
                               96
                                    19E9:08 42 42
                                                   46
                                                       4D
                                                          55
                                                             4C 54 ØA
17C1:8B 8D 83 38
                  2E
                     40
                         66
                            E3
                                30
                                    19F1:49 2D Ø5
                                                    30
                                                       7E
                                                          BØ 31 1C
                                                                    EC
17C9:A3 38 88
               1F 1F EB
                        21 F8
                               BE
                                    19F9:3A 87
                                                00
                                                    7A
                                                       52
                                                          32
                                                             FF
                                                                 60
                                                                    8E
17D1:F8 AE 83 82 63 43
                            90 BA
                         AØ
                                    1AØ1:20 43
                                                4F
                                                    4D
                                                       4D
                                                          41 4E
                                                                44
                                                                    25
17D9:18 10 ØA
               48 C8
                     10
                         7E
                            7E
                               DF
                                    1A09:CA 87
                                                50
                                                       89
                                                                40
                                                    45
                                                          16
                                                             38
                                                                    38
17E1:7E E8 ØA ØØ 18 18
                        00 00 EB
                                    1A11:0F 80
                                                E2
                                                    61
                                                       05
                                                          AØ
                                                             FF
                                                                 90 9A
17E9:00 EA 83 3A 06
                     32 Ø2 FF E3
                                    1A19:05 1C
                                                9F
                                                    9C
                                                       1E
                                                          1F
                                                              9E 81 CØ
17F1:E4 65 AØ
               E3 D1 B2
                         43
                            93
                                    1A21:95
                                             96
                                                97
                                                    98
                                                       99
                                                          9A 9B
                                                                80
                                                                    31
17F9: ØB CØ FØ
               70 05 58
                         78
                            98
                                    1A29:AF
                                                10
                                                    08
                                                       92
                                                          Øl
                                                             7F
                               16
                                             E7
                                                                BF 09
1801:02 E8 60 00 C8 44
                         73 B2 69
                                    1A31:DF EF F7 FB FD FE 14 F1 16
1809:E1 09 0C
               75
                  1F
                     22
                         27
                            17
                                2C
                                    1A39:81 57
                                                2C
                                                    53
                                                       2C
                                                          52
                                                             46
                                                                49
                                                                    3F
1811:50 51 52 53 54 55
                         56
                                39
                                    1A41:4C
                                             86
                                                13
                                                    4E
                                                       41
                                                          40
                                                             D8
                                                                3F
                                                                   B4
1819:58 59
           7E FC 64 C3 Ø6
                            ØC B5
                                    1A49:FF
                                            20
                                                84
                                                    7D
                                                       Ø1 2Ø 9A 14 BF
1821:09 AF
            1E 44
                  4E
                     2E
                         5A
                           5B
                               95
                                    1A51:52
                                             89
                                                53
                                                       53 41 56
                                                                45 DF
                                                    2D
1829:5C 5D 5E 5F
                  60
                     61 62
                           63
                               51
                                    1A59:20
                                             4C
                                                2D
                                                    4C
                                                       4F
                                                          41
                                                              44
                                                                20
                                                                    43
1831:FC F8 C9 86 15
                     10
                        17
                            C7
                                9E
                                    1A61:52
                                                52
                                                    45
                                                       53
                                                          16
                                                             F6
                                                                27
        27
               65
                  66
                     67
                         68
                            69
1839:1C
            64
                                    1A69:20
                                                2D
                                                    51
                                                       55
                                                                    A3
                                             51
                                                          FD
                                                             FF
                                                                 44
1841:6A 6B 6C 6D F5 F1 93
                               91
                           ØD
                                                    79
                                    1A71:AØ
                                             ØF
                                                41
                                                       DA
                                                          00
                                                             00
                                                                06
                                                                    56
                                    1A79:04
1849: ØF FD 42 25 8Ø
                     71
                        52 E1
                                             02
                                                ØE
                                                    07
                                                       00
                                                          01
                                                             02
                                                                02
                                                                   6C
1851:6E 6F
            70
               71
                  72
                     73
                         74
                            75
                               79
                                    1A81:6D
                                             6D
                                                E6
                                                    02
                                                       6D
                                                          6C
                                                             6C
                                                                42 FC
1859:76 77 C7
                     ØC
                         05
               4F
                  36
                            06
                               82
                                    1A89:25
                                             20
                                                50
                                                    41
                                                       54
                                                          54
                                                             45
                                                                52
                                                                    47
1861:FC FE Ø6 1A 27
                     78
                         79
                            7A
                                    1A91:4E
                                             20 FF
                                                    FF
                                                       C3
                                                          99
                                                             9F
                                                                9F
                                                                   58
1869:7B 7C
            7D
               7E
                  7F
                     80
                         81 F7
                               07
                                    1A99:99 C3 FF
                                                    18
                                                       78
                                                          68
                                                             80
                                                                A8
                                                                   10
1871:F1 93 ØE 8F ED 81 1C
                            4F
                               37
                                    1AA1:AØ
                                             28
                                                45
                                                    44
                                                       49
                                                          54
                                                             4F
                                                                52
                                                                    A9
1879:20 4E 4E 50 3D 82 83 84
                                    1AA9:87
                                             ØF
                                                7E
                                                    21
                                                       53
                                                                54 ED
                                                          4B
                                                             45
1881:85 86
           87
               88
                  89
                     8A
                         8B 19
                                            48
                                                20
                                                    4D
                                                       4F
                               36
                                    1AB1:43
                                                          44
                                                             45
                                                                FF
                                                                    88
                            1E
1889:3F E9 FØ ØF
                  14
                     91
                         2B
                               FB
                                    1AB9:24
                                             40
                                                7E
                                                    4E
                                                       1D
                                                          87
                                                             44
                                                                 41
                                                                    95
1891:60 44 02 EC 8C 8D 8E 8F
                               59
                                    1AC1:5D
                                                    78
                                                                   52
                                            48
                                                64
                                                       64
                                                          67
                                                             D8
                                                                15
1899:90 91
            92
              93
                  94
                     95 E3
                            8F
                               54
                                    1AC9: ØB C5
                                                54
                                                       3C
                                                          06
                                                   13
                                                             18
                                                                12
                                                                    F2
18A1:00 A2 01 40 C7
                         95
                               45
                     12
                           16
                                    1AD1:45 CC
                                                1C
                                                    12
                                                       13
                                                          8D
                                                             97
                                                                48
                                                                    A5
18A9:98 25
           13 Ø5 D1 15
                         ØC
                           14 31
                                    1AD9:09
                                             34
                                                12
                                                   1B
                                                       ØC
                                                          Ø5 DØ 1C
                                                                    C5
18B1:01 D0
           1F
               20
                  BØ
                     03
                         9C
                            9D E4
                                    1AE1:12
                                             07
                                                8D
                                                   44
                                                       1C
                                                          38
                                                             20 Bl
                                                                    8A
18B9:9E 9F
           70
                     78 BØ
                            05
               3E
                  55
                               06
                                                          C3
                                    1AE9:11
                                             5D
                                                A8
                                                   D5
                                                      ØE
                                                             BØ
                                                                21
                                                                    72
                                    1AF1:40
18C1:EC Ø8 ØB
              50 78
                     24
                         Ø4 EC
                                                                    97
                               1A
                                                ØF
                                                   20
                                                      Fl
                                                          10
                                                             66 C8
18C9:78 CA
           20
               09
                  01 12 01
                            03
                               D2
                                    1AF9:6D 3C
                                                14
                                                   12
                                                      17
                                                          1E
                                                             17
                                                                EØ
                                                                    D7
                  09
18D1:41 A7
           05 04
                     14 4C
                            Ø2 AØ
                                    1BØ1:B7
                                             21
                                                91
                                                   Fl
                                                      BØ
                                                          E1
                                                             71
                                                                12
                                                                    AE
18D9:07 20 17 09 0E 04 A6 05 DB
                                    1BØ9:D1
                                             50
                                                84
                                                   78
                                                      5C
                                                          C4
                                                             81 D1
18E1:A1 ØC D5 ØB Ø5
                     14 Ø3
                            Ø8 D7
                                                   1C
                                                       40
                                                          20 6C
                                                                2D
                                                                    09
                                    1B11:E1
                                             71
                                                51
18E9:F6 69
           C3
               E3 AØ
                     8E 85
                            3A
                               2B
                                    1B19:65
                                             78
                                                84
                                                   20
                                                       40
                                                          64
                                                             E5
                                                                as
                                                                    1A
18F1:84 32 Ø6
              32 80 E0 29 3C EA
                                    1B21:34
                                             02 E0
                                                    00
                                                      DI
                                                          50
                                                             10
                                                                19
18F9:20 3E 20 05 0E
                     DB
                        29
                           E3 34
                                    1B29:DØ CE
                                                86
                                                      31
                                                          39
                                                             39
                                                                    73
                                                    41
                                                                32
                                    1B31:39 B1
                                                          77
1901:61 C3 E3 A0 0E
                     9D 39
                           3E F2
                                                03
                                                    ØF
                                                       ØD
                                                             14
                                                                05
                                                                    35
                                    1B39:40 07 10 15
1909:33 3C 1E EE 4A 39 A8 42 61
                                                      02
                                                         2E 99 ØC AC
```

```
1841:09 0E 14 7B 11 0C 14 04 9E
1849:46 B0 21 20 20 20 01 0C 84
1851:0C 50 18 09 07 08 14 13 29
1859:20 12 05 13 05 12 16 05 97
1861:04 20 40 00 00 00 00 00 A9
```

Daniel Lightner is a regular contributor, and he lives in Sidney, Montana.

### **SMART FORMAT**

By Rustin Ambrose

Smart Format for the 1541 drive is a utility program that executes a full NEW format of a disk in one-third the usual time. Anyone who must format a number of disks at one session will appreciate this timesaving feature.

With another welcome feature, Smart Format eliminates head bumping—that banging noise in your drive that normally occurs at the start of a conventional format. Smart Format was designed to work only with the 1541 drive.

**Entering the Program** 

Smart Format is written entirely in BA-SIC. To help avoid typing errors, use The Automatic Proofreader; see "Typing Aids" elsewhere in this section. Be sure to save a copy of the program before exiting Proofreader.

To use Smart Format, simply load and run it as you would any BASIC program. The program uses DATA statements to send custom machine language routines to the drive.

### Why It's Faster

Formatting a disk is usually done with the NEW command, which is written OPEN15, 8, 15, "NO: DISK NAME, ID": CLOSE15. This type of formatting usually takes about 85 seconds. More than half of this time is spent calculating the optimal size of the disk's intersector gaps.

The inter-sector gaps are strings of about 4–18 bytes that are added to the end of each sector during formatting. The gap areas are never used by the drive but rather act as padding between sectors of a track. The optimal gap size depends partly on the rotational speed of the drive.

Commodore's Disk Operating System (DOS) repeats a complex algorithm on each track to calculate the best gap size. The time-consuming

part of the algorithm compensates for small changes in drive speed that can occur from track to track. Testing shows, however, that drive speeds don't vary enough during the short time of the NEW command to make a significant difference in the gap calculations. As a result, there's no good reason to repeat the algorithm on every track on a disk.

Smart Format uses the DOS algorithm only on track 1. The gap length for track 1 is then used to calculate the

gaps for all other tracks.

Smart Format also improves the efficiency of the routine that clears a track prior to formatting. The combined effect of these changes reduces execution time to about 28 seconds. User group librarians or anyone else who must format a number of disks during one computing session will appreciate this faster procedure.

Eliminating the Bump

When you format a disk using the conventional command, you probably hear a banging noise coming from the drive. This banging sound at the start of formatting is caused by the drive read/write head stepping outward an excessive number of times. The regular format routines do this to guarantee that formatting begins on track 1, the outermost track. The bump can contribute to alignment problems and should be avoided whenever possible. Smart Format uses the drive's internal track counter to move the read/write head precisely to track 1 without the bump.

If the drive hasn't been used since power-up, the internal track counter will need to be initialized. Should Smart Format detect this situation, it will ask the user to insert any formatted disk. The track counter is then updated by reading the track number from the formatted disk using the INITIALIZE command.

### Other Details

Smart Format does all of the standard error checking. This includes a full verification of every formatted track. If an error is detected, the program will attempt to correct it up to ten times before giving up. Smart Format's final display shows the number of retries required (usually zero).

The final display also indicates four inter-sector gap lengths (in bytes) used during the format. Each gap value applies to an entire zone of the disk. The track number ranges of the four zones are 1-17, 18-24, 25-30, and 31-35. Drives that rotate at slower speeds will produce larger gap values.

Smart Format makes no permanent changes in the DOS, and all drive commands will function normally. The BA-SIC program must be used to execute the custom drive routines.

### SMART FORMAT

- JA 100 REM SMART FORMAT BY RUS TIN AMBROSE
- CE 110 REM COPYRIGHT 1992 CO MPUTE PUBLICATIONS INTL LTD - ALL RIGHTS RESER VED
- RJ 120 REM AS MUST BE FIRST VA RIABLE USED IN PROGRAM
- FF 130 A\$="":C0\$=CHR\$(0):CR\$=C HR\$ (13): VA=PEEK (45) +256 \*PEEK (46)
- CX 140 POKE (VA+2), 255: POKE (VA+ 3), Ø: POKE (VA+4), 192
- 150 PRINT"SETTING UP. FA 169 FORAD=49176TO49375: READ
- X: POKEAD, X: NEXTAD HS 170 POKE53280,0:POKE53281,0 AP 180 PRINT" [CLR] {8} [DOWN]"; C
- HR\$ (14) RQ 190 PRINT"\*\*\*\*\*\*\*\*\*SMART {SHIFT-SPACE} FORMAT V1. Q\*\*\*\*\*\*\*
- FJ 200 PRINTCR\$SPC(11)"1541 FA ST FORMAT "CR\$SPC (12) "WI THOUT 'BUMP'"
- CA 210 PRINTCRSSPC (11) "BY RUST IN AMBROSE"
- PRINT" {3 DOWN }ENTER: EO 220 {2 SPACES}DISKETTE NAME ,ID"
- JR 230 PRINT" (NAME CAN HAVE MA X OF 16 CHARS,"
- BM 240 PRINT" I.D. MUST BE 2 C
- HARS LONG)"; CR\$
  PH 250 DN\$="":ID\$="":INPUTDN\$,
  ID\$:IF(DN\$="")OR(ID\$="" ) THENEND
- KH 260 LN=LEN(DN\$):IFLN>16THEN PRINTCRS" -- NAME TOO LON G. ": GOTO 220
- BH 270 IFLEN (ID\$) <> 2THENPRINTC R\$"--I.D. NOT 2 CHARACT ERS LONG.":GOTO220
- CS\$="NØ:"+DN\$+CHR\$ (44)+ RJ 280 ID\$+CHR\$(13):CL=LEN(CS\$ ): POKE 49175, CL
- FP 290 FORI1=1TOCL: POKE49151+I 1, ASC (MID\$ (CS\$, I1, 1) +CØ \$):NEXTI1
- ED 300 :

- QF 310 CLOSE15: OPEN15, 8, 15
- SQ 320 PRINT#15, "M-R"CHR\$ (34); CØ\$:GET#15,T\$:IFASC(T\$+ CØ\$) THEN380
- HJ 330 PRINTCRS"\*\*INTERNAL TRA CK COUNTER OF DRIVE NEE DS"
- FS 340 PRINT"{2 SPACES}TO BE I NITIALIZED."
- EG 350 PRINT" [2 SPACES] PLEASE {SPACE}INSERT ANY FORMA
- BS 360 PRINT"{2 SPACES}THE DIS KETTE WILL NOT BE AFFEC TED\*\*":GOSUB630
- BX 370 PRINT#15,"I0":GOSUB700: GOTO320
- XG 380 PRINTCRS"\*\*PLACE DISKET TE TO BE FORMATTED INTO
- FK 390 PRINT"{2 SPACES}DRIVE\*\* ":GOSUB630
- CP 400 PRINT#15,"M-R"CHR\$ (30); CØS:GET#15,WPS:IFASC (WP \$+CØ\$) AND16THEN43Ø
- KJ 410 PRINTCRS" -- WRITE PROTEC T IS ON."
- AG 420 PRINT" -- REPLACE DISKETT E. ": GOSUB630: GOTO400
- XF 430 PRINTCRS"\*\*PLEASE CHECK THAT DISKETTE IN"
- DE 440 PRINT"{2 SPACES}DRIVE S HOULD BE FORMATTED."
- KS 450 PRINT" {2 SPACES }ALL DAT A WILL BE DESTROYED! \*\*"
- JC 460 PRINTCR\$SPC(7)"[HIT SPA CE BAR TO FORMAT ": GOSUB 640
- CC 470 PRINT#15, "M-R"CHR\$ (34); CØ\$:GET#15,T\$:IFASC(T\$+ CØ\$) = ØTHEN33Ø
- XB 480 PRINT#15, "M-R"CHR\$ (30); CØS:GET#15,WPS:IF (ASC (W P\$+CØ\$) AND16) = ØTHEN410
- EC 490 PRINTCRS" -- FORMATTING ' "DN\$","ID\$"' .
- EP 500 PRINT#15, "M-W"CHR\$ (28); CØ\$; CHR\$ (1); CØ\$
- QM 510 OPEN2,8,2,"#1":PRINT#15 "B-P";2;0:PRINT#2,A\$;: CLOSE 2
- FX 520 PRINT#15, "M-E"CHR\$ (28); CHR\$(4):GOSUB700
- JQ 530 PRINTCRS"DONE! {3 SPACES}[I.S. GAPS: "
- FR 540 PRINT#15, "M-R"CHR\$ (5) CH R\$ (6) CHR\$ (4)
- XF 550 FORI1=0TO3:GET#15,G\$:G( I1) = ASC (G\$+CØ\$): NEXTI1
- AE 560 FORI1=3TO0STEP-1:PRINTG (I1);:NEXTI1:PRINT"]"
- BA 570 PRINTSPC (10) "[# OF RE-T RIES:";
- DJ 580 PRINT#15, "M-R"CHR\$ (32) C HR\$(6):GET#15,ER\$:ER=AS C(ER\$+CØ\$)
- HB 590 PRINT10-ER"]"

|     | RH  | 600   | CLOSE15: PRINTCRS"**FORM        |
|-----|-----|-------|---------------------------------|
|     |     |       | AT ANOTHER?**":GOSUB630         |
|     |     |       | :GOTO220                        |
|     | GH  | 610   |                                 |
|     | MH  |       |                                 |
|     | SA  |       |                                 |
|     | SH  | 030   |                                 |
|     | -   | -     | CE BAR TO CONTINUE"             |
|     | SF  | 640   | PRINTSPC(11) "OR 'E' TO         |
|     |     |       | {SPACE}EXIT]"                   |
|     | DB  | 650   | POKE198,Ø                       |
|     | SK  | 660   |                                 |
|     |     |       | 15:END                          |
|     | QF  | 679   |                                 |
|     | JA  | 680   |                                 |
|     | GR  | 690   | :                               |
|     | CS  |       |                                 |
|     | CS  | 700   |                                 |
|     |     | -     | \$:IFE1\$="00"THENRETURN        |
|     | DH  | 710   | PRINTCRS"DRIVE ERROR #"         |
|     |     |       | E1\$":"                         |
|     | KB  | 720   | PRINT"'"E2\$"' TRACK#"E3        |
|     |     |       | \$" SECTOR#"E4\$:CLOSE15:       |
|     |     |       | END                             |
|     | PS  | 730   | The second second second second |
|     | KP  |       | DATA1,4,10,0,174,23,4,1         |
|     |     |       | 34,163,189,255,3,157,25         |
|     |     |       | 5,1,202                         |
|     | DD. | 750   |                                 |
|     | BD  | 750   | DATA208,247,160,70,162,         |
|     |     |       | 193,169,132,32,93,4,32,         |
|     |     |       | 48,6,160,13                     |
|     | AB  | 760   | DATA162,238,169,61,32,9         |
|     |     |       | 3,4,32,48,6,160,54,162,         |
|     |     |       | 252,169,174                     |
|     | JH  | 770   | DATA32,93,4,169,76,141,         |
|     |     |       | 0,6,169,123,141,1,6,169         |
|     |     |       | ,4,32                           |
|     | HG  | 780   |                                 |
|     | no  | 100   | DATA210,200,76,64,238,1         |
|     |     |       | 40,105,4,142,106,4,141,         |
|     |     |       | 3,6,162,0                       |
|     | AH  | 790   | DATA189,255,255,157,48,         |
|     |     |       | 6,232,200,204,3,6,208,2         |
|     |     |       | 43,169,96,157                   |
|     | AS  | 800   | DATA48,6,96,165,81,16,1         |
|     |     |       | 9,169,6,141,33,6,169,15         |
|     |     |       | ,141,34                         |
|     | KG  | 810   | DATA6,169,10,141,32,6,1         |
|     |     | 010   | 69,1,133,81,160,0,209,5         |
|     |     |       | 0,240,13                        |
|     | 71/ | 020   |                                 |
|     | JM  | 820   | DATA201,2,208,6,174,38,         |
|     |     |       | 6,142,4,6,76,251,250,20         |
|     |     | 2 2 2 | 1,1,240                         |
| i   | AX  | 830   | DATA52,165,68,74,74,74,         |
|     |     |       | 74,74,170,189,24,4,24,1         |
|     |     |       | 09,4,6                          |
|     | RC  | 840   | DATA157,5,6,141,38,6,32         |
|     | No. | 117   | ,48,6,173,12,28,41,31,9         |
|     |     |       | ,192                            |
| , i | DD  | 050   |                                 |
|     | KD  | 850   | DATA141,12,28,169,255,1         |
|     |     |       | 41,3,28,169,85,141,1,28         |
|     |     | 200   | ,162,2,32                       |
|     | EE  | 860   | DATA36,254,76,177,252,7         |
|     |     |       | 6,0,251                         |
|     |     |       |                                 |

Rustin Ambrose's initial goal with Smart Format was to protect his drives from the excessive head bumping that can occur during formatting. He lives in West Allis, Wisconsin.

### DLINER

By Daniel Lightner

Here's a little program that you can have fun with by devising a variety of useful applications. DLiner is a utility that can convert any area of memory into lines of BASIC data statements. These lines can then be saved and used just like any BASIC program data.

DLiner is written in machine language. To enter it, you'll need MLX, our machine language entry program. See "Typing Aids" elsewhere in this section. When MLX prompts for the starting and ending addresses, respond with the following.

Starting address: CCA2 Ending address: CFFE

Be sure to save a copy of the program before you exit MLX.

To use DLiner, load it with the ,8,1 extension, type NEW, and press Return. You can then go ahead and load another program. When you're ready to convert an area of memory to data statements, simply type SYS 52386, SA, EA. SA is the starting address of the area you want to convert, and EA is that area's ending address.

To convert the information that appears on a screen, for example, type SYS 52386, 1024, 2023 and press Return. DLiner then creates 1000 data statements, starting with line 9000. Adding a few lines of code to read and poke these same data statements back into memory will re-create the screen.

DLiner can also be used to convert machine language code. If you write a machine language program, you can convert it to data statements and either run the statements with a BASIC loader or combine them to run with other subroutines.

### DLINER

| CCA2:D8  | 20 | 7D | CF | AØ | 00 | A2 | 00 | A7 |  |
|----------|----|----|----|----|----|----|----|----|--|
| CCAA: A9 |    |    |    |    |    |    |    |    |  |
| CCB2:00  | E8 | EØ | FF | DØ | F4 | A2 | 00 | 42 |  |
| CCBA: 69 | 01 | C9 | ØA | DØ | EC | AD | 06 | BE |  |
| CCC2:02  | C9 | 2C | DØ | 11 | AØ | ØØ | B9 | 27 |  |
| CCCA: 07 | 02 | C9 | 2C | FØ | ØB | 99 | 35 | 80 |  |
| CCD2:03  | C8 | CØ | 06 | DØ | Fl | 4C | 66 | E5 |  |
| CCDA: FE | 8C | 34 | 03 | 88 | 8C | C4 | 02 | CF |  |
| CCE2:20  | 4D | CD | AD | A7 | 02 | 8D | C2 | 97 |  |
| CCEA: 02 | AD | A8 | 02 | 8D | C3 | 02 | AC | 52 |  |
| CCF2:C4  | 02 | C8 | B9 | Ø7 | 02 | C9 | 2C | 24 |  |
|          |    |    |    |    |    |    |    |    |  |

```
CCFA: DØ DC A2 ØØ C8 B9 Ø7 Ø2 C5
 CD02:C9 00 F0 07 9D 35
                          Ø3 E8 C1
               98
 CDØA:C8 DØ
             F2
                   38
                      ED C4
                             02
                                2B
 CD12:A8 88 88 8C
                   34 03 20 40
                                39
 CD1A:CD AD A7 02 8D A9 02 AD
 CD22:A8 Ø2
             8D AA
                   92
                      AD
                         02
                             02
                                30
 CD2A: 8D A7 02 AD C3 02 8D A8
 CD32:02 AD AA 02 CD A8 02
                             90
 CD3A: 9D FØ Ø3
                4C
                   D4 CD AD
                            A9
                                E8
 CD42:02 CD A7 02
                   90
                      90
                         FØ
                             8E
                                9E
 CD4A: 4C D4 CD AØ ØØ B9
                         35
                            03
 CD52:A2 00
                         06
            DD 95 CF
                      FA
                            E.S
                                8B
 CD5A:EØ ØA DØ F6 60 C8 CC
                            34
 CD62:03 DØ EA AD 34 03 C9 05
 CD6A:90
         1C
            AØ
               aa
                  B9
                      35
                         Ø3 D9
                               EB
 CD72:9F CF
            BØ Ø3 4C
                      88
                         CD
                            09
                                12
 CD7A: 9F CF FØ Ø1
                   60 C8
 CD82:FØ
         03
            4C
               6E
                  CD 60
                         EA A9
                                37
 CD8A:00 8D A7
               Ø2 8D A8
                         02
                            AØ
 CD92:00 AE 34 03 CA BD
                         8B CF
 CD9A:8D AA Ø2 BD
                  90
                     CF
                         8D AB 4E
 CDA2:02 B9
            35
               03
                  8C
                      AC
                         92
                            38
                                D7
CDAA: E9 30 A8
               18 CØ
                     aa
                            17
                                DC
 CDB2:18
        AD A7
               02
                   60
                     AA 02
                            80 82
CDBA: A7 02 AD A8
                  92
                     6D
                         AB
                            02
CDC2:8D A8 Ø2 88 4C
                     AD
                         CD AC
CDCA: AC Ø2 CA C8 CC
                      34
                        Ø3 DØ
                               31
CDD2:C4 60 18 AD A9
                      02
                         69
                            91
CDDA: 8D A9 02 AD AA
                      02
                         69
                            aa
                               F2
CDE2:8D AA Ø2 AD A7
                      02
                         85
                            FR
                                57
CDEA: AD A8 02
               85
                  FC
                      A9
                         00
                            8D
CDF2: AB 02 A9 28 8D AE
                                71
                         02
                            A9
CDFA: 23 8D AF 02 A9
                      al
                         8D
                            AC
                               BA
CE02:02 A9 08 8D
                  AD
                      02
                         A9
                            03
CEØA: 8D BØ Ø2 A9
                  as
                      80
                         B1
                            02
                               51
CE12: AØ ØØ AD BØ Ø2
                      85
                         FD
                            AD
                               90
CE1A:B1 Ø2 85 FE
                  AD
                     AE
                         02
                            91
CE22:FD AD AF Ø2 C8 91
                         FD
                            AØ
                               69
CE2A:00 18 AD AE 02 69
                         01
                            80
                               B3
CE32: AE Ø2 AD AF
                  02
                      69
                         00
CE3A: AF 02 20 CC CE
                     20
                        CC
                            CE
                               60
CE42: A9 83 91 FD
                  20
                     CC
                         CE
                            R1
                               2B
CE4A:FB AA A9 00 20
                         CE
                            AØ
CE52:00 A9 2C 91 FD 18 A5
CE5A:69 Ø1 85 FB A5 FC 69
                            aa
                               51
CE62:85 FC
           4C DA CE
                     EE
                         AB
                               C4
CE6A: AD AB 02 C9 10 D0 D5
                           20
                               36
CE72:26 CF 4C 14 CE 8D 2F
                            CB
CE7A:8E 2E CB A2 09
                     8E
                               10
CE82: AØ BØ AD 2E CB DD A8
                           CF
                               2C
CE8A: AD 2F CB FD A9 CF 90 0F
CE92:8D 2F CB AD 2E CB
                            A8
                               50
CE9A:CF 8D 2E CB C8 DØ E3
                           98
CEA2: CA FØ 10 C9 BØ FØ Ø3
                           8D
CEAA: 20 CB
           2C 20 CB
                     30
                           A9
                               A 3
CEB2:00 F0 05 29 7F
                     20 BE CE
                               88
CEBA: CA 10 C5 60 8C B4 02 A0
                               5C
CEC2:00 91
            FD 20
                  CC
                     CE
                        AC
                           B4
                               36
CECA: 02 60 18 A5 FD 69 01
                            85
                               FB
CED2:FD A5 FE 69 00 85 FE 60
CEDA: A5 FB CD A9
                  02
                     FØ
                            4C
CEE2: 67 CE A5 FC CD AA 02
                            FØ
                               7 A
CEEA: 03 4C 67 CE 20 26 CF A9 D9
CEF2:00 91 FD C8 91 FD
                        C8
                            91
CEFA:FD 18 A5 FD 69 02 85 2D BD
CFØ2: A5 FE 69 ØØ 85 2E A5 2D BE
CFØA:85
        2F 85
              31
                  A5
                     2E
                            30
                               10
CF12:85 32 AØ ØØ B9 A4 CF
                           99 AE
CF1A: 77 02 C8 C0 05 D0 F5 84 F6
CF22:C6 4C 66 FE A9 00 8D AB 09
```

CF2A: 02 A9 00 91 FD 20 CC CE 27 8D 13 CF32:A5 FD 8D BØ Ø2 A5 FE CF3A:B1 Ø2 AD AC Ø2 85 FD AD 83 CF42:AD 02 85 FE AD B0 02 91 9F CF4A:FD AD B1 02 C8 91 FD AØ D3 CF52:00 AD B0 02 85 FD 8D AC 7F CF5A: 02 AD B1 02 8D AD 02 85 69 CF62:FE A9 00 91 FD C8 91 FD 39 CF6A: AØ ØØ 2Ø CC 20 CC CE 8A CE CF72: A5 FD 8D BØ Ø2 A5 FE 8D 53 CF7A:B1 02 60 A0 aa B9 B3 CF A7 CF82:20 D2 FF C8 CØ 4C DØ F5 42 CF8A:60 01 0A 64 E8 10 00 00 A9 CF92:00 03 27 30 31 32 33 34 CF9A:35 36 37 38 39 ØF 36 35 35 CFA2:33 35 4C 49 53 54 ØD Ø1 4E CFAA: 00 0A 00 64 00 E8 93 10 CC CFB2: 27 ØD 54 48 45 20 4C B7 44 CFBA: 49 4E 45 52 ØD 43 4F 50 C4 CFC2:59 52 49 47 48 54 20 31 46 40 50 DF CFCA: 39 39 32 20 43 4F CFD2:55 54 45 ØD 5Ø 55 42 4C 54 CFDA: 49 43 41 54 49 4F 4E 53 D4 CFE2:20 49 4E 54 4C 54 C3 4C 20 CFEA: 44 ØD 41 4C 4C 2Ø 52 49 AD CFF2:47 48 54 53 20 52 45 53 30 CFFA: 45 52 56 45 44 00 00 00 13

Daniel Lightner is a frequent contributor. He lives in Sidney, Montana.

### **XLOGIC**

By Richard Penn

Merge and renumbering utilities all have their place, but a good debugger is a tool that no programmer should be without. Although it's not absolutely necessary for short programs, using one can save you a great deal of time when you're writing lengthy code.

XLogic is a BASIC debugging tool that's simple enough to be used by novices, yet powerful enough to meet the needs of even the most demanding programmer. It has no gimmicks, only the bare essentials—the bare essentials to locate and blow any bug off the silicon land-scape, that is.

First, it enhances the LIST command to display in color the paths of all GOTO statements, IF/THEN statements, and other branches. This lets you follow a program's logic at a glance, even if you're viewing someone else's program for the first time. A description doesn't do justice to its power. After using it, you'll feel half-blind looking at a conventional listing.

If you need a closer look at program flow, the trace routine shows each line and highlights every statement as it executes. Up to four variables (including array variables) can be displayed inside

the trace window. The window can be placed at the top or at the bottom of your screen so that it won't overwrite something important. Finally, the speed of the trace can be varied, and the code can be single-stepped. You can also dump all the variables and functions, color-coded by type, into memory.

Typing It In

XLogic is written entirely in machine language. To enter it, you'll need to use MLX, our machine language entry program; see "Typing Aids" elsewhere in this section. When MLX prompts you, respond with the values given below.

Starting address: C000 Ending address: CBF7

When you've finished typing, be sure to save a copy of the program before exiting MLX.

### **Four Commands**

To use XLogic, just follow these simple steps. Load the program with a command of the following form: LOAD "XLOGIC",8,1. Of course, you should replace *XLOGIC* with whatever name you used when you saved the XLogic data. Type NEW. Activate the program with SYS 49152.

XLogic's features are easily accessed with four new commands that work only in direct mode. You're limited to one XLogic command per line, which can be abbreviated by typing the left arrow ( and the first letter (or as many characters after these initial two as you like).

Both ←LIST and ←TRACE activate debugging modes, as opposed to most commands that perform an immediate function. You can program normally in either mode. Apart from the enhanced features, you won't even know one of these features is on unless you list or run a program.

Only one mode can be used at a time, so activating a new mode will replace the current one. Run/Stop-Restore won't disable a mode. To turn off either mode, use the GFF command.

The command ←VAR is always available and is unaffected by ←OFF. XLogic itself will remain active until you shut off the computer.

The command ←LIST turns on

branch mapping. A branch is any point where a BASIC program jumps to another line and is done with the GOTO, GOSUB, IF/THEN, ON/GOTO, or ON/GOSUB commands.

Most cross-reference utilities print a line-number list, which is not very useful. XLogic highlights branches in color within the listing so that you can see where each branch goes and continue programming normally at the same time. In this mode, the LIST command changes the screen color to black and lists everything in light blue, but it prints all branches and the lines they reference in matching colors.

For example, let's look at this simple program.

10 PRINT "XLOGIC" 20 PRINT

30 FOR T = 1 TO 10 : NEXT : GOTO 10

With ←LIST, GOTO 10, all of line 10 would be listed in white. The rest of the program would be light blue.

The key to reading a colored listing is the line number, which is always light blue unless some other line branches to it. Whenever you see a line number (and the rest of the line, since lines match their line-number color) that isn't light blue, you know that there's at least one command somewhere in the program that jumps to this line. It's then a simple matter of matching up all the branch commands of the same color with the line that's that color. If all this sounds confusing, don't worry; it will become obvious when you see it on the screen.

The 64 has 16 colors, so there's a limit to how many branches can be mapped. Since light blue is the neutral color and characters are invisible if they're the same color as the screen, that leaves 14 free. However, ~LIST also uses reverse video, so a total of 28 different branches can be displayed. If there are more than 28 branches, the surplus branches are all highlighted in light blue reverse video. So although they're still shown, you can't tell different jumps apart. This isn't a serious problem, because ~LIST only cross-references the lines you list.

If you type LIST alone, the entire program is cross-referenced. But if you type a command such as LIST 100-

200, only the lines 100-200 are cross-referenced.

Since \(\top\)LIST cross-references branches on a first-come-first-served basis, don't be surprised if the colors change when you're listing different groups of lines. Although the colors may be different, the program listing is still accurate.

There are two error messages that you can get with ←LIST. The first is an UNDEFINED BRANCH error message with the offending line printed beneath. This happens when there's a branch command with a syntax error somewhere in the program, such as GOTO with a missing line number. Simply cursor up to the line, correct it, and list again.

It's rare that anyone will see the second error, which occurs when there are too many branches. This shouldn't be confused with the 28-branch color limit. Although ~LIST is able to display only 28 different branches, it can handle over 1300 internally. Few programs for the 64 need this many branches, but ~LISTwill inform you if you ever exceed this limit! Should that occur, simply list smaller groups of lines.

The command ←TRACE turns on the execution trace. This mode displays a trace window whenever you run a program. Use it to see exactly what a program is doing as it runs and to find out when and why variables are changing.

Also, if you get a syntax error but can't tell what's wrong with the line in question, ←TRACE will show you exactly where the program stopped.

The command ←TRACE prompts you for several settings. If you change your mind during this procedure, press Run/Stop-Restore to cancel. First, it asks you if you want the trace window to be at the top or at the bottom of the screen. This lets you put it where it won't overwrite anything important. Next, you're prompted to select the execution speed. You have the choice of running the program at the fastest possible speed (normal), slower (delay), or slowest, (single step) through the code.

When single-stepping, hit any key on the keyboard (hold it down for continuous execution) to execute the next command. If you single-step a program that waits for a keypress with the GET command, remember to hold down the key the program expects when the trace reaches the GET. (It's better to avoid single-stepping programs with many GET commands.)

Regardless of which speed you select, keep in mind that a traced program runs slower than normal, so hold down all keys including Run/Stop until they catch.

You also have the option of displaying up to four variables during the trace. To enter the variables, type them in the order that you want them to appear and separate them with a slash (/). An entry such as A/B/C/BOX(A,B,C) is legal and still counts as only four variables, since BOX(A,B,C) prints only one value.

If you accidentally enter an illegal variable and run the program, the trace will stop and display an error beside the variable it doesn't understand. If this happens, use the ←TRACE command again to enter the correct variables. Also, strings must be less than 36 characters in length, or they won't fit inside the window.

To try out the various trace options, enter and run this short program.

### 10 A=1: B=2: C=3: D=4: E=5: F=6: G=7: H=8: GOTO 10

The command ←TRACE uses light blue to display the current line and variables and highlights commands in white as they're executed. If these colors conflict with your program's screen color, change it temporarily while you debug your program. Also note that the LIST command won't work properly with ←TRACE on.

The command ←VAR dumps all nonarray variables and functions in memory, color-coded by variable type, to the screen. Functions are followed by the notation FN.

The command ←OFF disables all XLogic commands except for ←VAR.

### Debugging BASIC with ML

XLogic is a BASIC debugging tool. If your program uses any machine language routines, there might be a memory conflict.

Note that XLogic resides from 49152 to 52208, downloads and modifies BA-SIC ROM, and changes several vec-

tors. It also uses all of the RAM underneath Kernal ROM and part of the cassette buffer as work areas. ML is safe to use with XLogic, provided that it isn't located in any of these potential trouble spots.

### **XLOGIC**

C000:4C B8 CA 08 8D 34 03 8E 81 C008:35 03 8C 36 03 AD 4B 03 42 CØ10:DØ 46 A2 FF B5 99 9D F1 BA CØ18:CB CA EØ Ø2 DØ F6 A9 Ø1 25 C020:8D 4B 03 A5 5F 85 FD A5 A8 CØ28:60 85 FE A5 15 8D 40 Ø3 D7 CØ3Ø:C9 FF DØ Ø8 A9 FE 8D 3F D4 CØ38: Ø3 4C 41 CØ A5 14 8D 3F CØ40:03 20 A2 C1 A2 FF BD FI 3E CØ48:CB 95 ØØ CA EØ Ø2 DØ F6 CØ5Ø:A9 ØØ 85 FD A9 FØ 85 FE 52 CØ58:A9 ØØ 8D 3A 03 8D 21 DØ 65 CØ60:A9 ØE 8D 86 Ø2 A9 ØØ 85 90 CØ68:FB A9 EØ 85 FC AØ ØØ C8 CØ70:20 DE CØ C9 FF DØ Ø5 CØ78: ØE 4C BF CØ 88 20 DE CØ 5R CØ8Ø:CD 35 Ø3 DØ Ø9 C8 2Ø DE C088: CØ CD 34 03 FØ ØE A2 03 9C CØ90:E6 FB DØ Ø2 E6 FC CA DØ 50 C098:F7 4C 6D C0 C8 20 DE C0 CØAØ:C9 ØØ DØ ØC ØE 8D 86 A9 09 CØA8: Ø2 A9 12 85 C7 4C C2 CØ E5 CØBØ:C9 ØF 9Ø Ø7 38 E9 ØE A2 CØB8:12 86 C7 AA BD Ø3 CB 8D A7 CØCØ: 86 Ø2 AD 86 Ø2 8D 4D Ø3 ØB CØC8: A5 C7 8D 4C Ø3 AD 34 Ø3 BF CØDØ: AE 35 Ø3 AC 36 Ø3 28 85 B5 CØD8:62 86 63 4C D1 BD 78 A2 77 CØEØ: 34 86 Ø1 B1 FB A2 36 86 B6 CØE8:01 58 60 08 8D 37 Ø3 8E 6B CØFØ: 38 Ø3 8C 39 Ø3 A6 D4 DØ CØF8:61 AE 3A Ø3 EØ Ø1 9Ø 25 C100:C9 3A DØ 13 A9 ØØ 8D 3A E4 C108:03 AD 4C 03 85 C7 AD 4D C110:03 8D 86 02 4C 5A C1 E0 C118:02 DØ 3F C9 2C DØ Ø3 2Ø 20 C120:67 C1 4C 5A C1 4C 57 C4 A9 C128:29 C9 8D FØ 25 C9 A7 DØ E3 C130:12 C8 B1 5F C9 20 F0 F9 C5 C138:C9 30 90 1E C9 3A B0 1A C140:4C 52 C1 C9 91 DØ 13 A9 F2 C148:02 8D 3A 03 20 67 C1 4C C150:5A C1 A9 01 8D 3A 03 20 C158:67 C1 AD 37 03 AE 38 03 6F C160:AC 39 Ø3 28 4C 1A A7 A9 2F C168:00 85 C7 A0 00 78 A2 34 C170:86 01 B1 FD A2 36 86 01 89 C178:58 C9 00 DØ ØC A9 ØE 8D 58 C180:86 02 A9 12 85 C7 4C 9D 9B C188:C1 C9 ØF 90 Ø7 38 E9 ØE 45 C190:A2 12 86 C7 AA BD Ø3 CB 55 C198:8D 86 02 E6 FD D0 02 E6 51 Clag: FE 60 A9 FF 8D 00 E0 8D AC C1A8:01 EØ A9 91 8D 3B Ø3 A9 33 C1B0:00 8D 3C 03 8D 4A Ø3 A9 94 C1B8:00 85 FB A9 FØ 85 FC EE 3E C1C0:3F 03 DØ Ø3 EE 40 Ø3 AØ ØE C1C8:00 B1 FD 8D 41 03 C8 B1 AA C1D0:FD 8D 42 03 C8 C8 B1 FD F9

C408:9A 4C 74 A4 A2 00 BD 25 80 C638:90 F9 A9 8D 20 D2 FF 68 4F ClD8:CD 40 03 90 0C 88 Bl FD A0 C640: A8 C8 B1 FB F0 0C E6 FB C1E0:CD 3F 03 90 03 4C 64 C2 59 C410:CB 20 D2 FF E8 C9 gg Dg 21 22 DØ Ø8 99 37 85 C648:DØ Ø2 E6 FC 88 DØ F7 4C 2F C1E8:C8 C8 B1 FD C9 01 A9 1A 8D B6 A9 C418:F5 A9 E.5 C650:FF C5 A9 CA 8D 26 Ø3 4A Ø3 A8 07 03 A2 4E 49 Ø1 8D 8D ClFØ: AD 4A Ø3 C420:06 03 A9 A7 4C 8D A9 27 C1F8:AD 4A 93 DØ 40 4C 3B C4 C1 C428:FA 9A AØ Ø2 B1 FD 85 14 AF C658:F1 8D 03 47 A9 Ø3 A9 AA C200:89 DØ 06 20 65 C2 4C 3D 4D C430:C8 B1 FD 85 15 20 13 A6 98 C660:A7 ED 8D 28 65 C2 5E DØ C6 C668:8D 18 03 AD 50 03 C9 02 22 C208:C2 09 8D DØ Ø6 20 FD C9 CB C438:4C BD A6 B1 20 24 EA AØ aa A9 C670:D0 12 C210:4C 3D C2 C9 A7 DØ 10 8C 47 C9 20 FØ F9 C3 C440:0E C8 Bl FD C8 3D C218:43 Ø3 C8 B1 FD C9 20 FØ 7C C448:C9 A4 FØ Ø8 C9 C678:2D 91 D1 A9 ØE 91 F3 4C ØC C4 64 50 03 C9 48 3A BØ CØ C2 C9 C680:C0 28 90 F3 AD 30 90 ØA C9 C450:89 4C 01 C2 4C 03 BB C220:F9 C9 Ø7 C9 01 FØ 4C C688:00 F0 C228:06 20 73 C2 4C 3D C2 AC DC 07 C9 89 FØ 03 E3 C458:CB FØ 00 9D 26 91 DØ C460:29 C1 4C C690:BE C6 A9 20 A6 D3 C230:43 03 B1 FD C9 05 69 52 Cl AD Ø3 DD 50 90 F8 A2 aa 31 FØ 60 C698:04 E8 EØ 3C 93 B1 FD 14 93 34 C238:A9 a1 8D C468: DØ A2. A9 98 8D 4A 9D ØE 87 C6A0:A9 90 Ø4 A9 2D C240:03 4C E9 CI A9 99 20 65 A6 C470:08 48 3A C9 FF FØ 18 BØ 4C 73 90 F1 C248:C4 8D 3C Ø3 AD 41 03 85 49 37 85 Ø1 A9 1A 8D 06 3C C6A8:50 D8 E8 E0 28 C478:A9 85 FE AØ ØØ 22 E4 40 C6BØ:BE C6 A9 20 A6 D3 9D 70 B6 03 03 A9 C250:FD AD 42 97 C480:03 A9 A7 8D C6B8:07 E8 E0 78 90 F8 AD 51 BC FD FØ 9 C258:B1 FD DØ 05 C8 Bl 9A C488:8D 08 03 A9 A7 8D 93 5E FØ 02 C5 C6C0:03 C9 01 F0 07 C9 4C E4 A7 08 48 8A A8 C260:03 4C C7 CI 60 C8 B1 FD 17 C490:68 28 A2 E5 C6 AØ 1E FF 5D C268:C9 FØ F9 AD 3C Ø3 C9 C6 C498:48 98 48 A5 3A C9 FF DØ 99 C6C8:10 4C 20 C6DØ:CA DØ FD FD C9 11 88 DØ F8 4C E5 29 FØ C270:01 3D A2 aa B1 C4A0:03 4C F7 C6 A2 FF B5 00 AA C9 40 F5 C278:30 90 32 C9 3A BØ 2E 9D AB CA EØ 02 DØ F6 4B C6D8:C6 20 9F FF A5 CB C4A8:9D F1 CB FF CC C6 B9 Ø3 C8 E8 B1 FD C9 3A 04 13 BØ C6EØ:FØ F7 4C A2 BD C280:84 C4BØ: AD 86 Ø2 8D 4E Ø3 A9 C6E8:F1 CB 95 00 CA EØ Ø2 DØ C3 C288:FØ ØB C9 00 F0 07 C9 20 D9 C9 00 04 C4B8:20 D2 FF AD 50 Ø3 C6FØ:F6 AD 4E 03 8D 86 02 68 52 C290:F0 03 4C 77 C2 A9 2C 9D 03 Ø1 FØ C9 02 70 C9 11 C4CØ:FØ ØC 2C 93 9D 84 03 C6F8:A8 68 AA 68 28 20 A8 C298:84 DC ER A9 30 A5 DA 23 93 C4C8:FØ 31 C9 03 F0 3D A9 ØE 8D 86 Ø2 1B 48 C2AØ:E8 A9 00 90 84 03 20 A7 F6 C4D0:09 80 85 DA 4C 3F C5 A5 ED C700:60 08 9B C2A8:C3 20 FF C2 60 4C ØC C4 55 80 85 EF A9 11 A2 EF C708:CC 4F Ø3 BØ Ø5 A9 01 8D 9 C4D8:EF C2B0:A2 00 B1 FD C9 90 ØF C710:86 02 68 28 4C 1A A7 08 15 30 41 CA DØ A2 ØA C4EØ:16 20 D2 FF FA ØD DØ Ø7 68 A9 aa 1 A C718:48 C9 BØ 3D 9D 84 Ø3 C8 69 48 07 A9 ØE 1C C2B8:C9 3A C4E8:00 A9 2D 9D 68 28 4C 96 ØF C9 C720:28 4C CA F1 CA B1 FD C9 2C FØ 90 DB E8 EØ 28 90 F1 20 C2C0:E8 48 C4FØ:9D 78 14 84 C728:F1 08 48 A9 31 8D 00 F0 07 C9 41 99 EE C2C8:3A FØ ØB C9 C4F8:4C 3F C5 A2 99 B5 D9 A9 FØ EØ 08 15 03 58 03 4C B2 C2 A9 2C E 7 90 F5 39 C730:03 A9 EA 8D C2D0:20 FØ C500:80 95 D9 E8 A9 F1 C2D8:9D 84 03 E8 A9 C738:CA 8D 26 03 8D 27 DC 30 90 84 ØB B5 09 9 88 3F C5 A2 11 C508:4C 9E C740:03 A9 4C 8D 14 A7 A9 ED 03 20 7C 19 90 F5 80 C2E0:03 E8 A9 00 9D 84 C510:80 95 D9 E8 E0 03 47 A9 47 18 C2E8:A7 C3 20 FF C2 B1 FD C9 D9 C518:A9 11 A2 11 20 D2 FF CA 39 C748:8D 28 03 80 AD A9 00 8D 3C 03 36 90 A9 2D 9D 80 E4 C750:AD 06 Ø3 C9 01 FØ 23 F4 09 A2 C2F0:2C FØ C520:D0 FA C758:52 03 DØ 22 A9 00 8D 4B C1 EØ DE 65 C2 8C 99 A9 80 E8 C2F8:69 4C ØC C4 4C C528:06 ØE 9D DA A9 Fl EB A9 ØE 8D 86 02 9B A9 EØ 70 00 A9 20 9D EØ C760:03 C300:48 93 A9 00 85 C530:28 90 Fl A2 C768:8D 06 Ø3 A9 CØ 8D 07 03 88 C308:85 9C 78 35 86 Ø1 AØ 19 C538:CØ 07 E8 EØ 28 90 F8 A9 30 A 2 F8 Ø3 DØ 85 80 C770:A9 70 80 ØR 93 A 9 C4 8D C310:00 B1 9B CD 44 1F 43 C540:60 8D 14 A7 A5 39 14 A9 85 01 68 28 ØF 36 C318:C8 B1 9B CD 45 Ø3 DØ 16 AE C548:A5 3A 85 15 A9 Cl 8D 18 BE C778:09 93 C780:4C 83 9B AØ ØØ 91 FB A2 D6 Ø3 20 13 3F A4 Ø8 48 8A 48 98 CI EF 28 C320:C8 B1 C550:03 A9 80 C788:48 aa 02 C9 5F FØ 03 78 AD C328:36 86 01 58 E6 FB DØ Ø2 DC C558:A6 38 A5 7A E5 5F 8D 4F B8 54 C9 C7 03 60 88 B1 EØ 03 A9 C7 C790:4C 55 CA AD 91 02 C330:E6 FC AC 48 C560:03 A9 17 80 26 EB C798:FØ Ø3 4C EC C8 20 5E CA aB C338:9B FF DØ 56 C8 B1 9B E1 86 02 35 C9 27 A9 ØE 8D C568:8D 93 BD 91 C7AØ: A2 ØØ 3D CB 20 D2 FF Ø1 B7 C340:C9 FF DØ 4F A2 36 86 C570:A5 14 DØ 33 A5 15 DØ 2F 73 C5 C9 C7 C7A8:E8 C9 00 D0 F5 A5 C348:58 AØ aa AD 44 03 91 9B EB C578:AØ ØØ B1 2B 85 FB C8 Bl 9C A9 C350:C8 AD 45 03 91 9B C8 AD BA 00 B1 FB 85 F0 C7BØ:1C FØ Ø9 C9 16 DØ F6 D3 FC AØ C580:2B 85 C7B8:00 4C BE C.7 A9 01 8D 50 6C A9 FF 91 A8 C358:3B Ø3 91 9B C8 85 FE AØ ØØ A4 C588:FD C8 B1 FB 52 CB 20 D2 2B C360:9B C8 91 9B AØ 00 3B 53 C7CØ: Ø3 A2 00 BD AD 6F C590:98 91 FB C8 91 FB 20 BD C7C8:FF E8 C9 00 D0 F5 A5 C5 3B C368:03 91 FB E6 FB D0 02 E6 D1 FB C8 FØ FD 91 C598:A6 AØ aa A5 C7DØ:C9 27 FØ ØD C9 12 FØ ØE 84 C370:FC A5 FC C9 aa Fa 60 AD 4E 4C AA C5 20 69 C5AØ: A5 FE 91 FB C7D8:C9 4C E8 BØ 03 60 A5 ØD DØ F2 A9 92 C378:3B 03 DØ 04 AC 48 50 03 C9 02 FØ AB C5A8:BD A6 AD A9 C7 01 3E Ø3 C9 1D 20 C7EØ:C7 A9 ØØ 4C E8 C380:EE 3B 03 AD 3B 4C 52 C6 4F C5BØ: Ø7 C9 03 FØ 22 79 CB D3 Ø3 AC 03 A2 aa BD C388:90 05 A9 00 8D 3B DA C5B8:A9 20 A6 D3 9D 00 04 E8 11 C7E8:8D 51 DØ C390:48 Ø3 60 A2 03 E6 9B DØ EE 90 F8 A9 13 20 D2 29 C7FØ: 20 D2 FF E8 C9 aa F5 R9 C5CØ:EØ 78 F7 A5 9C 69 20 D2 8C C7F8: A5 C5 C9 40 DØ FA A5 C5 8D CA DØ 90 20 D2 FF C398:02 E6 C5C8:FF A9 11 C8 C9 37 4C BB 4C ØF C3 EØ 99 C800:C9 27 DØ 03 C3A0:C9 FØ BØ 33 FF 4C F2 C5 A9 22 C5DØ:FF 20 D2 C9 aa EØ 82 F3 AD 50 03 D5 C3A8:08 BØ 61 EØ 97 DØ 12 AD E7 C5D8:20 A6 D3 9D A8 96 E8 C808:19 DØ C8 A9 C2 36 90 13 20 D2 FF 45 C810:F0 Ø5 A9 03 4C 19 C3B0:84 Ø3 C9 37 BØ 56 C9 C5EØ:78 90 F8 A9 aa BD 94 6D 85 Ø3 C9 34 BØ DØ 20 D2 FF CA 3A C818:02 8D 50 03 A2 C3B8: DØ 07 AD C5E8:A9 11 A2 14 Øl C9 00 DØ 39 5B 85 FB A9 03 C820:CB 20 D2 FF E8 49 Ø3 A5 7A 8D 46 E2 A9 C3C0:4B 8C C5FØ:DØ FA C7 AØ ØØ 8C BC 85 C6 C3C8: 03 A5 7B 80 47 03 A9 84 A1 C5F8:85 FC A9 ØE 80 86 Ø2 AØ C828:F5 A9 00 FØ ØF 09 24 DØ 41 03 A9 A4 20 D2 FF C6 BE C3DØ: 85 7A A9 03 85 7B 20 EB C600:00 Bl C830:53 95 AC 53 7C 86 D4 20 D2 FF 20 F. 4 FF FØ FB 03 15 8F 01 C838: D3 C3D8:B7 A5 14 8D 44 A5 C608:04 A 2 5B 55 20 D2 82 DØ ØE AD 03 46 03 85 7A 7 F C610:C8 4C 01 C6 A9 20 C840:03 C9 an C3EØ:8D 45 AD Ø3 F5 A5 C3E8:AD 47 Ø3 85 7B AC 49 C618:FF A5 FB 85 7A FC 85 DØ C848:C9 41 90 ED Ca 00 FA E 9 D1 19 AC C3F0:88 C8 B1 FD C9 20 F0 F9 AF C620:7B 98 48 A5 D1 85 FD A5 3B C850:4C 8D C8 C9 14 DØ E3 A4 D3 2F C858:53 Ø3 FØ DD C6 D3 A9 2Ø 20 D2 08 C3F8:60 A2 00 BD 12 CB C628:D2 85 FE 20 AØ AA C400:FF E8 C9 00 D0 F5 A2 FA 9B C630:88 A9 20 91 D1 C8 C0 28 E4 C860:20 D2 FF 20 D2 FF C6 D3 B0

C868:C6 D3 CE 53 4C 03 32 C8 D7 C870:C0 26 F0 C5 C9 20 FØ Ø8 1F C878:C9 24 90 BD C9 5B BØ B9 BC C880:AC 53 03 99 5B 93 20 D2 31 C888:FF C8 4C 2F CB A 9 20 20 16 C890:D2 FF A9 0D 20 D2 FF A2 80 C898:00 AØ FF CB CC 53 Ø3 FA 89 C8AØ:11 B9 5B Ø3 C9 2F Da F3 65 C8A8: A9 00 99 03 5B E8 EØ 04 79 C8BØ: 90 E9 A9 00 99 5B 03 C8 43 C8B8:99 5B Ø3 A9 aa 85 C6 A2 2F C8C0:00 BD B9 CB 20 D2 FF E8 EA C8C8:C9 00 DØ F5 A9 20 8D AE 50 C8DØ: A7 A9 95 8D AF A7 A9 C4 60 C8D8:8D BØ A7 A9 91 80 06 03 3A C8EØ: A9 C7 8D 07 03 A9 36 85 ØC C8E8:01 4C 55 CA C9 4C DØ 2B B1 10 C8F0:20 5E CA A9 4C 8D CD BD C8F8:A9 03 8D CE BD A9 CØ 8D 62 C900:CF BD A9 00 8D 52 93 A9 85 CØ C908:36 85 01 A2 00 BD CD CB C910:20 D2 FF E8 C9 aa DØ F5 DC C918:4C 55 CA C9 56 FØ 4C 93 E5 C920:41 CA 20 B2 CA AD 86 02 52 C928:8D 54 03 A9 ØD 20 D2 FF 21 C930:A5 2D 85 FB A5 2E FC 85 40 C938:A5 2D C5 2F DØ Ø6 A5 2E AD C940:C5 30 F0 15 00 AG B1 FR 96 C948:8D 55 Ø3 C8 B1 FB 8D 56 D3 C950:03 20 EA FF 20 E1 FF D0 24 C958:03 4C 33 CA 55 03 AD C9 26 C960:80 90 11 AD 56 03 C9 80 28 C968:90 05 A9 03 4C 82 C9 A9 94 C970:07 4C 82 C9 56 Ø3 C9 AD 1E C978:80 90 05 A9 01 4C 82 C9 B 3 C980:A9 ØE 8D 86 Ø2 AD 55 03 FA C988:C9 80 90 03 38 E 9 80 20 ED C990: D2 FF 8D 57 03 AD 56 03 33 C998:C9 80 90 0A 38 E9 80 D0 1F C9AØ: 05 A9 20 4C A9 C9 20 D2 C9A8:FF 8D 58 03 AD 55 03 C9 6D C9BØ:8Ø 9Ø 23 AD 56 Ø3 C9 8Ø C9B8:90 Ø5 A9 25 4C E3 C9 A9 80 C9C0:20 20 D2 FF A9 46 20 D2 40 C9C8:FF A9 4E 20 D2 FF A9 0D 89 C9DØ: 20 D2 14 FF 4C CA AD 56 6B C9D8:03 C9 80 90 09 A9 91 85 EF C9E0: D4 A9 24 20 D2 FF 8D 59 00 8D C9E8:03 A9 5A 03 A9 20 93 C9F0: 20 D2 FF A9 20 D2 FF 3D F3 C9F8:A9 20 20 D2 FF A5 7A 48 7B 85 CAØØ: A5 48 A9 57 7A A9 5A CAØ8: Ø3 85 7B 2Ø AØ AA 68 85 F7 CA10:7B 68 85 7A 18 A5 FB 69 8E CA18:07 85 FB A5 FC 69 00 85 7F CA20:FC A5 FB C5 2F BØ Ø3 4C 98 CA28:44 C9 A5 FC C5 30 BØ 03 2A CA30:4C 44 C9 A9 00 20 D2 FF F6 CA38:AD 54 03 8D 86 Ø2 4C 55 10 CA40:CA C9 4F DØ 10 20 5E CA 20 ØØ BD DF CA48:A2 CB 20 D2 FF 69 CA50:E8 C9 00 D0 F5 68 A8 68 F. 4 CA58: AA 68 28 4C 7C A5 A9 37 2C CA60:85 al A9 85 8D CD BD A9 4F CA68:62 8D CE BD A9 86 8D CF 9A CA70:BD A9 20 8D AE A7 A9 2C BF CA78:8D AF A7 A9 A8 8D BØ A7 D4 CA80: A9 CA 8D 26 Ø3 A9 F1 8D E1 CA88:27 Ø3 A9 4C 8D 14 A7 A9 22 CA90:ED 8D 28 03 A9 1A 8D 06 8C

CA98:03 A9 A7 8D 07 03 A9 E4 64 CAAØ: 8D Ø8 Ø3 A9 A7 8D 09 03 82 CAA8: A9 Ø1 8D 52 Ø3 A9 00 76 8D CABØ: 5B Ø3 A9 00 8D aa 02 60 BA CAB8:A9 37 85 01 A9 00 80 ØE 28 CACØ: DC 85 5F A9 A0 85 60 A9 32 CAC8: FF 85 5A 85 5B 85 58 85 8A CADØ:59 20 BF A3 FF AD FF 80 CAD8: FF FF A9 01 8D ØE DC A9 BB A9 42 CAEØ: 95 8D Ø4 DC 80 05 69 CAE8: DC A9 01 8D 52 03 A9 29 6B CAFØ: 8D 02 03 A9 C7 8D 03 03 46 03 CAF8: A9 83 8D Ø4 A9 C7 80 12 CB00:05 03 60 ØE 01 02 93 04 CB08:05 06 07 98 99 ØA ØB ØC 97 CB10:0D ØF 4F 20 4D 41 48 54 4F CB18:4E 59 20 42 52 41 4E 43 CB20:48 45 53 ØD 00 55 4E 44 CB28:45 46 44 20 49 4E 45 42 BF CB30:52 41 4E 43 48 20 45 52 DE CB38:52 4F 52 ØD 00 ØD 12 54 CB40:92 4F 50 20 12 17 4F 52 20 CB48:42 92 4F 54 54 4F 4D 3F 8E CB50:0D 00 ØD 12 4E 92 4F 52 DE CB58:4D 41 4C 2C 20 12 44 92 97 CB60:45 4C 41 59 2C 20 4F 52 3E CB68:20 12 53 92 49 4E 47 4C 86 CB70:45 20 53 54 45 50 3F 0D 59 CB78:00 0D 44 49 53 50 4C 41 26 CB80:59 20 56 41 52 49 28 41 42 CB88:4C 20 45 53 28 59 2F 4E 57 CB90:29 3F ØD 00 ØD 45 4E 54 9C CB98:45 55 52 20 50 20 54 4F BB CBA0: 20 34 20 56 41 52 49 41 E5 CBA8: 42 4C 45 53 20 28 41 2F A5 CBB0: 42 2F 43 2F 44 29 3A ØD D8 CBB8:00 an an 58 54 52 41 43 6C CBC0:45 20 41 43 54 49 56 41 15 CBC8:54 45 ØD gg gp 58 4C 66 CBDØ: 49 53 20 54 41 43 54 49 77 CBD8:56 41 54 45 44 ØD 00 ØD 2E CBEØ:58 4C 4F 47 49 43 20 44 Fl CBE8:49 53 41 4C an 42 45 44 53

Richard Penn is a prolific Commodore programmer. He lives in Montreal, Quebec, Canada.

00 00 00 00 88

### **POLYGONS**

By Rowland Medler

CBF0:00 00 00 00

There have been many programs published for computing the parameters of triangles, even those that aren't right triangles, but few if any have been published for polygons with more than three sides. In case you don't remember your high school geometry, a polygon is any closed plane surrounded by three or more usually straight sides.

Polygons works with any multisided figure that has four or more sides of equal length. If you know one dimension of the polygon, this program will compute all

the other possible parameters.

Typing It In

Polygons is written entirely in BASIC for the 64 or 128 in 64 mode. To help avoid typing errors, enter the program with The Automatic Proofreader; see "Typing Aids" elsewhere in this section. Be sure to save a copy of the program before you exit Proofreader.

Calculating

Simply load and run Polygons and then answer the prompts. Suppose you have an octagon, for example, and you know that each of the eight sides is 5 inches long. Enter this information, and Polygons will compute the diagonal (13.06 inches), the width (12.07 inches), the area (120.71 square inches), and the internal angle (135 degrees). If you know any one of these parameters, Polygons can calculate the others. Of course, diagonals and widths aren't meaningful for polygons with an odd number of sides.

The mathematics is straightforward though probably not of everyday familiarity. If you do architectural design or have a use for plane geometry of this level, the program should save you many hours of calculation.

### **POLYGONS**

AP Ø REM COPYRIGHT 1992 - COMP UTE PUBLICATIONS INTL LTD - ALL RIGHTS RESERVED QB 5 PRINTCHR\$ (5) "{CLR} {11 SPACES}\*\*\* POLYGONS \* FO 10 PRINTCHR\$ (158) PRINT" {14 SPACES } NEEEEEE FK 20 EEM" JA 30 PRINT"{11 SPACES}A N {10 SPACES}M" FK 50 PRINT" {12 SPACES}YA=INT {SPACE}ANGLE T " PRINT"AB=DIAGONAL Y<\*\* W IDTH\*\*>T" PRINT" { 12 SPACES } Y {2 SPACES} (A R E A) T" PRINT" {13 SPACES}M

{10 SPACES}N B"
SD 60 PRINT"{14 SPACES}M
{2 SPACES}SIDE{2 SPACES}
N "

KP 70 PRINT"{15 SPACES}EEEEEEE

JX 75 PRINTCHR\$ (5)

BD 100 INPUT"NUMBER OF SIDES=";SI
BG 110 IFSI<4THENPRINT"THIS PR

COMPUTE SEPTEMBER 1992

G-38

OGRAM REQUIRES 4 OR MOR E SIDES. ": END FK 120 PRINT"I ALREADY KNOW: ( ONE ONLY) " SE 130 PRINT" (16 SPACES) 1) SID SH 140 PRINT" (16 SPACES) 2) WID TH" SR 150 PRINT" (16 SPACES) 3) DIA G. " AC 160 PRINT" (16 SPACES) 4) ARE QP 170 INPUT"CATEGORY NUMBER=" :CA JH 180 IF CA=(1)THEN220:GOTO19 KQ 190 IF CA=(2)THEN330:GOTO20 DX 200 IF CA=(3) THEN410:GOTO21 210 IF CA= (4) THEN510 FS DG 220 C=360/SI RP 230 A= (180-C)/2 240 INPUT"SIDE DIMENSION =" GS ; SD RH 250 R=(SD/SIN(C/(180/1)))\*S IN (A/(180/1))
CE 260 IF (SI)/2<>INT (SI/2) THE NPRINT"DIAG. AND WIDTH (SPACE) ARE NOT MEANINGF UL FOR{2 SPACES}ODD"; HJ 270 IF (SI)/2<>INT(SI/2)THE NPRINT" NUMBERS OF SIDE S BECAUSE THEY DO NOTPA SS "; DS 280 IF (SI/2) <> INT (SI/2) THE NPRINT"THROUGH THE CENT ER. ": GOTO310 JA 290 PRINT"DIAGONAL {7 SPACES}=";:PRINT2\*(R AC 300 PRINT"WIDTH [10 SPACES] = ";:PRINT2\*(SIN(A/(180/1 )))\*(R) AE 310 PRINT"AREA[11 SPACES] =" ; : PRINT (SI) \* (SD) \* (SIN ( A/(180/1)))\*(R)/2 BD 320 PRINT"INTERNAL ANGLE =" ;180-(360/SI):GOTO620 BB 330 INPUT"WIDTH [10 SPACES] = ";WD AX 340 IF (SI) /2 <> INT (SI/2) THEN PRINT"YOU CAN'T SAY WID TH OF ODD SIDED FIGURE. ":END HX 350 H=WD/2 DR 360 C=360/SI/2 JH 370 PRINT"SIDE [11 SPACES] =" ;:PRINT2\*(H\*(TAN(C/(180 T)))) DG 380 PRINT"DIAGONAL {7 SPACES}=";:PRINT H/C OS(C/(180/1))\*2 QM 390 PRINT"AREA[11 SPACES]=" ;:PRINT (H\* (TAN (C/(180/) ))))\*H\*SI QJ 400 PRINT"INTERNAL ANGLE ="

;180-(360/SI):GOTO620

FQ 410 INPUT"DIAGONAL {7 SPACES}=";DI CS 420 B=360/SI/2 GG 430 A=90-B GM 440 IF(SI/2) <> INT(SI/2) THEN PRINT"YOU CAN'T DEFINE {SPACE}WIDTH OR DIAG OF ODD "; AH 450 IF (SI/2) <> INT (SI/2) THEN PRINT" { 2 SPACES } SIDED F IGURE.":END EC 460 PRINT"WIDTH [10 SPACES] = ";:PRINT(DI)\*SIN(A/(180 /T)) FK 470 PRINT"SIDE [11 SPACES] =" ;:PRINT ((DI/2) \*COS(A/(1 80/1)))\*2 BA 480 AR= ((DI) \*SIN(A/(180/1)) )\*((DI/2)\*COS(A/(180/1) 1) \*SI/2 OJ 490 PRINT"AREA [11 SPACES] =" ; : PRINT (AR) HS 500 PRINT"INTERNAL ANGLE =" ;180-(360/SI):GOTO620 BQ 510 INPUT "AREA [11 SPACES] = " ; AR OH 520 AT=AR/SI/2 SH 530 B=360/SI/2 FR 540 A=90-B PRINT"SIDE { 11 SPACES } = " SA ; 2\* (SQR (2\*AT\*TAN (B/(180 /11))) FP 560 IF (SI/2) = INT (SI/2) THEN5 CO 570 IF(SI)/2<>INT((SI)/2)TH ENPRINT"ODD NUMBER SIDE S HAS NO WIDTH OR"; PE 580 PRINT" DIAG. (2 SPACES)D

EFINED.":GOTO610

RE 610 PRINT"INTERNAL ANGLE ="

BM 620 INPUT "ANOTHER PROBLEM (

PD 625 IFE\$<>"A"ANDE\$<>"H"ANDE

\*":GOTO620

JP 640 IFES="H"THENGOSUB60035

BK 650 IFE\$="Q"THENPRINTCHR\$(3

HC 60035 AS="": OPEN4, 4: Z=1023:

FS 60040 CH=PEEK(Z):IFCH>128TH

ENCH=CH-128

PE 60050 IFCH<320RCH>95THENCH=

CH+64:GOTO60070

EO 630 IFE\$="A"THENGOTOO

AIN \*":END

: Z = Z + 1

A), HARDCOPY (H) OR {4 SPACES}QUIT (Q)";E\$

;180-(360/SI)

{7 SPACES}=";2\*(SQR(2\*A

T\*TAN(B/(180/1))))/SIN(

"; (SQR (2\*AT\*TAN (B/(180/

1)))) \*TAN(A/(180/1)) \*2

\$<>"Q"THENPRINT"\* ONLY

{SPACE}'A' OR 'H' OR 'Q

Ø):PRINT"{CLR}\* THANKS.

I'D BE GLAD TO HELP AG

FORY=ØTO24:FORX=ØTO39

PK 590 PRINT"DIAGONAL

B/(180/1)) JQ 600 PRINT "WIDTH [10 SPACES] =

RK 60060 IFCH>63ANDCH<96THENCH =CH+32 SH 60070 A\$=A\$+CHR\$(CH):NEXT:P RINT#4, AS: AS="":NEXT: CLOSE 4

Rowland Medler devised this program when an architect requested the length of an eight-sided auditorium whose area was 10,000 square feet. Medler is 74 years old and lives in Gainesville, Florida.

#### TYPING AIDS

MLX, our machine language entry program for the 64 and 128, and The Automatic Proofreader are utilities that help you type in Gazette programs without making mistakes. To make room for more programs, we no longer include these labor-saving utilities in every issue, but they can be found on each Gazette Disk and are printed in all issues of Gazette through June 1990.

If you don't have access to a back issue or to one of our disks, write to us, and we'll send you free printed copies of both of these handy programs for you to type in. We'll also include instructions on how to type in Gazette programs. Please enclose a self-addressed, stamped envelope. Send a self-addressed disk mailer with appropriate postage to receive these programs on disk.

Write to Typing Aids, COMPUTE's Gazette, 324 West Wendover Avenue, Suite 200, Greensboro, North Carolina 27408.

#### ONLY ON DISK

on this month's Gazette Disk.

Weather Plus 128 By George E. Black Adrian, MO

peratures, humidity, wind direction, and short-range weather forecasts.

Here is the bonus program you'll find

Use your 80-column 128 to record temother weather data to make accurate

Order the September Gazette Disk. The price is \$9.95 plus \$2.00 shipping and handling. Write to Gazette Disk, COMPUTE Publications, 324 West Wendover Avenue, Suite 200, Greensboro, North Carolina 27408.

## HOW TO TYPE IN GAZETTE PROGRAMS

Each month, Gazette publishes programs for the Commodore 128 and 64. Each program is clearly marked as being written for the 128, 64, or both. Be sure to type in the correct version for your machine. All 64 programs run on the 128 in 64 mode. Be sure to read the instructions in the corresponding article. This can save time and eliminate any questions which might arise after you begin typing.

At irregular intervals, we publish two programs designed to make typing in our programs easier: The Automatic Proofreader, for BASIC programs, and a 128 and 64 version of MLX, for entering machine language programs. In order to make more room for programs, we do not print these handy utilities in every issue of the magazine. Copies of these programs are available on every Gazette Disk. If you don't have access to a disk, write us, and we'll send you free copies of both of these programs. Please enclose a stamped, self-addressed envelope. Write to Typing Aids, COMPUTE's Gazette, 324 West Wendover Avenue. Suite 200, Greensboro, North Carolina

When entering a BASIC program, be especially careful with DATA statements, as they are extremely sensitive to errors. A mistyped number in a DATA statement can cause your machine to "lock up" (you'll have no control over the com-

puter). If this happens, the only recourse is to turn your computer off and then on, erasing what was in memory. This could cause you to lose valuable data, so be sure to save a program before you run it. If your computer crashes, you can always reload the program and look for the error.

#### **Special Characters**

Most of the programs listed in each issue contain special control characters. To facilitate typing in any programs from Gazette, use the following listing conventions.

The most common type of control characters in our listings appear as words within braces: {DOWN} means to press the cursor-down key; {5 SPACES} means to press the space bar five times. {RVS} means to enter Reverse mode by simultaneously pressing the Ctrl key and the 9 key.

To indicate that a key should be shifted (hold down the Shift key while pressing another key), the character is underlined. For example, A means hold down the Shift key and press A. You may see strange characters on your screen, but that's to be expected. If you find a number followed by an underlined key enclosed in braces (for example, {8 A}), type the key as many times as indicated (in our example, enter eight shifted A's).

If a key is enclosed in special brack-

ets, [<>], hold down the Commodore key (at the lower left corner of the keyboard) and at the same time press the indicated character.

Rarely, you'll see a single letter of the alphabet enclosed in braces. This can be entered on the Commodore 64 by pressing the Ctrl key while typing the letter in braces. For example, [A] means to press Ctrl-A.

#### The Quote Mode

You can move the cursor around the screen with the Crsr keys, but you may want to move it under program control, as in examples like {LEFT} and {HOME} in the listings. The only way the computer can tell the difference between direct and programmed cursor control is the quote mode.

Once you press the quote key, you're in quote mode. It can be confusing when you are in this mode if you mistype a character and cursor left to change it. You'll see a graphics symbol for cursor left. Use the delete key to back up and edit the line from the beginning. Type another quotation mark to get out of quote mode.

If things get too confusing, exit quote mode by pressing Return; then cursor up to the mistyped line and fix it. If the mistake involves cursor movement, however, you must press the quote key to reenter quote mode.

| When You Read: | F     | ress:    | See: | When You Read: | Press:   | See: | When You Read:   | Press:      | See     |
|----------------|-------|----------|------|----------------|----------|------|------------------|-------------|---------|
| {CLR}          | SHIFT | CLR/HOME | 444  | {PUR}          | CTRL 5   |      | 4                | -           |         |
| {HOME}         |       | CLR/HOME | 5    | {GRN}          | CTRL 6   | +    | 1                | SHIFT       |         |
| {UP}           | SHIFT | † CRSR ↓ | ##   | {BLU}          | CTRL 7   | -E-  |                  |             | · inimi |
| {DOWN}         |       | † CRSR ↓ | C    | {YEL}          | CTRL 8   |      | For Commodore 64 | Only        |         |
| {LEFT}         | SHIFT | ← CRSR → |      | { F1 }         | f1       |      |                  | COMMODORE 1 |         |
| {RIGHT}        | -     | ← CRSR → |      | { F2 }         | SHIFT f1 |      | E 1 3<br>E 2 3   | COMMODORE 2 | K       |
| {RVS}          | CTRL  | 9        | 肚    | { F3 }         | f3       |      | E 3 3            | COMMODORE 3 |         |
| {OFF}          | CTRL  | 0        |      | { F4 }         | SHIFT f3 |      | £ 4 3            | COMMODORE 4 | O       |
| {BLK}          | CTRL  | 1        |      | { F5 }         | f5       |      | E 5 3            | COMMODORE 5 |         |
| {WHT}          | CTRL  | 2        |      | { F6 }         | SHIFT f5 |      | E 6 3            | COMMODORE 6 |         |
| {RED}          | CTRL  | 3        |      | { F7 }         | £7       |      | E 7 3            | COMMODORE 7 |         |
| {CYN}          | CTRL  | 4        |      | { F8 }         | SHIFT f7 |      | E 8 3            | COMMODORE 8 |         |

## WORDPERFECT FOR WINDOWS

We waited and we waited—a year past the originally announced release date. It seemed to the loyal majority that WordPerfect for Windows (WPWin) would never come. Well, it's finally here. Now the question is: Was it worth the wait?

WordPerfect promised that its new GUI word processor would be completely compatible with the immensely popular WordPerfect for DOS (WPDOS). It's always refreshing when a software maker lives up to its claims. WPWin lets you work with the same file formats and editing procedures that WPDOS users have come to know and trust. Documents created in the DOS version print exactly the same in WPWin.

Making the transition even less painful is an option offered during installation (and any time thereafter) to choose either a Windows or a WPDOS keyboard layout. In other words, if you're used to pressing Home-down arrow to move to the bottom of a document or Shift-F6 to center a paragraph, you won't have to change the way you work. Users who are new to WordPerfect and prefer the standard Windows Common User Access (CUA) keyboard may simply opt for it during installation-or any other time. In fact (WordPerfect power users take note), WPWin maintains the powerful multiple keyboard and keyboard-mapping features of the DOS version. If you do many different kinds of writing, you can use WordPerfect for Windows to create a keyboard, complete with macros and special characters for each type.

Compatibility between the old and the new is maintained to the point that both versions can use not only the same keyboard files but also spelling and thesaurus files, style sheets, and even the advanced printer drivers found in WPDOS. About the only thing you cannot bring

clude choosing from file lists during merges rather than having to remember filenames, extensive control over how the program is displayed on your monitor, and the option of running both the spelling checker and the saurus any time during a Windows session—even when

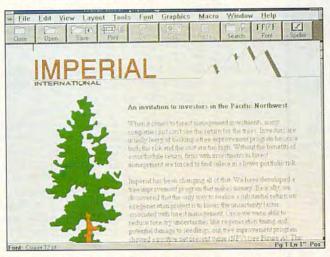

WordPerfect for Windows lets you preview most common file formats—including those from other word processors.

with you from DOS is your more sophisticated macros. Simple ones can be converted with an included conversion utility, but you'll probably have to rewrite most macros.

But what does running in Windows do to improve WordPerfect? Well, with the graphic interface you have WYSIWYG-the ability to see font and formatting changes as you make them. Graphics can be placed and resized with your mouse. Tabs, columns, and tables can be adjusted by dragging markers or clicking on icons on a slick new ruler. You can work on nine documents at a time and create links between spreadsheets and graphics files with Windows' Dynamic Data Exchange (DDE).

Other advantages in-

WPWin is not open. But the hottest new feature is the Button Bar.

The Button Bar, which can be placed almost anywhere in the document window, is a completely programmable group of icons. Any command or macro can be assigned to it. And, in keeping with WordPerfect's multiple keyboards, you can create as many Button Bars as you need.

Yet another slick feature is WPWin's file-handling ability. Not only do the Open and Save As dialog boxes give you extensive control (moving, renaming, deleting, and viewing) over computer files, but the program is also shipped with File Manage—a stand-alone program much more adept at handling files than Windows' rickety file-manage-

ment utility with the same name.

As with everything in life, all this versatility comes with tradeoffs-in this case, a rather high price. You also sacrifice speed. Compared to character-based programs, Windows word processors are notoriously slow. Of the three most popular-Ami Pro, Word for Windows, and WordPerfect for Windows-WPWin seems to be the slowest. If you're used to the lightning-fast DOS version, prepare to mellow out, no matter how fast your computer.

If you don't have a relatively fast computer (at least a 286) with 2MB of RAM, prepare to upgrade before running this product. This is the minimum system requirement. This review was done on a 386 with 8MB of RAM and a fast graphics card, however, and there were times when WPWin's sluggishness was annoying.

Aside from the speed considerations, finally getting to use WordPerfect for Windows was well worth the wait. Once you try it, you can delete yet another lackluster DOS application from your hard drive.

WILLIAM HARREL

IBM PC and compatibles (80286 or faster), 2MB RAM, EGA or VGA, Windows 3.0—\$495

WORDPERFECT 1555 N. Technology Way Orem, UT 84057 (800) 451-5151

Circle Reader Service Number 361

#### **ROLAND SCC-1**

For years, Roland's MT-32 sound module was among the best sources for highend PC sound. The company then remade that module, which was an external device, into the LAPC-1, a full-length 8-bit card largely compatible with the MT-32.

### Learn Computer Programming At Home!

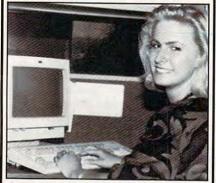

People trained in computer programming are needed by companies across the nation. It's a career that offers job security, versatility, and outstanding earning potential. Now there's a way you can train for this exciting, rewarding career field without interrupting your current job or home life.

### Advanced Training Delivered To Your Home

This comprehensive program was designed by computer specialists and education professionals to give you understandable, step-by-step instruction. Written in clear and concise language, this program will teach you how to write computer applications for business and other uses. Previous experience is not necessary.

#### Includes An AT-Compatible Computer With 40MB 28MS Hard Drive

As part of your training, you will receive an IBM AT-Compatible Personal Computer which includes a full 1 MB memory, plus an incredible 40 MB 28MS hard drive accompanied by a 3.5" floppy disk drive. This system also includes eight expansion slots, monitor, detached keyboard and a dot-matrix printer. All the software you need is also included. When your training is finished, all the hardware and software is yours to keep!

For a COLOR CATALOG on this and other programs, mail coupon or call toll-free today!

#### 1-800-765-7247

There's no obligation. No sales person will call.

Our programs are accredited by the Accrediting Commission of the National Home Study Council.

Programs offered only in United States, Canada, Puerto Rico and Virgin Islands.

| YES! I would like to know more about your |
|-------------------------------------------|
| Computer Programming training course.     |
| Name                                      |
| Addross                                   |

Address \_\_\_\_\_

State Zip \_\_\_\_\_

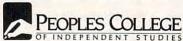

33 Academy Dr. • P.O. Box 421768 Kissimmee, FL 34742-1768 Member, D.L. Peoples Group

#### **REVIEWS**

That card found large numbers of followers, not only among professional musicians but also among computerusing audiophiles looking for the best in PC sound. Software entertainment companies such as Sierra and Electronic Arts supported the LAPC-1 with stunning sound effects and theme music that rivaled television and approached the quality of motion picture sound-tracks.

Don't look now, but Roland has released the high-end, ear-stunning SCC-1, also known as the GS sound card. Like the LAPC-1, the SCC-1 is an 8-bit AT-compatible card; unlike the LAPC-1, the SCC-1 is a half-size card, which makes installation a little easier, especially in crowded PC cases. You can have your SCC-1 installed and running demo sounds in less than ten minutes. The card ships with a utility disk that allows you to set the address and interrupts and includes a selection of music ranging from jazz fusion to acoustic guitar.

The SCC-1 combines a sound-source card with a MIDI (Musical Instrument Digital Interface) processing unit for access to 128 different sounds (all built into the card itself, with variations on those sounds for more than 300 separate sound effects and instruments). From pianos to gunshots, the SCC-1 creates all of the sounds within the GS Format. That standard codifies some of the MIDI standard and irons out some of the inconsistencies that occur between different products that claim to be MIDI compatible.

In essence, if a sound device carries the GS-Format label, then it can play data created with any other GS-Format device in the same form. If a piece of data created with one GS device calls upon an instrument or effect not available in another GS device, then the target device will supply a sound that matches the data as closely as possible.

All of this talk about formats and data devices means that the SCC-1 is widely compatible with software—such as entertainment, multimedia, and education packages—that supports the MT-32. It also means that the card is compatible with MIDI, which makes it a good all-around device for computer users who need access to both.

The GS Format used by the SCC-1 combines the program-change number employed by MIDI devices (numbers 1 through 128) with MIDI's bank of select numbers to create the various sounds. Roland claims that the SCC-1 is able to change between 16,384

tones, but there's no device on the market that supports that many sounds. The GS sounds are arranged in a Tone Map, which can be shared by any number of GS-compatible sound devices. Composing with this technique is what gives the GS Format such compatibility from one device to the next

When it comes to sound quality, the SCC-1 matches the best equipment you're likely to have on your home stereo-unless you're a hopeless audiophile with one of those \$10,000 turntables I once saw at an electronics show. But for most of us, the powerful bass and well-defined treble are incredibly rich, especially when they come from a PC. This card can't be compared with the Sound Blaster or the Thunder Board or any of the other sound cards that have made a mark in computer entertainment and multimedia. The SCC-1 is a professional-level card. While other sound cards are great for day-to-day work and for educational software, the SCC-1 is essential if you're composing music or otherwise involved in creating applications that need a specific range of sound effects and MIDI capability.

The flexibility and performance of this card make it a solid investment for the professional PC user whose tasks require music/sound composition. It's not meant for the occasional MIDI tinkerer; however, if you're interested in exploring the world of PC music, this card will probably last longer than the PC you put it in. And that's a sound investment, no matter what your musical needs.

PETER SCISCO

Roland SCC-1-\$499

ROLAND U.S. 7200 Dominion Cir. Los Angeles, CA 90040 (213) 685-5141

Circle Reader Service Number 362

#### THE ROCKETEER

So you won a couple of air races the conventional way—in a plane. Then you turned around and beat the planes flying solo with your spiffy new rocket pack. You're feeling pretty pumped up. But wouldn't you know it? A group of Nazi soldiers has staked out your hangar to steal the plans for the rocket pack! Within moments, they've locked up your mechanic, kidnapped your girlfriend, and blasted off for parts unknown. Darn the luck! Time for action—again.

There's no rest for the Rocketeer in the game of the same name, a Disney Software product modeled after the Dis-

\*www.commodore.ca

# **PUZZLES**

#### COMPUTE'S NINTENDO TIPS & TRICKS

Here are hundreds of tips and tricks for the most popular Nintendo games. This book focuses on super tips to help even the most experienced Nintendo player solve the most perplexing puzzles and defeat clever enemies.

#### CONQUERING SUPER MARIO BROS.

This book focuses on playing tips and techniques for mastering the three most popular Nintendo games. Fully illustrated with screen shots. Includes extensive playing tips and valuable information on how to find many of the hidden powerups and warp zones.

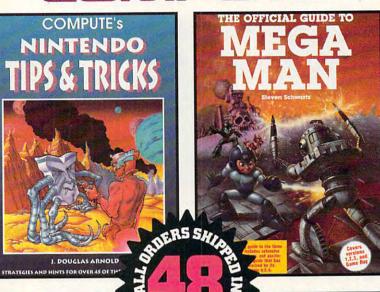

#### THE OFFICIAL GUIDE TO MEGA MAN

This is the complete

playing guide to all four of the best-selling Mega Man games, including Mega Man Game Boy. Features include extensive playing tips, screen shots, and puzzlebusting hints

Schwartz is known for.

#### COMPUTE'S GUIDE TO NINTENDO ADVENTURE GAMES

Includes tips and strategies for half a dozen of the most popular Nintendo Adventure games. Covers The Bard's Tale. Crystalis, Final Fantasy, The Immortal, Shadowgate, Swords and Serpents, and Ultima.

v.commodore.ca

| Conquering 5                                              | AS OR LES | COMPUTE'S Guide to Nintendo Adventure                                                                                                    |
|-----------------------------------------------------------|-----------|----------------------------------------------------------------------------------------------------|
| Mario//<br>Bros                                           |           | Games Sleven Schwartz                                                                                                    |
| Steven Schwartz BOINK!                                    |           |                                                                                                    |
| Sizzling tips for defeating Super Mario Bros. 1, 2, and 3 |           | Get the answers you need for these role-playing adventure games: The Eard's Tale + Final Fantasy + The Immortal Shadowget + Swords and Serpents (Illimor Causet of the Austra' + Warestey |

| YES I want more hints and tips. Please send me the books checked below.                                                                               | [ ] Check or Money Order [ ] MC [ ] VISA Signature                                           |  |  |
|----------------------------------------------------------------------------------------------------|----------------------------------------------------------------------------------------------|--|--|
| ☐ The Official Guide to Mega Man<br>\$7.95 (2419)<br>☐ COMPUTE's Guide to Nintendo Adventure Games<br>\$7.95 (2435)<br>☐ Conquering Super Mario Bros. | Acct. No Exp.Date Please Print  Name                                                         |  |  |
| \$7.95 (2427)                                                                                                    | Street Address                                                                               |  |  |
| ☐ COMPUTE's Nintendo Tips & Tricks<br>\$9.95 (246X)                                                                                                   | City State Zip                                                                               |  |  |
| Total Number of Books                                                                                                    | All orders must be paid in U.S. funds drawn on a U.S. hank.                                  |  |  |
| Total Cost of Books Ordered  Subtotal  Sales Tax (Residents of NC, NY, and NJ add appropriate sales tax for your area. Canadian                       | Mail to: Compute Books<br>c/o CCC<br>2500 McClellan Ave.<br>Pennsauken, NJ 08109             |  |  |
| orders add 7% goods and services tax.)                                                                                                    | Offer good while supplies last.                                                              |  |  |
| Shipping and Handling: \$2 per book U.S.;<br>\$4 Canada; \$6 foreign.                                                                                 | Nintendo® and Super Mario Bros.® are registered trademarks of Nintendo America, Incorporated |  |  |
| Total Enclosed                                                                                                    | 9M29C                                                                                        |  |  |

ney movie. In an elaborate series of arcade games linked by story interludes that resemble panels from a comic book, you assume the role of the Rocketeer. The action ranges from fastpaced and friendly-racing at Bigelow's Air Circus-to fast-paced and potentially fatal-sending Nazis screaming to their deaths while you dodge bombs above the clouds in a gunfight to the

Though The Rocketeer includes elements of both adventure and arcade games, it's primarily an arcade game. That's hardly a drawback: This 256-color arcade game's backdrops are more realistic-looking than those of most adventure games. A 1930s California airfield is rendered with remarkable vividness, while the hangar interior in which the Rocketeer has a frantic shootout with the Nazi soldiers exhibits impressive clutter. The game's sound adds to the excitement. Though the comic-book dialogue of Rocketeer Cliff Secord and his companions is wooden and predictable, the adventure is heightened by the convincing sound effects. When I played the Rocketeer, the game automatically routed the dialogue and sound effects through The Sound Source included with my Combo-Pak, while the music emanated from my Covox Sound Master II. It was a winning combination.

Too bad I can't say the same for my game-playing skills and The Rocketeer. Though I thoroughly enjoyed playing the game, after many hours I still wasn't able to reach the fourth and final episode. Even so, I thought the level of difficulty was appropriate. It took me a great deal of practice and I unreservedly to anyone who

100

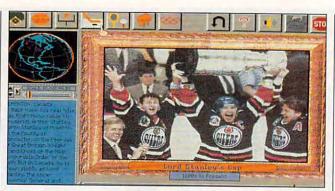

Explore sports history and trivia with Sports Adventure, a hypermedia system loaded with words, pictures, and sounds.

learning from my mistakes to advance through The Rocketeer. My only complaint is one that's been echoed by computer gamers since the Roman Empire: You should be able to save your games!

While you can skip early episodes once you've conquered them, conquering the first episode alone took hours. To escape it, the Rocketeer must win three races. two by plane and one by rocket pack. After watching one more fiery crash and starting over for the 38th time, you'll be ready to smash your Sound Source when Cliff's mechanic says, "All right, hotshot, you're in. Now where do you want to begin?"

The Rocketeer works with a joystick, keyboard, mouse, or some combination of the three. I don't have a joystick, but I found both my mouse and keyboard adequate for playing the game. I used neither consistently, however: I found the keyboard much more effective than the mouse during the initial episode, but the mouse played better during episodes 2 and 3.

I'm not sure I'd recommend the game to someone without a joystick or a mouse, but I recommend it

has either. It's a multipart arcade game that's visually appealing, sounds great, and presents one tough, entertaining challenge after another. What more could you ask? Well, maybe a savegame feature . . .

EDDIE HUFFMAN

IBM PC and compatibles (80286 or faster running at 10 MHz); 640K RAM; EGA or VGA; hard drive recommended; supports Ad Lib, PS/1 Audio Card, Roland MT-32/LAPC-1. Sound Blaster (386 required, MCV not supported), Tandy Sound, and The Sound Source-\$49.95; Combo-Pak-\$69.95

WALT DISNEY COMPUTER SOFTWARE 500 S. Buena Vista St. Burbank, CA 91521-6740 (800) 688-1520

Circle Reader Service Number 363

## **SPORTS**

For a taste of the future from the comfort of your own home, explore the interactive world of Sports Adventure. where the magic of CD-ROM comes alive on your hard drive. It's the second installment in a promising series from Knowledge Adventure. whose self-titled debut put a fascinating new twist on our notions of multimedia.

Sights, sounds, and detailed information about al-

sional sports are only a mouse click away. From historic events to little-known trivia, the program allows users to pursue myriad paths of interest freely. People, places, dates, and events are dynamically linked and instantly accessible. Let curiosity be your guide.

The term multimedia is actually a misnomer here, implying the use of multiple input devices. Instead, the program is completely self-contained—a hypermedia system utilizing more than 6MB of specially compressed data. For now, the software engine offers only preset connections within a closed architecture. The publisher hints that additional modules will soon be available. as well as the capability for users to create their own data links.

A large picture window. bordered by a baroque gold frame, occupies most of the main screen. Every picture tells a story, revealed in a scrolling sidebar display. Category buttons at the top allow users to jump right into their favorite sport: baseball, basketball, football, hockey, tennis, golf, or boxing, or the Olympics. Below this, a revolving wire-frame globe lets you zoom in on countries or cities. You can even pinpoint dates, from 1869 (the invention of baseball) to 1996 (Olympic hopefuls), on the horizontal time

Much like the human thought process, navigation within the system can be both logical and randomly motivated. For example, click on the basketball category, and you might get information on UCLA coach John Wooden, the only person to be inducted twice into the Basketball Hall of most every aspect of profes- | Fame. Clicking on Wood-

#### ZERO'S & ONE'S PC WAREHOUSE

7525 Rosecrans Ave., #203, Paramount, CA 90723 310-630-3551 (information) 8-5 M-F \* 310-634-7745 (FAX) 24-hours 800-788-2193 (orders) 8-6 M-F, 9-4 Sa P.S.T. ALL IBM COMPATIBLE

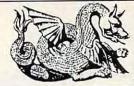

| Particular and Administration of the Control of the Control of the |        | BOARDS                                                                                                    |        |
|----------------------------------------------------------------------------------------------------|--------|----------------------------------------------------------------------------------------------------|--------|
| ATI Stereo F/X                                                                                                    | 147.95 | Sound B MCA                                                                                                    | 219.95 |
| ProAudio Spec +                                                                                                    | 189.95 | Sound BC/MS                                                                                                    | 25.95  |
| ProAudio 16-bit                                                                                                    | 229.95 | Sound Comndr+                                                                                                    | 69.95  |
| Roland LAPC1                                                                                                    | 399.95 | Sound Commndr FX                                                                                                    | cal    |
| Sound Bist Pro                                                                                                    | 189.95 | Thunderboard                                                                                                    | 99.95  |
| Sound Bist Pro Basic'                                                                                                    | 149.95 | Thunderboard (Win)                                                                                                    | 109.95 |
| Sound Blaster                                                                                                    | 99.95  | The second second secon |        |

| 70               | YSTICK | S AND MICE        |      |
|------------------|--------|-------------------|------|
| Aviator Flt Yoke | 31.95  | MICE              |      |
| TM Throttle      | 84.95  | 3-Button          | 17.9 |
| TM Joystick      | 69.95  | Logitech          |      |
| TM Joystick PRO  | 109.95 | Mouseman          | 69.9 |
| CH Flight stick  | 41.95  | Rollerballs       | cal  |
| CH Mach II       | 24.95  | Microsoft OEM     | 79.9 |
| CH Mach III      | 29.95  | Game Cards        |      |
| Winner Pistol    | 24,95  | Economy           | 9.9  |
| Winner Yoke      | 46.95  | Hi-speed          | 19.9 |
| Gravis gamepad   | 24.95  | CH game III       | 28.9 |
| Gravis Joystick  | 33.95  | The second second |      |

| Math CoProcessors                        | call   |
|------------------------------------------|--------|
| Boca Fax Modern 14400 bps v.32 bis, int. | 239.95 |
| Supra Fax Modern 14400 bps v.32 bis, ext | 299.95 |

| MULTI MEDIA                          |        |
|--------------------------------------|--------|
| CLabs MM CDR Drive & bndl for SB Pro | 369.95 |
| CLabs MM CDR Drive & bndl w/SB Pro   | 559.95 |
| MediaVis kit w/ProAudioSpec Plus     | 769.95 |
| MediaVis kit w/ProAudioSpec 16       | 959.95 |
| Sony CDU 535 internal w/card         | 349.95 |
| Sony CDU 535 external w/card         | 399.95 |
| Computer Eyes RT                     | 434.95 |
| Computer Eyes Pro                    | 299.95 |
| TelevEyes VGA-to-TV converter        | 229.95 |
| WIN TV                               | 449.95 |

| EDUCATION                                    | AL E           | NTERTAINMENT                             |       |
|----------------------------------------------|----------------|------------------------------------------|-------|
| ACT Studyware                                | 29.95          | Mickey's Jigsaw                          | 29.95 |
| Alge-Blaster Plus                            | 29.95          | Mickey's Zoo                             | 12.95 |
| Algebra + , v.1                              | 27.95          | Midnite Rescue                           | 29.95 |
| Algebra +, v.2                               | 32.95          | Mixed Fairy Tales<br>Mixed Mother Goose  | 29.95 |
| Are We There Yet?                            | 19.95          | Mutanoid Math                            | 26.95 |
| Barbie Design<br>Barbie Fashion              | 24.95          | My Letters                               | 26.95 |
| Beauty&B,PrntKit                             | 14.95          | Newsroom                                 | 14.95 |
| Bodyworks                                    | 47.95          | Newsroom Pro                             | 26.95 |
| Bushbuck Treas.Hunt                          | 24.95          | Nigel's World                            | 35.95 |
| Carmen San Diego grou                        | up qu          | Number Munchers                          | 29.95 |
| Castle of Dr.Brain                           | 29.95          | Once Upon a Time                         |       |
| Challenge Anc Empire                         | 29.95          | Stories                                  | 29.95 |
| Chemistry Works                              | 44.95          | Puppets<br>Operation Manuage             | 29.95 |
| Comic Book Creator<br>Dance of the Planets 1 | 19.95<br>49.95 | Operation Neptune<br>Orbits              | 35.95 |
| Design own Railroad                          | 34.95          | Oregon Trail                             | 29.95 |
| Destination Mars                             | 34.95          | Out Numbered                             | 29.95 |
| Dick Tracy Print Kit                         | 14.95          | PC Globe 5.0                             | 39.95 |
| Dinosaur Designer                            | 19.95          | PC USA 2.0                               | 29.95 |
| Disney Entert. Pack                          | 47.95          | Phonics Plus                             | 26.95 |
| Disney Sound Source                          | 26.95          | Playroom                                 | 27.95 |
| Donald's Alphabet                            | 12.95          | Playing w/Language<br>Prin of Biology    | 59.95 |
| Dr. Quandry                                  | 35.95          | Prin of Biology                          | 24.95 |
| Duck Tales                                   | 14.95          | Prin of Calculus                         | 29.95 |
| Earthquest                                   | 35.95<br>19.95 | Prin of Chemstry<br>Prin of Econmcs      | 24.95 |
| Elem.Sch.Grade Bldr.<br>EcoQuest             | 33.95          | Prin of Physics                          | 24.95 |
| EcoSaurus                                    | 24.95          | Randm Hs Encyc                           | 71.95 |
| French Vocab. (win.)                         | 41.95          | Reader Rabbit 1                          | 29.95 |
| Friendly Comput                              | 29.95          | Reader Rabbit 2                          | 34.95 |
| Friendly Computr<br>GMAT Studyware           | 29.95          |                                          | 34.95 |
| Grammatik IV                                 | 59.95          | Ready for Letters<br>SAT PersonalTrainer | 29.95 |
| GRE Studyware                                | 29.95          | Science Adventure                        | 47.95 |
| Headline Harry                               | 29.95          | Second Math                              | 32.95 |
| IQ Smarts                                    | 24.95          | See the U.S.A.                           | 28.95 |
| Joshua Reading                               | 29.95          | Spanish Vocab. (win)                     | 41,95 |
| Kid Pix<br>Kid Works                         | 34.95          | Speed Reader<br>Spell-a-Saurus           | 29.95 |
| Knowledge Adv.                               | 47.95          | Spellbound                               | 31.95 |
| Life & Death                                 | 23.95          | Spell It +                               | 29.95 |
| Life & Death: Brain                          | 25.95          | Stickybear Reading                       | 24.95 |
| LSAT Studyware                               | 35.95          | Stickybear Typing                        | 29.95 |
| Marvin Moose                                 | 31.95          | Story Teller I                           | 31.95 |
| Math Blaster+                                | 29.95          | Story Teller I<br>Story Teller II        | 31.95 |
| Math Blaster + Span.                         | 29.95          | Super Mario: When I                      | 47772 |
| Math Climber                                 | 6.95           | Grow Up                                  | 21.95 |
| Math Mystery                                 | 29.95          | SuperMunchers                            | 29.95 |
| Math Rabbit                                  | 25.95          | Think Quick<br>Treasure Mountain         | 31.95 |
| Math Zone<br>Mavis Beacon Typing             | 31.95          | Treehouse                                | 34.95 |
| McGee                                        | 24.95          | Typing Tutor 5                           | 29.95 |
| McGee at Fair                                | 24.95          | What's My Angle                          | -     |
| McGee: Katie Farm                            | 24.95          | (geometry)                               | 29.95 |
| Memory Lane                                  | 26.95          | (geometry)<br>Word Munchers              | 29.95 |
| Metrognome Music                             | 29.95          | World Atlas(Win.)                        | 49.95 |
| Mickey/Minnie print kit                      | 14.95          | Writing & Publishing                     | 39.95 |
| Mickey's 123<br>Mickey's ABC                 | 24.95          | Writer Rabbit                            | 29.95 |
| MICKEY'S ABC                                 | 24.95          | Young Math                               | 22.95 |
| Mickey's ABC w/<br>sound source              | 37.95          |                                          |       |
| Mickey's Crossword                           | 19.95          |                                          |       |
| Mickey's Crossword<br>Mickey's Memory Chal   | 19.95          |                                          |       |
| mione, a monitory office                     |                |                                          |       |

|   | GAMES                                                                                                    |                         | Manhunter 2                                                                                          |
|---|----------------------------------------------------------------------------------------------------|-------------------------|----------------------------------------------------------------------------------------------------|
|   | A-10E Tank Killer                                                                                                    | 35.95                   | Maniac Mansion<br>Martian Dreams                                                                     |
|   | A-Team                                                                                                    | 41.95<br>46.95          | Martian Dreams Martian Memorandum Marvel Trilogy Matrix Cubed Mean Streets MegaFortress Mission disk |
|   | Action 5:Silpheed,Thexo                                                                                                    | ier,                    | Matrix Cubed                                                                                         |
| ı | FireHawk, Ziliard,                                                                                                    | 44.95                   | Mean Streets                                                                                         |
| ١ | Action Stations                                                                                                    | 29.95<br>15.95          | MegaFortress<br>Mission disk                                                                         |
| ١ | AS: Scenario                                                                                                    | 15.95                   | MegaTraveler II<br>MIG-29 Fulcrum                                                                    |
|   | Advanced D&D series<br>ADD:DarkQueenKrynn                                                                                                    | 31.95                   | MIG-29 Fulcrum                                                                                       |
| ١ | Airbus A320                                                                                                    | 46.95                   | Might & Magic series<br>Millennium                                                                   |
| l | Allied Forces Amer Civ War, I Amer Civ War, II Amer Civ War, III American Gladiators                                                                                                    | 41.95                   | Mission Impossible                                                                                   |
| ı | Amer Civ War, II                                                                                                    | 24.95                   | Murder<br>Nobunaga Ambition II                                                                       |
| l | Amer Civ War, III                                                                                                    | 24.95                   | Nobunaga Ambition II<br>No Greater Glory                                                             |
| ١ |                                                                                                    | 24.95<br>29.95          | Nova 9<br>Nuclear War                                                                                |
| ١ | Armada 2525<br>Armor Alley<br>Astrology, Visions<br>Atomino                                                                                                    | 26.95                   | Obitus                                                                                               |
| ١ | Astrology, Visions                                                                                                    | 24.95<br>29.95          | Operation Combat<br>Out of this World                                                                |
| ١ | Astrology, visions<br>Atomino<br>ATP Flight Assgn<br>Back to Future series<br>Bandit King Anc. China<br>Bane Cosmic Forge<br>Bards Tales III<br>Bards Tale Constr. Set<br>Bart Simpson         | 36.95                   | Overlord                                                                                             |
| l | Back to Future series                                                                                                    | 35 95                   | Pacific Islands<br>Panzer Battles                                                                    |
| 1 | Bane Cosmic Forge                                                                                                    | 38.95                   | Panzer Ballies                                                                                       |
| ١ | Bards Tales III                                                                                                    | 29.95<br>33.95          | Paperboy 2<br>Patton Strikes Back                                                                    |
| ١ | Bards Tale Constr. Set                                                                                                    | 29.95                   | Periect General                                                                                      |
| 1 | Battle Command Battle Isle Battle of Napoleon Berlin 1948                                                                                                    |                         | Planet's Edge<br>Police Quest series                                                                 |
| ١ | Battle Isle                                                                                                    | 29.95                   | Police Quest series<br>Power Monger<br>Predator 2                                                    |
| ۱ | Battle of Napoleon                                                                                                    | 31.95<br>25.95          | Predator 2                                                                                           |
| ı | Bloodwych<br>Breach 2                                                                                                    | 24.95                   | Prince of Persia Prophecy of Shadow Quest for Glory Red Baron VGA                                    |
| ١ | Breach 2                                                                                                    | 19.95                   | Quest for Glory                                                                                      |
| 1 | Carrier Strike<br>Castles                                                                                                    | 41.95                   | Red Baron VGA                                                                                        |
| ١ | Chip's Challnge                                                                                                    | 35.95<br>25.95          | Rise of Dragon<br>Romance 3 Kingdm II<br>Railroad Tycoon                                             |
| ١ | Civilization                                                                                                    | 38.95<br>35.95<br>35.95 | Railroad Tycoon                                                                                      |
| ١ | Colonels Bequest<br>Command HQ                                                                                                    | 35.95                   | nampan                                                                                               |
| l | Conan                                                                                                    | 29.95                   | Rocketeer<br>Rules of Engagement                                                                     |
| ١ | Conflict: Korea                                                                                                    | 39.95<br>39.95          | Sea Rogue<br>Second Front                                                                            |
| ١ | Conquest of LongBow<br>Corporation                                                                                                    | 29.95                   | Second Front                                                                                         |
| 1 | Countdown                                                                                                    | 29.95<br>31.95          | Secret Monkey Island<br>Secret Weapons Luft                                                          |
| 1 | Covert Action<br>Crisis in the Kremlin                                                                                                    | 29.95<br>41.95          | Sex Olympics                                                                                         |
|   | Cruise for a Cornse                                                                                                    | 32.95                   |                                                                                                    |
| 1 | Danger Zone<br>Dark Spyre<br>Decision at Gettysbrg                                                                                                    | 29.95                   | Sierra Network<br>Silent Service II                                                                  |
|   | Decision at Gettysbro                                                                                                    | 25.95                   | Sim Ant<br>Sim City<br>Sim Earth                                                                     |
|   |                                                                                                    | 31.95                   | Sim Earth                                                                                            |
|   | Dragon's Lair series                                                                                                    | 24.05                   | Sleeping Gods Lie                                                                                    |
|   | Dusk of the Gods<br>Elite Plus                                                                                                    | 34.95<br>37.95<br>29.95 | Space 1889                                                                                           |
|   | Elite Plus                                                                                                    | 29.95                   | Space Ace II<br>Space Quest IV vga                                                                   |
|   | Elvira series                                                                                                    | 41.95                   | Spelicasting series                                                                                  |
|   | Epic<br>F-117A Nighthawk<br>F-14 Tomcat<br>F-15 Strike Eagle II<br>Faerghail, Legend of<br>Falcon 3.0                                                                                          | 41.95<br>44.95          | Spirit of Excalibur                                                                                  |
|   | F-14 Tomcat                                                                                                    | 26.95                   | Star Control<br>Star Trek 25th Anniv.                                                                |
|   | Faerchail Legend of                                                                                                    | 29.95<br>25.95          | Star Trek 25th Anniv.<br>Stellar 7                                                                   |
|   | Falcon 3.0                                                                                                    | 44.95                   | Stratego                                                                                             |
|   | Falcon 3.0 Fighting for Rome Final Conflict Fire Team 2000 Flames of Freedom Flight of the Intruder Flight Sim 4.0 FS Aircraft & Scenery FS Scenery:CA /NEV FS Instrument PS FS Mallard Hawaii | 29.95                   | Stratego<br>TeenNinja Turtle Arcd                                                                    |
|   | Fire Team 2000                                                                                                    | 24.95<br>29.95          | Terminator II<br>Their Finest Hour                                                                   |
|   | Flames of Freedom                                                                                                    | 20.05                   | Thexder:Firehawk                                                                                     |
|   | Flight of the intruder                                                                                                    | 32.95<br>37.95<br>27.95 | Thunderhawk                                                                                          |
|   | FS Aircraft & Scenery                                                                                                    | 27.95                   | Time Quest<br>Twilight 2000                                                                          |
|   | FS Scenery:CA /NEV                                                                                                    | 35.95                   | Typhoon of Steel<br>Ultima series                                                                    |
|   | FS Instrument PS                                                                                                    | 26.95                   | Ultima series                                                                                        |
|   | FS Mallard upgrade                                                                                                    | 26.95                   | UMS II<br>UMS Planet Ed.<br>Uncharted Water                                                          |
|   | FS Scenery disks                                                                                                    | 19.95                   | Uncharted Water                                                                                      |
|   | FS Instrument FS FS Mallard Hawaii FS Mallard upgrade FS Scenery disks Four Crystals Trazere Free D.C. Future Wars Georgie Khan                                                                | 31.95<br>39.95          | Vengence of Excalibu<br>Warlords                                                                     |
|   | Future Wars                                                                                                    | 29.95<br>35.95          | Western Front                                                                                        |
|   | Genghis Khan<br>Global Conquest                                                                                                    | 35.95<br>35.95          | Willie Reamish                                                                                       |
|   | Godfather                                                                                                    | 29.95                   | Wing Commander se<br>Wizardry series<br>Wonderland                                                   |
|   | Gods                                                                                                    | 24.95                   | Wonderland                                                                                           |
|   | Grailquest                                                                                                    | 24.95                   | Worlds at War                                                                                        |
|   | Grand Prix (Road&Trak<br>Gunship 2000                                                                                                    | 39.95                   | Wrath of Demons<br>Xenocide                                                                          |
|   | Hard Nova<br>Hare Raising Havoc                                                                                                    | 19.95                   | Yeager Air Cmbt                                                                                      |
|   | Harpoon series                                                                                                    | 29.95                   | BOARD, CAR                                                                                           |
|   | Heart of China                                                                                                    | 35.95                   |                                                                                                    |
|   | Heroes of the 357th                                                                                                    | 31.95                   | SHOW GAN                                                                                             |
|   | Hill Street Blues<br>Home Alone                                                                                                    | 24.95<br>24.95          | AnteUp Poker                                                                                         |
|   | Hyperspeed                                                                                                    | 34.95                   | Backgammon<br>Backgam Wrld Cham                                                                      |
|   | Immortal, The                                                                                                    | 19.95                   | Dattle Chess                                                                                         |
|   | Indy Jones IV                                                                                                    | 38.95                   | Battle Chess II                                                                                      |

Indy Jones IV JBond:Stealth Affair

Jetfighter II Kings Quest series Knights of Sky Leather Goddesses

Leis.Suit Larry series Lemmings Les Manley series LHX Chopper

Lightspeed Loom Lord of Rings series Lost Admiral MacArthur's War Magic Candle II Magnetic Scrolls

| Martian Dreams                                                                                                    | 35.95                   | Go Master                                                                              |
|----------------------------------------------------------------------------------------------------|-------------------------|----------------------------------------------------------------------------------------|
| Marlian Dreams Marlian Memorandum Marvel Trilogy Matrix Cubed Mean Streets MegaFortress Mission disk MeanTraveler II | 34.95<br>22.95          | Hoyle III<br>Ishido                                                                    |
| Matrix Cubed                                                                                                    | 31.95                   | Klotski                                                                                |
| Mean Streets                                                                                                    | 35.95<br>36.95          | Lexicross                                                                              |
| MegaFortress                                                                                                    | 36.95                   | Monopoly                                                                               |
| Mission disk                                                                                                    | 25.95<br>32.95          | Puzzle Master<br>Puzzles & Mazes                                                       |
| MegaTraveler II<br>MIG-29 Fulcrum<br>Might & Magic series<br>Millennium                                              | 29.95                   | Risk                                                                                   |
| Might & Magic series                                                                                                 | 20.00                   | Scrabble Deluxe                                                                        |
| Millennium                                                                                                    | 26.95<br>29.95          | Shooi Master                                                                           |
| Mission impossible                                                                                                   | 29.95                   | Solitaire (Bicycle)<br>Solitaire (Hoyle II)<br>Solitaire Royale<br>Solitaire's Journey |
| Murder                                                                                                    | 29.95<br>34.95          | Solitaire (noyle II)                                                                   |
| Nobunaga Ambition II<br>No Greater Glory                                                                             | 45 95                   | Solitaire's Journey                                                                    |
| Nova 9                                                                                                    | 45.95<br>21.95          | Sorry                                                                                  |
| Nuclear War                                                                                                    | 24 95                   | Sorry<br>Strip Poker                                                                   |
| Obitus                                                                                                    | 29.95<br>29.95          | Super Jeopardy<br>Super Tetris                                                         |
| Operation Combat<br>Out of this World                                                                                | 36.95                   | Tetris                                                                                 |
| Overlord Overlord                                                                                                    | 29.95                   | Troika                                                                                 |
| Pacific Islands                                                                                                    | 31.95                   | Trump Castle II<br>Welltris                                                            |
| Pacific Islands<br>Panzer Battles                                                                                    | 31.95<br>21.95          | Welltris                                                                               |
| Paperboy 2<br>Patton Strikes Back                                                                                    | 26.95                   | Wheel of Fortune                                                                       |
| Patton Strikes Back                                                                                                  | 35.95                   | Wordtris                                                                               |
| Perfect General                                                                                                    | 35.95<br>36.95          | HOME & OFF                                                                             |
| Planet's Edge                                                                                                    | 36.95                   |                                                                                        |
| Police Quest series<br>Power Monger                                                                                  | 33.95                   | Animation, Paint<br>Animation Studio                                                   |
| Predator 2                                                                                                    | 33.95<br>14.95          | AutoMap                                                                                |
| Predator 2<br>Prince of Persia                                                                                       | 29.95                   | CheckFree                                                                              |
| Prophecy of Shadow<br>Quest for Glory<br>Red Baron VGA                                                               | 37.95<br>35.95<br>39.95 | CheckFree<br>Cookbook<br>Cookbook Plus                                                 |
| Quest for Glory                                                                                                    | 35.95                   | Cookbook Plus                                                                          |
| Pies of Dracon                                                                                                    | 34.95                   | Deluxe Paint II                                                                        |
| Rise of Dragon<br>Romance 3 Kingdm II                                                                                | 39.95                   | Everybodys Planner<br>Family Care Pediatrics                                           |
| Railroad Tycoon                                                                                                    | 32.95                   | Far Side calendar                                                                      |
| Rampart                                                                                                    | 32.95<br>26.95          | Genealogy, Horizons                                                                    |
| Rocketeer                                                                                                    | 29.95                   | Johnunt                                                                                |
| Rules of Engagement                                                                                                  | 36.95                   | ObjectionI<br>PC Animate Plus                                                          |
| Sea Rogue<br>Second Front                                                                                            | 35.95<br>38.95          | PC Animate Plus                                                                        |
| Secret Monkey Island                                                                                                 | series                  | Road Scholar                                                                           |
| Secret Monkey Island :<br>Secret Weapons Luft                                                                        | 42.95                   | Studio of Greetings<br>Tempra Pro                                                      |
| Sex Olympics                                                                                                    | 24.95                   | Tempra GIF                                                                             |
| Shuttle                                                                                                    | 35.95                   | Tempra Show                                                                            |
| Sierra Network                                                                                                    | 19.95<br>34.95          | Virtual Reality Studio                                                                 |
| Silent Service II                                                                                                    | 35.95                   | Vista Pro                                                                              |
| Sim Ant<br>Sim City<br>Sim Earth                                                                                     | 29.95                   | Wedding Planner                                                                        |
| Sim Earth                                                                                                    | 29.95<br>42.95          | SPORTS                                                                                 |
| Sleeping Gods Lie                                                                                                    | 29.95                   | Andretti Racing Chal.                                                                  |
| Space 1889                                                                                                    | 28.95<br>35.95<br>37.95 | Bo Jackson Baseball                                                                    |
| Space Ace II<br>Space Quest IV vga                                                                                   | 37.95                   | Boxing, 4D<br>College Football<br>Faceoff                                              |
| Spellcasting series                                                                                                  | 37.95                   | College Football                                                                       |
| Spiderman                                                                                                    | 24.95                   | Faceoff                                                                                |
| Spirit of Excalibur<br>Star Control<br>Star Trek 25th Anniv.                                                         | 29.95                   | Hardbali II<br>Hardball III                                                            |
| Star Control                                                                                                    | 29.95                   | Hockey Lean Sim                                                                        |
| Star Trek 25th Anniv.                                                                                                | 35.95                   | Hockey Leag.Sim.<br>JConner Tennis                                                     |
| Stellar 7                                                                                                    | 24.95<br>29.95          | Joe Montana Football<br>JMadden Football                                               |
| Stratego<br>TeenNinja Turtle Arcd.                                                                                   | 24.95                   | JMadden Football                                                                       |
| Terminator II                                                                                                    | 39,95                   | JNicklaus Golf<br>JNicklaus Signature                                                  |
| Their Finest Hour<br>Thexder:Firehawk                                                                                | 43.95                   | Links                                                                                  |
| Thexder:Firehawk                                                                                                    | 22.95<br>31.95          | Microleag.FootballDlx                                                                  |
| Thunderhawk<br>Time Quest                                                                                            | 29.95                   | Mike Ditka Football                                                                    |
| Twillaht 2000                                                                                                    | 34.95                   | Motocross                                                                              |
| Typhoon of Steel<br>Ultima series<br>UMS II                                                                          | 38.95                   | Nascar Challenge                                                                       |
| Ultima series                                                                                                    | call                    | NFL (Konami)<br>NFL PRO Football                                                       |
| UMSII                                                                                                    | 29.95                   | Pit Fighter                                                                            |
| UMS Planet Ed.<br>Uncharted Water                                                                                    | 29.95                   | Playmaker Football                                                                     |
| Vencence of Excelling                                                                                                | 41.95                   | Racemaker                                                                              |
| Vengence of Excalibu<br>Warlords                                                                                     | 29.95<br>29.95          | Sharkey 3D Pool<br>Speedball 2                                                         |
| Western Front                                                                                                    | 37.95                   | Speedball 2                                                                            |
| Willie Beamish<br>Wing Commander ser                                                                                 | 39.95                   | Sports Adventure<br>Stunt Driver                                                       |
| Wing Commander ser                                                                                                   | ies                     | Tony LaRussa Baseb                                                                     |
| Wizardry series<br>Wonderland                                                                                        | 35.95                   | Tony LaRussa Baseba<br>Team Suzuki                                                     |
| Worlds at War                                                                                                    | 29.95                   | Test Drive II                                                                          |
| Worlds at War<br>Wrath of Demons                                                                                     | 29.95                   | Test Drive III                                                                         |
| Xenocide                                                                                                    | 28.95                   | W.Gretzky Hockey 2<br>Weaver Baseball II                                               |
| Yeager Air Cmbt                                                                                                    | 36.95                   | Wide World Boxing                                                                      |
| BOARD, CARD                                                                                                    | DAND                    |                                                                                        |
|                                                                                                    |                         | WINDOW                                                                                 |

#### Test Drive II Test Drive III W.Gretzky Hockey 2 Weaver Baseball II Wide World Boxing WINDOWS SHOW GAMES chess se calendar Pack #1 naster 3000

| SHOW GAM             | Battle Chess |                      |  |
|----------------------|--------------|----------------------|--|
| AnteUp Poker         | 24.95        | Briefcase calendar   |  |
| Backgammon           | 14.95        | Casino Pack #1       |  |
| Backgam Wrld Champ   |              | Chessmaster 3000     |  |
| Battle Chess         | 29.95        | Chessnet             |  |
| Battle Chess II      | 29.95        | Diet Pro             |  |
| Blackjack            | 29.95        | Distant Suns         |  |
| Bridge Baron         | 29.95        | Far Side calendar    |  |
| Bridge Companion     | 34,95        | Golf Companion       |  |
| Bridge Grand Slam    | 21.95        | Herman calendar      |  |
| Bridge Omar Sharif   | 29.95        | Laffer Utilities     |  |
| Bridge Truscott      | 22.95        | MBeacon Typing       |  |
| Bridge Win in 5 wks  | 24.95        | Entertain.Paks, each |  |
| Casino Master        | 44.95        | Money Manager        |  |
| Casinos of the World | 29.95        | MS Excel ver 4.0     |  |
| Chessmaster 3000     | 31.95        | MS ver 3.1           |  |
| Concentration        | 14.95        | MS ver 3.1 upgrade   |  |
|                      | 14.95        | MS Works             |  |
| Craps                |              | Perks, utilities     |  |
| Cribbage             | 27.95        | Pixel Puzzle         |  |
| Crossword Magic      | 31.95        |                      |  |
| Dealer's Choice      | 29.95        | ProComm Plus         |  |
|                      | DA DE        |                      |  |

| 24,95 | Screen Works         |
|-------|----------------------|
| 22.95 | Sim Earth            |
| 42.95 | Spanish vocabulary   |
| 29.95 | Speed Reader         |
| 32.95 | Super Tetris         |
| 24.95 | Typing Tutor 5       |
| 29.95 | U.S.Atlas 3.0        |
| 24.95 | Video Poker (Masque) |
| 29.95 | Waves, sounds        |
| 14.95 | Windows 3.1          |
| 24.95 | Windows 3.1 upgrade  |
| 35.95 | Wired for Sound      |
| 32.95 | World Atlas          |
| 29.95 | CD ROMS              |
| 21.95 | All About Science    |
| 35.95 | Amer.Bus.Phonebook   |
| 14.95 | Annabel's Dream      |
| 29.95 | Apollo               |
| 24.95 | Batik Design         |
| 29.95 | Bible Library        |
| 19.95 | Britan Family Choice |

19.95 17.95 29.95 19.95

62.95 14.95

34.95 43.95

51.95 77.95

33.95

29.95

34.95 27.95

31.95 29 95

19.95 29.95 29.95 44.95 25.95 34.95 49.95

29.95 34.95 33.95 31.95 29.95

29.95

29.95

34.95

49.95 24.95 19.95

25.95 37.95 27.95

19.95

299.95

89.95 49.95 129.95

24.95

HOME & OFFICE

Hardball III Hockey Leag.Sim. JConner Tennis Joe Montana Football JMadden Football JNicklaus Golf JNicklaus Signature

 Raćemaker
 49.95

 Sharkey 3D Pool
 22.95

 Speedball 2
 24.95

 Sports Adventure
 47.95

 Stunt Driver
 29.95

 Tony LaRussa Baseball
 29.95

 Team Suzuki
 24.95

Four Queens Casino Go Junior Go Master

29.95 16.95 35.95

19.95

42 95

41.95

41,95 29,95 29,95 49,95 32,95 19,95 49,95 49,95

32.95 49.95

| All About Science                                                                                                    | 249.95                   |
|----------------------------------------------------------------------------------------------------|--------------------------|
| Amer.Bus.Phonebook                                                                                                    | 39.95                    |
| Innabel's Dream                                                                                                    | 62.95                    |
| nollo                                                                                                    | 50.95                    |
| Batik Design<br>Bible Library                                                                                                    | 29.95                    |
| Rible Library                                                                                                    | 53.95                    |
|                                                                                                    | 53.95<br>74.95<br>42.95  |
| Disinger Master                                                                                                    | 42 95                    |
| Common Con Diego                                                                                                    |                          |
| Case CautiousCondor                                                                                                    | 38.95                    |
| Case Caulious Condor                                                                                                    | 20.05                    |
| SIA World Facis                                                                                                    | 32.95<br>67.95           |
| CIA World Tour                                                                                                    | 67.95                    |
| CD Directory                                                                                                    | 109.95<br>72.95<br>53.95 |
| Classic Fairy Tales                                                                                                    | 72.95                    |
| Coates Art Revue                                                                                                    | 53.95                    |
| Corel Artshow 91                                                                                                    | 12.83                    |
| Britan, Family Choice Jusiness Master Darmen San Diego Dase CautiousCondor DIA World Facts DIA World Tour CD Directory Classic Fairy Tales Coates Art Revue Corel Artshow B1 Education Master ElectronicHome Librar ElectronicHome Librar | 42.95                    |
| ElectronicHome Librar                                                                                                    | y 74.95                  |
| Family Doctor<br>Food Analyst                                                                                                    | 107.95                   |
| Food Analyst                                                                                                    | 51.95                    |
| Game Collection                                                                                                    | 49.95                    |
| Game Collection<br>Game Master                                                                                                    | 42.95                    |
| Golden Immortal                                                                                                    | 29.95                    |
| Grandma & Me                                                                                                    | call                     |
| Grantest Books                                                                                                    | 37.95                    |
| Greatest Books                                                                                                    | 40.95                    |
| Jones in the Fast Lane                                                                                                    | 70.05                    |
| Jungle Sarari                                                                                                    | 72.95                    |
| KGB World Facts                                                                                                    | 38.95                    |
| Jungle Safari<br>KGB World Facts<br>King's Quest V                                                                                                    | 38.95<br>41.95<br>59.95  |
| LangGame/Fren                                                                                                    | 59.95                    |
| LangGame/Span                                                                                                    |                          |
|                                                                                                    | 51.95                    |
| Magazine Rack                                                                                                    | 51.95<br>46.95           |
| Mastering Math                                                                                                    | 129.95                   |
| Mixed Mother Goose                                                                                                    | 45.95                    |
| Monarch Cliff Notes                                                                                                    | 74.95                    |
| Languages of World<br>Magazine Rack<br>Mastering Math<br>Mixed Mother Goose<br>Monarch Cliff Notes<br>Movie DirDatabse<br>MSDOS archives                                                                                                  | 47 95                    |
| MSDOS archives                                                                                                    | 31.95                    |
| MS Stat Pack                                                                                                    | 89.95                    |
| MSDOS archives<br>MS Stat Pack<br>Murder Str. Deadfellow                                                                                                    | s 38.95                  |
| Night Owl's 6.1                                                                                                    | 44.95<br>195.95<br>33.95 |
| Night Owl's 6.1<br>PC-SIG 10th Ed                                                                                                    | 195.95                   |
| Phoenix 2.0                                                                                                    | 33.05                    |
| Pixel Garden                                                                                                    | 64.05                    |
| Presidente George                                                                                                    | 64.95                    |
| Presidents, George<br>Programmer's ROM<br>RBBS in a Box                                                                                                    | 94.95<br>58.95           |
| Programmer's HOM                                                                                                    | 41.05                    |
| HBBS IN & BOX                                                                                                    | 41.95<br>59.95<br>32.95  |
| Heasoning Skills                                                                                                    | 59.95                    |
| Reasoning Skills<br>Roger Ebert Movies<br>Santa Fe                                                                                                    | 32.95                    |
| Santa Fe                                                                                                    | 29.95                    |
| Shakespeare Illust.<br>Shks Complete Works                                                                                                    | 29.95                    |
| Shks Complete Works                                                                                                    | 22.95                    |
| Shareware Gold II                                                                                                    | 39.95                    |
| Shareware Xpress                                                                                                    | 33.95                    |
| Sherlock Holmes                                                                                                    | 29.95                    |
| SH Consult, Detective                                                                                                    | 43.95                    |
| SH Hound Baskerville                                                                                                    | 29.95<br>43.95<br>43.95  |
| Sleeping Beauty                                                                                                    | 36.95                    |
| Sleeping Beauty<br>Spanish, Learn                                                                                                    | 72.95                    |
| Stellar 7<br>Street Atlas (win)<br>TimeTbl Arts &Enterta<br>TimeTable of Science<br>Total Baseball                                                                                                    | 40.95<br>109.95          |
| Street Atlas (win)                                                                                                    | 109.95                   |
| TimeThI Arts & Enterta                                                                                                    | in 73.95                 |
| TimeTable of Science                                                                                                    | 85.95                    |
| Toolworks Ref Library                                                                                                    | 98.95                    |
| Total Baseball                                                                                                    | 43.95                    |
|                                                                                                    | 82.95                    |
| Ultima I - VI                                                                                                    | 51.95                    |
| USA Factbook<br>US Presidents                                                                                                    | 51.95                    |
| US Wars, each                                                                                                    | 51.95                    |
| US Wars, each                                                                                                    | 21.33                    |
| US/World Atlas                                                                                                    | 86.95                    |
| VGA Spectrum                                                                                                    | 29.95                    |
| Vintage Aloha                                                                                                    | 29.95                    |
| WCI w/Msns 1&2<br>WCI w/Ultima VI                                                                                                    | 69.95                    |
| WCI w/Ultima VI                                                                                                    | 69.95                    |
| Wild Places                                                                                                    | 38.95                    |
| Women in Motion                                                                                                    | 43.95                    |
| World Factbook'92                                                                                                    | 67.95                    |

#### World Factbook'92 World View 67.95 29.95

| CDROM MP                | C      |
|-------------------------|--------|
| American Vista          | 59.95  |
| Autodesk Explorer       | 127.95 |
| Battle Chess            | 47.95  |
| Beethoven MM            | 59.95  |
| Chessmaster 3000        | 69.95  |
| Composer's Quest        | 69.95  |
| Dictionary for Children | 43.95  |
| Elec.Library Art        | 72.95  |
| Guiness Records         | 74.95  |
| Mammal encyc.           | 84.95  |
| MBeacon Typing          | 69.95  |
| MS Bookshelf            | 139.95 |
| MS Works (win)          | 134.95 |
| Spirit Excalibur        | 37.95  |
| US Atlas, win           | 93.95  |
|                         |        |

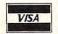

Prices and availability subject to change. All sales final. We do not guarantee compatability. All software is regarding defects. Shipping: 1st game \$5; add'l games add \$1 each in Cont. US. 2nd Day Air \$6 1st game, add'l games add \$1 each in Cont.US. COD add \$4. CA residents add 7.75% tax All prices are US \$.

Circle Reader Service Number 114

39.95

29.95 46.95

29.95

25.95 29.95 19.95

35.95 29.95 36.95 24.95

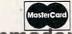

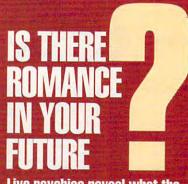

Live psychics reveal what the future holds for your love life.

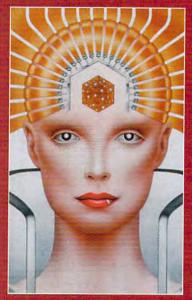

LIVE! Specializing in questions of love

773-1002

\$5 first min./\$3 ea. addl. min.

Use the wisdom of psychic forces to guide you in money, career and happiness

1-900 **773-OMEN** 

1-900-773-6636 \$5 first min./\$3 ea. addl. min.

TALK TO A LIVE PSYCHIC!

For entertainment purposes only. If you are under 18 years of age, please get parental permission. Live psychics are available 24 hours a day. Sponsored by Pet Inc., P.O. Box 166, Hollywood, CA 90078.

#### **REVIEWS**

en's picture takes you to Kareem Abdul-Jabbar and a screen where you'll read about his numerous school records. Clicking on the words *sky hook* will take you to the index heading Strange Techniques.

Sometimes the program moves in mysterious ways, branching off into random directions with seemingly no correlation. Clicking on a picture of Tommy Aaron, for example, might send you to Jake LaMotta, Jose Canseco, or Chris Evert. Luckily, a handy U-turn button lets you back up if you get off track.

A help screen lets you rummage through the card catalog for a particular topic. Because of the immense number of entries, however, this is a slow, tedious task. Want to look up Wayne Gretzky? First, wade through dozens of screens—one at a time. Be sure of your selection, because the U-turn function doesn't apply to the card files. A word search or bookmark option would improve this area immeasurably.

Text descriptions are ample and intelligent, sparked by a welcome sense of humor. No source of reference is given, so facts must be taken at face value. For most applications, this shouldn't present a problem. All text can be sent to the printer for offline reading.

Only a small percentage of the topics contain sound files, which are limited to brief digitized sound bites illustrating the selected sport. Examples include the telltale thwack of a baseball, the swoosh of a golf swing, or the roar of an Indy 500 car.

Despite the almost deceptive packaging, picture quality is limited to 16-color EGA. The producers claim future upgrades will support VGA or Super VGA. Although far from photographic in quality, the photos are fast-loading and attractive, culled from such sources as *Sports Illustrated* and the Baseball Hall of Fame.

Sports Adventure offers a gold mine of entertaining information. Anyone with a desire for knowledge should partake of the wealth.

SCOTT A. MAY

IBM PC and compatibles; 512K RAM; EGA or VGA; hard drive; printer and mouse optional; supports Covox Speech Thing, Disney Sound Source, Sound Blaster, and compatible sound boards—\$79.95

KNOWLEDGE ADVENTURE 4502 Dyer St. La Crescenta, CA 91214 (800) 542-4240 (818) 542-4200

Circle Reader Service Number 364

#### SONY MULTISCAN HG VGA MONITOR

If you want—or need—a monitor big enough to make people do a double take, this 20-inch model is the one for you. The box it comes in is the size of a small washing machine, and the monitor will take up all of the space on top of a standard AT case—though I wouldn't set it there.

Moving the monitor to change cards might put a crimp in your chassis. I suggest that you make room for the monitor in its own region of your desk or on a separate table—preferably one with wheels.

The 20-inch Sony Multiscan HG is a monitor designed for use in a class-room or conference room, or in an office where a user has vision problems. I set the monitor on a table across the room from where I work and had no trouble writing and editing even in Windows set for 800 × 600 resolution.

The Sony is an attention-getter. The entire unit has a Brobdingnagian appearance, as if it had suffered from hyperpituitary problems in its youth. For about a week after it arrived, people were stopping outside my office and asking, "What is that thing?" I'd invite them in to take a look. Everyone who saw the picture was impressed by its sharpness and brilliant color.

The controls are beautifully integrated into the front panel. A single button switches control through various adjustments: brightness, horizontal size, horizontal center, vertical size, vertical center, horizontal focus, and vertical focus. A single pair of buttons marked + and – adjusts these parameters. A separate pair of buttons adjusts contrast. The power switch is also mounted on the front panel.

Even though you can read the monitor from a distance, there's no reason to put it into isolation. It meets the stringent Swedish standards for low ELF and VLF electromagnetic emissions.

Sony has filled out its high-grade monitor line with similar monitors in 14-and 17-inch screens. In addition to its value for shocking coworkers, I found that the 20-inch model also proved its worth at providing enviable sharpness and color, whether up close or across the room.

ROBERT BIXBY

Sony Multiscan HG VGA Monitor-\$3,995

SONY CORPORATION OF AMERICA Computer Peripheral Products 655 River Oaks Pkwy. San Jose, CA 95134 (800) 352-SONY

Circle Reader Service Number 365

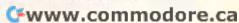

# GET THE OFFICIAL CLUES TO THE HOTTEST GAMES!

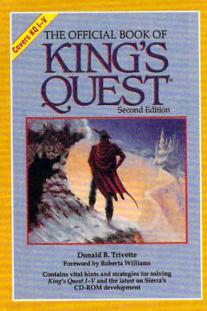

#### THE OFFICIAL BOOK OF KING'S QUEST, SECOND EDITION

Here's the source for hints, tips, and background for the newest adventure, King's Quest V.

This new volume includes more clues, maps, and inside details, along with more ways to add even more fun to all five of the best-selling King's Quest games. Covers King's Quest I - V.

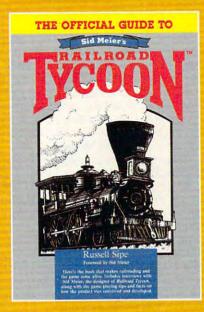

#### THE OFFICIAL GUIDE TO SID MEIER'S RAILROAD TYCOON

This is the book that makes railroading and the game come alive. Inside players will find interviews with Sid Meier, the designer of Railroad Tycoon, along with facts on how the product was conceived and developed. Also includes formulas the program uses to determine income and expense.

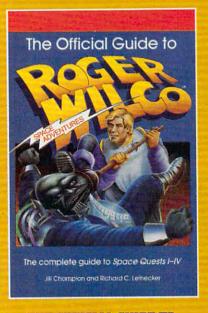

#### THE OFFICIAL GUIDE TO ROGER WILCO'S SPACE ADVENTURES

For the first time,
Space Questers can learn what goes
on in the mind of the most
legendary janitor in the universe. Inside,
you'll find complete maps for every
Space Quest scenario, point values for
every reaction, and Roger's
walk-through to the finish of all the games.
Covers Space Quest I - IV.

| YFS ☐ I want more hints and tips! Please send me the books checked below.  ☐ The Official Book of King's Quest, Second Edition (2452) \$12.95 | ☐ Check or Money Order ☐ Signature                     | ]MC □ VISA (Required) | Exp. Date    |
|----------------------------------------------------------------------------------------------------|--------------------------------------------------------|-----------------------|--------------|
| ☐ The Official Guide to Roger Wilco's Space Adventures (237) \$14.95 ☐ The Official Guide to Sid Meier's Railroad Tycoon (2443) \$12.95       | Name                                                   | Please Print .        |              |
| Total Number of Books                                                                                                    | Street Address                                         |                       |              |
| Total Cost of Books Ordered                                                                                                    | City                                                   | State                 | Zip          |
| Idlai dost di books dideled                                                                                                    | All orders must be paid in U.S.                        | funds drawn on a U    | .S. bank.    |
| Sales Tax (Residents of NY, NC, and NJ add appropriate sales tax for your area. Canadian orders add 7% goods and services tax.)               | Mail this entire coupon to:<br>COMPUTE Books           |                       | CR5 S/       |
| Shipping and Handling: \$2 per book U.S.; \$4 Canada; \$6 foreign.                                                                            | c/o CCC<br>2500 McClellan Ave.<br>Pennsauken, NJ 08109 |                       | Serie Series |
| Total Enclosed                                                                                                    | Offer good while supplies last.                        |                       | 9H92C        |

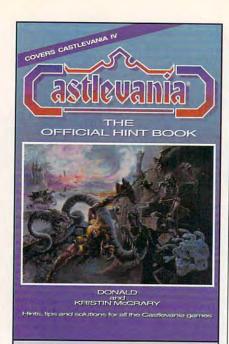

ere's the official hint book for the popular series of Nintendo games from Konami. This is the book that tells all. Includes background information, complete maps, tips for defeating the enemies, concise descriptions of each of the weapons, and solutions to each of the Castlevania adventures, including the new Game Boy adventure, Belmont's Revenge.

To order your copy, send \$9.95 plus \$2.00 shipping and handling U.S. (\$4 to Canada, \$6 other) to COMPUTE Books, c/o CCC, 2500 McClellan Ave., Pennsauken, NJ 08109. (Residents of NC, NJ, and NY please add appropriate sales tax.)

All orders must be paid in U.S. funds drawn on a U.S. bank. Orders will be shipped via UPS Ground Service. Offer good while supplies last.

#### REVIEWS

#### **MICRO-SCOPE 4.28**

If you've ever wondered whether the various systems and components that comprise your personal computer are functioning as they should, you'll be interested in a new product called Micro-Scope. The name is a good thumbnail description of the product, a software tool for looking inside your system and altering settings and parameters.

Micro-Scope is different from other system-diagnostic software products in that it's totally independent of the operating system; the program disks (both 51/4- and 31/2-inch disks are supplied) are fully bootable themselves, so the program communicates directly with the hardware without the interven-

tion of the operating system.

The program is also unique in its ability to perform low-level formatting on all types of hard drives, including IDE drives. This capability makes Micro-Scope a true industrial-strength software utility that can be used to rectify some serious hard drive problems that otherwise would be uncorrectable. Bear in mind, however, that such power in the wrong user's hands can also wreak havoc, so some of the more advanced formatting and sector-editing functions should not be used by anyone who doesn't have a thorough understanding of how hard drives work.

In addition to the software disks and an excellent spiral-bound user's manual, three loop-back connectors are also supplied in the package. These units attach to the serial and parallel ports and are used during some of the I/O tests.

More than 100 diagnostic tests are available, all easily accessible from pulldown menus. Batch-mode testing can be performed by preselecting the desired tests from the various menus. The main menu selections are Configuration, Setup, Diagnostics, and Tools, in addition to a Quit option.

Micro-Scope provides a wealth of information on interrupts, memory usage, active IRQs, adapters with ROMs, and more. It permits running the CMOS setup directly from the program and even "forcing" a system type other than the default settings. But, while the program provides lots of information about the system's hardware configuration-including CPU type-I was highly surprised that it doesn't give any information on the CPU clock speed or on other performance parameters like computing and disk speed.

The hardware-configuration detection portion of the program incorrectly reported an 80MB hard drive on a 386

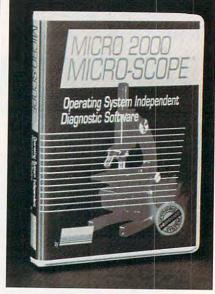

Micro-Scope is a valuable tool, although costly and imperfect.

notebook which, in reality, is equipped with a 60MB drive. Micro-Scope also reported other information about the hard drive of this machine which differed from that entered in CMOS:

Drive Specs in CMOS

Type 46 823 cylinders 4 heads 38 sectors/track Landing zone = 0 Write precomp. = 0 Drive size = 62MB

Drive Specs Reported by Micro-Scope

Type 46 822 cylinders 4 heads 38 sectors/track Landing zone = 822 Write precomp. = 822 Drive size = 80MB

It's important to note that both Norton Utilities 6.0 and DiagSoft's Power Meter (each of which sells for hundreds of dollars less than Micro-Scope) accurately reported the correct drive capacity and other system-configuration informationincluding CPU speed.

As noted earlier, Micro-Scope's real ace in the hole is its ability to low-level format IDE hard drives and to read, write, edit, and random-seek all data on a floppy or hard disk-even on the usually untouchable track 0-regardless of the operating system.

I put Micro-Scope to the test with a Seagate 1102-A 90MB IDE hard drive that had seen better days; the drive had some severe problems that pointed to a faulty servo. The drive was reliable for about the first 50MB, but data errors were frequent and massive starting at cylinder 646. Using the program, I was able to low-level format the

-www.commodore.ca

drive down to 55MB, effectively locking out the bad cylinders and sectors which were causing the problems. While the drive couldn't be totally revived, at least now it's a reliable 55MB drive instead of a flaky 90MB unit.

If you do lots of PC servicing or have several IDE hard drives that need low-level formatting or sector editing, then Micro-Scope is a valuable tool. Its \$499 price tag, however, puts it out of the reach of most home users. After all, for \$499 you could buy a new IDE hard drive and a copy of Norton Utilities 6.0 or DiagSoft's Power Meter (or both) and have some change left over, to boot (excuse the pun).

IBM PC and compatibles—\$499

MICRO 2000 1100 E. Broadway, 3rd Floor Glendale, CA 91205 (818) 547-0125

Circle Reader Service Number 366

#### **STAR LASER PRINTER 4**

Star Micronics offers the Laser Printer 4 as an economical alternative for users who are looking for a solid-performing laser printer but don't need Post-Script capabilities. The Laser Printer 4 is, in fact, the basic machine to which Star adds additional RAM and the Post-Script emulation options which transform it into the StarScript model.

Its physical dimensions of 16.4 inches wide by 15.2 inches deep by 7.3 inches high are identical to those of the StarScript, but at only 24.5 pounds, it weights in 2 pounds lighter than its sister model.

The standard RAM configuration for the Laser Printer 4 is 1MB, twice the amount usually found on comparable lasers from other manufacturers. The inclusion of a full megabyte of RAM as standard equipment makes the Laser Printer 4 capable of handling desktop publishing and most graphic applications as well as able to download soft fonts. There are three memory expansion boards available (in 1MB, 2MB, and 4MB configurations) that can boost the Laser Printer 4's total RAM to a maximum of 5MB-more than enough to handle virtually any graphics requirements.

The Laser Printer 4 supports HP LaserJet IIP and Epson FX-850 emulations as standard bill of fare, with IBM Proprinter XL24 emulation available via an optional cartridge. Starpage, an optional PostScript-compatible board, is also available should you ever wish to upgrade the Laser Printer 4 to PostScript capabilities.

Fourteen fonts (seven in portrait and

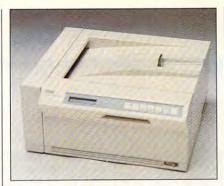

Star's Laser Printer 4 is a lightweight, economical machine.

seven in landscape orientation) are the internal complement, and these fonts include the standard workhorse Courier and Lineprinter typefaces in 10- and 12-pitch sizes for the former and 16.66-pitch for the latter. Additionally, the Laser Printer 4 can use HP-compatible font cartridges in its single cartridge slot, and HP LaserJet IIP- and Type 1-compatible fonts can also be downloaded for use with the printer.

As with other laser printers, the amount of RAM available dictates the number of downloadable fonts that can be present in memory simultaneously, so starting off with a base configuration of 1MB in the Laser Printer 4 gives you good downloading capabilities right out of the box. Of course, additional RAM is always a good idea if you intend to do lots of DTP or design work in which you'll be using lots of soft fonts.

Output resolution is 300 dots per inch, with an output speed of four pages per minute. Input paper handling is accomplished via a multipurpose tray that can hold up to 50 sheets at a time. An optional lower paper cassette can hold up to 250 sheets, and this lower paper cassette is HP compatible (as is the disposable EP-L toner cartridge assembly). Printed output can be delivered either facedown (up to 50-sheet capacity in this mode) or faceup (20 sheets maximum in this mode). Paper stocks of 16-28 pounds can be used with the Laser Printer 4 in letter, legal, A4. Executive, and B5 sizes. Four envelope sizes can also be accommodated (Monarch, #10, DL, and C5), and odd-size sheets (from 3.8 up to 8.5 inches wide and from 5.8 up to 14 inches long) can be fed manually into the Laser Printer 4.

RS-232C and Centronics parallel interfaces are built into the Laser Printer 4, which will cover the needs of most IBM-compatible users. For those users who would also like to connect a Macintosh to the Laser Printer 4 or use it on an AppleTalk network, Star also offers an AppleTalk interface; this option, how-

Dr. Schueler's

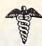

## Home Medical Advisor Ver 2.0

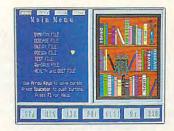

Send your computer to medical school and access updated info on self care, symptom analysis, and preventative medicine.

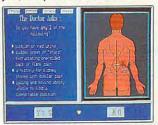

Using color graphics Dr. Schueler's takes your medical history and analyzes your symptoms.

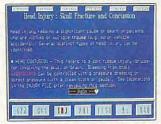

Conceived and designed over a two-year period by an Emergency Physician and a team of over 40 Physician Specialists.

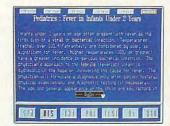

The Home Medical Advisor contains vast databases on pediatric and adult diseases, poisons, drug info, injuries, and medical tests.

Only \$6995

FREE shipping! EGA or VGA

List price \$87.50

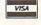

See your Software Dealer or call

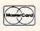

1-800-788-2099

PIXEL PERFECT, INC.

10460 S. Tropical Tr., Merritt Island, FL 32952

ever, requires the Starpage board and at least 1MB of additional RAM to activate.

Laser printer users looking for an inexpensive alternative to PostScript-capable machines should find Star's Laser Printer 4 to their liking. It's a lightweight machine capable of handling a wide range of functions.

TOM BENFORD

Star Laser Printer 4-\$1,395

STAR MICRONICS AMERICA 420 Lexington Ave., Ste. 2702 New York, NY 10170 (800) 447-4700

Circle Reader Service Number 367

#### **MIDWEST MICRO ULTRA 386SX-20**

If you were judging the Ultra 386SX-20 laptop on looks alone, it would be a good computer. It's very attractive-I especially like the exterior casing, which is finished in a charcoal gray graphite coating. Though pleasing to the eye, the semirough finish is designed to resist the fingerprints that seem to accumulate on other laptops.

Fortunately, besides its good looks, the Ultra laptop is also a good value with plenty of worthwhile features. The machine I reviewed came equipped with an 80MB hard drive, 4MB of RAM, an external 2400 baud fax/modem, and a handy travel bag.

I put the computer to work doing what it was designed to do-perform on the road. Before my journey, I installed DOS 5.0, Microsoft Windows, two programming languages, a communications program, and a fax program. I packed up the computer, along with a colleague's Microsoft Ballpoint mouse, and headed for the airport.

While on the road, I used the computer for programming, writing, and telecommunicating. It performed flawlessly in every aspect. The external fax/modem works well with the many online services that I deal with. I used it to stay in touch with the office, as well as to stay on top of COMPUTE/NET. The modem comes with an AC adapter, but you can also plug in a nine-volt battery for true portability. Under heavy use, the modem battery lasted about a week.

The Ultra has plenty of external ports to keep you connected with the outside world. It comes with two COM ports, a printer port, an external floppy drive port, and connections for an external keyboard and VGA monitor. Best of all, the ports are standard. You don't have to fuss with strange adapters every time you try to connect something.

Expanding this laptop is no problem. Sturdy sliding panels on the bottom of the unit provide quick and easy access to the expansion slots and the battery compartment. There are slots for additional memory and a math coprocessor.

The computer has an extremely clear VGA display. Even after hours of use, I suffered no eyestrain. The controls for contrast and brightness are located on the side of the display. The keyboard has a very comfortable layout. The keys are a little stiffer than I like, but adequate for a laptop computer. One thing I found particularly bothersome, however, was the space bar. It registers only a very firm press in the center of the key. Since I'm a touch typist, I occasionally missed the center.

I found the 80MB hard drive more than adequate in both speed and size. The internal 1.44MB 31/2-inch drive, located on the right side of the case, performed with equal results. Both shut down after limited use to conserve precious battery power. Under moderate use, you can operate under battery power for about three hours.

When power is fleeting, you are given a flashing LED and an audible tone. After a few minutes of warning, the system shuts down. The power supply/charger that comes with the unit is small, light, and easy to pack. It has a green LED on top that lights up when in use. When you're operating on AC power, the battery pack is trickle charged, so you'll always be ready.

There are several extranice features found on the UItra. You get ten LED status lights to keep you informed of what's going on. The casing above the keyboard has three rows of ventilation slots that help keep things cool inside. All of the rear ports are concealed by a single hinged door with a magnetic fastener. Unlike the Ultra, most laptops have separate doors for the various

I think the Ultra is a good value. The price beats that of many of the comparable models on the market. It's solidly built and easy to upgrade. I'm thinking about purchasing one myself, so it goes without saying that I'd also recommend one to anyone looking for a powerful, portable laptop computer.

(Editor's note: At press time. Midwest Micro indicated the Ultra 386SX-20 had been discontinued and replaced by a 386SX-25 maincluding a faster coprocessor and improved keyboard and screen. The Ultra 386SX-20 may still be available at retail stores.) TROY TUCKER

Midwest Micro Ultra 386SX-20-\$1,549 with 60MB hard drive and 1MB RAM, \$1,938 with 80MB hard drive and 4MB RAM

1MB RAM upgrade-\$89 4MB RAM upgrade-\$289 Infotel Travel fax/ modem-\$105

MIDWEST MICRO 6910 U.S. Route 36 E Fletcher, OH 45326 (800) 942-8080

Circle Reader Service Number 368

## **THREE WINDOWS**

Ever notice how, after just a few weeks of running Windows, that once-elegant wallpaper cries out for a change? And those icons! Who designed them anyway? Functional they may be, but do they qualify as art? If you want to make some much-needed cosmetic adjustments to your desktop, take a gander at these Windows accessories.

The simplest route to beautifying your display is Icons 300+ from Vitesse. Just install, make a few adjustments via the Change Icon button found under Properties in the Program Manager's File menu, and presto! Same old applications meet brand-new color icons. Your choices range from corporate logos to butterflies to some rather fierce surgical tools, and the quality of these runs the gamut. Most users will find a number of icons ideal for their purposes but certainly won't use all of the ones available here.

Borland bundles a sampler of screen savers, fresh wallpaper, and still more chine with several changes, I icons in its delightful Screen-

## Enhance Your Tandy®

SLOT BOX Seven full length slots, three 5.25" drive bays, one 3.5" drive bay. Power and hard drive lights. 200 Watt power supply, cooling fan. Attaches to EX, HX, 1000, A, SX, TX, SL, TL, SL/2, TL/2, RL, TL/3, RLX. \$279

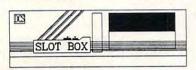

".. Provides the ideal upgrade path.."-PCM Dec 91

#### 386, 486 Replacement Motherboard

for Tandy 1000SL, TL, SL/2, TL/2, TL/3 Complete with 1 Meg RAM installed

386DX - 40Mhz \$489 486DX - 33Mhz \$889

Uses existing case, keyboard, power supply, and monitor. Increase speed and memory in one step! Expandable to 32 Meg RAM. Call for custom configuration quote. Has 4 or 5 'Sixteen Bit' Expansion Slots.

#### Memory Board to 640K, Chipsets

| 1000, A to 640K W/Clock, Serial | \$229 |
|---------------------------------|-------|
| 256K 1200 or IBM to 640K        | \$189 |
| 384K SX, EX, HX, SL to 640K     | \$ 49 |
| TX, TL, TL/2, TL/3 to 768K      | \$ 49 |
| 3000 NL from 512K to 640K       | \$ 49 |
| 1000 RL to 768K, RLX to 1 Meg   | \$ 39 |
| 1000 EX, HX from 256K to 640K   | \$149 |

\$299

\$359 \$399

\$469 \$499

\$689

#### Above 640K Micro Mainframe 5150T EMS Board

Space for Spreadsheets, Windows, and More. With LIMM 4.0 For 1000, A, SX, TX, SL, TL, SL/2, TL/2, TL/3, RL, RLX 1 Meg installed \$229 2 Meg installed \$249

1 Meg for 1500 or 2810 Laptops
Also for Panasonic CF-170, 270, 370 \$129

## Hard Cards For 1000, A, SX, TX, SL,

TL, SL/2, TL/2, TL/3, IBM

42 Meg 28 MS

68 Meg 23 MS

85 Meg 16 MS 105 Meg 16 MS

130 Meg 15 MS

210 Meg 15 MS

#### 1000 EX / HX

| External Hard Drives |       |    |      |           |  |
|----------------------|-------|----|------|-----------|--|
| Com                  | plete | Wi | th C | ontroller |  |
| 42                   | Meg   | 28 | MS   | \$399     |  |
| 68                   | Meg   | 23 | MS   | \$425     |  |
| 85                   | Meg   | 16 | MS   | \$429     |  |
| 105                  | Meg   | 16 | MS   | \$489     |  |
| 130                  | Meg   | 15 | MS   | \$529     |  |
| 210                  | Meg   | 15 | MS   | \$699     |  |

15 Month Warranty, 30 Day Money Back Guarantee. TOLL FREE Help Line.

#### 1000 HX

Internal Hard Drive

| -    | HILLI  | 1441 | a a ua a | DITTE   |
|------|--------|------|----------|---------|
| Comp | olete. | Rej  | places   | a Flopp |
| 42   | Meg    | 28   | MS       | \$299   |
| 85   | Meg    | 16   | MS       | \$389   |
|      | Meg    |      |          | \$449   |
|      | Meg    |      |          | \$539   |
|      | -      | 10   |          |         |

IDE "SmartDrive" For TL/2, RL, TL/3, RLX

42 Meg 28 MS \$289

#### **Modems and Faxes**

Hayes Compatible,
2400 Baud Internal \$ 79
2400 Baud External \$ 99
FAX / Modem Internal
2400 Baud Modem, 9600
Baud Send/Receive FAX \$129
360dpi Mouse \$ 49

Serial Card EX/HX \$ 49

Dual Serial EX/HX \$ 69

VGA Combinations
For SX, TX, SL, TL, SL/2, TL/2,

RL, TL/3, IBM, compatibles

Combo 1 \$449

14" CTX Monitor, 256K VGA Card, 640 X 480 Max Resolution

Super Combo 3 \$549

14" CTX Monitor, 1 Meg VGA Card, 1024 X 768 Max Resolution

## Floppy Drives EX/HX Capacity Internal External External

\$ 99 360K \$199 \$129 \$159 1.2 Meg \$199 N/A \$199 \$129 720K \$109 1.44 Meg \$159 \$199 N/A

### DCS Industries

5265 Hebbardsville Rd Athens, Ohio 45701

1-800-537-3539

(614)-592-4239 Foreign

(614)-592-1527 FAX

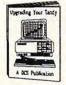

Upgrading Your Tandy®

210 Pages on performance enhancing upgrades and installation. Covers all 1000's Series computers \$19.95

AMERICAN EXPRESS

C.O.D.

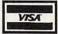

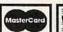

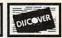

Tandy, Hayes, IBM, Windows, are registered Trademarks Prices subject to change without notice. Call for Shipping Costs.

ery. The three screen savers offer up predictable melting screens and kaleidoscope effects. The wallpaper, on the other hand, sizzles with sumptuous color and detail. With plenty of backdrops to choose from, you'll find yourself flipping from the Escheresque Plaza to the striking Oriental Dragon and on to the lush Jungle. The 25 icons seem a bit more colorful than those of Icons 300+ and somewhat less amateurish, though their potential utility is limited by their number. An offer for a free second disk of wallpaper, screen savers, and icons comes with the package.

Not willing to settle for prefab icons? Design your own with Software Workshop's Icon Creator. With conventional Windows grace, this specialized graphics editor gives you the power to remake the image of your Windows world. You can choose from a number of brush sizes and paint in up to 16 distinct colors. Drawing tools include traditional polygons and fill features, and you also have the ability to capture portions of Windows screens for use as icons. When you know what you need in an icon, go get it with Icon Creator. Since you'll receive a cursor editor as a bonus, why not go all out and replace that boring pointy arrowhead with something more you?

Whatever additions you make to your standard Windows graphics, you'll enjoy the change. With products like these around, variety could become the common denominator for proud GUI owners everywhere. Barring that, at least you'll agree that there's no longer any need to maintain the status quo of the humdrum.

DAVID SEARS

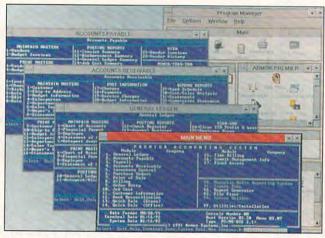

Armor Premier offers sophisticated accounting software that can be expanded incrementally as your business grows.

IBM PC and compatibles (80286 or faster), Windows 3.0 Icon Creator—\$49.95 SOFTWARE WORKSHOP 75 S. Mountain Way

Circle Reader Service Number 369

Orem, UT 84058

(800) 762-9550

Icons 300+—\$79.95 VITESSE P.O. BOX 929 La Puente, CA 91746-0929 (818) 813-1270

Circle Reader Service Number 370

Screenery—\$29.95 BORLAND INTERNATIONAL Customer Service P.O. Box 660001 Scotts Valley, CA 95066-0001 (800) 331-0877

Circle Reader Service Number 371

## ARMOR PREMIER ACCOUNTING SOFTWARE

Well, you've finally done it. You've started your own business, and you need accounting software to keep track of all the money you're making. Or your business is getting bigger, and you're looking to make a software change. Or maybe your current accounting software doesn't do everything you thought it would, and now

you're looking for something better.

Here's one to consider. Armor Premier Accounting Software (formerly called Excalibur+) is one of the major players in accounting software, with 12 years of experience in the vertical market and more than 200,000 modules installed in a 40,000-user base.

Armor is considered by many in the accounting community to be one of the half-dozen best high-end commercial software packages available today. It has 18 modules to meet the specific needs of more than 200 types of businesses, including hardware stores, autoparts stores, tire dealers, and many others with complicated inventory systems.

Armor's advantages are numerous. The system is flexible and will provide virtually everything you need to handle the most complex accounting requirements. Armor's Inventory Control module can handle unlimited items and vendor costs for up to 32,767 warehouses, with automatic functions and full integration with other modules. Its Point of Sale module is state-of-the-art for

its number of features and versatility. And Armor is capable of growing with a small or large business, meeting the accounting requirements of either.

Armor recommends that you buy the general ledger package when you get started in any business and then expand the system module by module as your business needs change. Doing so will save you the expense of converting from a less sophisticated system all at once.

A typical service business may need five modules, while a manufacturing business may need eight to do the job—at a cost of \$695 per module. Since Armor is very sophisticated, extra time and expertise are required to set up the system correctly. You may even need an accountant and a systems analyst to help you, and you should expect to pay them by the hour for their expertise.

To use the system to its best advantage, Armor also requires trained operators. Factory-direct technical training is offered by local Armor resellers for \$395. Businesses that take the time and money to purchase the appropriate modules, set up the system correctly, and procure trained operators will find that Armor more than fulfills their accounting system needs and desires.

Several Armor modules can also be used as standalones to perform such specific business functions as time and billing, inventory control, and point of sale. Some businesses use only one Armor module to fulfill a specific task and another less expensive package to handle other accounting functions. However, more complex businesses with

# COMPUTE'S BEST PC GAME

Don't miss these six dazzling, ready-to-run games complete with a 16-page magazine jammed with instructions!

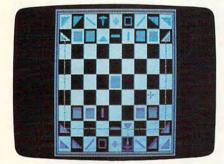

#### **Laser Chess**

Award-winning, two-player strategy game patterned after chess—but with an exciting new twist.

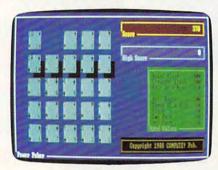

#### **Power Poker**

Addictive strategy game with a new dimension. Fun for one player or a group.

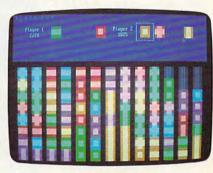

Super Super Closeout Sale

#### **Block Out**

Colorful and delightful strategy game that everyone in the family will want to play.

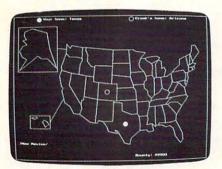

#### **Bounty Hunter**

Catch the crook and collect the bounty! So much fun, you'll never know you're mastering U.S. geography.

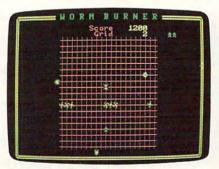

#### Wormburner

Skill and arcade action combine to form an unbeatable challenge.

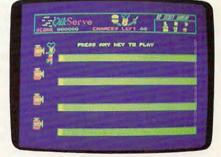

#### QuikServe

Fling those fries! Sling those shakes! Bounce those burgers! A frenzied arcade-style game for the stout-hearted only.

#### Supplies Limited, So Order Early!

I want to have the time of my life! Send me COMPUTE's BEST PC GAMES disk. I'll pay just \$5.95 for each 51/4-inch or \$6.95 for each 31/2-inch disk plus \$2.00 shipping and handling per disk.

Please indicate how many disks of each format you'd like:

- \_\_\_\_ 51/4-inch disks at \$9.95 each \$5.95 each
- \_\_\_\_ 31/2-inch disks at \$10.96 each \$6.95 each
- \_\_\_ Subtotal
- Sales tax (Residents of NC and NY, please add appropriate sales tax for your area. Canadian orders, add 7% goods and services tax.)
- Shipping and handling (\$2.00 U.S. and Canada, \$3.00 surface mail, \$5.00 airmail per disk. For delivery outside the U.S. or Canada, add \$10.00 for postage and handling.)
- \_\_\_ Total enclosed

| Name                  |                 |
|-----------------------|-----------------|
| Address               |                 |
| City                  |                 |
| State/Province        |                 |
| ZIP/Postal Code       |                 |
| Check or Money Order  | MasterCard VISA |
| Credit Card No        | Exp. Date _     |
| Signature             |                 |
| Daytime Telephone No. | (Required)      |

Send your order to COMPUTE'S BEST PC GAMES 324 W. Wendover Ave., Ste. 200 Greensboro, NC 27408

All orders must be paid in U.S. funds by check drawn on a U.S. bank or by money order. MasterCard or VISA accepted for orders over \$20. This offer will only be filled at the above address and is not made in conjunction with any other magazine or disk-subscription offer. Please allow 4-5 weeks for delivery. Sorry, but telephone orders cannot be also that the same and the part of the Compatibles. Offer good while supplies last.

large payrolls, inventories, and order entries will benefit the most from Armor.

ALFRED C. GIOVETTI

IBM PC and compatibles, 512K RAM (640K recommended), hard drive, 1.2MB or 1.44MB floppy drive—\$695 per module

Also available under Unix, Altos Unix, Concurrent MS-DOS, Xenix, SCO Xenix, Sparc, Sun Systems, MultiDOS, Novell, 3 Com, Alloy, and Lantastic

ARMOR SYSTEMS 324 N. Orlando Ave. Maitland, FL 32751 (407) 629-0753

Circle Reader Service Number 372

#### **PET MOUSE**

Here's the lazy secretary's First Axiom of Computing: It's a great deal easier to manipulate software with a mouse than without one. After getting used to a system with a mouse, I suddenly had to do without. I was crippled. During my first mouse era, my keyboard use had shrunk to (gasp!) only letters and numbers. I'd forgotten the cursor-movement key combinations in my word processor.

With mice on my mind, I went browsing in my favorite computer shop, and there it hung, an answer to my prayer: Pet Mouse from International Microcomputer Software. I picked up the mouse to check for unusual markings. One caught my eye right away. This mouse came with MenuDirect menuing and hard disk-management software. The mouse was nicely compact and fit my hand well. It was so light that I looked forward to hours of Windows working with no wrist cramp. I noticed three buttons across the top and a small drawing of a mouse (probably a relative) under the left button. Flipping it over to tickle the

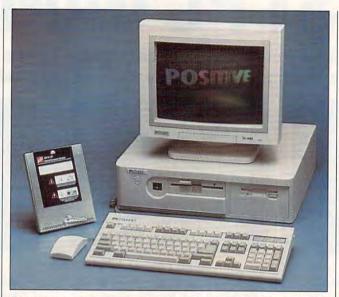

Novices can start computing immediately with the PC Positive 2100-2 and then upgrade instantly as they advance.

trackball, I realized that taking the cover off to clean it wouldn't be a problem.

The Pet Mouse is slightly wider and fits my hand better than a Microsoft mouse. As far as performance is concerned, I couldn't find any problems. I found it responsive and accurate, even with the rigorous demands of Tetris. The buttons are a bit firmer than those of other mice I've used, and the click is more audible, but I found that double-clicking wasn't a problem at all.

I'm a sucker for pets, so of course I took this little guy home. It said right on the box that there's a double lifetime guarantee, so what did I have to lose? The manufacturer guarantees the Pet Mouse for as long as you own it and further assures that the Pet Mouse supports all mouse-driven PC software, since it's compatible with both Microsoft and Mouse Systems. What more could you ask?

You could buy a bigger, heavier, fancier mouse that costs more. But why would you want to do that?

DANA STOLL

Pet Mouse-\$39.95

INTERNATIONAL MICROCOMPUT-ER SOFTWARE 1938 Fourth St. San Rafael, CA 94901 (800) 833-4674 (415) 454-7101

Circle Reader Service Number 373

## PC POSITIVE 2100-2

The first hurdle that massmarket computer makers face is putting together a computer that does virtually everything for the newcomer at the flick of a switch.

The second hurdle is the fact that a new user becomes an expert so quickly. Sometimes it's only a year before the work that needs doing has outgrown the tool.

Positive clears these hurdles handily with its line of computers. When you get the computer home, unpack it, and attach the monitor, keyboard, and power cables, a flick of the front-panel power switch boots up the machine

and takes you right into Windows, where you have instant access to all the tools most people will ever need.

Windows opens with all the program groups tiled. Just by double-clicking on the appropriate icon, you can access Microsoft Works, Win-FAX, and a productivity suite including Quick Troubleshooter, Learning Windows, and Working Smarter. These are in addition to the standard collection of Windows utilities and accessories.

PC Positive computers are easy to customize. The drives slide right out, and the memory chips are SIMMs (they snap in). But the most intriguing aspect of these computers is that you can upgrade the CPU. That's right-you can. The CPU (located inside a sheetmetal cage) can be removed and replaced with no more difficulty than changing floppies. You can upgrade your machine from a 386 to a 486 in five seconds or less. The expansion bus is a standard 16-bit AT-style bus. As long as that remains standard, the PC Positive won't become obsolete.

If you opt to install the CD-ROM, you'll also receive Software Toolworks World Atlas, Software Toolworks Illustrated Encyclopedia, Software Toolworks CD Game Pack II (ten games including chess, checkers, backgammon, cribbage, and gin), and Mammals. These are all DOSbased programs, although the encyclopedia and Mammals are multimedia to a limdegree, providing sound and still pictures.

There are three basic ranges of PC Positive computers. The 1100-2 (\$1,300) features 4MB RAM, a 105MB hard disk, 5¼- and 3½-inch drives, and a 9600-/2400-bps fax/modem. The

## DISK-COUNT 800-448-6658 SOFTWARE

ORDERS ONLY:

PRODUCT INFO & OTHER BUSINESS: 908-396-8880 908-396-8881 FAY-

MASTER CARD, VISA, DISCOVER, AND AMERICAN EXPRESS ACCEPTED WITH NO SURCHARGE.

SHIPPING IS ONLY \$4.00 PER ORDER, NOT PER ITEM

#### LOWEST DELIVERED PRICES!

#### WE WILL BEAT ANY ADVERTISED PRICE\*\*

4 D Boxing A320 Airbus ABC Wide World Box ABPA Baseball the Beholder 3 2 the Beholder 2 3 8 cosmos 4 2 Tomcat 1 9 Eye of Eye of EZC F-14 E Z Cosmos 4 2
F-14 Tomcat
Fil17a Steatth Fighter 2 4 1
Falcon 3.0
Oper: Fighting Tiger
Family Tree Maker 4
Fer Steat Fight Fight Fi Cosmos Aces of the Pacific Action Stations Scenario Disk '22-'45 Scenario Disk Z2-43
Adv of Willy Beamish
AlgeBlaster Plus
Algebra Made Easy
Amarillo Slim Deal Ch
Amer. Civil War
Animation Studio Amer. Civil War
Animation Studio
Arachnophobia
Are We There yet?
Armada 2525
Armor Alley
Automap
Automap Europe
Back to the Future 3
Backgammon By Geo
Bane of Cosmic Forge
Barbis Design 37 41 28 37 37 37 37 Great Britian

Great Britian

Western Europe
Instument Pilot Scenery
East or West U.S.
Sound & Graphics 2 5
Flight Planner
Instant Fac. Loc. 2 6
Fly Grand Canyon 37
Flying Fortress 39
Four Crystal of Trazers 32
Free D C
Godfather
29
God's
God's 25
Gold of the Aztec 31 Barbie Design Barbie Fashion Bard's Tale Const. Set 3
Bard Simp. House/Weird 3
Battlechess (all vers) 3
Battlechess 2 3 Battle Community Battle Isle Sattle Sof Napoleon Battle Isle
Battles of Napoleu.
Battlestorm 3
Battletech 2 1
Berenstain Bear Color 2
Barenstain Bear Letter 2
Barenstain Bear Letter 3 God 5 25 Gold of the Aztec 31 Go Master 49 Grand Slam Bridge 20 Gunship 2000 36 Hardball 3 35 Berenstain Bear Let Bicycle Poker Bill Elliott NASCAR Birds of Prey Birds of Prey 3
Bitzkrieg 2
Bloodwych 2
Bo Jackson Baseball 3
Bodyworks 4
Captain Comic 2 1
Carrier Strike 4 Hare Raising Havoc Harpoon Harpoon Challenge Headline Harry Heimdall Headine Harry 3 / Heimdall 357th 3 2 / Heros of 357th 3 2 / Hole in One Golf 2 2 Home Alone 2 5 / Hoverforce 3 1 Hoylas Bk Game 1 or 2 2 2 Hoyles Eook Game 3 3 Jack Nicklaus Signature 4 2 J. Nick Cres 3,4 or 5 1 4 J. Nicklaus Clip Art #1 1 7 Jetfighter 2 3 9 Jimmy Conners Tennis 3 2 Jobhunt Nid Pix 3 5 Carriers at War Casino Pack 1 Castles Castles 36
Northern Campaign 19
Castle of Dr. Brain 30
Challenge Ancient Empr30
Champions 38
Champions of Krynn 20
Checkmate 34 Chessmaster 3000 3 2
Chessmaster 3000 Win 3 6
Children Writing & Publ 3 9
Chuck Yeager Combat 3 8 3000 | Chuck Yasger | Combat 3 & 3 | Conan: The Cimmerian 3 0 | Conan: The Conflict Middle East 3 2 | Conflict Middle East 3 2 | Conflict Korea 3 7 | Conquest of Longbow 3 | Conquest of Comelot 1 9 | Corporation 3 | Covert Action 3 7 | Crime Wave 3 7 | Critics in the Kennin 3 7 | Critics in the Kennin 3 7 | Critics in the Kennin 3 7 | Critics in the Kennin 3 7 | Critics in the Kennin 3 7 | Critics in the Kennin 3 7 | Critics in the Kennin 3 7 | Critics in the Kennin 3 7 | Critics in the Kennin 3 7 | Critics in the Kennin 3 7 | Critics in the Kennin 3 | Critics in the Kennin 3 | Critics in the Kennin 3 | Critics in the Kennin 3 | Critics in the Kennin 3 | Critics in the Kennin 3 | Critics in the Kennin 3 | Critics in the Kennin 3 | Critics in the Kennin 3 | Critics in the Kennin 3 | Critics in the Kennin 3 | Critics in the Kennin 3 | Critics in the Kennin 3 | Critics in the Kennin 3 | Critics in the Kennin 3 | Critics in the Kennin 3 | Critics in the Kennin 3 | Critics in the Kennin 3 | Critics in the Kennin 3 | Critics in the Kennin 3 | Critics in the Kennin 3 | Critics in the Kennin 3 | Critics in the Kennin 3 | Critics in the Kennin 3 | Critics in the Kennin 3 | Critics in the Kennin 3 | Critics in the Kennin 3 | Critics in the Kennin 3 | Critics in the Kennin 3 | Critics in the Kennin 3 | Critics in the Kennin 3 | Critics in the Critics in the Critics Kid Pix Kid Works Kild Works
Killing Cloud
Kings Quest Bundle
Kings Quest I VGA
King's Quest I VGA
King's Quest 5
Knowledge Adventure
Konami NFL Football
Laffer Utility DOS or Win
Leather God Phobos 2
Legend of Kyrandia
Leisure Suit Larry Bndt
Leisure Suit Larry 5
Le mm in gs
Oh No More Add-on
Lemming-Oh No More
Lemming-Oh No More Crime Wave
Crisis in the Kremlin
Crossword Magic
Cruise for a Corpes
Dagger of Amon Ra
Dark Queen of Krynn Darklands Dark Anights Krynn 3
Delxe Paint Animation 8
Delxe Paint I Enhancd 8
Design Yor Own Home 3
Design Your Own Railrd 3
Design Your Own Train 3
Design Your Own Train 3 L'Empereur Les Manley:Lost in L.A. Les Manley:Lost in Lexicross Life and Death 2 Life and Death 2 2 2
Lightspeed 3 7
Links 386 36
Links 386 (ea) 16
or order 3 or more (ea) 15
Lord of the Rings 2 3 7
Lost Admiral 2 37
Lost Treasure Infocom 4 2
Lost Treasure 2 2 9
Magic Candle 2 38
Manhole 3 1 Designasaurus II Destination: Mars D/Generation D/Generation
Dino Wars
Disney Ent. Pack
Or. Quandry
Oragon's Lair
Dragon Lair:Singe Cstle
Dragon Lair:Singe Gstle
Dream NBA
Dream Team NBA Cstle 3 7 Manhole Mantis Dune Dusk of the Gods Dusk of the Goos
Dynamix Bundle
Earl Weaver 2
Commisioner Disk
Player & Mgr. Disk
Earl Weaver 2 Comm.
Earthquest
Eco Phantoms Math Rabbit 25
Math Zone
Matrix Cubed B Roger 232
Mavis Beacon Typing 32
Mavis Beacon Window 38
McGee at Fun Fair 25
Mean Streets 19

Eco-Quest

Elvira

Eco-Saurus Elite Plus

Mega Fortress 38
Mega Traveller 1 or 2 3 7
Merchant Colony 3 1
MetroGnomes Music 3 1
Mickey ABC's, Color or 1-2-3's 2 5
Mickey's Crossword 1 9
Mickey Jigsaw Puzzles 3 1
Micro Gookbook 3 7
Micro Cookbook 3 7
Micro Cookbook 3 9
Microleague 4 Baseball 3 9
Microleague 5 B. Deluxed 2
Midnight Rescue 3 0
Might and Magic 3 8
Millennium 2200 2 5
Milliken Storyteller 3 2
Mike Oltka Ultimate F.B. 3 7
Mixed-Up Fairy Tales 3 0
Monbase 4 9 MoonDase
Murder
Mutanoid Math Challing 3
Nigal's World 2
Ninja Turtle Arcade 2
Ninja Turtle: Adventure 3
Nobunaga's Ambition 3 Ninja Turtle: Adventuri Nobunaga's Ambition No Greater Glory Number Muncher Obitus Omar Sharif Bridge Omar Sharii Brioge
Operation Neptune 35
Orbits 36
Oregon Trail 28
Once Upon a Time (ea) 30
Out of This World 36
Outnumbered 30 Outnumbered
Overlord
Pacific Islands
Pacific Islands
Paperboy 2
Patriot
Patton Strikes Back
PC Globe
PC USA
PC Study Bible
Penthouse Jigsaw
Perfect Geografi Penthouse Jigsaw Perfect General Perfect General Data PGA Tour Golf PGA Golf Windows PGA Golf Complete Phonics Plus Pinball Pittiohter Pintighter
Planets Edge
Playroom w/ Sound
Plools of Darkness
Populous 2
Powersess Populous 2
Powermonger
Principles of Biology
Principles of Calculus
Principles of Chemistry
Print Shop, New
Print Shop, Companion
Print Shop Graphicea
Railroad Tycoon Print Shop Graphic(ea)
Railroad Tycoon
Rampart
Random Hse Encyclp
Reader Rabbit
Reader Rabbit 2
Read 'n Roll VGA
Red Baron Red Baron
Realms
Riders of Rohan
Rise of the Dragon
Risk for Windows
Road to Final Four Windows Heinkel 162 2 0
Shuttle 3 9
Siera Starter Bundle 3 9
Sient Service 2 3 1
Sim City 3 0
Sim City Graphic (ea) 2 2
Sim City Windows 3 7
Sim Earth 4 1
Simpson Adventure 3 1
Solitaires Journey 3 5
Space Ace 2: Borf Rev. 3 6
Space Quest Bundle 3 9 Heinkel 162

Space Quest 4 Space Quest 4 Spacewrecked Speedball 2 Spell-a-saurus Stunf Island
Super Munchers
Super Spellacopter
Super Tetris
Taking Beverly Hills
Tank (new version)
Team Yankee
Terminator 30 Terminator
Terminator 2
Test Drive 3:
Theatre of War Theatre of War 3 2
Thunderhawk 2 5
Tony LaRussa Baseball 3 2 Tony LaRussa Baseball 3 2
T LaRussa add-on (ea.)1 5
Top Gun Dogfight Simul 2 9
Tracon 2 3 1
Tracon Windows 3 7 Tracon Windows 3
Treasure Mountain 3
Treasure Mountain 3
Treasure Savag Front 3
Trephouse 7
Trump Castle 2 Delx 4
Trump Castle 2 Delx 4
Trumilight 2000 4
Ultima 7
Ultima Trilogy 1
Ultima Trilogy 1
Ultima Underworld 4
Ultima Underworld 4
Ultima Underworld 4
Ultima Underworld 4
Ultima Underworld 4
Ultrabots Sanction:Earth3
U.M.S. 2: Planet Editor 3
Uncharted Waters 4
U.S. or World Atlas 4 U.S. or World Atlas
U.S. or World Atlas
U.S. or World Atlas
U.S. talabur
Vengeance Excalibur Vengeance Excalibur Virtual Reality Studio 30 \text{Virtual Reality Studio 5 5 3 1 } \text{Warlords 3 1 } \text{Warlords 3 1 } \text{Warlords 3 2 3 5 } \text{Western Front 3 8 } \text{Western Front 3 8 What's My Angle 3 0 } \text{Where's Carmen SanDiego in America's Past 3 6 in Europe in Time 3 0 in Europe in Time 3 0 in Europe in Time 3 0 in Europe in Time 3 0 in Europe in Time 3 0 in Europe in Time 3 0 in Europe in Time 3 0 in Europe 3 0 in Europe 3 in Europe 3 in Europe in Time
in USA
in World Deluxe
ild Wheels
Commander Dix
2 Wild Word Muncher 30
Wordtris 29
World Class Soccer 26
Writer Rabbit 30
Wrath of Demon 30
Your Persni Train S.A.T. 30 Zak McCraken w/ Hint

MODEMS Fax 96 9 9 Fax96 Oneliner1 3 9 9624 Fax/Md 1 1 5 9624PC 1 9 9 Frecom Maxite 95291 Maxite 96/96 Maxite 14.4/14.4 Maxlite Practical

ctical Peripherals PM 2400 Internal PM 2400 External 
 Practical
 Peripherals

 PM
 2400
 Internal
 1 2 9

 PM
 2400
 Internal
 1 7 5

 Sportster
 2400
 Ext.
 1 4 9

 Sportster
 2400
 Int.
 1 2 9

 Sportster
 14.4
 v.42bis
 3 0 9

 Zoom
 External
 6 7

 Zoom
 Internal
 6 5

SCANNERS

Compl Half Pg Scannr 1 8 5 Compl Hand Scanner 1 5 5 Microtek 600Z Scanman 32 Scanman 256 Scanman 256 MCA 6007 1399 160 265 349

C D ROM UTILITIES 386 Max.
Above Disk
Adobe Type Manager
After Dark for Windows
All Type
Autodesk Explorer 1 1991 Grolier Encyclpd 2 1 5 3D Constrct Set/Castle Mast 6 2 30 Constrict SetCastle Mast 6
Alcha Hawai 6
Altas Pack 5
American Bus, Phnbk. 3
Amer. Hert. Pict Dict 7
Audubon's Mammals 3
Berney Bear Goes School2
Batik Designs 4
Bible Library 4
Bookshelf 8
Bitanica Family Chce 7
Bitanica Family Chce 7 Automenu Bannermania Bannermania
Calendar Creator +
Carbon Copy
Central Pt AntiVirus
Choas
Colorix
Copy II PC
Corel Draw
Data Ease Personal
Dasnyiow 24 Desqview 2.4 Desqview 386 DOS Fax D R DOS 6.0
Dvork on Typing
Express Publisher
Facelift Far Side Calen Fontmonger Geoworks Pro Grammatik 5 Calendar Hijaak Info Select Language Assistant Fr.,Gr.,Heb.,Ital.,Span. Fr.,Gr.,Heo.,Itali,,span. Laplink 4 Pro 9
Lotus Works 8
Microsoft Quick Basic 6
Money Counts 2
MS DOS 5.0
MS DOS 5.0 Upgrd 5 Norton Desktop v2. 9 5 Norton Desktop DOS1 1 5 Norton Utilities 1 1 1 Marketing Master
Mavis Beacon
MIG 29 / MIG 29M
Mixed Up Mother Gse
M S DOS Archives
M.M. Beethoven Ninth
M.M. Bookshelf Wind. M.M. Bookshelf Wind. 1.2 PC-Pix (Adults Only) 6 President: It Start Geo. 1.0 Prince Persia/Nam '55-75.6 Private Pictures (XXX) 6 Railroad Tycoon Red Storm/Carrier Red Storm/Carrier Cmnd Reference Library Shakespeare Sherlock Holmes Consult Cmnd Sherlock Holmes Consun Sleeping Beauty So Much Software Sophisticated Santa Fe Space Quest 4 Spirit of Excalibur Quicken Quicken Quicken Spirit of Excalibur 37
Stat Pack 83
Stellar 7 37
Strange Bedfellows 39
Street Atlas 79
Time Magzne Almanc 1 29
Time Table of History 69
Time Table Science 59
Ultima 1-6 Quicken Basketball Ultimate U.S. Atlas Vintage Aloha Wild Places Wind Places 4 5
Wing Comm & Miss 6 0
Wing Comm / Ultima 6 6 0
Women in Motion 3 9
World Atlas
World View 3 5
Wrath of Demon 3 2

One Write Acct.
Pacioli 2000 v2.0
PC Animate Plus
PC Anywhere 4
PC Kwik Powerpak
PC Paintbrush 4 Pacioli 2000 v2.0
PC Animate Plus
PC Anywhere 4
PC Kwik Powerpak
PC Paintbrush 4
PC Paintbrush 4 +
PC Tools
Peachtree Basic
PFS: First Choice
PFS: First Publisher
PFS: Window Works Window Works tatn Task Free 
 PFS:
 Window
 Works
 7 5

 Presentath
 Task
 Frce
 1 19

 Print
 Shop
 3 6

 Procomm
 Plus
 2.0
 6 9

 Procomm
 for
 4 0

 Procomm
 for
 4 0

 QEM
 6 1
 6 1

 Q DOS
 3 4 6
 6 1

 Q RAM
 4 9
 4 5
 5.0 for Window Quick Pay Quick Book RightWriter Sitback DOS or Win Software Carousel Stacker Stacker w/16 Bit Card 1 Stacker W/10
Superstor
Turbo Cadd v2.0 79
Word Pefct 5.1 or Win249
Windows 3.1 92
74 92 MICE & TRACKBALL 
 Wing Comm
 Ultima
 6 5 0
 Appoint
 Mouse
 Pen Pro 7 0

 World Atlas
 42 Morld View
 45 Microsoft
 Mouseman
 Serial
 8 5

 Wrath of Demon
 3 2 Mouseman
 Serial
 6 9

 Caddies\$7.95ea
 3 for
 \$ 19
 Mouse System
 PC 3 8 9

 Trackman
 Serial
 7 9
 TERMS AND CONDITIONS

SOUND CARDS Ad Lib Sound Card 6 5 ATI Stereo F/X 139 VGA StereoF/X 1MB 3 6 9 Covox Snd Master II1 4 5 Covox Snd Master III 45
Media Vision
Audio Port
139
CDPC 1079
Pro Audio Spect Plus 189
Pro Audio Spect 16 219
Pro 16 Multimedia
Upgrade Kit 955
Thunderboard 95
Thunderboard 95
Thundard Wind 109 Thunderboard Wind 1 0 9 Sound Blaster 9 9 Sound Blaster MCA2 1 9 Sound Blaster Pro 1 8 9 Snd Blst Multimedia Kit 5 6 0 Snd Bist Multimedia Kit 56 S. B. CD-ROM Internal 3 6 S.B. CD-ROM Extern 4 2 Sound Commander 9 Roland SCC-1 GS 37 Sound Canvas 55 SPEAKERS Shielded2 MIDI INTERFACE

Midiator Ser PC Midi Card MQX-32 MPU-IPC MPU-IMC Cakewalk Apprentice1 4.5 The Miracle 3.4.9 MIDI SOFTWARE

Ballade 129
Band in a Box 69
Cadenza 129
Cakewalk 95
Cakewalk Pro 169
Cakewalk Window 240
Copyist Apprentice 95
Copyist Pro/ DTP 245
Drummer 69 Drummer Encore Works Piano Works
Play it by Ear
Master Tracks Pro 2
Music Printer Plus 4 Time Musicator Musicator
Quick Score Deluxe
Recording Studio Pr
Rhythm Ace
Songwright 5
Trax for Windows

JOYSTICKS CH Flightstick 4
CH Game Card 3 Auto3
CH Mach 3 3
Eliminator 33MHz Crd 2 Gravis Joystick
Gravis PC Game Pad
Kraft KC3 Joystick
Kraft Thunderstick Maxx Flight Yoke 6
Maxx Pedal 3
Quickshot Aviator 5 3
Quickshot Game Card1
Quickshot Intruder 5 3 Quickshot Warrior Thrustmaster Flight Thrustmaster Pro Weapons Control SKINS & PADS

Dust Covers 1.5 Grounded Wrist Straps 9 Keyboard Skins 1.5 Static Pads 1.5 Wrist Pads 8 Stax (Dust Repellent) 5 Statx Complete Cleaning System 1.5

Master Card, Visa American Express & Discover Accepted. No Surcharge on Credit Cards. By mail: P.O. Box 3, Carteret, N.J. 07008. All Sales Are Final. NO RFFUNDS! Exchange on defective merchandise with the same item only. No exceptions. All Products are new. We do not guarentee compatability. Shipping charges: 48 contiguous states, S4 per order. Alaska, Hawaii, and Puerto Rico S10 1st pc., S1 ea. add. APO/FPO and P.O. Boxes S6 1st pc. S1 ea. add. Canada S8 1st pc. S1 ea.add. Heavier items extra. Foreign orders call for shipping charges. N.J. Residents add sales tax. Call for current price and availability. GOVERMENT AND SCHOOL P.O.'s WELCOMED. "Does not include closeouts, liquidations, or limited quantities and product must be shipping. for your protection, we will only ship to the address the credit card company has on file.

#### IMPORTANT NOTICE FOR COMPUTE DISK SUBSCRIBERS

COMPUTE offers two different disk products for PC readers; the SharePak disk and PC Disk. SharePak is monthly and has a subscription price of \$59.95 for 51/4-inch disks and \$64.95 for 3<sup>1</sup>/<sub>2</sub>-inch disks. A subscription to Share-Pak does not include a subscription to the magazine. PC Disk appears in even-numbered months and has a subscription price of \$49.95. which includes a subscription to the PC edition of COMPUTE. You can subscribe to either disk or to both, but a subscription to one does not include a subscription to the other.

#### **REVIEWS**

PC 2100-2 (\$1,800) features 8MB RAM, a 170MB hard disk, and a 9600-/2400-bps fax/modem. All of the configurations feature Super VGA (1024 × 768 resolution monitor and 512K card), 101-key keyboard, Logitech serial mouse, and six available expansion slots. The PC 3000-2 (\$1,900) features 4MB RAM, a 105MB hard disk, an installed sound card, and a CD-ROM drive for MPC operation.

When you've selected your basic computer configuration, you then choose the processor that will drive it. Prices are subject to change, but to give an idea of the relative prices, as this is being written, the processors cost \$199 for a 386SX-25, \$249 for a 386SX-25 with a 32K cache, \$599 for a 386DX-40, \$499 for a 486DX-50. If you decide to upgrade, Positive has a trade-in policy. Adding an internal CD-ROM drive to the system adds only \$450 to the price.

PC Positives are marketed through warehouse clubs. If a machine that matches your needs is in stock, you can pick it up and walk out with it, or you can order a computer through the club, and it will be delivered to you.

I had some trouble with the computer initially and used the opportunity to check out Positive's technical support. While on the telephone with technical support, I tried several techniques for dealing with the problem, including going through the setup and reformatting the hard drive. Technical support seemed well qualified and helpful, but unfortunately, we were unable to trace the problem. At that point, had I been a consumer. I would've returned the unit for a replacement. Being a tinkerer, however, I decided to dia into the auts of the computer, discovered the problem. and fixed it. Once it was put back in place, the computer performed flawlessly. The hesitation to get the consumer into the computer box is in keeping with the company's overall approach. It would prefer to perform or arrange for technicians to perform any installation or repair inside the computer itself.

All of the software (except that on the CD-ROMs) is preloaded on the hard disk. The setup instructions advise the new user to back up the entire hard disk immediately to prevent data loss. But as a seasoned user, I don't want just the DOS and Windows manuals provided. I want the disks, too.

From my first introduction to the PC Positive, I saw that it had two definite advantages in the mass market: immediately in the mass market:

## Over 200 Windows Tips! Special Introductory Offer from COMPUTE

101 Essential Word for Windows Tips \$9.95

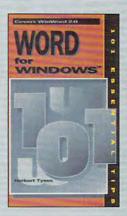

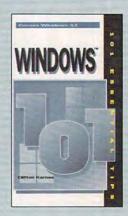

101 Essential Windows Tips \$9.95

#### Special Pricing: \$18 for both books or \$9.95 for one.

To order send a check, money order, VISA, or MC number and expiration date, along with your request, full name, and street address to: COMPUTE's 101 Tips Offer, c/o CCC, 2500 McClellen Ave., Pennsauken, NJ 08109. Residents of NY, NJ, NC please add appropriate sales tax. Canadian orders add 7% GST. Orders outside North America please add \$6 for shipping. Offer expires October 31, 1992.

#### **Advertisers Index**

| Reader S                                                                                                    | Service Number/Advertiser                                                                                                    | Page                                                                                                    | Read                                                                                                    | er Service Number/Advertiser                                                                                                    | Page                                                                                                    | Rea                                                                                                    | der Service Number/Advertiser                                                                                                    | Pag                                                    |
|----------------------------------------------------------------------------------------------------|----------------------------------------------------------------------------------------------------|----------------------------------------------------------------------------------------------------|----------------------------------------------------------------------------------------------------|----------------------------------------------------------------------------------------------------|----------------------------------------------------------------------------------------------------|----------------------------------------------------------------------------------------------------|----------------------------------------------------------------------------------------------------|--------------------------------------------------------|
| 54 64 8-8 8-8 40 Act   55 Act   65 Act   65 Act   65 Act   66 Act   66 Act   66 Act   66 Act   66 Act   66 Act   67 Act   67 Act   68 Act   68 Act   68 Act   68 Act   68 Act   69 Act   69 Act   60 Act   60 Act  | Disk Connection  It acaddala less Software urate Technology ive Data S Sish Outlaw Shareware Co,The igrav Toolkin s & Letters DP e Bones Software st Personalized Books le Valley Software oke Industries nCor dar Software ips & Bits izen American Corp. mpro Software Systems mpsult mpsult mpsult mpsult mputer Business Services mputer Productions mputer Shoppe of Alabama vox eative Labs cA/Computer System Associates storn Computer Solutions | G-19 G-14                                                                                                    | 145<br>133<br>167<br>168<br>236<br>237<br>107<br>233<br>132<br>157<br>156<br>129<br>211<br>195<br>180<br>197<br>222<br>205<br>4176<br>163 | Grapevine Group.The Grolier Electronic Encyclopedia G.P. Software Hypermedia Concepts Impressions Interplay Interplay Izak Computer Marketing Jack O'Roses JP PBM Products by Mail Karen Crowther Konami LaserTech Legacy Software LWS Software MegaGem MicroRab Micrograftx MicroLogic MicroProse MicroProse MicroProse MicroProse MicroProse MicroProse MicroSphere National Discount Computer National VideoTex Network Needham's Electronic New World Computing New World Computing New World Computing | 5-9 G-19 A-15 51 77 120 G-19 120 120 120 119 A-29 A-13 IFC.1 63 120 41 45 43 A-3 A-7 116 67 118 47 75                   | 116<br>154<br>109<br>126<br>121<br>138<br>209<br>108<br>113<br>130<br>235<br>179<br>221<br>218<br>204<br>147<br>231<br>158<br>171<br>159<br>123<br>172<br>114<br>228 | SOGWAP Software SOGWAP Software SONO Association Spectrum Holobyte Star Micronics Statware Stationery House SubLogic Superior Micro Systems TAB/Computer Book Club Technology Link Tenex Thrustmaster Virgin Virgin Virgin VMC Software VMC Software VMC Software Wedgwood WOL Direct Zero's & One's   | A- A- 1 1 1 1 1 A- A- A- A- A- A- A- A- A- A- A- A- A- |
| 120 DO 161 De 161 De 161 De 167 De 168 De 169 De 169 De 16 | S Industries Iphi, General VideoTex mo Source ssktop Software giVision skoveries skoveries skoveries sks O'Plenty sk-Count Software kK Entertainment ectro-Tech Electronics MS Professional Shareware                                                                                                    | 107<br>35<br>118<br>125<br>A-29<br>G-13<br>120<br>G-19<br>111<br>119<br>G-13<br>124<br>A-28<br>A-29<br>121<br>A-29<br>G-9<br>G-9 | 128<br>192<br>104<br>152<br>164<br>106<br>219<br>177<br>146<br>115<br>169<br>194<br>185<br>122<br>193<br>188                              | NRI/McGraw Hill Omnitron Origin Panasonic Pankhurst Programming Parsons Technology Parth Galen Passport PC CompoNet Inc. Peoples College Pilo Plus Software Pixel Perfect Point-of-View Computing Poor Person Software PowerDisk Professional Cassette Professor Jones Pure Entertainment Ramco Computer Supplies Rantech Safesoft Systems Inc. Sentient Software                                                                                                    | 122<br>39<br>19<br>G-13<br>21<br>11<br>123<br>98<br>120<br>105<br>122<br>A-25<br>121<br>115<br>116<br>102<br>124<br>124 |                                                                                                    | Amiga Resource Disk DMPUTE/Best Utilities DMPUTE Books 99,103,104,112,117,12 Sazette Disk Library Sazette Disk Subscription Sazette Disk Index Sazette Productivity Manager Sazette Speedscript Mean 18 Golf C Games Productivity Manager SharePak Disk Subscription Single Disk Order Specially Disks | A-1<br>5,A-22,A-2<br>G-<br>G-1<br>G-2<br>A-1           |

#### **CREDITS**

Cover: Michel Tcherevkoff; page 4: Joseph Drivas/Image Bank; page 22: Mark Wagoner; page 61: Gregory Manchess; pages 68-69: Mark Wagoner; page 70: John Martin/Image Bank; pages 72-73: Kurt Kaufman/Mendola, Ltd.; page 80: Hoopoe, 1991, copyright David Em/ represented by Roberta Spieckerman Associates, San Francisco; page 81: Yves Lefevre/ Image Bank; pages 82-83: Mark Wagoner; pages 86-87: Mark Wagoner; pages 92-93: Bill Sumner/Stock Market; pages A-4-5: Michael Hill; page A-32: Masahiro Sano/Stock Market; pages G-2-3: Dave Cutler.

## **Put Our List** On Your List

Our list can help you do the other things you have on your list. Such as buy a car. . . estimate social security. start the diet. . . check out investments.

Our list is the Consumer Information Catalog. It's free and lists more than 200 free and lowcost government booklets on employment, health, safety, nutrition, housing, Federal benefits, and lots of ways you can save money.

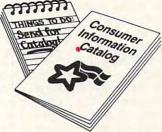

So to shorten your list, send for the free Consumer Information Catalog.

Just send us your name and address. Write:

Consumer Information Center Department LL Pueblo, Colorado 81009

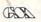

A public service of this publication and the Consumer Information Center of the U.S. General Services Administration

ate usability even for novices and instant upgradability when novices become power users.

ROBERT BIXBY

PC Positive 2100-2-\$1,800

POSITIVE 405 Science Dr. Moorpark, CA 93021 (800) 452-6345

Circle Reader Service Number 374

## THE BARD'S TALE CONSTRUCTION SET

Boy, what I wouldn't have done to get this game several years ago when Bard's Tale was so popular and everyone had to wait a long, long time for a good game to come out! Several years back, Bard's Tale was the state of the art, the game that everyone interested in role-playing adventure games was playing. The new version of Bard's Tale is an updated version of the old classic, Bard's Tale I. with the twist that you can create your own dungeons.

With The Bard's Tale Construction Set, you can draw your own map and create your own spells, monsters, and artifacts, as well as features called specials. You can customize the dungeons and make them as hard or as easy as you like. When you're through creating and editing your new world, the game you create is a standalone game—a fully functional scenario of the original Bard's Tale that can be given to your friends to play. Finally, there is a role-playing adventure game on the computer that lets you play the dungeon master for your friends.

Editing artifacts allows you to determine the classes that can use an item, the name of the item, the type

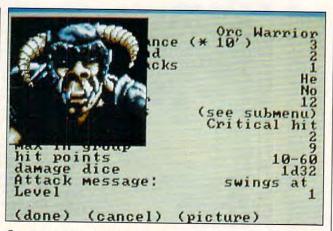

Create your own dungeons, maps, and monsters with The Bard's Tale Construction Set, a new version of an old classic.

of weapon, the damage the weapon causes, the special damage or effects, the chance of hitting the enemy with the weapon (from 0 to 100 percent), the spell that can be cast by the item, the number of castings allowed (from 0 to an infinite number), and the descriptions of the use ("swings for") and effects ("slices the monster for . . .") of the weapon. Monsters can be edited for type, level, hit points, and damage, among other things.

Spells can also be designed from the ground up, providing for the duration, the place the spell is cast for effect, the class that can use the spell, the spell level, the spell power used, the range, and the number of targets (one monster, one group of monsters, or all monsters). The map editor provides for a cursor selection of 30 types of specials per 22 x 22 grid map, including teleportation to other maps, so that adventures can be as large or as small as desired.

Creating your own specials allows you to ask a riddle, give a treasure, gain experience, give quests to the group, create traps, and determine treasure and power in the form of draining or restoring hit points, spell power, or health. The charm of the game is that as many of the specials as needed can be created. The riddles and mazes can be as hard or as easy as you like.

The new Bard's Tale version supports full VGA graphics, major sound boards, and a point-and-click interface. Unfortunately, sound effects are produced by the internal speaker, while the music is played through the sound boards. A separate paint program, such as DeluxePaint, must be used to produce up to 45 monster and character pictures per game. The documentation is brief and sometimes confusing, and the mazes require considerable work, planning, and play testing before they can be explored. Once they're finished. though, you have a complete game that can be shared with fellow adventurers and monsters alike.

The Bard's Tale Construction Set is a very easy-to-use and well-thought-out dungeon generator from the people who brought you the original record-busting Bard's Tale series. Interplay has employed its considerable

expertise in role-playing games and produced a real winner of a game.

ALFRED C. GIOVETTI

IBM PC and compatibles; CGA, EGA, MCGA, or VGA; color monitor; hard drive and high-density floppy drive recommended; supports Microsoft mouse; supports Ad Lib, Sound Blaster, Pro-Audio Spectrum, Roland, and Tandy sound—\$49.95

INTERPLAY PRODUCTIONS 3710 S. Susan St., Ste. 100 Santa Ana, CA 92704 (800) 969-GAME

Circle Reader Service Number 375

#### FREEDOM MENU SYSTEM

Need an easy-to-use program interface and better computer security? Three Point Software fills the bill with Freedom Menu System.

Geared toward small business use, Freedom simplifies PC operation by hiding DOS complexities behind a slick, menu-driven interface. This feature-laden program installs automatically, optionally creating menu items for many popular programs in the process. Once installed, it requires only 2K of RAM and supports EMS 3.2+. For increased security, Freedom provides three levels of password protection and an activity log for file-usage tracking.

If not the most advanced security package, Freedom Menu System does simplify life with DOS. With its ease of installation and handy features, it's an interface improvement to consider.

RICHARD RAPP

IBM PC and compatibles; installs as a 2K RAM TSR; hard drive recommended; supports mouse—\$79.95

THREE POINT SOFTWARE 2111 Dickson Dr. Austin, TX 78704 (512) 447-6963

30 Cassettes 30 Cassettes 30 Cassettes 30 Cassettes CHINESE + Triple Bonus Triple Bonus + Triple Bonus + Triple Ronus + Triple Bonus 30 Cassettes \$265.00 \$285.00 \$265.00 \$265.00 \$265.00 + Triple Bonus \$285.00 o comfortably converse in a new language within 30 days. Accelerated learning, developed by famed side of the brain, both increases the speed and heightens the retention of learning. Utilizing earning expert Dr. Georgi Lozanov, is based these untapped mental capacities of your learnon the premise of involving both hemispheres of ing ability is the basis of this unique, highly he brain in the education process. The analytical or logical left side of the brain, when propeffective course. You will learn the language as stresslessly as erly activated with the musical or artistic right a child does, by hearing new vocabulary and phrases in alternately loud, whispered, and emphatic intonations, all accompanied by slow rhythmic music in digital stereo. This perfect combination of music and words allow the two halves of the brain to work together to dramatically facilitate your assimilation of the new language. The first 15 (memory) tapes of this 30-tape package help activate the learning capacities of the brain. The second 15 (study) tapes are the very same tried and proven tapes used by the Foreign Service Institute to train career diplomats. This marriage of two concepts literally gives you two courses in one, providing the best of both worlds in language instruction. Best Value! With a total of 32 cassettes plus study materials, this program represents the best "American Managers with Language Skills Open More Doors" -Wall Street Journal Editorial "Company and marketing executives will find after 1992 that it is a handicap not to be fairly conversant with at least one other major European language - and preferably two or three..." -The London Times Triple Bonus !! You'll also receive: Two 90-minute Vocabulary Tapes · The 100-page How To Learn A Foreign Language Memory Tapes · The American Express International Traveler's Dictionary Circle Reader Service

SPANISH

Number 193

FRENCH

**GERMAN** 

RUSSIAN 30 Cassettes \$285.00

Mandarin

Brazilian PORTUGUESE 30 Cassettes

+ Triple Bonus \$265.00

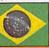

## Learn Foreign Languages... Incredibly Fast!

**ITALIAN** 

**JAPANESE** 

Conversing in a foreign language is a major social and business asset...and brings new life to the worlds of travel, entertainment, and relationships. The technique of accelerated learning, as conveyed by these proven foreign language courses, allows anyone

> value available today in language instruction. Compared to other programs, the Accelerated Learning Series outperforms them with twice the audio and 20 times the study material.

To correctly converse in a foreign language, you must understand the meanings and intent of the native speaker. If, after 30 days of listening to the study and memory tapes, you are not comfortably understanding and conversing in your new language, return them for a full refund.

TO ORDER: Phone or send your check, money order or Inst. P.O.

TOLL-FREE 24 HRS: VISA · M/C

1.800.85.AUDIO

Rush Orders PHONE 9-5 PDT:

1-818-799-9000

1-818-792-7815

#### INTERNATIONAL ORDERING INFORMATION

"New! Now, for your ordering convenience, you may call our order desk toll-free 24 hours a day from any of the following countries via AT&T International 800 Service.

| BELGIUM | 11-6599      | NETHERLAND 06-022-4612 |
|---------|--------------|------------------------|
| DENMARK | 8001-0578    | SINGAPORE 800-1625     |
| FRANCE  | 05-90-1368   |                        |
| GERMANY | 0130-81-1139 |                        |
| ITALY   | 1678-70-179  |                        |
| JAPAN   | 0031-11-1907 | UK 0800-89-7452        |
| JAPAN   | 0031-11-1907 | UK 0800-89-7452        |

- **SPANISH \$265.00** ☐ GERMAN \$265.00 **ITALIAN \$265.00** ☐ PORTUGUESE (Brazilian) \$265.00 ☐ JAPANESE \$285.00 **RUSSIAN \$285.00** 
  - ☐ CHINESE (Mandarin) \$285.00

☐ FRENCH \$265.00

Credit Card No Exp.

Signature (Card Orders Only) VISA | MASTERCARD

Need It Tomorrow? Ask Operator for Express Service

Or Write To:

PROFESSIONAL CASSETTE CENTER 408 SOUTH PASADENA AVE., SUITE 4

DEPARTMENT CPF PASADENA, CALIFORNIA 91105 U.S.A.

Please add \$11.00 shipping & handling California residents add 8½% sales tax All Funds Payable in U.S. Rotters

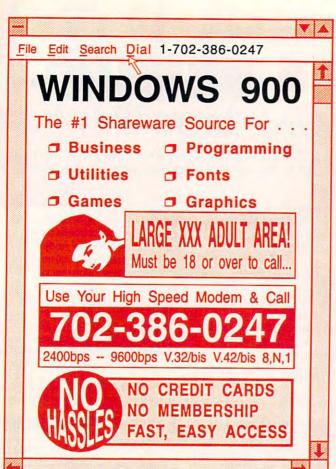

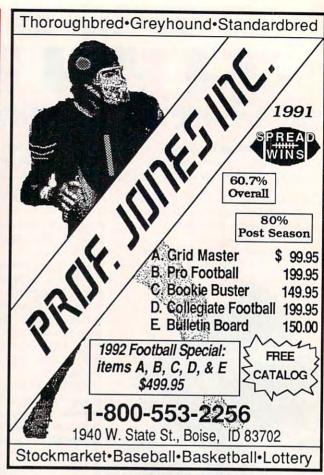

Circle Reader Service Number 188

#### **COMPUTE's Product Mart**

is a special advertising section designed to benefit you, the PC direct marketer, by letting you advertise directly to the readers that buy. We offer:

## Marketing Assistance Each ad receives a complementary reader service number that generates

reader service number that generates a targeted sales lead mailing list.

#### Qualified Readers

Our readers search the Product Mart for quality hardware, software, and peripheral products they can buy.

#### Guaranteed Audience

Our rate base is guaranteed at 275,000 per issue, with an actual monthly circulation of over 300,000.

#### Cost Effectiveness

Ad sizes range from  $^{1}/_{9}$  ( $2^{1}/_{8} \times 3$ ) to  $^{2}/_{3}$  page, and you can request frequency rates of up to 12 times per year. B/W, 2/color and 4/color availability.

Space closing: The 15th of the third month preceding issue date (e.g. May issue closes February 15th). Space limited to a first-reserved, first-served basis.

For ad specifications or more information call
Lucille Dennis
Telephone (707) 451-8209 • Fax (707) 451-4269

Call now to reserve your space!

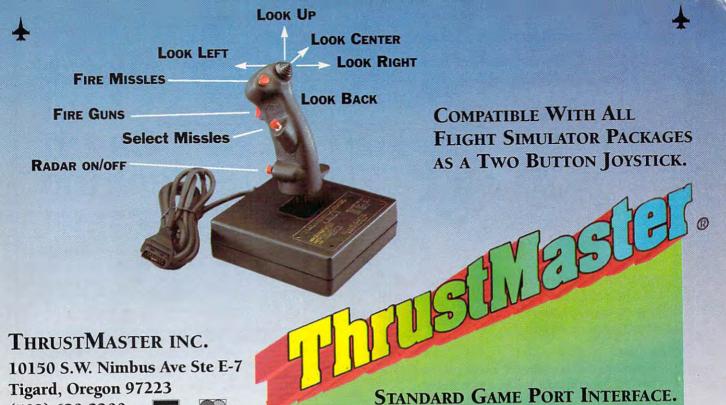

Circle Reader Service Number 147

**Dealer Inquiries Welcome** 

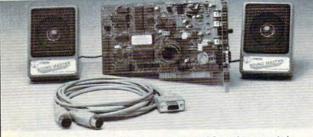

(503) 639-3200

- 100% AdLib™ compatible. 11 Voice FM Music Synthesizer. Exclusive SMULATOR™ sound file conversion software. Operates "Sound Blaster' compatible titles WITH IMPROVED SOUND QUALITY!

- IMPROVED SOUND QUALITY
  VOICE COMMAND SOFTWARE.
  Covox Voice Master®, Speech Thing®,
  MIDI Maestro® compatible.
  8 bit DMA sound digitizer. Sample
  rates to 25Kbytes/sec with "direct to
- disk" recording and playback option.
  MIDI interface with simultaneous input
  and output. Includes PC-LYRA™ music composition software.
- 4 -watt (peak) audio amplifier with adjustable volume control.

- Internal PC speaker supported.
  Improves sound from any software using the PC's Internal speaker.
  Audiophile sound quality. Low noise, precision engineered electronics.
  Extensive software tools and support, including digital audio compression and editing utilities.
  Supported by the largest library of software titles in entertainment, business, music, and education.
  Dual 3-inch speakers, 6 foot MIDI cable, and internal speaker bypass connector included.
  Made in USA by Covox -- THE

- Made in USA by Covox -- THE microcomputer audio specialist since 1975.

#### Your Best Choice for Multi-Media Sound ONLY \$229.95 (plus \$5 shipping & handling)

ORDER HOTLINE: (503) 342-1271 M-F 8 AM TO 5 PM PST. VISA, MC, AMEX phone or FAX orders accepted. NO CODs. 30 day money back guarantee if not satisfied. One year warranty on hardware.

TRADE-UP OFFER: Your current PC sound card brand is worth \$\$\$ toward the purchase of a Sound Master II. Contact Covox for details.

#### CALL OR WRITE FOR FREE PRODUCT CATALOG

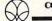

covox inc. 675 Conger Street . Eugene, OR 97402 Phone (503) 342-1271FAX 503-342-1283

Circle Reader Service Number 137

## New from COMPUTE

FLIGHT CONTROL SYSTEM

The Official Guide to Sid Meier's

## **CIVILIZATION™**

#### Keith Ferrell

To order your copy send \$14.95 plus \$2 shipping and handling U.S. (\$4 Canada, \$6 other) to COMPUTE Books, c/o CCC, 2500 McClellan Ave., Pennsauken, NJ 08109. (Residents of NC, NJ, and NY please add appropriate sales tax; Canadian orders add 7% Goods and Services Tax.)

All orders must be paid in U.S. funds drawn on a U.S. bank. Orders will be shipped via UPS Ground Service. Offer good while supplies last.

#### KNOWLEDGE IS AN INDISPENSABLE AID

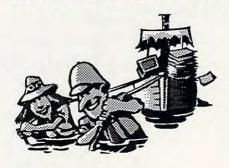

A good education is essential for success in life. The Educational Software Club can help you to acquire the advantages of knowledge by supplying you with top quality educational software.

Weoffer

Programs that are selected for educational content by certified teachers and training specialists

Programs whose entertainment value is established by users in the appropriate age groups

The educational software is automatically sent every 4 weeks and normally consists of 3 or 4 full programs.

The packages are custom designed for 4 age groups:

3-7 years of age

8-12 years of age

13-16 years of age

17-adult

The cost is only \$9.95 for the first age group and \$7.50 for each additional group.

You may cancel your participation in the club or alter your selected age groups at any time. Your satisfaction and educational benefits are our primary concerns.

> Call (516)473-0188 any time to order, or fill out the coupon below.

| Yes, I want to make my co<br>educational! Send me your educational! Send me your educated that I will be billed \$9.95 for the<br>additional group. | cational soft   | ware. I understand        |
|----------------------------------------------------------------------------------------------------|-----------------|---------------------------|
| Name:                                                                                                    | Address:        |                           |
| City:                                                                                                    | _State:         | Zip:                      |
| Circle the age group desired: 3-7 yrs                                                                                                    | 8-12 yrs        | 13-16yrs 17-adult         |
| Circle your computer disk size: 3.5"                                                                                                    | 5.25"           |                           |
| Mailto:<br>The Educational Software Club, 5 Gr                                                                                                    | oton Drive, Por | rt Jeff Station. NY 11776 |

Press 1 for sales, 2 for service, 3 for Voice live operator Mail Cash Machine

Make thousands of dollars effortlessly by installing a BigMouth voice card & our menu-driven software in your 286/386. Use it to answer your office telephones, rent pocket-pagers, advertise mail order products, or operate a pay-per-call service using major credit cards, passwords, or a nationwide 900 #.

Our \$25 PC Opportunity Toolkit contains all the information you need to get started & its cost is applied to future purchases.

(Resellers and Developer Inquiries Welcome)

#### A Few Home-Based Ventures Featured In Our \$25 Toolkit!

| NAME        | DESCRIPTION              | PKG     | DEMO KIT         |
|-------------|--------------------------|---------|------------------|
| BigMouth    | Voice Mail/Pager Rentals | \$295.  | \$25. (try demo) |
| QuickLine   | Write Programs in Basic  | \$1125. | \$25.            |
| VickiDialer | Multi-Line Prospector    | 51895.  | \$30 P           |
| ElderChek   | Senior Citizen Monitor   | \$2000. | \$25.            |
|             |                          |         |                  |

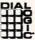

DemoSource 1 800 283-4759 O - V75A (needor) (15Call

**24 HRS** 

Demo line 818 718-9560

3345 Reseda Blvd, Suite 202 • Northridge, California 91324 • USA Circle Reader Service Number 131

#### EPROM PROGRAMM

#### Stand-Alone Gang Programmer

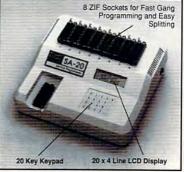

- Completely stand-alone or PC-driven
- Programs E(E)PROMs
   1 Megabit of DRAM
- User upgradable to 32 Megabit
   .3/.6" ZIF Sockets, RS-232,
  Parallel In and Out
- · 32K internal Flash EEPROM for easy
- filmware upgrades **Ouick Pulse Algorithm (27256)**
- in 5 sec, 1 Megabit in 17 sec.) • 2 year warranty • Made in the U.S.A
- Technical support by phone
   Complete manual and schematic
- Single Socket Programmer also available. \$550.00
- Split and Shuffle 16 & 32 bit 100 User Definable Macros, 10 User
- **Definable Configurations**
- · Intelligent Identifier
- Binary, Intel Hex, and Motorola S
   2716 to 4 Megabit

#### **Internal Programmer for PC**

40 pin ZIF

New Intelligent Averaging Algorithm. Programs 64A in 10 sec., 256 in 1 min., 1 Meg (27010, 011) in 2 min. 45 sec., 2 Meg (2702001) in 5 min. Internal card with external 40 pin ZIF.

- Reads, Verifies, and programs 2716, 32, 32A, 64, 64A, 128, 128A 256, 512, 513, 010, 011, 301, 27C2001, MCM 68764, 2532, 4 Megabits
- Automatically sets programming voltage
- · Load and save buffer to disk . Binary, Intel Hex, and Motorola S formats
- No personality modules required 1 Year warranty
- · 10 days money back guarantee
- Adapters available for 8748, 49, 51, 751, 52, 55, TMS 7742, 27210, 57C1024, and memory
- rards Made in U.S.A.

EMPDEMO.EXE available BBS (916) 972-8042

#### **NEEDHAM'S ELECTRONICS**

4539 Orange Grove Ave. . Sacramento, CA 95841 (Monday-Friday, 8 am-5 pm PST)

C.O.D. WasserCard WISA

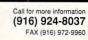

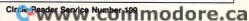

#### Earn \$5,000 Per Month

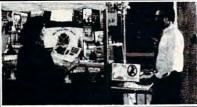

#### Making Personalized Children's Books

Turn a small investment into that profitable full or part time business you have always dreamed about!

An excellent home operated business! Books sell fast in stores! At fairs! Parties! Malls! Or nail order . . . anywhere there are people. It's easy to make \$4,000 to \$8,000 per month making and selling our exciting line of personalized books (for children & grown-ups.) Personalized audio tapes and stationery available also.

Find out how to build a business of a lifetime!

Call (214) 248-9100 TODAY!

or write

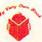

My Very Own Book, D&K Enterprises, Inc. 3216 Commander Drive, Suite 101 Dept. 27, Carrollton Texas 75006

Circle Reader Service Number 175

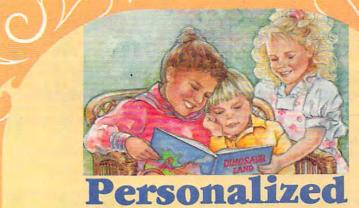

### Personalized Children's Books

- Make Money At Home With Your Computer
  - Print Personalized Children's Books
  - Superb Quality Unbeatable Price

Dealerships \$ 995

Best Personalized Books

3107 Chapel Downs Dr., Dallas, TX 75229 For Information Kit Call:

(214) 357-6800

Circle Reader Service Number 260

you can bet on

VIDEO POKER

Experience the excitement of the casino with 30 popular Draw, Joker Wild and Deuces Wild video poker games — in the most vivid, exciting video poker program ever developed for the PC. With on-line strategy tutor, hand-tester and hold-tester, you'll play like a pro. Use the Simulator to run millions of hands. Set your own payoffs, bet, coins, and bankroll. You can even print any of the strategies to take with you to the casino!

Easy to use pulldown menus let you quickly select games, print rankings, run the Simulator, or change parameters. Even if you *never* go to the casino, you'll enjoy the endless challenge of this captivating game.

Only \$49.95

plus \$5 s/h (PA res. add \$3.30 tax); \$6 Canada; \$10 outside U.S. territories

Visa/MC call toll free: 1-800-828-2259 ext. 410

For all IBM PCs and compatibles. True high-res VGA graphics. Also supports EGA, CGA, Hercules, and Monochrome.

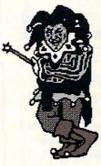

Play all of the Joker Wild strategies of Bradley Davis, renowned author of Mastering Joker Wild Video Poker.

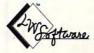

LWS Software PO Box 688 Broomall PA 19008 215-449-9767

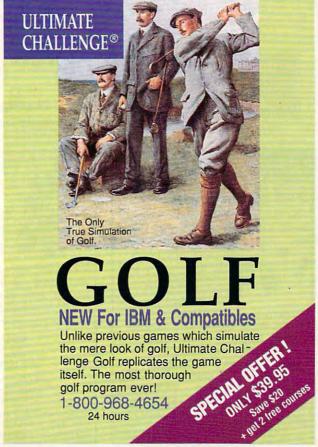

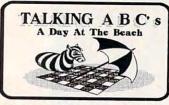

#### TALKS TO YOUR CHILD using the PC speaker!

Beautiful art, music and child's voice in 3 fun preschool games, Order now and get FREE bonus game, Millions of Mazes!

\$20 + \$4 s/h

Send check or money order to: KAREN CROWTHER P.O. BOX 892 MENDOCINO, CA 95460

(707) 937-3320 Money back guarantee! Ca res. add \$1.66 sales tax. Foreign add \$5.
Give disk size: 57"DD, 57"HD, 31"DD, 31"HD Req: PC, Tandy or compatible, EGA, CGA, or VGA; and hard disk.

Orders only: 1-800-398-3916

Circle Reader Service Number 233

## ATTENTION! **HP 95LX OWNERS**

- STATIC RAM CARDS FOR THE HP 95LX AND MANY OTHER POPULAR HANDHELD COMPUTERS.
- SUPERIOR QUALITY LOW COST.
- . 128K 2MB IN STOCK NOW!
- CALL TOLL FREE FROM ANYWHERE IN THE USA AND CANADA.

1-800-223-0503

ACTIVE DATA MEMORY CARDS 4642 E. CHAPMAN, SUITE 304 ORANGE, CA 92669 U.S.A. PHONE 714/997-7718 FAX 714/997-0238

PRACTIVE CRUDATA.

Circle Reader Service Number 134

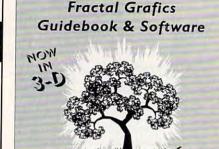

Dick Oliver's

#### FREE ILLUSTRATED BROCHURE

"You Can Explore the Latest Breakthroughs in Science and Math on Your PC (and Have Fun Doing It)"

Cedar Software 802-888-5275

Circle Reader Service Number 124

## The Challenge

Delightful! PCM Magazine, Sept. '92

#### Excellent!

Florida Center for Instructional Computing, April '92

> Ages 7 to 14, for IBM or Macintosh

Call 1-800-532-7692 for your **FREE** demo disk!

Circle Reader Service Number 156

#### The BEST in IBM Shareware

**WINDOWS - GEOS GRAPHICS - DTP** PRODUCTIVITY GAMES - BIBLE LOTS MORE!

Send \$2 for sample disk & SUPER catalog (refundable)

Dept. I P.O. Box 9153 Waukegan, IL 60079

Circle Reader Service Number 135

#### IBM SHAREWARE EXCITEMENT

\$1.25 Per 5.25" Disk \$1.50 Per 3.5" Disk

All The Popular New Programs For XT's, AT's, and Windows.

> No Minimum Order. FREE CATALOG

In Hawaii 808-935-4614 All Others 1-800-654-2467 IZAK CMC

P.O. Box 5476, Hilo, Hi 96720

Circle Reader Service Number 107

#### BUSH, PEROT, CLINTON?

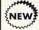

#### PC PRESIDENTIAL **ELECTIONS ANALYZER**

You Become The Expert. Examine Every Election 1789 To 1992 Using

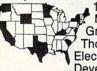

1000s Of Color Map And Chart Graphics, Just Like Those You See On Election Night TV. Develop And Explore

Winning State Strategies for 1992. Covers All 50 States And National Voting. Prints All Maps. Easy To Use. For All History And Politics Fans. Requires Color EGA or VGA, IBM or Compatible PCs.

TO ORDER CALL 1-800-745-6758

★ 10 DAY MONEY BACK GUARANTEE! PILO PLUS SOFTWARE, BOX 811, MIDDLETON, WI 53562

\$29.95 MC & VISA Add \$2 S&H

#### Magic Tricks on your PC!!!

The only program in the world that can perform Magic!!!

For the first time ever, your PC will amaze your friends with 5 stunning tricks: mindreading, ESP, predictions, X-ray vision, and more. Easy to learn. Comes with instruction manual and props.

\$22 + 3 s/h

Send check or money order to: MicroMagic Productions 175 5th Avenue Suite 2625 New York, NY 10010 (212) 969-0220

Requires IBM PC or compatible with VGA, EGA or CGA. Also: 10-trick Professional version (\$48 + 5 s/h) and 1-trick Demo disk (\$3 + \$3 s/h).

Circle Reader Service Number 197

### Excite Your Computer

. . . Preview some software

Call

1-800-433-2938

for a free listing or to place an order

AMIGA \* IBM \* MAC \* ATARI CD ROMS \* GRAFIX - 16 \* GENESIS

#### WEDGWOOD COMPUTER

5312 Woodway Drive Fort Worth, Texas 76133

Circle Reader Service Number 172

CWWW.COMMODORe.Ca

#### FREE - 15 DISKS - FREE

Receive 15/5.25" or 6/3.5" Disks Full of our Best **Selling Software** 

Choose from

GAMES - BUSINESS **EDUCATION · UTILITIES** RELIGION

IBM®, APPLEINE, APPLE GS®, MACE, AMIGAE

Pay Only \$5.00 Shipping/Handling per package of 6 or 15 disks. Foreign add \$5.00 per pkg.

Satisfaction Guaranteed Since 1985

SOFTWARE PUBLISHERS CREDIT CARDS ONLY - ORDER TODAY - CALL 619-931-8111 Ext 51

Circle Reader Service Number 121

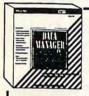

#### DATABASE POWER WITHOUT THE PRICE! ... \$33.96

DATA MANAGER PC is a powerful, yet easy-to-leam relational database program that lets you create reports, labels and records quickly. The Quick-Start Mini-Manual, on-screen help, pull-down menus and mouse support get you up and running in about an hour. Other features are 320,000 record capacity with 1,024 fields per record, math functions, colorful graphs, automatic indexing, browse mode, macro processor, pop-down calculator/note pad and much more. This program can import files from Q&A, dBase, Lotus 1-2-3 and others. Money back guarantee. Will work on any IBM compatible with 640K, DOS 2.1 or higher and at least one disk drive.\*

TO ORDER: Send return address and \$33.96 for each (Utah residents add 6.25% sales tax. Non-military overseas add \$5) plus \$5 shipping and handling to:

PowerDisk DM Offer, 6813 Lotus Way,

West Jordan, UT 84084

OR CALL 1-801-968-3459

Registered trademarks are the property of their respective companies. All rights reserved.

Circle Reader Service Number 122

## FREE SPIRIT SOFTWARE

Publisher of educational, entertainment and utility software for IBM, Amiga and C64/128 is now at

a new location.

\$39.95 Barney Bear Goes To School Barney Bear Goes To The Farm \$39.95 \$39.95 Barney Bear Goes To Space Barney Bear Goes Camping \$39.95 Adventures in Math \$39.95 \$34.95 1541/1571 Drive Alignment PC-XT Drive Alignment 5.25" \$59.95 Ami.. Alignment System \$49.95 Doctor Ami... \$49.95

Bravo Romeo Delta (War strategy) \$59.95 Sex Olympics (adult) \$39.95

Free Spirit Software, Inc.

720 Sycamore Street Columbus, IN 47201 (812)376-9964 FAX: (812)376-9970

Circle Reader Service Number 142

SSISPECIALS \$19 50 each Countdown to Doomsday, Hillsfar, Dragonstrike, Interceptor, Typhoon of Steel, Roadwar Europa, Questron II, Steel, Roadwar Europa, Questronii, Sons of Liberty, Phantasie 3, Star Command, First Over Germany, Heroes of the Lance, War of the Lance, AVALOM-HILL \$10each Under Fire, Telengard, Super Sunday, NBA Basketball, Gulf Strike, INFOCOM DEALS \$15 each

INFOCOMDEALS \$15 each
Mines of Titan, Leather Goddesses.
SIERRA BARGAINS \$19.50 each
David Wolf, Manhunter SF, Firehawk.
MICROPROSE \$16.50 each
Carrier Command, Star Glider II, X-Men

Carrier Command, Star Gilder II, A-Me RickDangerous, Gunship, Pirates!, F-15 Strike Eagle, Weird Dreams, The Punisher, Dr. Doom's Revenge, Airborne Ranger, Savage, Solo Flight. MANY OTHER TITLES & FORMATS AVAILABLE!!
CREDIT CARD ORDERS
\$25 MINIMUM.

1-800-676-6616

or Pick 'n Pile.
INTERPLAY DEALS \$16.50 each mes Bond, Future Wars, Neuromancer BRITANNICA SALE \$16.50 each igsaw, Millionaire 2, or Weath Insurance ACCOLADE SPECIALS \$16.50 each

CINEMAWARE DEALS \$14.50 each

TV Sports Basketball (VGA).
ELECTRONIC ZOO \$16.50 each

Darkspyre, Galactic Empire, Xiphos. Khalaan, Viking Child, or Fireteam 2200. UBI SOFT BARGAINS \$16.50 each B.A.T., Night Hunter, Pro Tennis Tour 1,

ue Angels, Cycles, Day of the Vipe Grand Prix Circuitor Harmony, BRODERBUND \$16.50 each lark Heart Uukrul, Sky Chase, Pictionar KONAMI CLOSEOUTS \$14.50 each Castlevania, Super C, Double Dribble, Metal Gear, or Blades of Steel.

#### COMPSULT

P.O. BOX 5160 SAN LUIS OBISPO, CA 93403

公

公

r

公

WE ALSO CARRY APPLE MAC C64/128 AMIGA ATARL & MORE To order, send check or money order to the above address. California orders must include / 25% sales tax. All orders must include shipping charges of \$5 ior U.S.A. \$36 or Canada, or \$15 for international. For our complete catalog send \$2 in U.S. postage stamps or cash. A catalog is sent FREE with any order. Besure to specify your computer type when ordering.

For all product inquiries & additional information, call (805) 544-6616.

Circle Reader Service Number 150

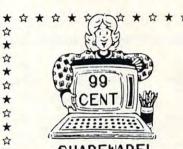

#### SHAREWARE!

#### FREE CATALOGUE IBM SOFTWARE

★ □ 100's of Quality Programs Available

☆ □ Virus Free

☐ Ask for your "FREE" sample game disc.

\* SHAREWARE CENTRAL \*

□ P.O. Box 897 • Wheatley, Ont. NOP 2P0 □

★ □ ★ □ (519) 825-7480 □ ★ □ ★

Circle Reader Service Number 157

#### Manage Your COSTS **TELECOMMUNICATIONS**

FONE 6.1b

DOS 2.1 or Higher, Hard Disk, Color Monitor, \$49.95

Get the approximate cost of that LONG DISTANCE Business, Residential, or International call BEFORE you place that call. Monitor cost of Call in Real Time. Print: CALL LOG (Who, Cost, When, etc.) & other Reports. Add your own rates (Point-To-Point) or use sample rate data. Over 130 Countries & 1200 USA Cities available, plus sample rates for several major USA Telcom services.

Limited Time Offer!! Order Screen Saver. TEALEAF(tm) 1.1, \$11.95, get FONE(tm) 6.1b for Only \$19.95. Both for \$31.90, add CA Sales Tax and \$5.00 for Shipping & Handling.

Eugene L. Woods PE/EE, POB 261267, San Diego, CA 92196.

TEL: 1 619 549 - 4057 Quantities are limited. No COD or Charge Cards. Allow 2 to 4 weeks for delivery.

Circle Reader Service Number 111

#### A HIGHER DEGREE OF

Earn Your College Degree In Computer Science At Home

Now you can get the opportunity and earning power a college degree confers-without leaving home and without spending thousands of dollars.

#### The AICS curriculum features:

- B.S. and M.S. college degree programs
- Approved Ada course available
- Most courses interactive
- ALL COURSES HOME STUDY

#### Proven acceptance in business and industry.

Many leading corporations have approved the AICS program for their employees. More than 75 employers have paid the tuition for their employees, including a number of Fortune 500 Companies.

#### AICS lowers the cost of a college degree without lowering the standards.

The academic program includes indepth courses using the same textbooks used in major universities. Qualified instructors are available on telephone help lines.

> For Information on Admissions and Enrollment Call: 1-205-323-6191 FAX: 1-205-328-2229

SCIENCES

2101 CCX Magnolia Ave. Suite 200 Birmingham, AL 35205

The leading edge of learning

#### When you need Paper for your Desktop Publishing and Laser Printing Needs... SELECT, DON'T SETTLE! We're offering a kit of paper products that includes: 75+ Paper Stock Samples (8 1/2" x 11") 25+ Samples of pre-printed layouts for Announcements, Bulletins, Brochures, Certificates, Presentation Folders, etc. A Paper Guide Wheel \*\*STATIONERY HOUSE\*\* All Tested and Proven-From Elegant to Exotic (Test them on Your Laser Printer!) Small or Large Quantities stocked for Immediate Delivery The kit costs only \$5 and we will include \$10 Coupon good towards your first purchase. Everything you write and design is special. Make sure Liverynning you wine and besign is special, make sure it goes on special paper. Order Nowl Offer expires 12/31/92 Call: 1-800-638-3033 and have your credit card number handy. Mention Special Code: G2315 or mail the coup Please send me the Kit of Sample Products for Desktop Publishing and Laser Printing; Item No. PKIT. Enclosed is my check for \$5. Address Telephone

100% SATISFACTION GUARANTEED Circle Reader Service Number 235

### W here Adults Come To Play!

With NO HOURLY CONNECT or LONG DISTANCE CHARGES From Over 800 U.S. Cities!

#### DYSSEY ONLINE

- CB-Style Group and Private CHATI
- 1000's Of Shareware Programs!
- Business and Personal Services!
- Travel & Flight Scheduling with OAG!
- Giant Message Forums & Classifieds!
- Live Multiplayer Realtime Games!
- Matchmaker Datingbase! Plus More!

FOR SIGNUP OR MORE INFO CALL 818-358-6968

BY MODEM, 8/N/1 3/12/2400 BAUD

Circle Reader Service Number 141

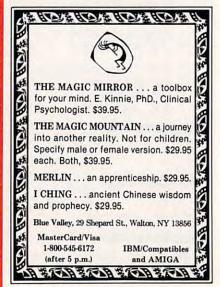

## Elegance Clip Art

Limited only by the imagination

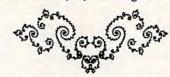

Customize your own unique Borders, Decorations, Cornerpieces, Embellishments, Logos, etcetera.

Formats for IBM, Mac, and NeXT

See your local retailer or call us toll free.

------

#### Point Of View Computing, Inc.

800-397-7055 719-591-5320 Fax:719-591-5409

Circle Reader Service Number 194

## TIME CAPSULES

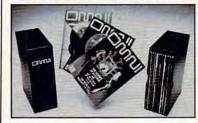

Now the magazine of the future can be kept for the future. Store your issues of OMNI in a new Custom Bound Library Case made of black simulated leather. It's built to

last, and it will keep 12 issues in mint condition indefinitely. The spine is embossed with the gold OMNI logo, and in each case there is a gold transfer for recording the date.

Send your check or money order (\$8.95 each; 3 for \$24.95; 6 for \$45.95) postpaid USA orders only. Foreign orders add \$1.50 additional for postage and handling per case.

To: OMNI MAGAZINE Jesse Jones Industries, 499 E. Erie Ave. Phila., PA 19134

CREDIT CARD HOLDERS (orders over \$15) CALL TOLL FREE 1-800-972-5858 Or mail your order, clearly showing your account number and signature. Pa. residents add 6% sales tax. SATISFACTION GUARANTEED

### THE ONLY LOTTERY SOFTWARE YOU'LL NEED

#### LEVERAGE YOUR ODDS:

Pick your lotto numbers and test your strategies with ease, fun, and confidence.

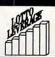

#### **NEW VERSION 2.0 INCLUDES:**

FREE U.S. Pick-6 Lottery Datab Lotto SIMULATE Game,
 Multidimensional Graphics for Analysis
 Full and Abbreviated Wheeling

ALL MENLS FAVORITE #'S POWERBALL

History File Update

Pull Down Menus & Pop-Up Windows
 Mouse Support (mouse optional)
 Screen and/or Printer Displays

30 Day Money Back Guarant
 FREE Technical Support

#### Lotto Leverage™ ... Play to Win!

To order (MC/Visa) call 1-800-829-6881 or send check or M/O with diskette size to:

Technology Link, Inc. P.O. Box 1102 Libertyville, IL 60048

\$39.95 + \$4 S/H (Illinois residents add 6.5% sales tax)

Circle Reader Service Number 204

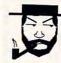

#### The Amish Outlaw

Shareware Company

3705 Richmond Ave. Staten Island, NY 10312 1-800-947-4346 or 1-718-317-0198 Fax: 1-718-966-4766

#### The Amish Outlaws 10 Most Wanted

1. Wolfenstien 3D-You are a POW in Nati Germany. The object is to escape from prison. Don't miss the great 3-D graphics on this game. (VGA)( two 5.23° disks)

2. <u>MegaTron</u>-water the labyrists constat zone and hant down the adversary, experience highest level of virtual reality combat revolution in shareware to date. (2 can play by modems/VGA)/Hard Drive/(mouse optional)

Corn Cob 3D - Great 3D Fight combat simulator, fly many different missions and defeat the enemy. (VGA) (two 5.25 disks)

defeat the enemy. (VGA) (two 3.25 cases)
4. <u>Galactix VGA</u>-Space invader type game with out of this world graphics (VGA)(Hard Drive) (two 5.25° disks) (two 3.5° disks)

Cosmic Cosmo- Help Cosmo find his parents on a strange uncharted planet, one of the best arcade games on the market (EGA-VGA)(Hard Drive)(disks are high density)

 Commander Keen #4-That eight year old genius is at it again with even better graphics and lots of action (EGA-VGA)(two 5.25° disks) 7. Commander Keen #1-Help an eight year old genius fight the Vorti back to earth (EGA-VGA)

8. Duke Nukem - Duke Nukem the Ultimate fight machine your mission is to Stop Dr.

ring the world. Great graphics lots of action. (EGA-VGA)(Hard Drive) 9. World Empire-The wold is divided into 4 ideologies, the object is to defeat the other ideologies and create a world empire. Great graphics & sound track (similar to risk)(EGA-VGA) Ideologies and create a world empire. Great a viewed to playing game, solve the mysteries of Rock 10. <u>Defender Of Boston</u> a fastasy role playing game, solve the mysteries of Rock Island save the world and return to Boston (VGA)(3.5.25° disks)(Hard Drive)(mouse optional)

All color disks

by to use menu (just type "GO")

Free Gift with every order

Free catalog

3.5" and 5.25" same price 1-9 Disks \$3.00 10-up \$2.50 \$3.00 Shipping and handling

Circle Reader Service Number 118

Quality Customer Service, Price 486-50 DX2 cache system \$29\$5

\$1299 Complete

486SX-20 system \$1295..... \$899

Motherboard & CPU, IMEG RAM, I:I HD/FD Controller, Internal Clock/Calenda 1.2 or 1.44 Floppy Drive, Math Coprocessor socket, 2 Serial, 1 Parallel Ports, 200W Power Supply, Enhanced Case, 101 Keyboard, One Year WARRANTY parts/labor Basic Systems Upgrade NOW! MotherBoards

386SX-16..... \$ 399 386SX-20..... \$ 499 486DX-50 w/CPU, 256K....\$ 1195 386DX-25/c..... \$ 589 486DX2-50 w/CPU, 256K..\$ 975 486DX-33 w/CPU, 256K... \$ 699 386DX-40 w/CPU, 64K ....\$ 399 386DX-40/c..... \$ 799 486SX-20..... \$ 899 386DX-33 w/CPU, 64K 486DX-33/c..... \$ 1099 386DX-25 w/CPU, 64K ....\$ 299 386SX-25 w/CPU, .....\$ 259 486DX-50 /256Kch.\$ 1599

ORDERS (313) 421-4856 24 hours a day! OMNITRON Wholesale Computing Personal Check, Money Orders
Considering the Purchase of a IBM or Apple Product - Call for Wholesale Price

DEALERS, DROPSHIPPERS, PUBLIC WELCOME!

Circle Reader Service Number 128

-www.commodore.ca

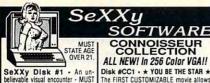

SeXXy Disk #1 - An un believable visual encounter - MUST SEE!! BONUS 2nd movie ADDED. Sexxy Disk #2 - 3 encounter games for friends and lovers guar-anteed to shed both clothes and

DISK #CC2 - THE FIRST SOUND MOVIE! The first computer movie with SOUND. See the incredible 256 color VGA graphics while hearing the actual dialog. DURS EXCLUSIVELY! inhibitions.

SeXXY DISk #3 - NEWI Try
to score in over 150 Romantic
Encounters - adventure game.

SeXXY DISk #4 - NEWI
Watch Ginger in this incredible 9
minute movie.

SeXXY DISk #5 - NEW
VERSIONI Create your own
tantasies about friends & lovers.

SeXXY DISk #6 - View print or

SeXXY DISK #6 - View print or Disk #CC3 • THE BEST MOVIE! The best computer movie available. Only for the serious collector. 256 stunning VGA colors. Disk #CC4 - VOLUPTUOUS MOVIE
with Sound! See and hear a symphony of
exceptionally proportioned women.

SeXXy Disk #6 - View, print or sizzling pictures including

Movie \$29. 3 Movies \$65. 5 Movies \$94.
 All CC Disks Require VGA monitor and hard disk – over 1 MB of action.

SeXxcapades — The first adult game with TRUE SOUND and 80 sizzling 256 color VGA scenes \* Sexual preference and foreplay options \* Play with 2-8 close friends - Over SMB of pure action! \* Futility out sexual desires with new experiences - Find out how your partner would really like to make love \$79 – Special Offer, 569 with purchase of any CC disk above OURS EXCLUSIVELY!

you to write the dialog and the title. ONLY

Disk #CC5 - ODDITIES MOVIE with Sound! See and men of incredible proportions and women with unique abilities - UNBELIEVEABLE!

SeXXy Graphics with SOUND!

Our EXCLUSIVE 256 color VGA graphics
TALK and PLAY MUSIC through your standard speaker.

SG10 • HUGE chest disk - extremely amply endowed women TALK to you while you admire their HUGE proportions - SUZLING!

SG11 • Encounter disk - we can't describe the explicit action you will see and HEAR - absolutely INCREDIBLE! HEAR - absolutely INCREDIBLE!

SG12 - Swimsuit Disk - You will see the sexiest swimsuits while the girls TALK to

about their turnons and turnoffs SG13 - Science Fiction Disk - You will see incredible space shots and alien encounters while hearing other-worldly descriptions and music.

Each disk is over 1.2MB - plus FREE DISK with over 2.5MB of utilities for printing, cataloging, converting to WINDOWS WALLPAPER, and changing the pictures. Req. VGA with 512K.

Prices: One disk \$19, 2 disks \$35, 3 disks \$49, 4 disks \$59. SeXXY CD-ROM-680 MB with 5268 VGA pictures, 87 movies, 674 stories, games. Prices: \$99 (\$89 with any CC disk).
CD-ROM Bundle - 3 different XXX CD-ROMS \$199.
ADD \$3 SM - 3.5\* Or FOREIGN ORDERS ADD \$2DISK · IN PA ADD TAX

VISA/MC Orders Only: 800-243-1515 Ext. 600FV 24 HRS / 7 DAYS • Or CK/MO to: SeXXy Software, 2880 Bergey Rd., Dept. 600FV, Hatfield, PA 19440 THE COMPETITION ISN'T EVEN CLOSE!!

Circle Reader Service Number 116

#### **VISUAL FANTASIES** ON CD-ROM!!!

#### 450+ Megs of the Hottest Adult Graphics Anywhere! Eniov the Best and Own the Most

- Select Your Favorite Fantasy and Tag the Pictures of Your Choice.
- Enjoy Viewing the Sizzling Pics of the Ultimate Erotic Slide Show.
- Designed for the Best in Adult Entertainment. Not a "BBS" disc.
- Over 2,500 640x480 & Up VGA/SVGA Photos. Average File Size: 180K.
- Choose to Load Direct from CD-Rom or Hard Drive to Optimize Speed.

For Sale to Adults Only.

\*\*\*\*\* Only 99.95 \*\*\*\*\*

Must State 21 or Over.

#### CD Rom Software Specials!

| KGB World Facts    | 99   | The Original Shareware 1992      | 99 | STW Game Pack II  | 67 |
|--------------------|------|----------------------------------|----|-------------------|----|
| USA Wars:.Vietnam  | 989  | Battle Chess for the MPC         | 69 | The Family Doctor | 79 |
| Space Series Apoll |      | World View MPC Media Clips       | 39 | European Monarchs | 99 |
| Lang of the World  | 295  | Wild Places MPC Media Clips      | 39 | Toolworks Ref Lib | 99 |
| N. Am. Fax Book    | 149  | Audubon's Multimedia Mammals     | 47 | RBBS In a Box     | 97 |
| Street Atlas USA   | Call | Ebert's Home Movie Companion     | 65 | Total Baseball    | 79 |
| CIA World Facts    | 79   | Coates Art Review: Impressionism | 99 | Middle East Diary | 99 |
| Terrorist Groups   | 79   | The USA State Factbook           | 89 | CD Roms in Print  | 99 |

Creative Labs Multimedia Upgrade Kit: Includes Sound Blaster Pro , Fast Panasonic CD -Rom Drive, Microsoft Bookshelf, Jones in the Fast Lane, Sound Clip Anthologies, & More...... \$599.00

#### FREE: 12.95 Value DISK CADDY With Purchase Over \$100.00\*

\*\$100 Minimum Order requirement does not include shipping or applicable taxes.

MC/VISA/AMEX, Ck/MO. 24 hrs/7 days. Add 4.00 Shipping. CA Residents Add 8.25% PC CompoNet Inc. 2060 Emery Ave., Suite 216 La Habra, CA 90631 TEL: (310) 943-9878

Call... 1 (800) 524-3811 Toll Free

Circle Reader Service Number 177

### SHAREWARE

for IBM COMPATIBLE

ALL SINGLE ITEMS \$1.25 SAME PRICE FOR 3.5" or 5.25" Ship & Hndl \$2 VISA/MC

#### REGULAR ITEMS \$1.25

WOLF3D New Super 3D game (VGA) !! FRACTINT Ultimate Super fractal program KEEPER My Brother's Keeper Genealogy COSMO Arcade Action (PC/AT, VGA/EGA) CRYSTAL Crystal Caves by Apogee(EGA) HUGO Hugo's House of Horrors (EGA) HUG02 More First class adventure HUG03 Jungle adventures!

#### Bargain Bundles !

APOGEE1 Arctic, Phartomb, Paga1, 2 more! \$5 APOGEE2 KEEN1, AGENT, DARKAGES HOMEOFF5 Spreadsheet, dBase, etc. EDUKID2 Sch.Mom, Funnels, StateCap, more\$3

We also have a separate Adults Only XXX List Sent with proof of age (18)

#### FREE CATALOG I

ComPro Software P.O. Box 4426 Star City, WV 26504 1-800-PC-DISCS

## Earn \$4,000 Per Month From Your Home With A Computer!

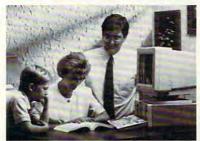

for you. This is a proven turnkey business an individual or couple can run. If you purchase our software and business program, we will give you the computer and printer. If you already own a computer, you may receive a discount. Begin part-time and still retain

Quit spending money on your

computer and let it earn money

FREE CBSI 486 SX Computer

the security of your present position. We will provide free, home office training. Financing available.

Find out how other couples, and individuals like yourself, are building a lifetime income!

To receive free cassettes and color literature, call toll-free:

1-800-343-8014, ext. 303

(in Indiana: 317-758-4415) Or Write:

Computer Business Services, Inc., CBSI Plaza, Ste. 303, Sheridan, Indiana 46069

**ADVANTAGE PLUS** 

Use ADVANTAGE PLUS™ & you'll trashall your other lottery software. It's the most complete, fastest & easiest to use -in a class by itself. Nothing can begin to compare!

- NO OTHER SOFTWARE HAS MORE SCIENTIFIC TOOLS FOR PICKING WINNERS.
- Let Smart Picks™ help you pick the winning numbers instantly, automatically
- A MAJOR BREAKTHROUGH! Just one single key stroke lets you test, game by game, the past accuracy of Smart Picked numbers.
- Scoreboard tallies best picks from all charts and sorts numbers from most chosen.
- Has ALL data for ALL 42 state Lotto games.
- A \$295.00 Value. Your introductory price for a limited time only: \$79.95 + \$3.00 S/H.

#### SMART LUCK SOFTWARE

Dept. C-12, P.O. Box 1519 • White Plains, NY 10602 800-876-GAIL (4245) or 914-761-2333

30 Lotto Jackpot Winners WON \$72.8 MILLION with GAIL HOWARD'S SYSTEMS!

Circle Reader Service Number 109

#### Accurate Disk Copy, One Pass Disk Copier

For Windows 3.x (std or 386 enh. modes)

#### True Multitasking

- Copy / Compare any standard disk while running other programs
- · Make any number of copies from a single pass
- Uses hard disk or RAM

for more information, call: 619-275-0755

TECHNOLOGIES. \$19.95

Circle Reader Service Number 165

#### PC-Gammon

- Modem Play
- Game Editor
- Load/Save Games Tournament Play
- Doubling Score History
- Game Logging
- And More!

Finally! A Strategy & Arcade game in one program!
Command "R.I.M." (Remote Intelligent Megaforce), Earths last hope in defeating the dread Gorgax.

- EGA/VGA Graphics · Soundblaster/Adlib
- Dynamic Strategy · Multiple Levels

To Order:

PC-Gammon Send \$49.95 +\$3.50 S&H Send \$59.59 +\$3.50 S&H

(802) 933-5143

Sentient Software RFD #1, Box 3720 Sheldon, VI 05483

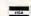

"Thinking Software For Thinking People

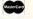

## PC Tools!

World's largest and BEST collections of PD/Shareware for PC pros, extensively indexed and ZIPed for best value. Save time & money, learn techniques. Stop reinventing! 30 day guarantee. Visa/MC/AmEx/COD. Ship/H\$5US, \$20Foreign.

| Products               | Disks/Files    | Price    |
|------------------------|----------------|----------|
| Visual BASIC           | 20/225         | \$59.50  |
| Windows                | 118/716        | \$149.00 |
| C (Turbo & MS)         | 91/610         | \$99.50  |
| C++ (subset of above)  | 20/129         | \$59.50  |
| dBase & Compilers      | 120/2000       | \$149.00 |
| Turbo Pascal           | 47/502         | \$79.50  |
| Assembler              | 27/310         | \$59.50  |
| Paradox                | 11/101         | \$59.50  |
| Netware                | 66/504         | \$99.50  |
| 1-2-3 and compatibles  | 22/258         | \$59.50  |
| AutoCAD                | 16/570         | \$59.50  |
| DOS (for PC consultant |                | \$59.50  |
| DTP (esp. Ventura)     | 69/418         | \$79.50  |
| PC Products Database   | 43,000 records | \$25.00  |
| WordPerfect            | 38/290         | \$59.50  |
|                        |                |          |

EMS Professional Shareware 4505 Buckhurst Ct.; Olney, MD 20832 (301) 924-3594, Fax: (301) 963-2708

24 Pages! ASP Member

SOFTSHOPPE, INC.

P.O. BOX 3678 ANN ARBOR, MI 48106 Tel: (313) 761-7638 FAX: (313) 761-7639

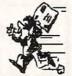

Toll-Free-24 Hrs 1-800-851-8089

Circle Reader Service Number 126

#### ANNOUNCING

PRO\_GEN (Program Generator) MADE For The 90's

- \* Write Your Own Programs in up to 80 % Less Time !!
- \* No Experience Needed.
- Programers will love the time and \$ Money that they will save.
- ALLOWS EASY Modification.
- \* PRO GEN Creates Both GW & QB **BASIC Programs.**
- \* PRO GEN Will Even Create .EXE Stand Alone Programs w/compiler.
- [] PRO GEN The STARTER .. \$ 39.95 [] PRO GEN DATA BASE ..... \$ 79.95
- [] BUY BOTH And Save 25 % . \$ 89.93 We Pay All Shipping & Handling

CREDIT CARD Orders CALL 1 - 800 - 793 - 6293 Or Send CHECK To: RANTECH P.O.Box 1101 Clackamas, Or. 97015

Circle Reader Service Number 198

#### **COLOR RIBBONS & PAPER**

| Colors: Black, Red, Blue, G | reen, Bro | wn, Purp | ole, Yellow        |
|-----------------------------|-----------|----------|--------------------|
| Ribbons:<br>price each      | Black     | Color    | T-Shirt<br>Ribbons |
| Brother 1109                | \$5.50    | \$6.50   | \$7.50             |
| Citizen 200/GSX 140         | 4.00      | 5.00     | 7.50               |
| Citizen GSX 140, 4-Color    |           | 12.50    | 15.00              |
| Epson MX/FX/RX 80/85        | 3.75      | 4.50     | 6.75               |
| Okidata 182/192             | 5.00      | 7.50     | 100                |
| Panasonic 1190/1124         | 5.00      | 7.50     |                    |
| Commodore MPS               | Call      | For      | Price              |
| Star NX1000                 | 3.50      | 4.50     | 6.75               |
| Star NX1000, 4-Color        |           | 6.25     | 10.00              |
| Star NX1020                 | 6.00      | 7.50     | *                  |
| Star NX1020 4-Color         |           | 10.50    | 15.00              |

T-Shirt (Heat Transfer) Color Ribbons

COLOR PAPER 200 sheets assorted 9-1/2x11 9-1/2x11 \$10.90/pk \$ 7.90/pk \$ 9.95/pk Bright Pack:
Pastel Pack:
Color Certificate Paper: 100 sheets Color Bonner Paper: 45 fit/roll \$ 8,57pk

Min. orders \$25.00, Minimum S&H \$5.00, Call for other ribbons and supplies. Price and spec. are subject to change w/o notice.

RAMCO COMPUTER SUPPLIES P.O. Box 475, Manteno, IL 60950 U.S.A. (USA) 800-522-6922 or 815-468-8081 (Canada) 800-621-5444

#### TAKE THE CHALLENGE!!

test your knowledge of U.S. and world geography

#### FOLLOW THE CLUES!!

the cities, rivers, mountain ranges solve the puzzles

#### PLAY IT SMART!!

not just games but fun learning tools

play these new P.C. games for travel, adventure, excitement

for IBM/Compatibles

free color brochure available (212) 744-4479

CUSTOM COMPUTER SOLUTIONS, INC.

Ste 137, 217 E. 86 St, New York, NY 10028

#### **REMOVE** HARDWARE LOCKS

PROTECT YOUR INVESTMENT! MAINTAIN PRODUCTIVITY!

Software utility that allows for the removal of hardware locks.

> Available for most major CAD/CAM and PCB software programs

Easy - Simple - Guaranteed

Programs start at \$99.00 U.S. Visa and Mastercard Welcome Call or Fax for more Information

SafeSoft Systems Inc. 202-1100 Concordia Ave. Winnipeg, Mb. R2K 4B8

Phone (204) 669-4639 FAX (204) 668-3566

Circle Reader Service Number 183 Circle Reader Service Number 117

## HIGH BLOOD PRESSURE AND YOUR NUMBER COULD BE UP.

By ignoring the problem, you could raise not only your blood pressure but your risk of heart attack and stroke as well. And once that happens, your number could be up for good. To learn more, contact the American Heart Association, 7272 Greenville Avenue, Box 45, Dallas, TX 75231-4596.

You can help prevent heart disease and stroke. We can tell you how.

#### American Heart Association

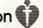

This space provided as a public service. ©1992, American Heart Association

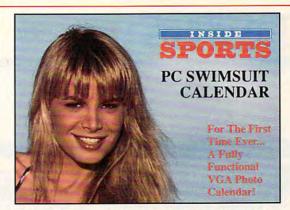

Simulated 256 color, 640 x 480, VGA GIF photo of calendar model Cindy Margolis!

Breakthrough news... Now, because of an exclusive arrangement with INSIDE SPORTS, you can bring their famous Swimsuit Issue to life on your PC! This amazing new graphics calendar program features breathtaking, real-to-life, "full-view" 256 color VGA photos of the beautiful models of INSIDE SPORTS. If you have a color monitor, then you have to get this revolutionary new program, it makes working and planning your day on your PC fun!

Your INSIDE SPORTS VGA Photo Calendar is fully-functional, menu driven and is easy-to-use. It comes with daily perpetual calendar and appointment book, sound alarm, card file, calculators, autodialer and much more. Your special 16-month photographic quality calendar starts the day you install it (photo refills available) and works on all VGA and Super VGA color monitors; DOS & Windows utilities included. Only \$39, plus \$4 for S&H. Please add \$7 for 2nd Day Air delivery and \$3 for 3.5' disks. Satisfaction guaranteed or your money back!

ORDER NOW 24 hours/7 days

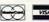

1-800-525-4437

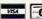

For same day shipment send check or money order to:

DeskTop Software 96 Phoenix Ave., Dept. CM9 Enfield, CT 06082

Distributors, Bundles, and National Accounts welcomed: 203-741-8535

Circle Reader Service Number 174

## THE COMPLETE PC SPORTS GUIDE

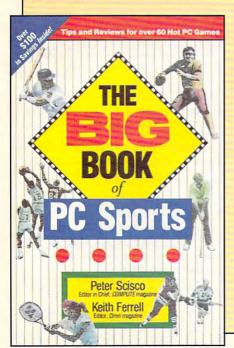

Collected here are in-depth reviews and strategies for over 60 of the hottest PC sports games. Categories include golf, football, basketball, baseball, racing, tennis, hockey, soccer, and several other sports. Includes discount offers on software and books.

To order your copy send \$14.95 plus \$2.00 shipping and handling U.S. (\$4 Canada and \$6 other) to COMPUTE Books, c/o CCC, 2500 McClellan Ave., Pennsauken, NJ 08109. (Residents of NC, NJ, and NY please add appropriate sales tax.)

All orders must be paid in U.S. funds drawn on a U.S. bank. Orders will be shipped via UPS Ground Service. Offer good while supplies last.

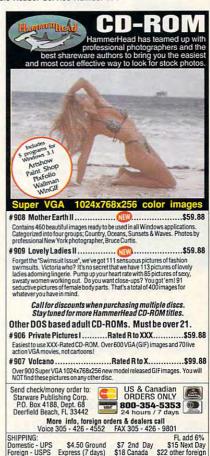

#### **ACCESSORIES**

#### USED COMPUTERS

IBM, COMPAQ, & MAJOR BRANDS

Also IBM PCjr & CONVERTIBLE ACCESSORIES & SERVICE - MEMORY EXPANSIONS - DISK DRIVES - MONITORS

- KEYBOARDS PARTS

- SOFTWARE MANY MORE SPECIALTY ITEMS

FREE CATALOG 214 - 276 - 8072

COMPUTER

PO. Box 461782 Dept C Garland, TX 75046-1782 FAX & BBS 214 - 272 - 7920

Circle Reader Service Number 275

#### **BUSINESS OPPORTUNITIES**

WE'LL PAY YOU TO TYPE NAMES AND AD-DRESSES FROM HOME, \$500.00 PER 1000, Call 1-900-896-1666 (\$1.49 MIN/18YRS.+) or Write: PASSE XC992, 161 S. Lincolnway, N. Aurora, IL 60542.

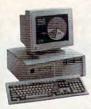

#### LEARN Computers!

Home study. Become a personal computer expert at home and in business. Free career literature. 800-223-4542

Address

State\_ Zip.

THE SCHOOL OF COMPUTER TRAINING 2245 Perimeter Park Dept. KK680, Atlanta, Georgia 30341

Circle Reader Service Number 276

#### HOME TRAVEL AGENCY

Find out about this proven concept that allows you to:

- · Operate a Travel Agency from your home or existing business
- · Join the exciting world of free and discount travel
- · Secure financial freedom

CALL 1-800-940-3699, ext 71 HOME TRAVEL ASSOCIATES

Circle Reader Service Number 277

#### CABLE TV

CABLE TV DESCRAMBLERS

Converters, Accessories · Lowest Prices Call For FREE Catalog: (800) 777-7731

Circle Reader Service Number 278

#### CABLE TV CONVERTERS

Why Pay A High Monthly Fee? Save \$100's A Year

- All Jerrold, Oak, Hamlin, Zenith, Scientific Atlanta, and more.
- 30 Day Money Back Guarantee
- Shipment within 24 hours
- Visa/MC and C.O.D.

No Illinois Orders Accepted Purchaser agrees to comply with all state and ederal laws regarding private ownership of cab TV equipment. Consult local cable operator.

L&L ELECTRONIC ENGINEERING 1430 Miner Street, Suite 522 Des Plaines, IL 60016

Free Catalog 1-800-542-9425 Information 1-708-540-1106

Circle Reader Service Number 279

## CATALOG 3:733

Circle Reader Service Number 280

#### FREE CATALOG! 1-800-345-8927 JERROLD HAMLIN OAK ETC. CABLE TV DESCRAMBLERS

- PACIFIC CABLE CO., INC.
  7325½ Reseda, Dept. 1102 Reseda, CA 91335
  For catalog, orders & information 1-800-345-8927

Circle Reader Service Number 283

#### COMPUTER INSURANCE

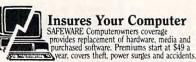

Call 1-800-848-3469

SAFEWARE, The Insurance Agency Inc. P.O. Box 02211, 2929 N. High St. Columbus, OH 43202

Circle Reader Service Number 282

#### COMPUTER INSURANCE

"How To Build Your Own Personal Computer" Instructional Video \$24.95. Do-it-yourself kits available with free video. Call for component pricing, 800-658-6570

#### COMPUTER REPAIR

AUTHORIZED COMPUTER REPAIRS: C64/128, 1541/1571, SX64, 128D & Amiga. Selling DTK-comp computers. Quick service-30 day warranty MOM & POP's Computer Shop. 114 N. 16th, Bethany, MO 64424 (816) 425-4400

#### **EDUCATION**

### In Computer Science

- In-depth degree programs with all courses home stud BS courses include MS/DOS, BASIC, PASCAL, C, Data File
- Processing, Data Structures & Operating systems MS courses include Software Engineering, Artificial Intelligence and much more.

For free information call 1-800-767-2427

2101-CC Magnolia Ave. S. • Suite 200 • Birmingham, AL 35205

AMERICAN INSTITUTE COMPUTER SCIENCES

Circle Reader Service Number 281

#### SOFTWARE

IBM COMPUTER PROGRAMS \$1.99! Windows, Business, Home, Games, Arts & Fonts Unconditionally Guaranteed Free Catalog 800-723-0658 Ext. 115

BUY/SELL USED SOFTWARE! LOWEST PRICES! FREE LIST. Specify 64/128, Amiga or IBM. Centsible Software, PO Box 930, St. Joseph, MI 49085. Phone: 616-428-9096 BBS: 616-429-7211

FREE! IBM PD & SHAREWARE DISK CATALOG

Low prices since 1988! ASP Approved Vendor. Finto Software, Dept. M. Rt. 2, Box 44, Rosebud, TX 76570 or FAX (817) 583-2151. VISA/MC accepted.

COMPUTE Classified is a low-cost way to tell over 300,000 microcomputer owners about your product or service.

Additional Information. Please read carefully.

Rates: \$38 per line, minimum of four lines. Any or all of the first line set in capital letters at no charge. Add \$15 per line for bold face words, or \$50 for the entire ad set in boldface (any number of lines.)

Terms: Prepayment is required. We accept checks, money orders, VISA, or MasterCard.

General Information: Advertisers using post office box number in their ads must supply permanent address and telephone number. Orders will not be acknowledged. Ad will appear in next available issue after receipt.

#### CLASSIFIED DISPLAY RATES

Classified display ads measure 21/4" wide and are priced according to height. 1" = \$275; 11/2" = \$400; 2" = \$525.

#### HOW TO ORDER

Call Maria Manaseri, Classified Manager, COMPUTE, 1 Woods Ct., Huntington, NY 11743, at 516-757-9562.

#### SOFTWARE

#### NIQUE SOFTWARE!

Outstanding IBM software selected specially for Home and Office use. 1000's of programs • ASP Member • Lowest Prices Anywhere! • Money-Back Guarantee! • • FREE DETAILED CATALOG •

- THE PC ARCADE
  4 Moreland Ave. Oakville CT 06779

USED SOFTWARE-FREE BROCHURE. Specify Amiga or C64/128. We also buy used software. Send list. Bare Bones Software, 940 4th Ave., #222, Huntington, WV 25701 or 1-800-638-1123.

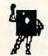

**BL LIP Software** P.O. Box 5044 Poland, OH 44514

WE OFFER YOU MORE THAN JUST LIP SERVICE!

Discover why so many people are AMAZED with our unique selection system. You'll put \$\$\$\$\$ in YOUR pocket tomorrow TOO if you order yours today. For IBM & Clones. Supports ALL Pick 3 & 4 State Lotteries! Only \$19.95 + \$3 S/H. OH res. add 6% tax. BL LIP Software Box 5044 Poland, OH 44514

Circle Reader Service Number 286

#### FREE IBM SHAREWARE CATALOG!

Most popular programs low as \$1 per disk Bright Futures Inc. 800-235-3475

BEST VALUE IN IBM/APPLE PD AND SHAREWARE Free catalog or \$2.00 for cat & demo disk Specify computer. CHRISTELLA ENTERPRISE P.O. BOX 82205 ROCHESTER, MI 48307-9998

#### Go against the grain. Cut down on salt.

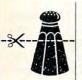

Adding salt to your food could subtract years from your life. Because in some people salt contrib-

utes to high blood pressure, a condition that increases your risk of heart disease.

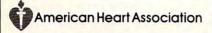

#### SOFTWARE

DIANA: DIETARY ANALYSIS-A GODSEND FOR DIETERS and restricted diets. Adapts to individual needs, daily counter, limits. DOS 3.2 & above. \$37.50-supported. Sun Software, 3365 Gulf Coast Dr. Spring Hill, Fl 34607 904-596-8758.

> FREE PRINTED 122 PAGE CATALOG 3200+ IBM Prgms. ASP Vendor Sunshine Software, 6492 South St. Suite 470, Lakewood, Ca 90713

#### **IBM SHAREWARE GAMES**

Over 17 Megs - 181 Programs. Featuring 12 Game Categories. Only \$89.00 plus \$3.00 S & H. Please specify disk size or send \$3.00 S & H for 2 full 5.25" game disks plus giant diskalog plus \$3.00 gift certificate. AMERICAN SOFTWARE, P. O. BOX 509, SUITE M15, ROSEVILLE, MI. 48066-0509

UNIQUE/EXCLUSIVE GIFTS. Embroidered "Softwear" T-shirt, Sportshirt. Cygnet Studio Designs, 106 Washington Street, Elizabethtown, PA 17022. (717) 367-6140. \$1.00 catalog (refundable).

IBM - COMMODORE 64 & 128 - AMIGA. 1000's of PD/Shareware programs on 100's of disks. Free listing or \$1 for large descriptive catalog (specify computer). DISKS O'PLENTY INC., 8362 Pines Blvd., Suite 270B, Pembroke Pines, FL 33024

#### ADULT COMPUTING NEWSLETTER

The future of adult entertainment. News and reviews of today's hottest adult computing products - XXX games, movies, graphics and BBSs. Features on the future of adult computing, multimedia, digital video, CD ROM and more. MUST STATE AGE 21 OR OLDER. \$36/year. VISA & MasterCard accepted.

**ADULT COMPUTING** 

P.O. Box 31508-A7; San Francisco, CA 94131 Ph. (415) 647-2401 Fax (415) 647-7432

Circle Reader Service Number 289

Closing date for October classifieds is July 15. Call/Fax your ad (516) 757-9562

SOFTWARE

HAVE YOU WON THE LOTTERY? WELL, WHAT DID YOU EXPECT!

LOTTO PICKER is your ticket to the riches! LOTTO PICKER works by discovering the hidden biases in every lottery game world-

wide. Using this info to your advantage Lotto Picker will tell you exactly which numbers to play - no guess- work involved. Your Lotto Picker card will be loaded with combinations and number patterns most likely to be selected! Plays all Pick 3,4,6,7,10,11. Also plays games based on playing cards (MS-DOS only). FREE telephone support with each purchase. For MS-DOS, Apple II, and C64/128.

NEW LOW PRICE \$29.95 (+\$4.55 s/h). NY add tax SATISFACTION GUARANTEED OR YOUR MONEY BACK! ORDER TODAY! 1-800-484-1062 s-code 0644 or 1-718-317-1961 GE RIDGE SERVICES, INC., ज्ञा<u>न</u> 848 Rensselaer Ave., Dept. CP

Staten Island, NY 10309

Circle Reader Service Number 284

The ONLY Lottery Systems With PROVEN JACKPOT WINNERS are those in Gail Howard's SMART LUCK® SOFTWARE Call Toll-Free 1-800-876-G-A-I-L (See Her Ad in Product Mart.)

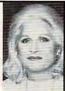

Circle Reader Service Number 285

SU900, AMERICA'S #1 CHOICE FOR IBM & AMIGA SOFTWARE! CHOOSE FROM ADULTXX, BUSINESS, ENTERTAINMENT, PROGRAMMING, & MUCH MORE 900-933-0024 (2400) OR 900-933-0096 (HST-DUAL 9600) THE ONLY ASP APPROVED 900 BBS \$1.39 1ST MIN. 39 CENTS PER MINUTE AFTER!

#### **SUPPLIES**

#### **COMPUTER BATTERIES**

Nickel Cadmium, Lithium, Lead Acid & Alkaline Batteries for P.C. Boards, UPS, Printers & Lap-top Computers. Custom Build Battery Packs.

**EVS SUPPLY** 

1350 Arapaho #126, Richardson, TX 75081 1-800-776-5267 FAX 214-231-2269

Circle Reader Service Number 288

#### ATTENTION DISPLAY ADVERTISERS!

#### GIVE YOUR COMPUTE DISPLAY AD MORE CLOUT!

Beginning with the September issue, your COMPUTE display ad of one inch or more will entitle you to a special bonus-inclusion on COMPUTE's Reader Service bingo card!

The COMPUTE Reader Service Card allows you to tap directly into the marketplace, and ask consumers about your product's performance. It's perfect for gauging the impact of a new product, or inquiring about customer satisfaction with a present one.

#### Here's how to qualify for this exceptional marketing program:

- (\$275.00) or more (See attached sheet for full details and requirements)
- · Purchase a pre-paid display ad of 1 inch · Meet the closing date for materials (the 15th day of the third month preceding the cover date of the issue in which your display ad is to run.)

Find out what your best customers like about your product-at no additional cost! For more information on this special COMPUTE marketing program, contact Maria Manaseri, Classified Manager by phone or by fax (516) 757-9562.

## **NEWS BITS**

Jill Champion

#### No More Homework Excuses

The times are certainly changing on college campuses. Only a decade ago, students were lucky to find a PC on campus outside the computer science lab. Contrast that with what's happening at Cedarville College, an independent school in Ohio with an enrollment of around 2000 students. Cedarville announced last May that it has entered into a partnership with IBM that will eventually place IBM PS/2 computers in nearly every dorm room, giving students access to a network that will link up the entire campusand negate all those excuses for late homework.

IBM is donating a significant portion of the equipment, and the network will use IBM's LANkit technology. The network will connect students' rooms with the computer center, classrooms, campus library, faculty and staff offices, and other student rooms. Every network computer will have access to advanced word-processing, spreadsheet, database, graphics, and research software. Network computers will be replaced every four years, so students will continue to use current technology. Imagine the advantage of being able to communicate with the prof via 24-hour E-mail. It's a sweet deal for Cedarville and IBM, but it's even sweeter for Cedarville's students, who will take what they've learned straight from campus to the networked business world.

3-D Scanning for the Masses

There's good news for engineers, animators, designers, and others who work with CAD and multimedia to create 3-D computer models: Georgia Tech's Multimedia Laboratory has developed a scanner that automatically generates the detailed mathematical computer

descriptions necessary for creating complex 3-D objects. Called a 3-D Optical Digitizer, this scanner should practically eliminate the tedious work of pen digitizers. Using the digitizer, an artist can import a very complex shape into a computer graphic program in just a few minutes and at a very low cost, compared to existing optical scanners.

Michael Sinclair, Georgia Tech's Multimedia Lab codirector, says the new scanning device is part of a trend toward lower cost and more widespread availability of multimedia computing. An added plus: Georgia Tech's digitizer can handle large objects, including the full human figure. Most scanners can only digitize small objects.

Don't Forget to Write

Believe it or not, there's more to the U.S. Postal Service than late mail delivery, too many days off, and deciding which Elvis picture belongs on your stamps. Researchers at the U.S. Postal Service-funded Center of Excellence for Document Analysis and Recognition (CEDAR) at the State University of New York at Buffalo are currently teaching computers to really recognize human handwriting. Called stroke extraction, the process involves analyzing the movements made by a person's hand when creating letters. The computer breaks words down into strokes and determines the order of the strokes based on rules of handwriting, such as making a smooth transition from one letter to the next in cursive handwriting. It then relates the pen-stroke characteristics to letters of the alphabet and generates a list of words it thinks might be correct. Although CEDAR's current focus is on making sense of handwritten addresses, eventually the technology will be applicable wherever handwriting needs to be read.

#### On the Grapevine

Don't expect to be served a glass of wine over the phone lines, but you can order some distinctive California wines by the bottle via Wine OnLine, a new online service based in-you guessed it-California wine country. Before ordering your choice, however, you might want to peruse the wine database to find out about the 262 smallto medium-sized California wineries. You'll be able to learn everything you need to know about them, such as the viticultural area, wines produced, wine maker, production, and history. Even a few experts are lined up to answer your wine-related questions and give tips.

If you're really into the wine thing, you might want to try one of a collection of recipes provided by wineries and restaurants around California (and occasionally, around the world). Aspiring connoisseurs should dial (800) 972-3680 to reach Wine OnLine. The cost is \$0.30 per minute with a \$5.00 monthly minimum.

#### Which DOS?

Concerned about press reports of compatibility problems between several major software applications and the recently released Microsoft Windows 3.1, Novell has come forward to report that its DR DOS 6.0 is 100-percent compatible with Windows 3.1.

"Moreover," says the company, "DR DOS 6.0 is a better foundation for Windows than [Microsoft's own] MS-DOS. For example, the DR DOS disk cache is far superior to MS-DOS's SmartDrive, enabling both Windows and its applications to run faster."

## GREAT NEWS FOR TETRIS ADDICTS.

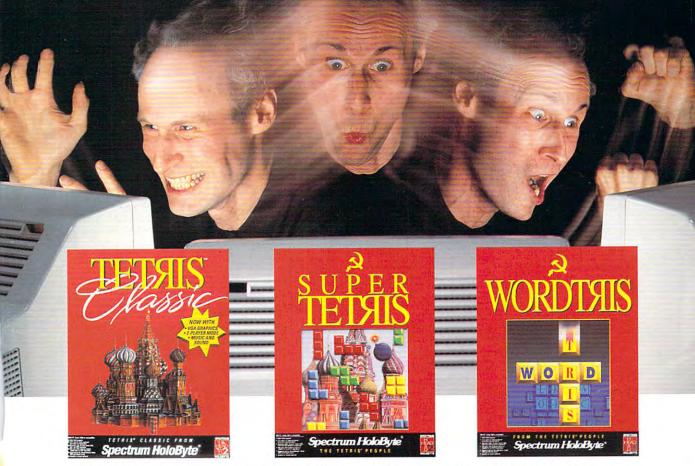

#### YOUR ADDICTION JUST BECAME 3 TIMES WORSE.

Introducing Tetris® Classic. Great new VGA graphics. Great new features. Great music and sound.

It's everything Tetris is—and more! A slew of new challenging options, including head-to-head play, competitive or cooperative modes and a frenzied dual-pit play field. VGA graphics give the game a hot new look.

And the music and sound effects are worthy of a 5-star Hollywood production. It isn't easy to improve a classic. But we just did.

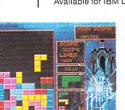

#### Super Tetris™

The super sequel to best-selling Tetris. Super challenging. Super addictive. Because it comes with a blockbusting twist-bomb pieces that help you blast your way down to the bottom of the pit and discover treasures. Super Tetris. Just when you thought you'd broken the habit.

Available for IBM DOS, Windows and Mac/MacII.

#### Wordtris.™

If you thought Tetris was fun, look what we did to Wordtris. This time the falling pieces are letter blocks. Instead of forming lines, you form words. The challenge builds as the levels go higher and the blocks fall faster and faster. It's Tetris made letter perfect. You have our word on it.

Available for IBM and Mac/MacII.

## Spectrum HoloByte.

THE TETRIS PEOPLE

A Division of Sphere, Inc. 2490 Mariner Square Loop, Suite 100, Alameda, CA 94501

For Visa/MasterCard orders call 24 hours a day, 7 days a week: 1-800-695-GAME (Orders Only)

For technical questions call: 1-510-522-1164 (M-F: 9am-5pm PST)

Super Tetris, Tetris Classic and Wordtris are trademarks and Tetris is a registered trademark of V/O Electronorgtechnica. Spectrum HoloByte is a registered trademark of Sphere, Inc.

Tetris Classic available for IBM DOS and Windows.

Circle Reader Service Number 108

www.commodore.ca

An adventure game that will keep you on edge...

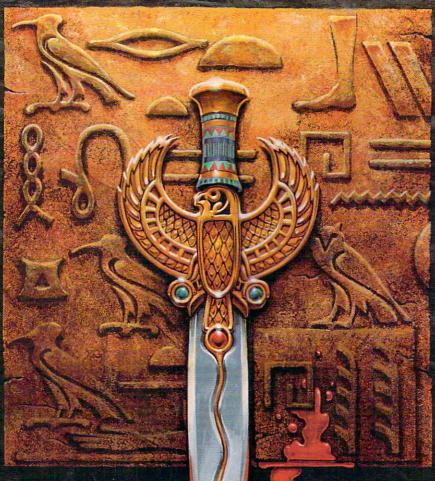

# THE DAGGER OF AND RA

THE SEQUEL TO ROBERTA WILLIAMS' "THE COLONEL'S BEQUEST""

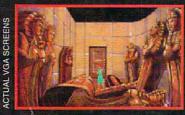

Laura Bow is back, trapped in an imposing museum...

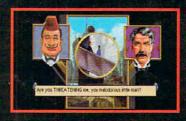

...surrounded by socialites, miscreants, thieves...

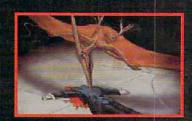

...and a cold-blooded killer!

Can you finish this master-level Laura Bow Mystery before it finishes you?

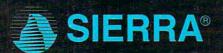

Circle Reader Sérvice

mber 154